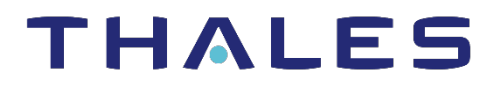

# **Cinterion® MV31-W**

**AT Command Set**

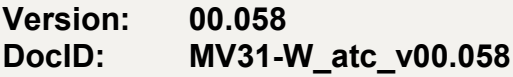

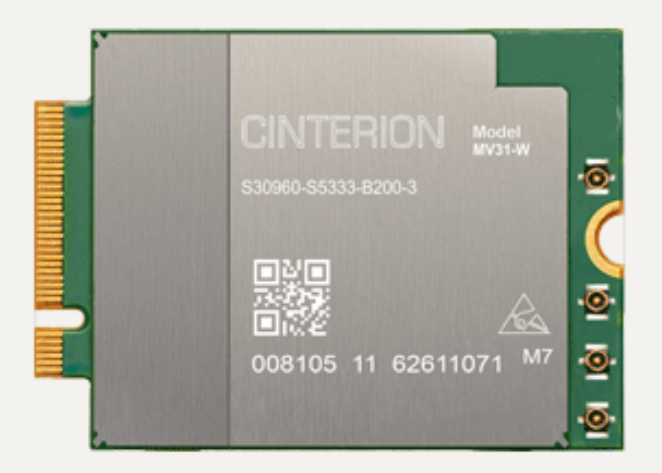

<span id="page-1-1"></span><span id="page-1-0"></span>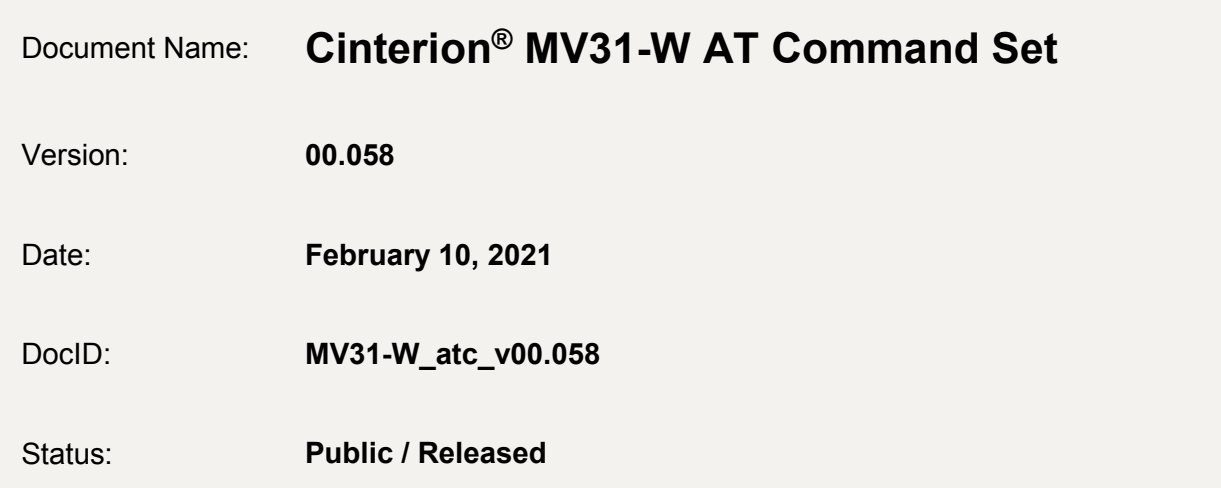

#### <span id="page-1-2"></span>**GENERAL NOTE**

THIS DOCUMENT CONTAINS INFORMATION ON THALES PRODUCTS. THALES RESERVES THE RIGHT TO MAKE CHANGES TO THE PRODUCTS DESCRIBED HEREIN. THE SPECIFICATIONS IN THIS DOCUMENT ARE SUBJECT TO CHANGE AT THE DISCRETION OF THALES. THE PRODUCT AND THIS DOCUMENT ARE PROVIDED ON AN "AS IS" BASIS ONLY AND MAY CONTAIN DEFICIENCIES OR INADEQUACIES. THALES DOES NOT ASSUME ANY LIABILITY FOR INFORMATION PROVIDED IN THE DOCUMENT OR ARISING OUT OF THE APPLICATION OR USE OF ANY PRODUCT DESCRIBED HEREIN.

THALES GRANTS A NON-EXCLUSIVE RIGHT TO USE THE DOCUMENT. THE RECIPIENT SHALL NOT COPY, MODIFY, DISCLOSE OR REPRODUCE THE DOCUMENT EXCEPT AS SPECIFICALLY AUTHO-RIZED BY THALES.

Copyright © 2020, THALES DIS AIS Deuschtland GmbH

#### **Trademark Notice**

Thales, the Thales logo, are trademarks and service marks of Thales and are registered in certain countries.

Microsoft and Windows are either registered trademarks or trademarks of Microsoft Corporation in the United States and/or other countries. All other registered trademarks or trademarks mentioned in this document are property of their respective owners.

# **Contents**

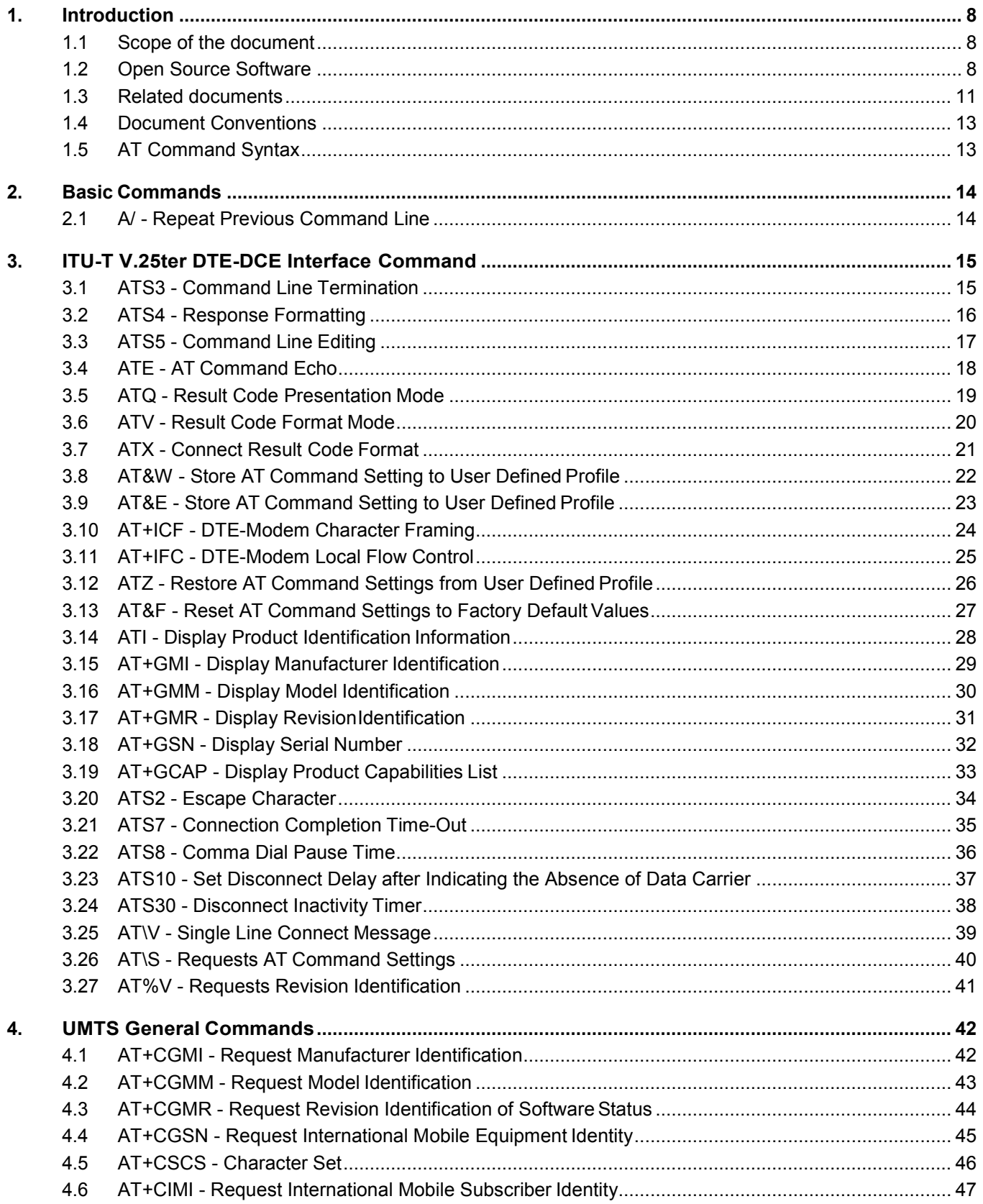

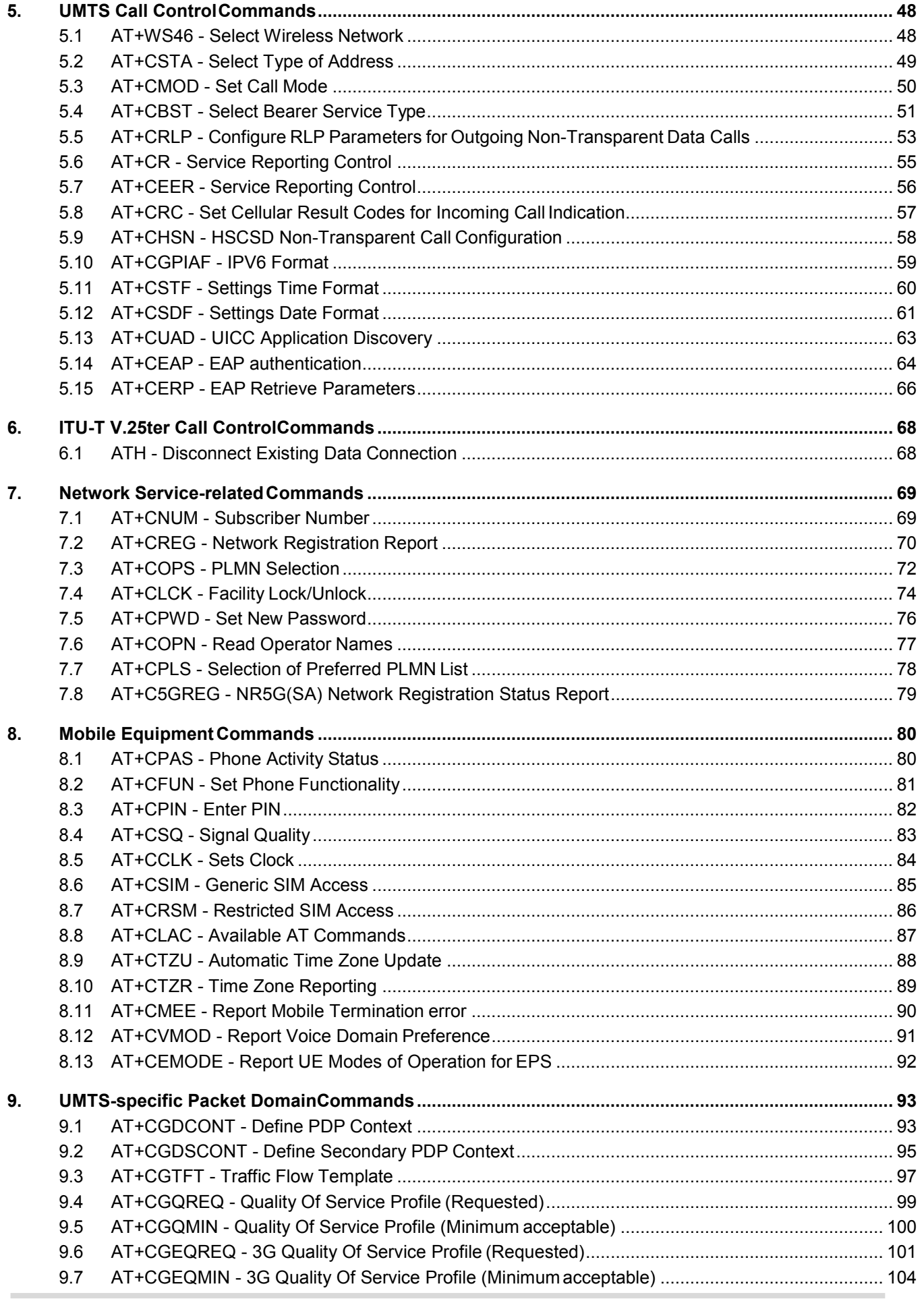

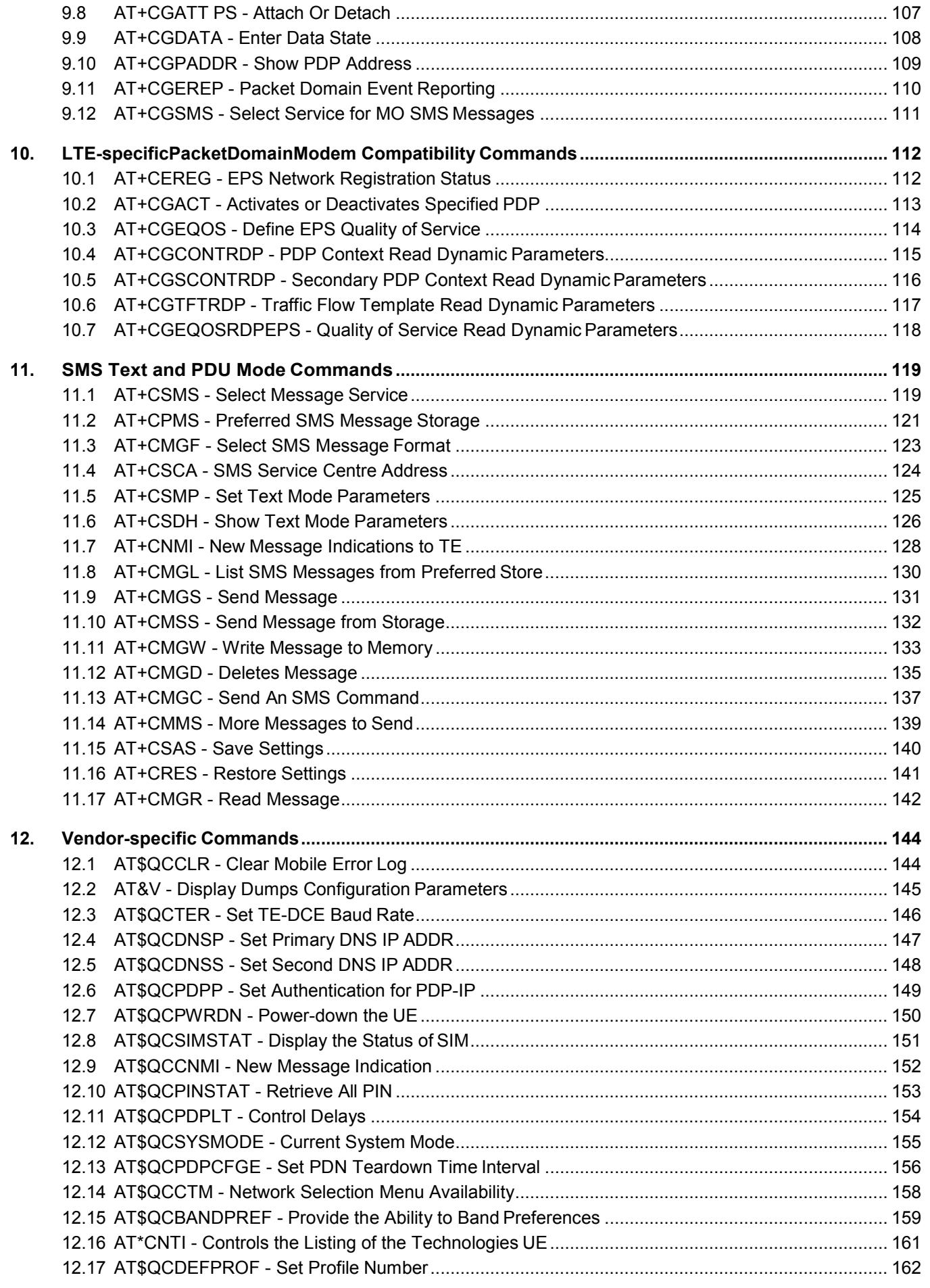

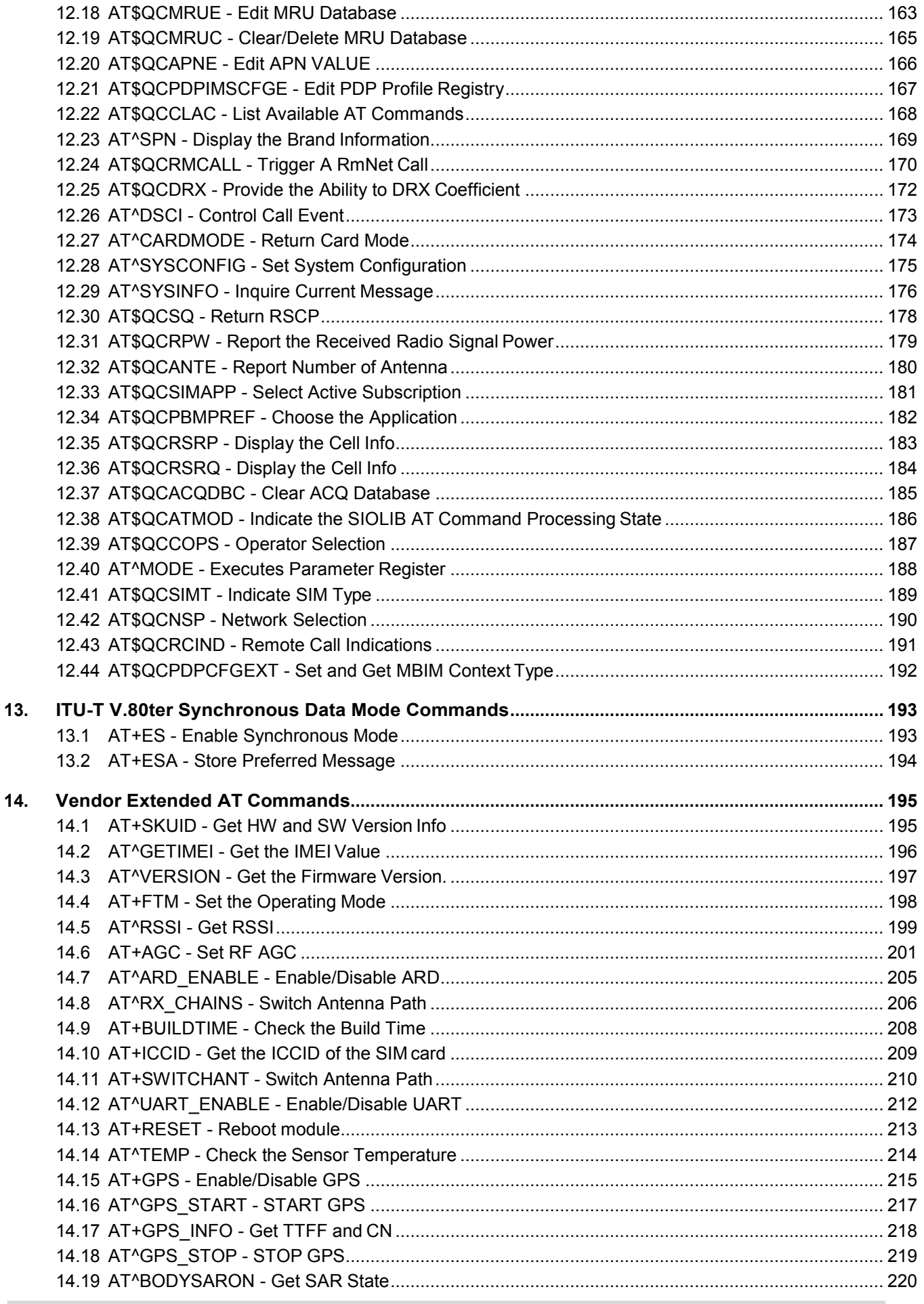

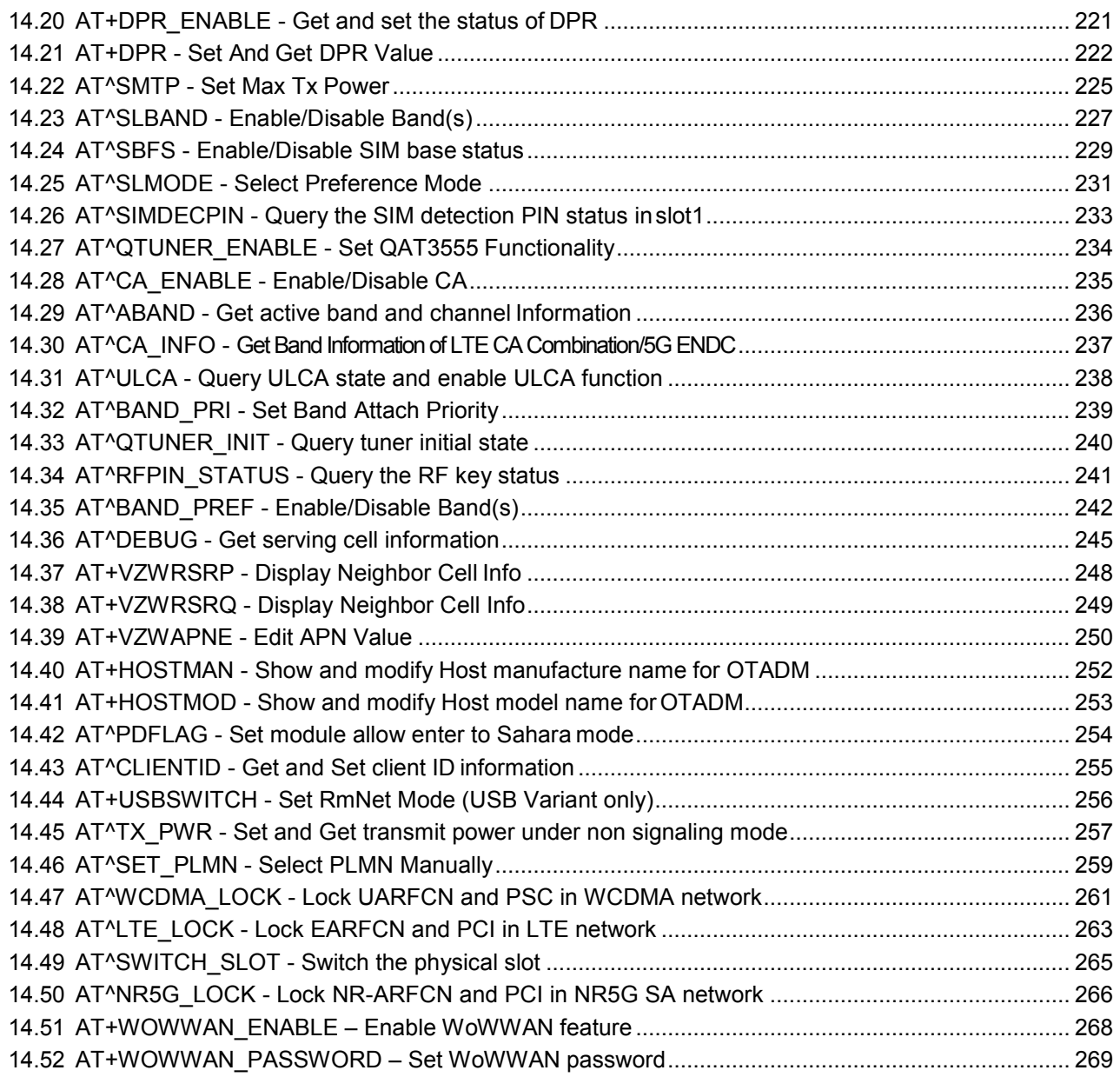

# <span id="page-7-0"></span>**1. Introduction**

### <span id="page-7-1"></span>**1.1 Scope of the document**

This document presents the AT Command Set for

MV31-W 5G Data Card, Release [00.058.](#page-1-0)

Before using the MV31-W or upgrading to a new firmware version please read the latest product information provided in "MV31-W Release Note" (see [\[1\]\)](#page-10-1).

#### **DISCLAIMER:**

AT commands or parameters not documented in this document are subject to change and reserved for future use. THALES DIS AIS Deutschland GmbH reserves the right to modify or even eliminate these options in later releases.

### <span id="page-7-2"></span>**1.2 Open Source Software**

The following Open Source Software shall be provided by or on behalf of Licensor and subject to the license conditions specified below.

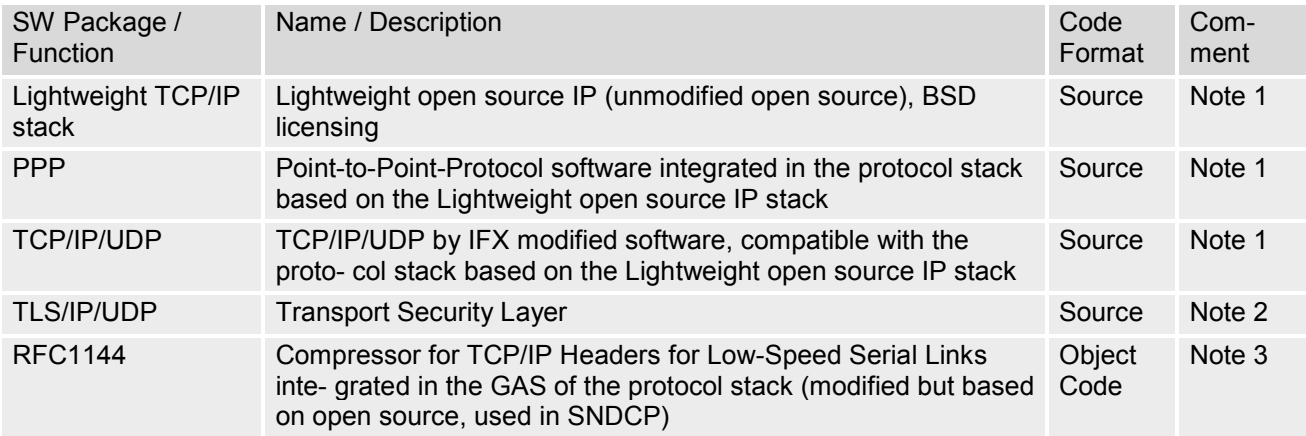

#### Note 1:

The License of the above mentioned Lightweight IP is free of charge.

Licensee is responsible for adhering to the license conditions of the above mentioned third party software: Copyright (C) 2001, Swedish Institute of Computer Science. All rights reserved

Redistribution and use in source and binary forms, with or without modification, are permitted provided that the following conditions are met:

**1.** Redistribution of source code must retain the above copyright notice, this list of conditions and the following disclaimer.

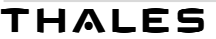

- **2.** Redistribution in binary form must reproduce the above copyright notice, this list of conditions and the following disclaimer in the documentation and/or other materials provided with the distribution
- **3.** Neither the name of the Institute nor names of its contributors may be used to endorse or promote products derived from this software without specific prior written permission.

THIS SOFTWARE IS PROVIDED BY THE INSTITUTE AND CONTRIBUTORS "AS IS" AND ANY EXPRESS OR IMPLIED WARRANTIES, INCLUDING, BUT NOT LIMITED TO, THE IMPLIED WARRENTIES OF MER-CHANTABILITY AND FITNESS FOR A PARTICULAR PURPOSE ARE DISCLAIMED. IN NO EVENT SHALL THE INSTITUE OR CONTRIBUTORS BE LIABLE FOR ANY DIRECT, INDIRECT, INCIDENTAL, SPECIAL, EXEMPLARY, OR CONSEQUENTIAL DAMAGES (INCLUDING, BUT NOT LIMITED TO, PROCUREMENT OF SUBSTITUTE GOODS OR SERVICES; LOSS OF USE, DATA, OR PROFITS; OR BUSINESS INTERRUP- TION) HOWEVER CAUSED AND ANY THEORY OF LIABILITY, WETHER IN CONTRACT, STRICT LIABILITY, OR TORT (INCLUDING NEGLIGENCE OR OTHERWISE) ARISING IN ANY WAY OUT OF THE USE OF THIS SOFTWARE, EVEN IF ADVISED OF THE POSSIBILITY OF SUCH DAMAGE.

#### Note 2:

Copyright © 1995-1998 Eric Young (eay@cryptsoft.com). All rights reserved.

This package is an SSL implementation written by Eric Young (eay@cryptsoft.com). The implementation was written so as to conform to Netscape SSL.

This library is free for commercial and non-commercial use as long as the following conditions are adhered to. The following conditions apply to all code found in this distribution, be it the RC4, RSA, lhash, DES, etc., code; not just the SSL code. The SSL documentation included with this distribution is covered by the same copyright terms except that the holder is TIM Hudson (tjh@cryptsoft.com)

Copyright remains Eric Young's, and as such any Copyright notices in the code are not to be removed. If this package is used in a product, Eric Young should be given attribution as the author of the parts of the library used. This can be in the form of a textual message at program startup or in documentation (online or textual) provided with the package. Redistribution and use in source and binary forms, with or without modification, are permitted provided that the following conditions are met:

- **1.** Redistribution of source code must retain the copyright notice, this list of conditions and the following disclaimer.
- **2.** Redistribution in binary form must reproduce the copyright notice, this list of conditions and the following disclaimer in the documentation and or other materials provided with the distribution.
- **3.** All advertising materials mentioning features or use of this software must display the following acknowledgement:

"This product includes cryptographic software written by Eric Young (eay@cryptsoft.com)".

The word 'cryptographic' can be left out if the routines from the library being used are not cryptographic related.

**4.** If you include Windows specific code (or a derivative thereof) from the apps directory (application code) you must include an acknowledgement:

"This product includes software written by Tim Hudson (tjh@cryptsoft.com)."

THIS SOFTWARE IS PROVIDED BY ERIC YOUND "AS IS" AND ANY EXPRESS OR IMPLIED WARRANTIES, INCLUDING, BUT NOT LIMITED TO; THE IMPLIED WARRANTIES OF MERCHANTABILITY AND FITNES FOR PARTICULAR PURPOSE ARE DISCLAIMED. ON NO EVENT SHALL THE AUTHOR OR CONTRIBU- TORS BE LIABLE FOR ANY DIRECT, INDIRECT, INCIDENTAL, SPECIAL, EXEMPLARY, OR CONSEQUEN- TIAL DAMAGES (INCLUDING, BUT NOT LIMITED TO, PROCUREMENT OF SUBSTITUTE GOODS OR SERVICES; LOSS OF USE, DATA, OR PROFITS; OR BUSINESSINTERRUPTION) HOWEVER CAUSED AND ON ANY THEORY OF LIABILITY, WETHER IN CONTRACT, STRICT LIABILITY, OR TORT (INCLUDING NEG- KIGENCE OR OTHERWISE) ARISING IN

#### ANY WAY OUT OF THE USE OF THIS SOFTWARE, EVEN IF

ADVISED OF THE POSSIBILITY OF SUCH DAMAGE. The License and distribution terms for any publically available version or derivative of this code cannot be changed, i.e., this code cannot simply be copied and put under another distribution licence [including the GNU Public Licence.]

Note 3:

Copyright © 1989 Regents of the University of California.

Redistribution and use in source and binary forms are permitted provided that the above copyright and this para- graph are duplicated in all such forms and that any documentation, advertising materials, and other materials related to such distribution and use acknowledge that the software was developed by the University of California, Berkeley. The name of the University may not be used to endorse or promote products derived from this software without specific prior written permission.

THIS SOWFTWARE IS PROVIDED "AS IS" AND WITHOUT ANY EXPRESS OR IMPLIED WARRANTIES, INCLUDING, WITHOUT LIMITATION, THE IMPLIED WARRANTIES OF MERCHANTIBILITY AND FITNESS FOR A PARTICULAR PRUPOSE.

### <span id="page-10-0"></span>**1.3 Related documents**

- <span id="page-10-1"></span>**[1]** MV31-W Release Notes, Version [00.058](#page-1-0)
- **[2]** MV31-W Hardware Interface Description, Version [00.058](#page-1-0)
- <span id="page-10-2"></span>**[3]** 3GPP TR 21.905 Technical Specification Group Services and System Aspects; Vocabulary for 3GPP **Specifications**
- **[4]** [3GPP TS 31.101](http://www.3gpp.org/ftp/Specs/html-info/31101.htm) UICC-terminal interface; Physical and logical characteristics
- **[5]** 3GPP TS 22.002 (descendant of 3GPP TS 22.02): Circuit Bearer Services (BS) supported by a Public Land Mobile Network (PLMN)
- **[6]** 3GPP TS 23.038 TS 23.038 Technical Specification Group Core Network and Terminals; Alphabets and language-specific information
- **[7]** 3GPP TS 23.203 Technical Specification Group Services and System Aspects; Policy and charging control architecture
- **[8]** GPP TS 24.301 Technical Specification Group Core Network and Terminals; Non-Access-Stratum (NAS) protocol for Evolved Packet System (EPS); Stage 3
- **[9]** ETSI TS 102 310 Smart Cards; Extensible Authentication Protocol support in the UICC
- **[10]** ETSI TS 102.221 Smart Cards; UICC-Terminal interface; Physical and logical characteristics
- **[11]** ISO/IEC 10646:2017 Information technology Universal Coded Character Set (UCS)
- **[12]** ITU T T.50 International Reference Alphabet (IRA) (Formerly International Alphabet No. 5 or IA5) Information technology - 7-bit coded character set for information interchange
- **[13]** RFC 3748 Extensible Authentication Protocol (EAP), http://www.ietf.org
- **[14]** 3GPP TS 22.088Technical Specification Group Services and System Aspects; Call Barring (CB) supplementary services; Stage 1
- **[15]** 3GPP TS 22.022 Technical Specification Group Services and System Aspects; Personalisation of Mobile Equipment (ME); Mobile functionality specification
- **[16]** 3GPP TS 22.030 Technical Specification Group Services and System Aspects; Man-Machine Interface (MMI) of the User Equipment (UE)
- **[17]** 3GPP TS 51.011 Technical Specification Group Terminals; Specification of the Subscriber Identity Module Mobile Equipment (SIM - ME) interface
- **[18]** 3GPP TS 44.065 Technical Specification Group Core Network and Terminals; Mobile Station (MS) Serving GPRS Support Node (SGSN); Subnetwork Dependent Convergence Protocol (SNDCP)
- **[19]** 3GPP TS 25.323 Technical Specification Group Radio Access Network; Packet Data Convergence Protocol (PDCP) specification
- **[20]** 3GPP TS 23.060 Technical Specification Group Services and System Aspects; General Packet Radio Service (GPRS); Service description; Stage 2
- **[21]** 3GPP TS 24.008 Technical Specification Group Core Network and Terminals; Mobile radio interface Layer 3 specification; Core network protocols; Stage 3
- **[22]** RFC1144 Compressing TCP/IP Headers for Low-Speed Serial Links, http://www.ietf.org
- **[23]** RFC2507 IP Header Compression, http://www.ietf.org

**[24]** RFC3095 Robust Header Compression (ROHC): Framework and four profiles: RTP, UDP, ESP, and uncompressed, http://www.ietf.org

### <span id="page-12-0"></span>**1.4 Document Conventions**

Throughout this document MV31-W is also referred to as GSM/UMTS/LTE Mobile Engine or short ME, MS (Mobile Station) or Mobile Terminal (MT). In related documents the equivalent term DCE (Data Communication Equipment) may be found.

AT commands are used to control the MV31-W. The controlling device is referred to as Customer Application or short TE. Related documents may use the equivalent term DTE (Data Terminal Equipment).

All abbreviations and acronyms used throughout this document are based on 3GPP specifications. For definitions please refer to 3GPP TR 21.905 [\[3\].](#page-10-2)

# <span id="page-12-1"></span>**1.5 AT Command Syntax**

The "AT" or "at" prefix must be set at the beginning of each command line. To terminate command line enter

<CR>. Commands are usually followed by a response that includes "<CR> <LF> <response> <CR> <LF>". Throughout this document, only the responses are presented <CR> <LF> are omitted intentionally.

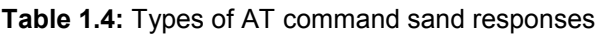

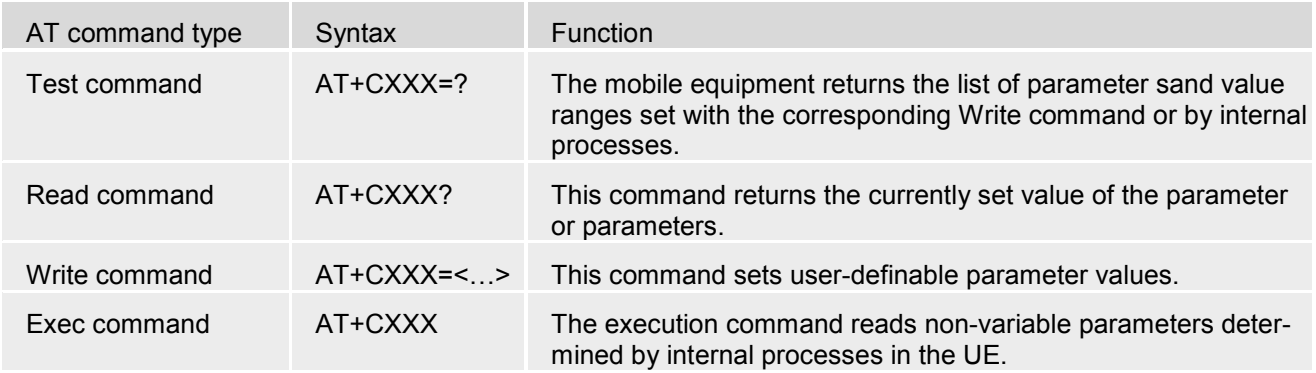

# <span id="page-13-0"></span>**2. Basic Commands**

### <span id="page-13-1"></span>**2.1 A/ - Repeat Previous Command Line**

Repeat Previous AT command line.

In general, after beginning a command line with character "a" or "A", a second character "t", "T" or "/" has to follow. In case of using a wrong second character, it is necessary to start again with character "a" or "A"

#### *Syntax*

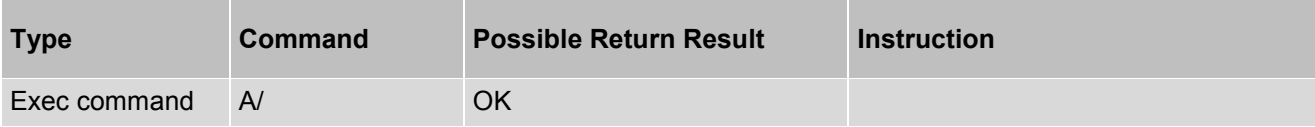

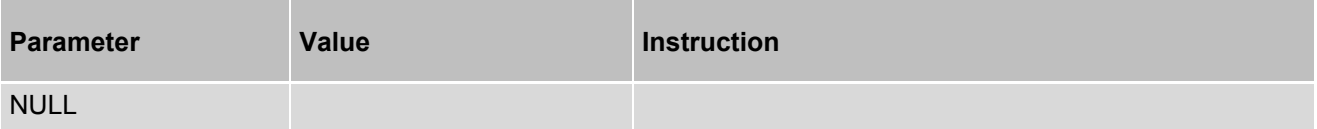

# <span id="page-14-0"></span>**3. ITU-T V.25ter DTE-DCE Interface Command**

### <span id="page-14-1"></span>**3.1 ATS3 - Command Line Termination**

ATS3 determines the character recognized by the device to terminate an incoming command line. It is also generated for result codes and information text, along with character value set via ATS4. If have not insert SIM card, this command will return error.

#### *Syntax*

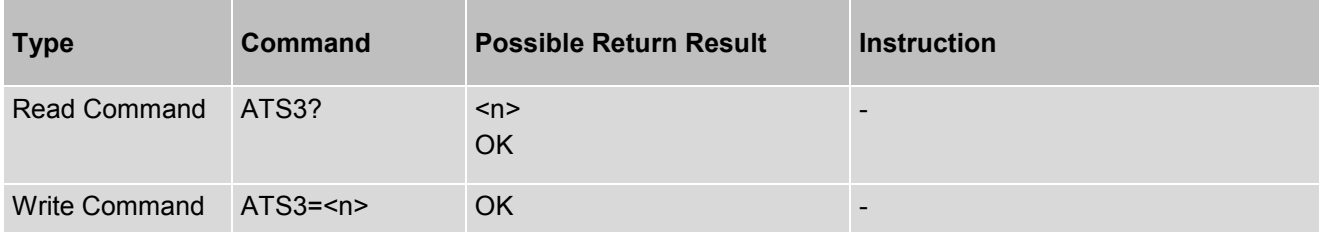

#### *Parameter Description*

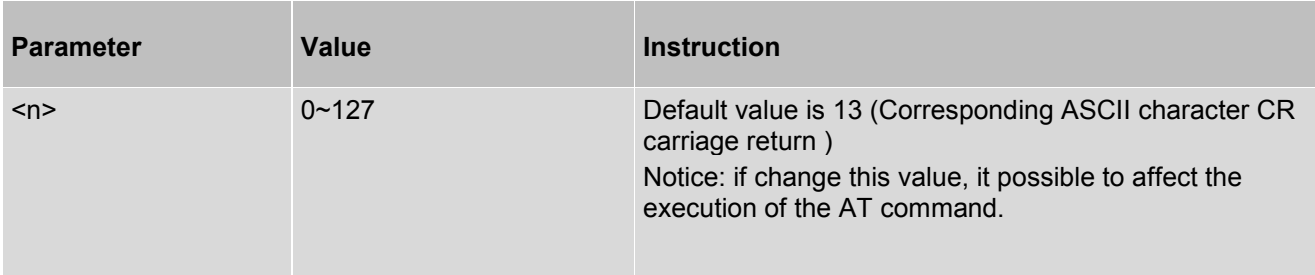

#### *Example*

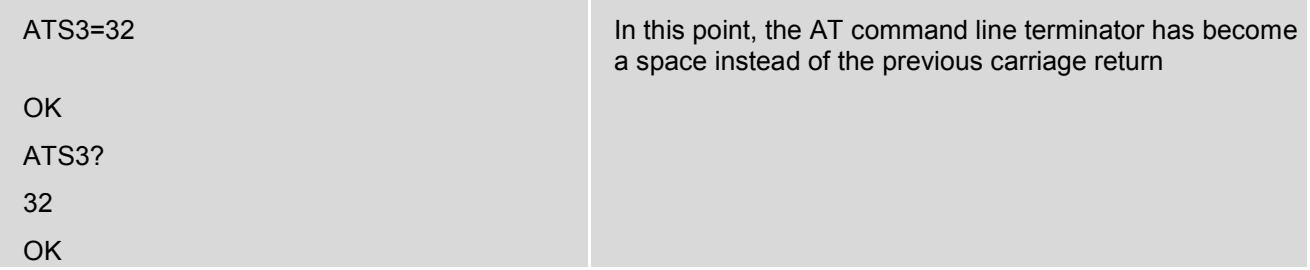

# <span id="page-15-0"></span>**3.2 ATS4 - Response Formatting**

ATS4 determines the character generated by the device for result code and information text, along with the command line termination character set via ATS3. If have not insert SIM card, this command will return error.

#### *Syntax*

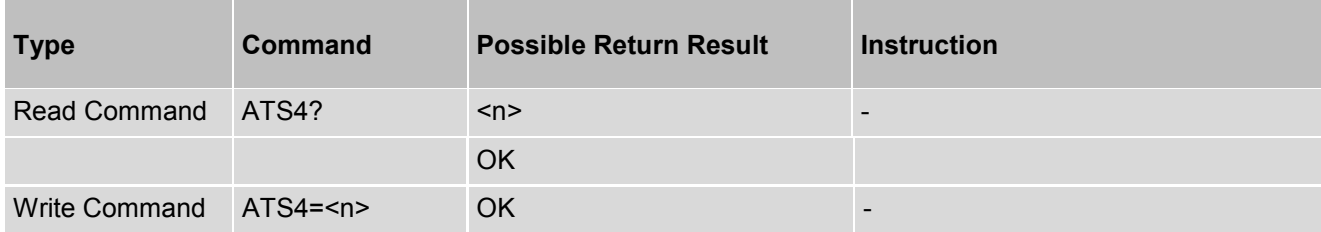

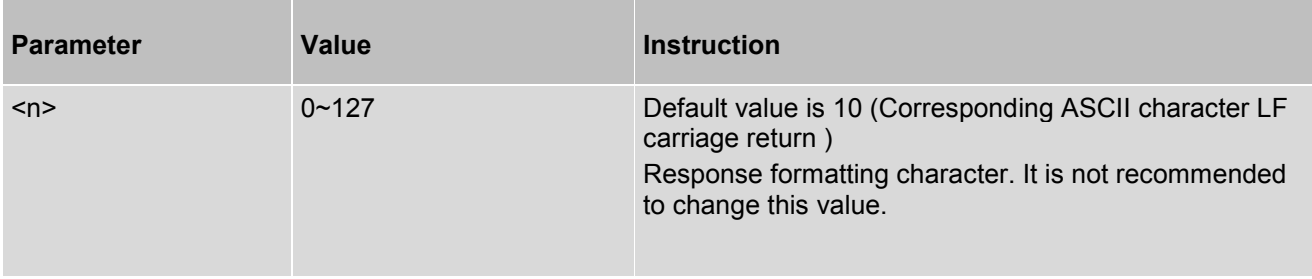

### <span id="page-16-0"></span>**3.3 ATS5 - Command Line Editing**

ATS5 determines the character value used by the device to delete the immediately preceding character from the AT command line (i.e. equates backspace key). If have not insert SIM card, this command will return error.

#### *Syntax*

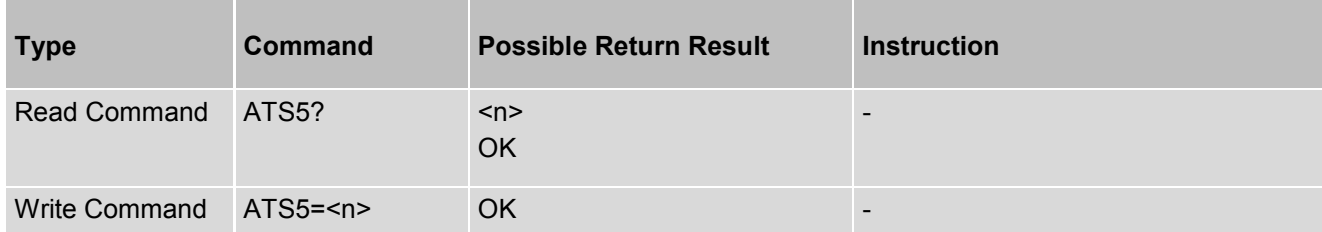

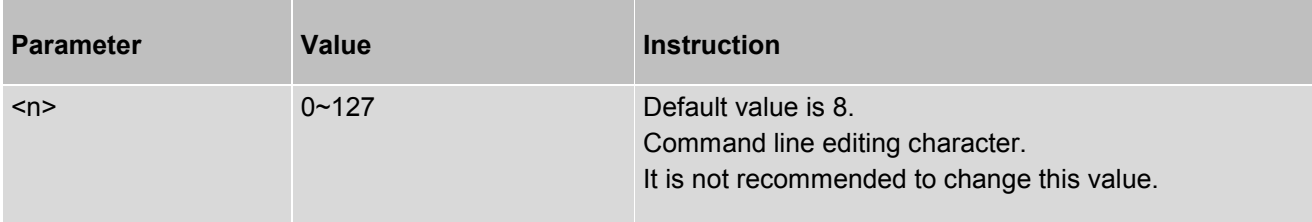

# <span id="page-17-0"></span>**3.4 ATE - AT Command Echo**

ATE controls if the device echoes characters received from TE during AT command state.

#### *Syntax*

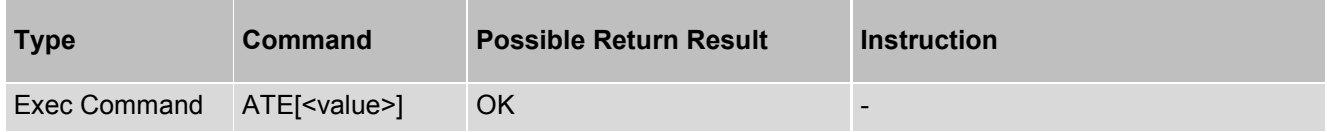

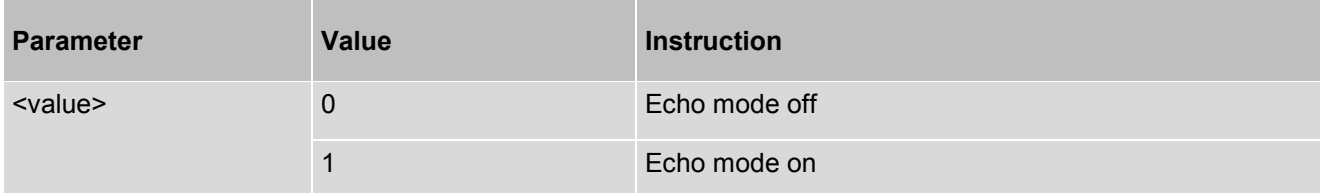

# <span id="page-18-0"></span>**3.5 ATQ - Result Code Presentation Mode**

ATQ controls if the device transmits any result code to the TE. Other information text transmitted as response is not affected.

#### *Syntax*

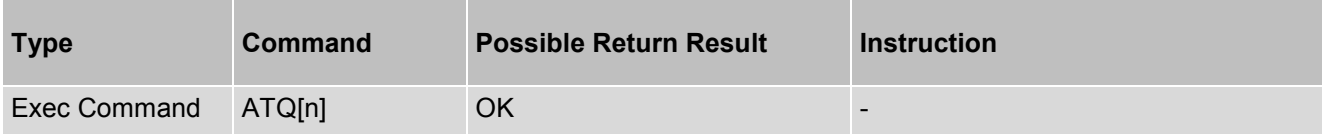

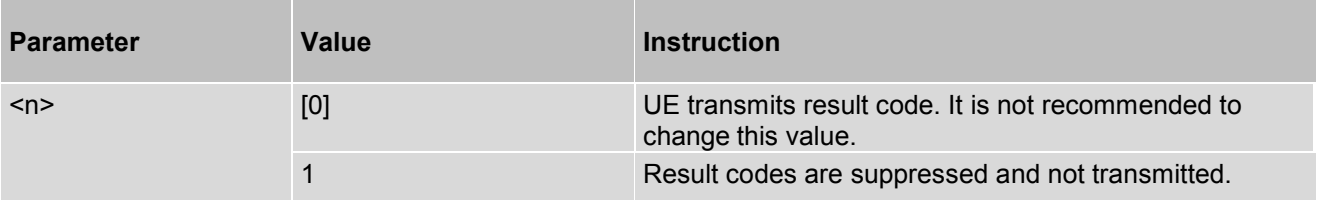

# <span id="page-19-0"></span>**3.6 ATV - Result Code Format Mode**

This command determines the contents of header and trailer transmitted with AT command result codes and information responses.

#### *Syntax*

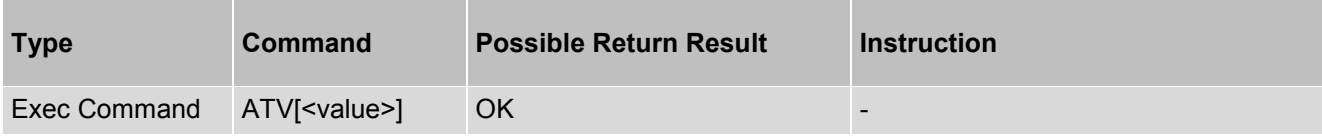

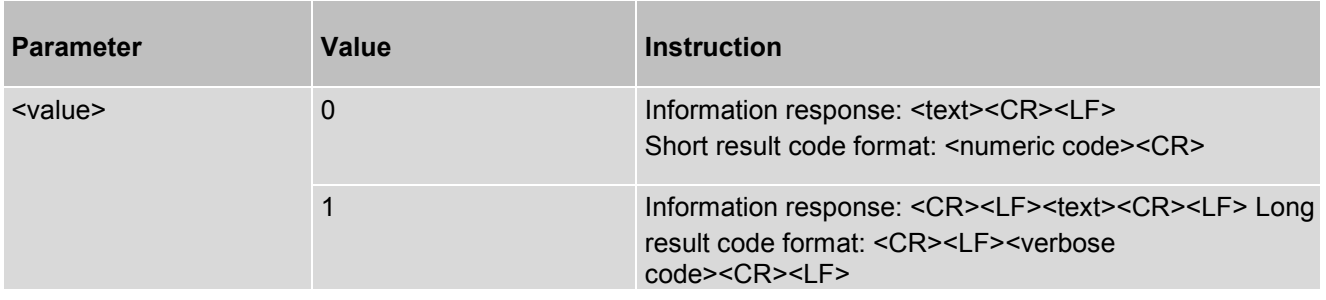

### <span id="page-20-0"></span>**3.7 ATX - Connect Result Code Format**

ATX determines whether or not the device transmits particular result codes to the TE.

ATX also controls whether or not the UE verifies the presence of a dial tone when it begins dialing, and if engaged tone (busy signal) detection is enabled.

The CONNECT result code indicates that the UE has changed from command state to online data state.

#### *Syntax*

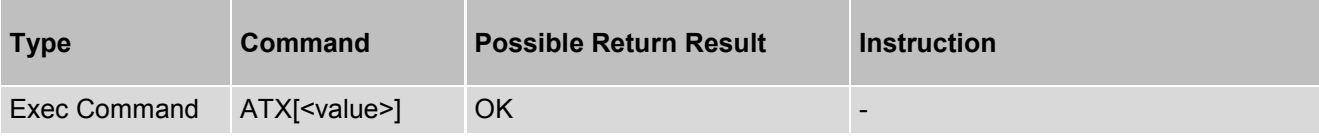

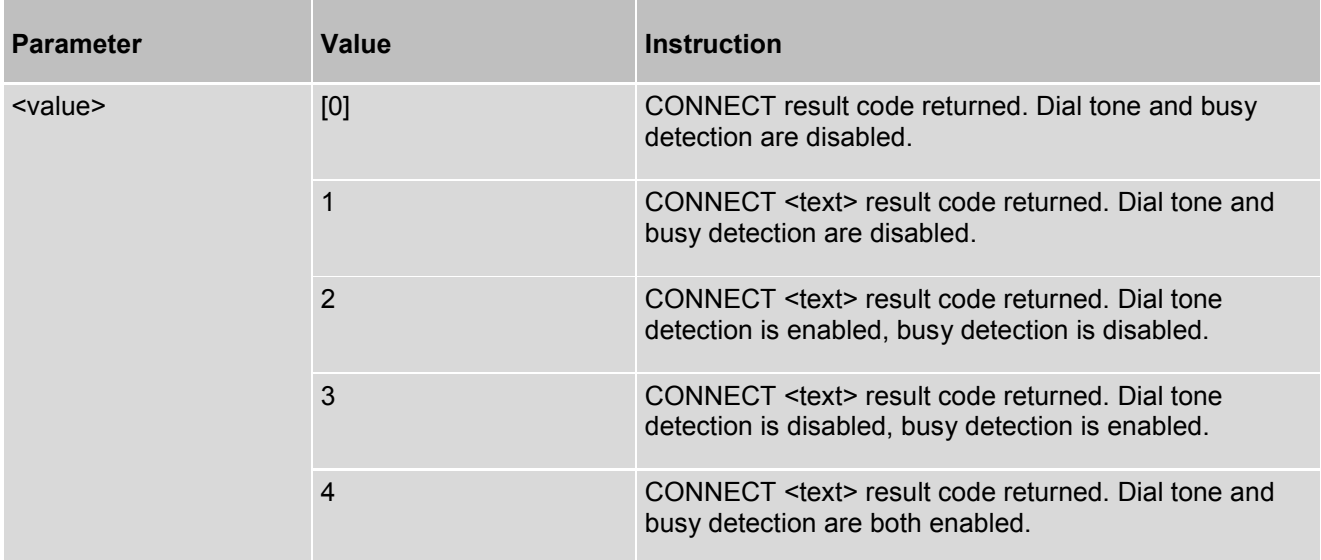

### <span id="page-21-0"></span>**3.8 AT&W - Store AT Command Setting to User Defined Profile**

AT&W stores the current AT command settings to a user defined profile in non-volatile memory of device. The AT command settings will automatically be restored from the user defined profile during power-up or if ATZ is used. AT&F restores AT command factory default settings. Hence, until first use of AT&W, ATZ works as AT&F.

#### *Syntax*

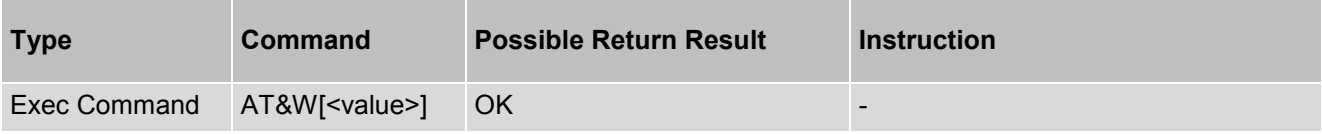

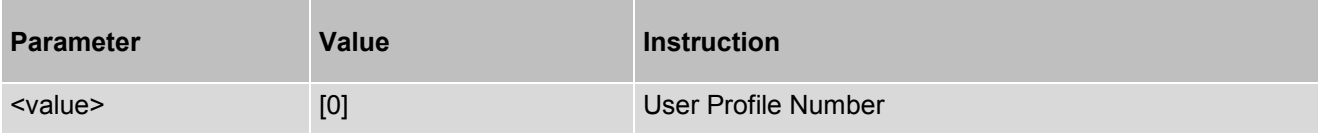

# <span id="page-22-0"></span>**3.9 AT&E - Store AT Command Setting to User Defined Profile**

Controls the display of data rate to be either serial rate or wireless connection speed.

#### *Syntax*

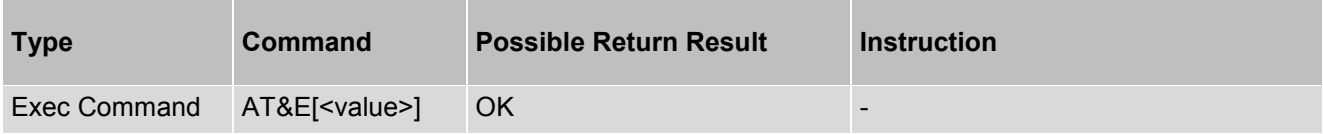

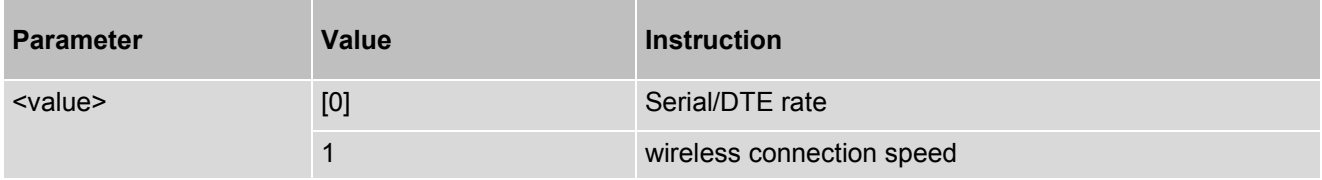

### <span id="page-23-0"></span>**3.10 AT+ICF - DTE-Modem Character Framing**

This set command defines the asynchronous character framing to be used whenautobauding is disabled.

#### *Syntax*

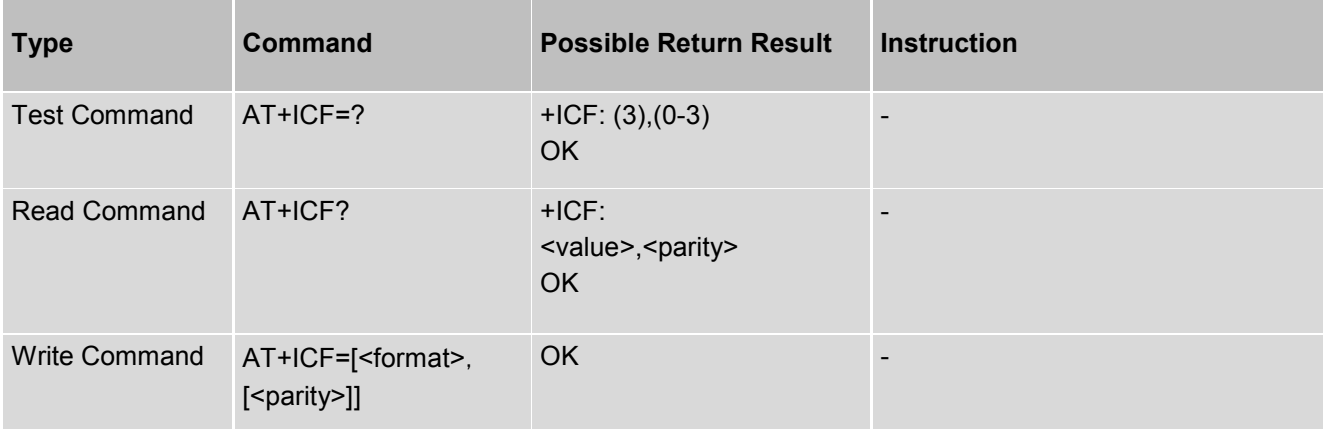

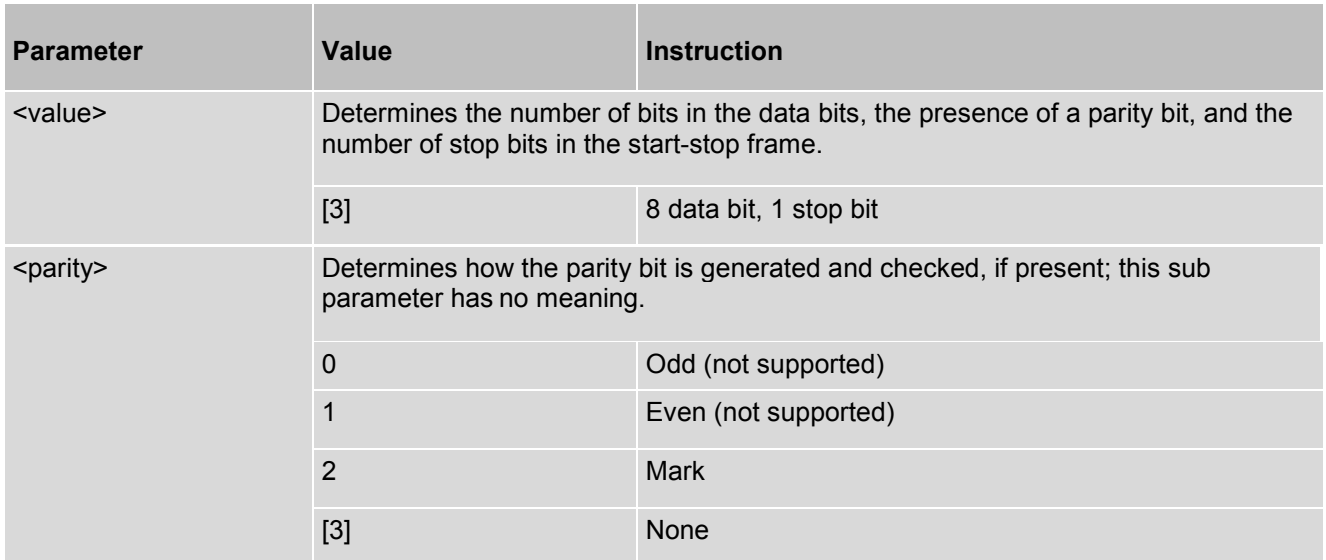

# <span id="page-24-0"></span>**3.11 AT+IFC - DTE-Modem Local Flow Control**

This set command selects the flow control behavior of the serial port in both directions: from DTE to modem (<bs/>by\_ta> option) and from modem to DTE (<br/>by\_te>).

#### *Syntax*

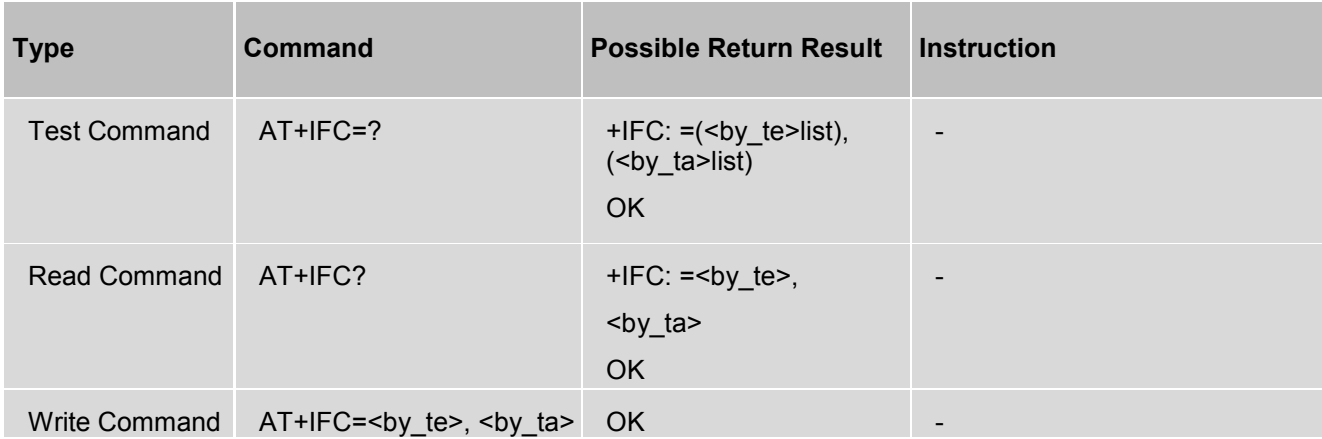

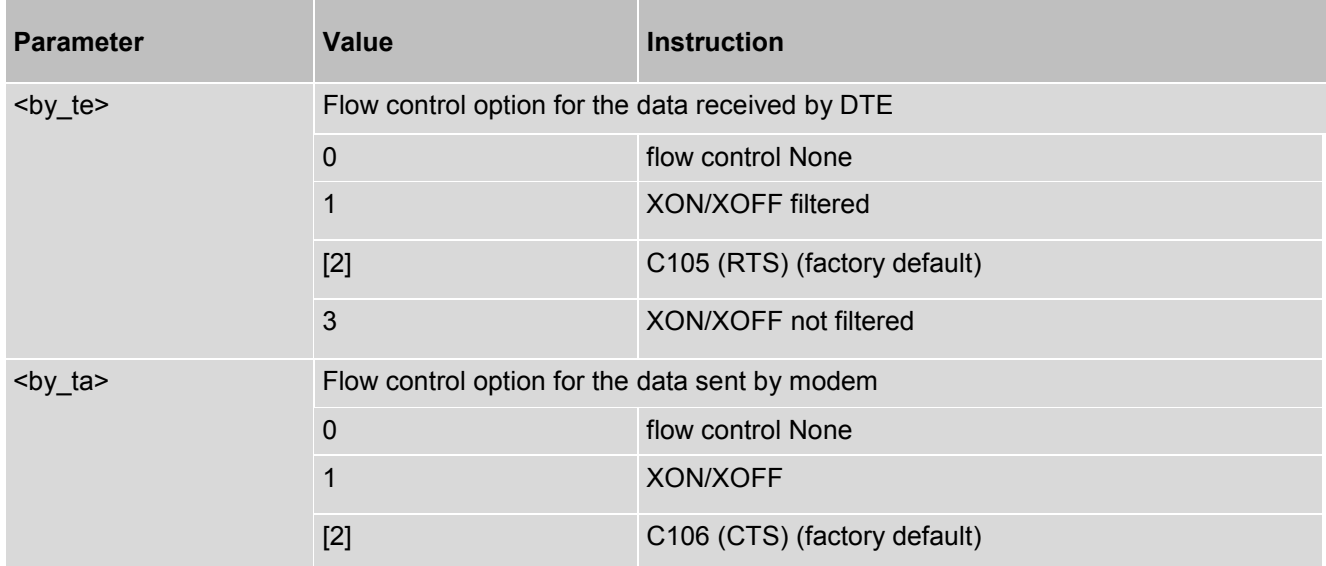

### <span id="page-25-0"></span>**3.12 ATZ - Restore AT Command Settings from User Defined Profile**

First ATZ resets the AT command settings to their factory default values, similar to AT&F. Afterwards the AT command settings are restored from a user defined profile in non-volatile memory, if one was stored with AT&W before. Any additional AT command on the same command line may be ignored. A delay of 300 ms is required before next AT command is sent.

However, ATZ does not change the current bit rate of asynchronous serial interface (UART).

#### *Syntax*

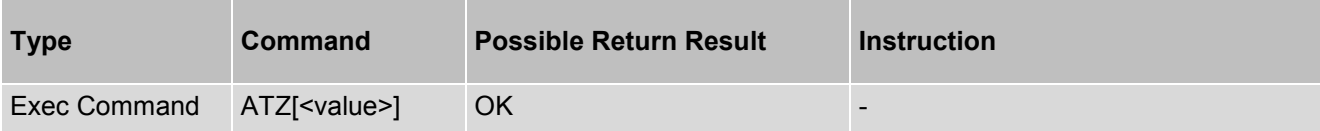

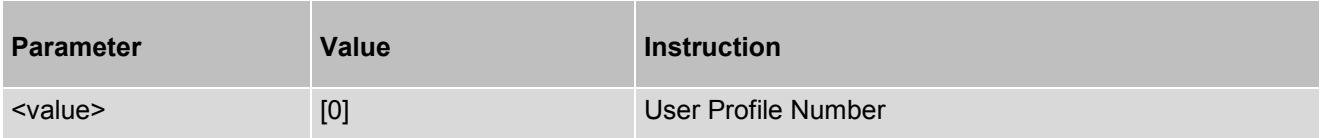

# <span id="page-26-0"></span>**3.13 AT&F - Reset AT Command Settings to Factory Default Values**

AT&F resets AT command settings to their factory default values.

However, the command does not change the current bit rate of asynchronous serial interface (UART).

#### *Syntax*

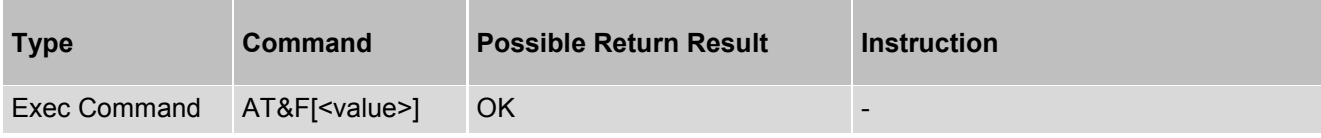

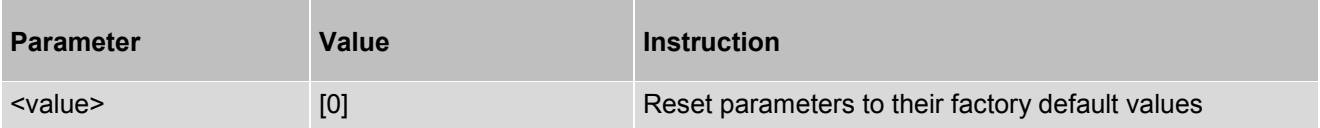

# <span id="page-27-0"></span>**3.14 ATI - Display Product Identification Information**

The ATI execute command delivers a product identification information text.

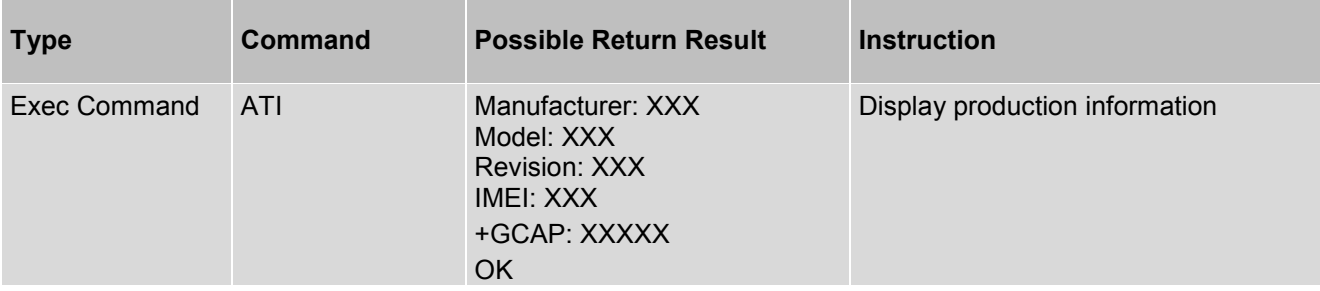

# <span id="page-28-0"></span>**3.15 AT+GMI - Display Manufacturer Identification**

The AT+GMI returns the Manufacturer Identification

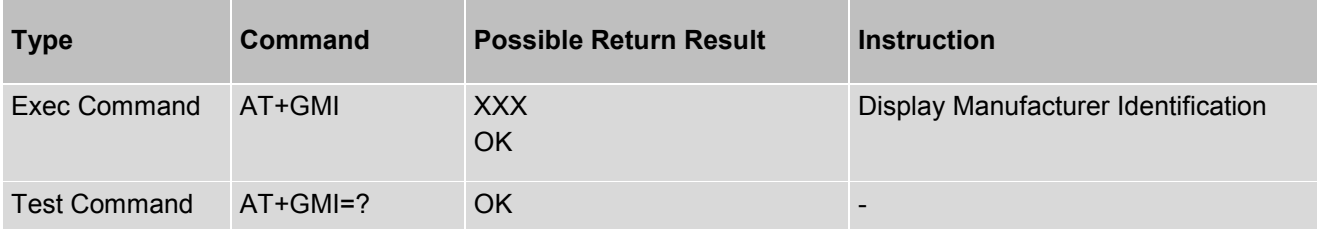

# <span id="page-29-0"></span>**3.16 AT+GMM - Display Model Identification**

The AT+GMM returns the model information.

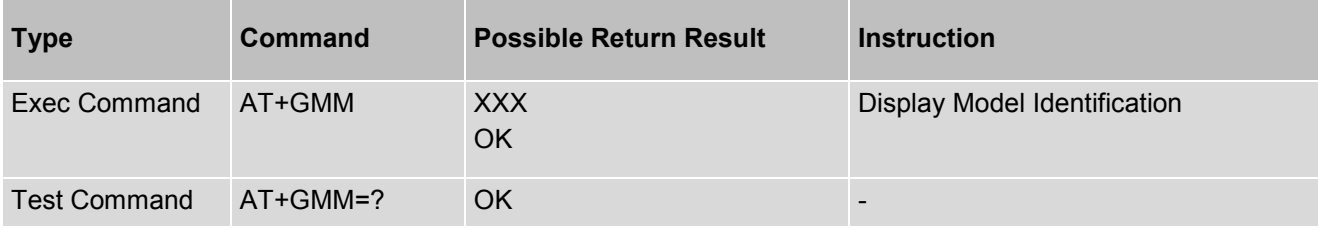

# <span id="page-30-0"></span>**3.17 AT+GMR - Display RevisionIdentification**

The AT+GMR returns the revision identification.

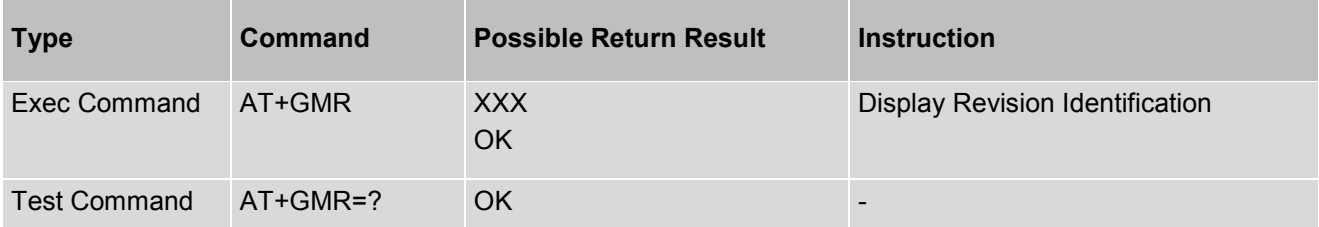

# <span id="page-31-0"></span>**3.18 AT+GSN - Display Serial Number**

The AT+GSN returns the serial number.

#### *Syntax*

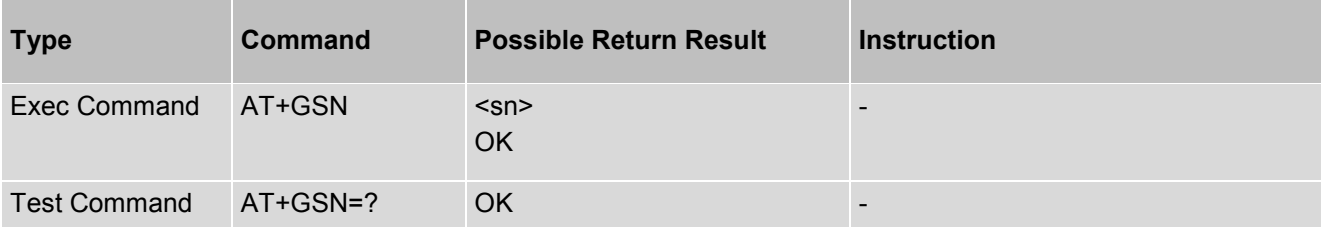

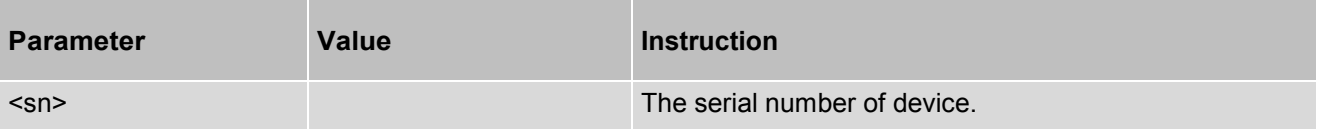

# <span id="page-32-0"></span>**3.19 AT+GCAP - Display Product Capabilities List**

The AT+GCAP returns the Capabilities List.

#### *Syntax*

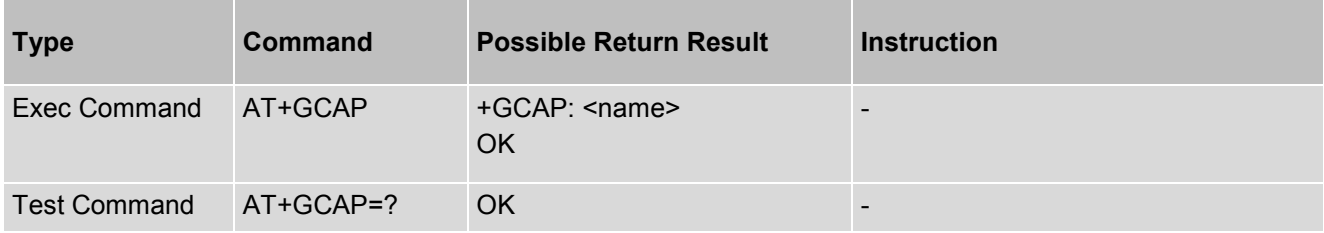

#### *Parameter Description*

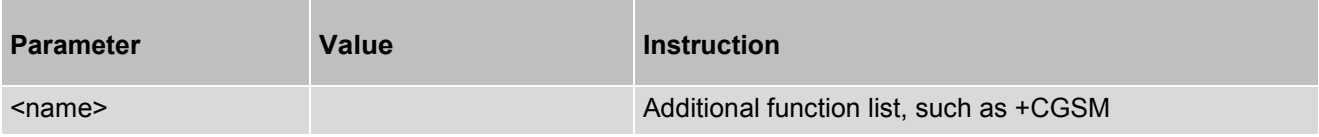

#### *Example:*

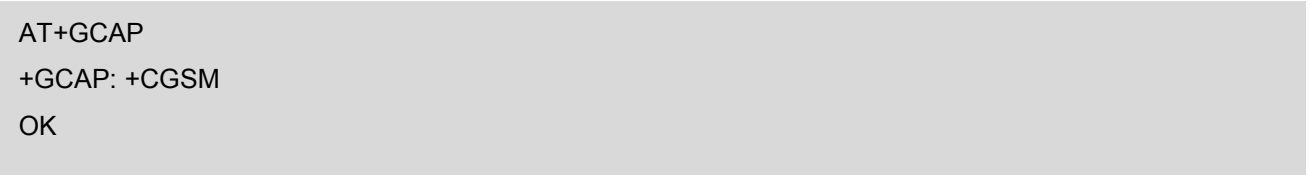

# <span id="page-33-0"></span>**3.20 ATS2 - Escape Character**

The command sets the ASCII character to be used as escape character.

#### *Syntax*

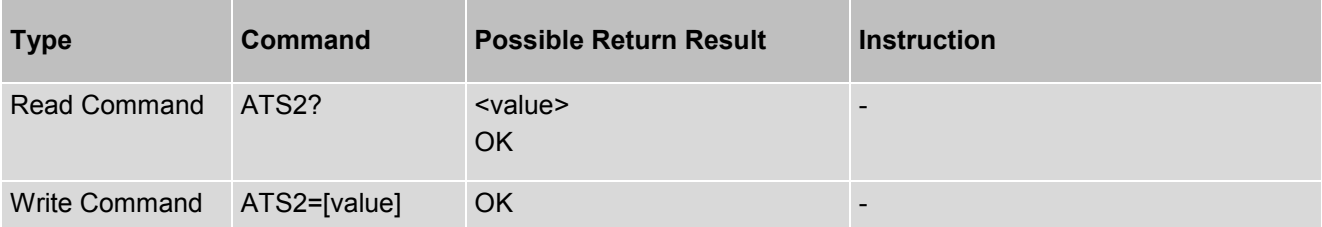

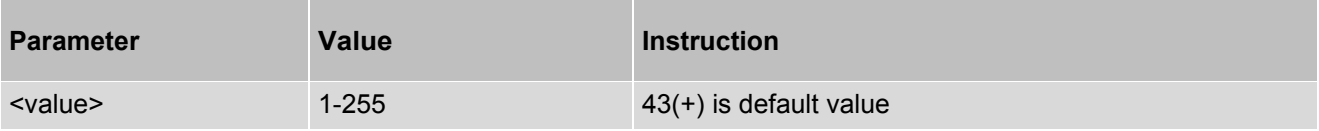

### <span id="page-34-0"></span>**3.21 ATS7 - Connection Completion Time-Out**

This set command sets the amount of time, in seconds, that the device shall allow between either answering a call (automatically or by A command) or completion of signaling of call addressing information to network (dialing), and establishment of a connection with the remote device.

#### *Syntax*

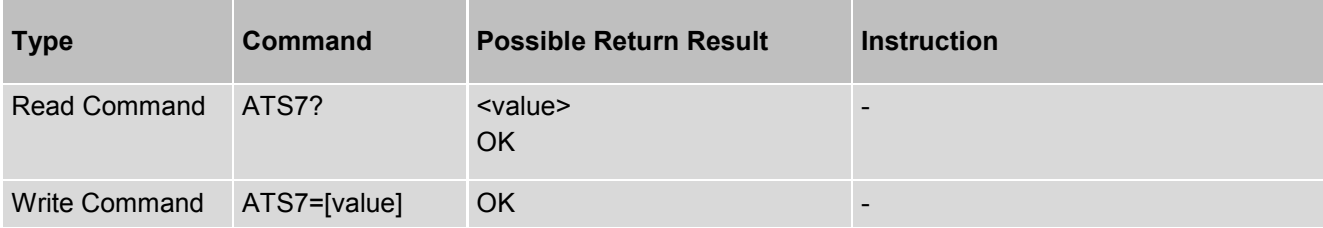

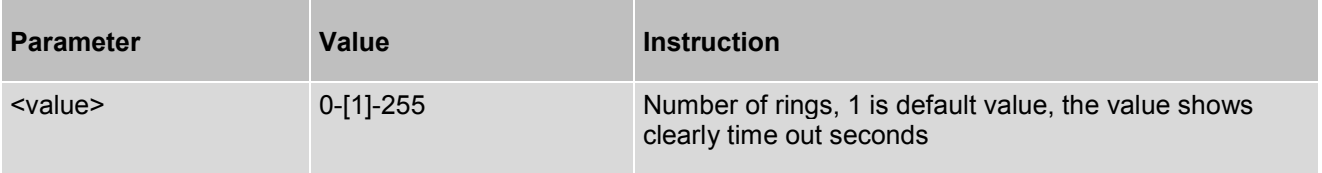

## <span id="page-35-0"></span>**3.22 ATS8 - Comma Dial Pause Time**

ATS8 is implemented for compatibility reasons only, and has no effect.

#### *Syntax*

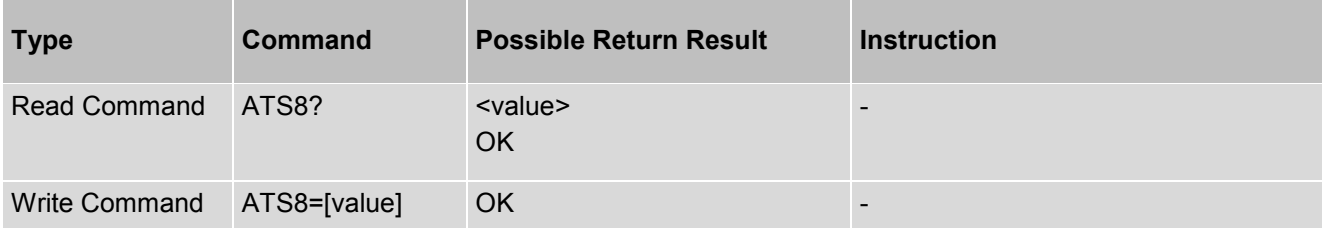

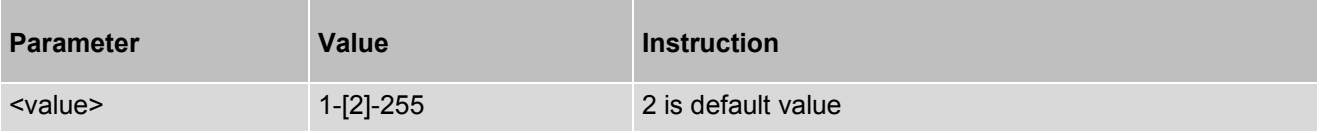
## **3.23 ATS10 - Set Disconnect Delay after Indicating the Absence of Data Carrier**

ATS10 determines the amount of time that the UE remains connected in absence of a data carrier. If the data carrier is detected before disconnect, the UE remains connected.

#### *Syntax*

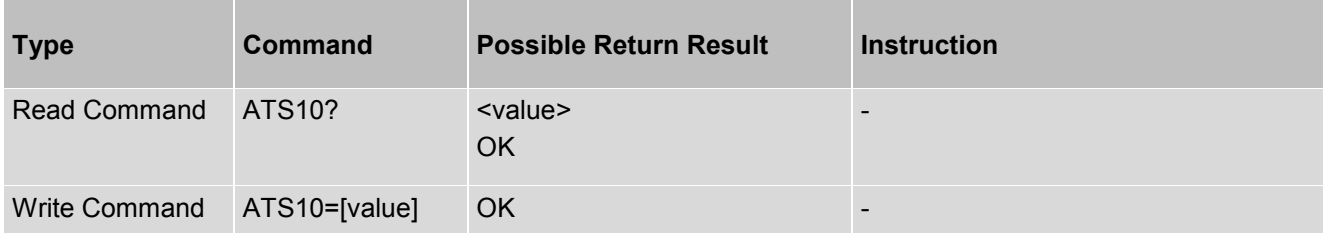

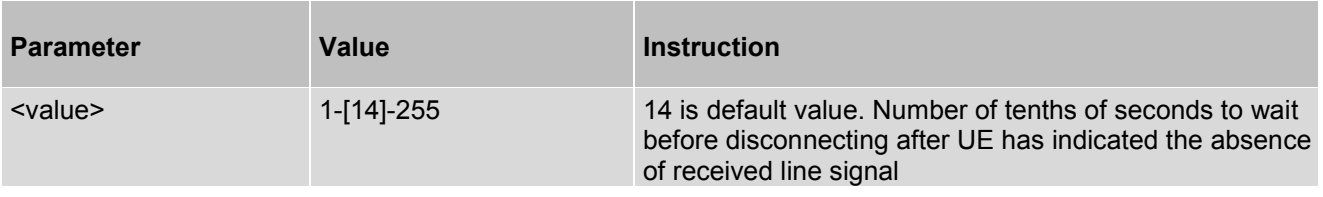

# **3.24 ATS30 - Disconnect Inactivity Timer**

Setting of an inactive timer value for disconnection when no user data is exchanged during a data call.

### *Syntax*

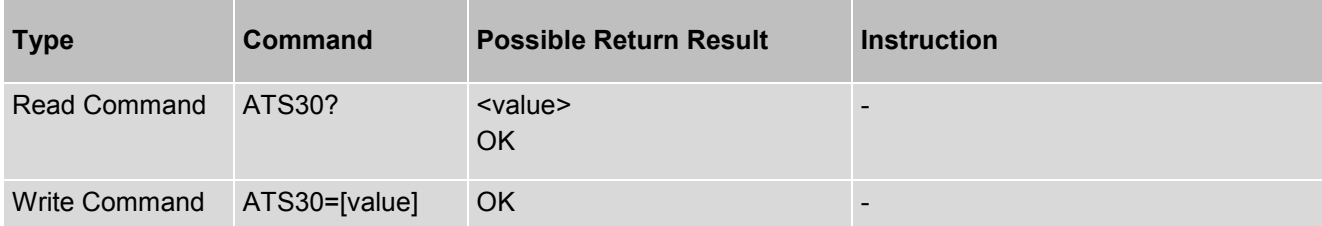

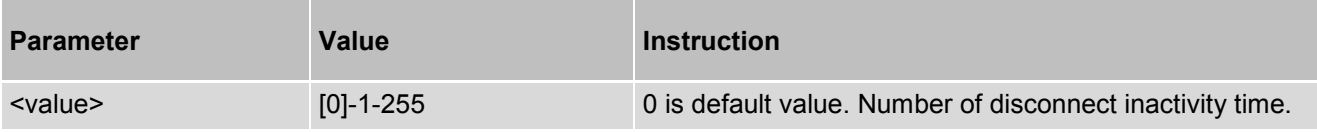

# **3.25 AT\V - Single Line Connect Message**

Enables/disables the display of extended result code in response to a data call.

### *Syntax*

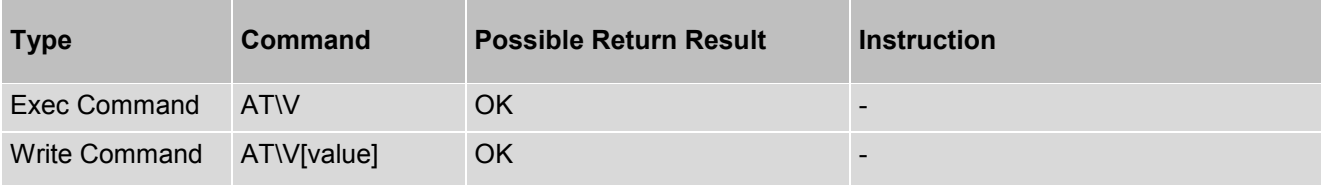

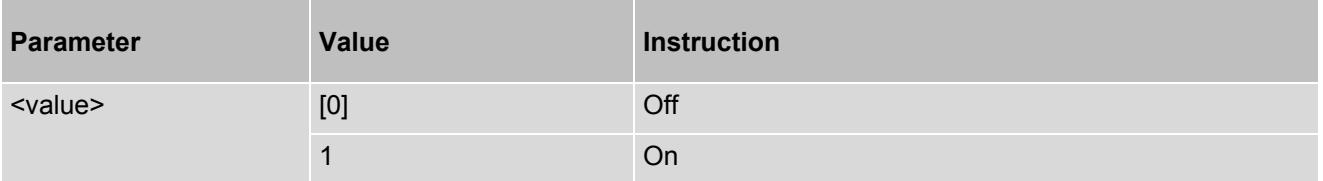

# **3.26 AT\S - Requests AT Command Settings**

Prints the AT command settings.

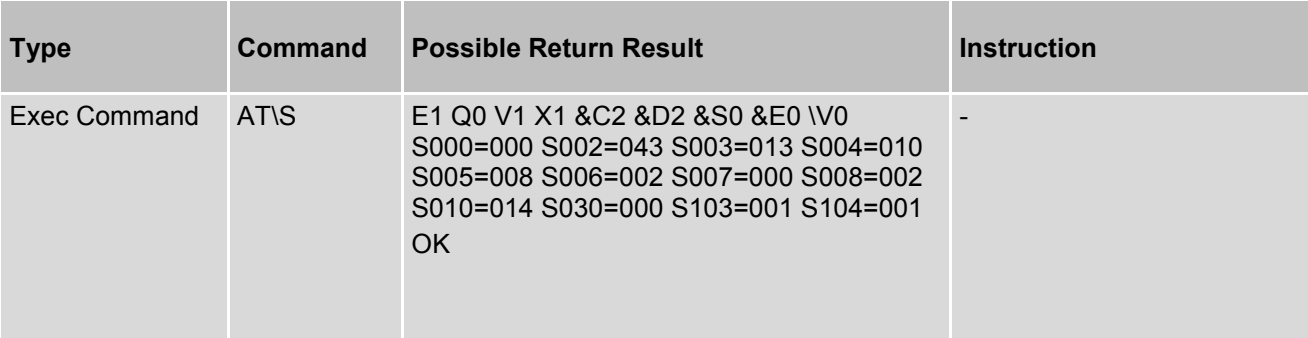

# **3.27 AT%V - Requests Revision Identification**

AT%V delivers product firmware version identification.

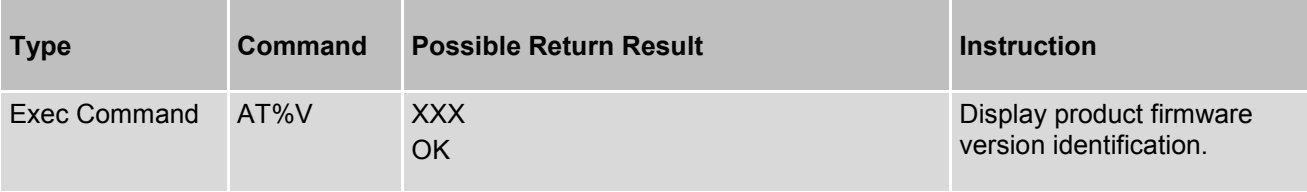

# **4. UMTS General Commands**

# **4.1 AT+CGMI - Request Manufacturer Identification**

AT+CGMI returns a manufacturer identification text.

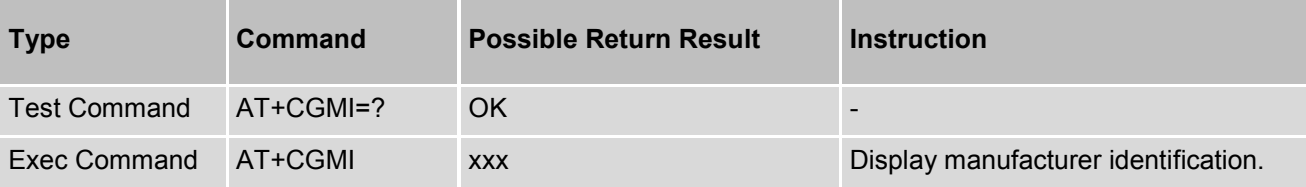

# **4.2 AT+CGMM - Request Model Identification**

AT+ CGMM returns a product model identification text.

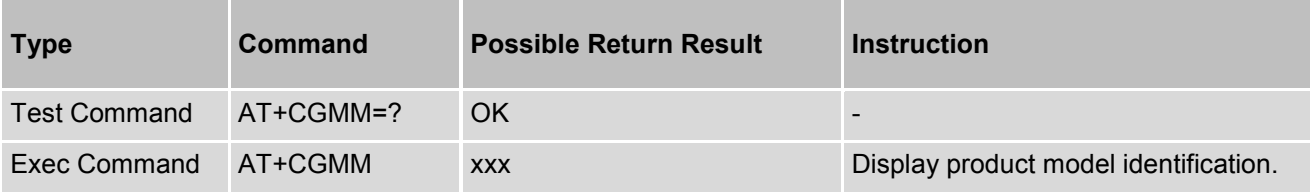

# **4.3 AT+CGMR - Request Revision Identification of Software Status**

AT+ CGMR delivers a product firmware version identification.

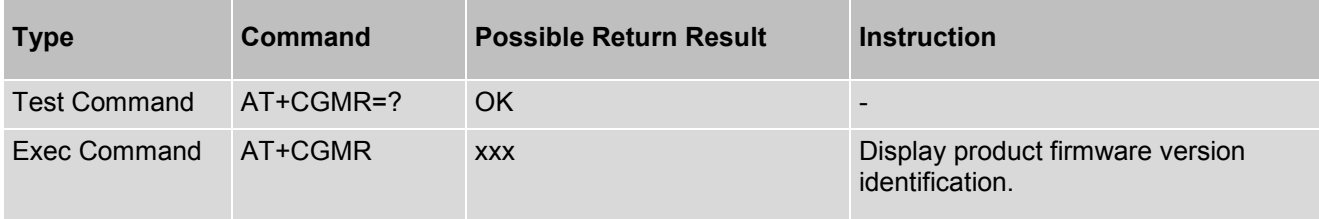

# **4.4 AT+CGSN - Request International Mobile Equipment Identity**

AT+ CGSN returns the International Mobile Equipment Identity (IMEI).

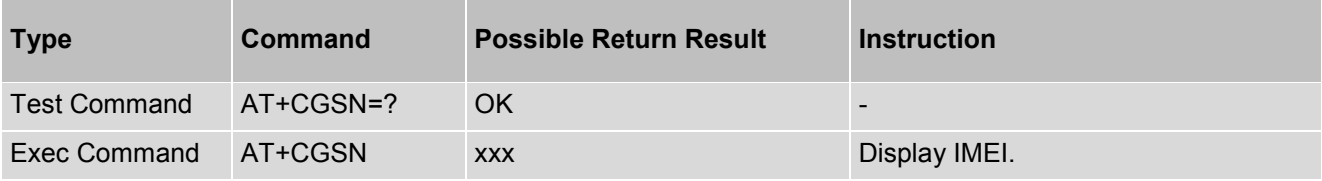

# **4.5 AT+CSCS - Character Set**

AT+CSCS write command informs the device which character set is used by the TE. This enables the UE to convert character strings correctly between TE and UE character sets.

### *Syntax*

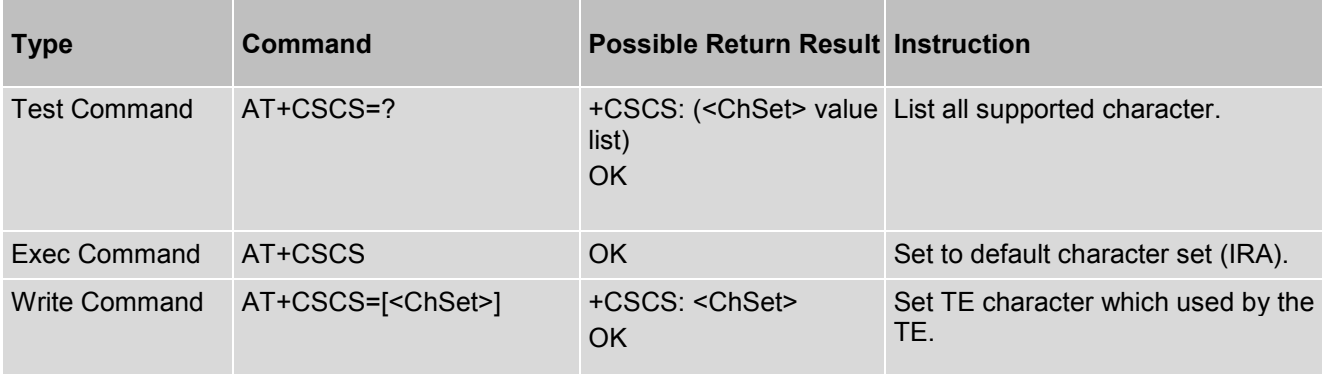

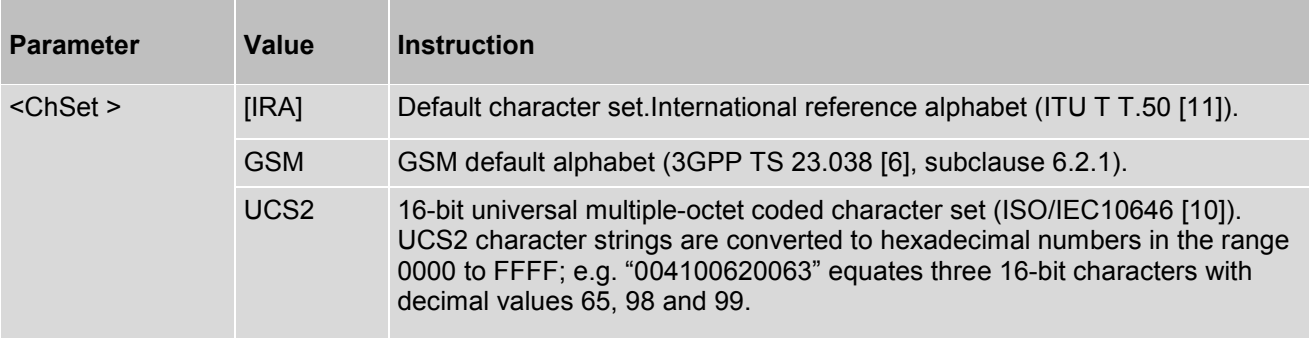

# **4.6 AT+CIMI - Request International Mobile Subscriber Identity**

AT+CIMI delivers the International Mobile Subscriber Identity (IMSI). The IMSI permits the TE to identify the individual SIM attached to the UE.

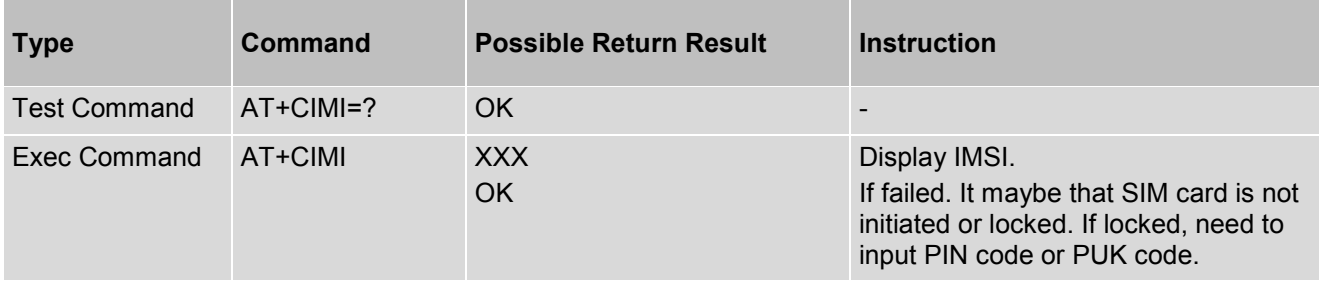

# **5. UMTS Call Control Commands**

## **5.1 AT+WS46 - Select Wireless Network**

Only query command supported, values accepted but no action taken. If you want to change the RAT preference, you can use AT+COPS command.

### *Syntax*

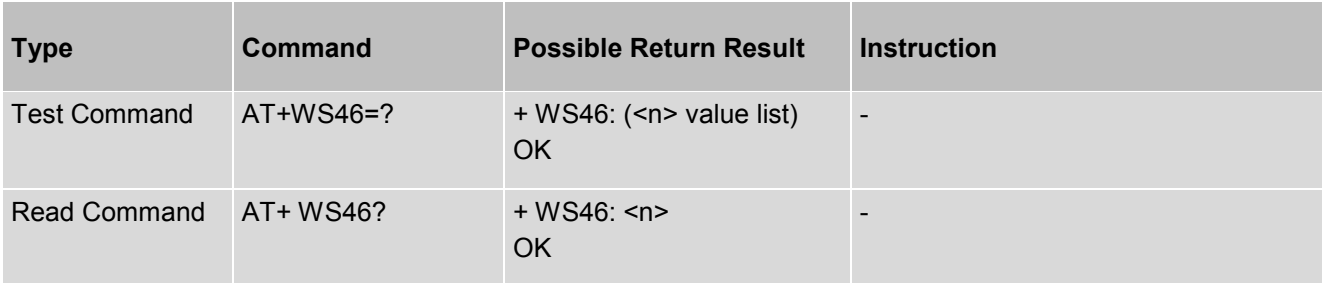

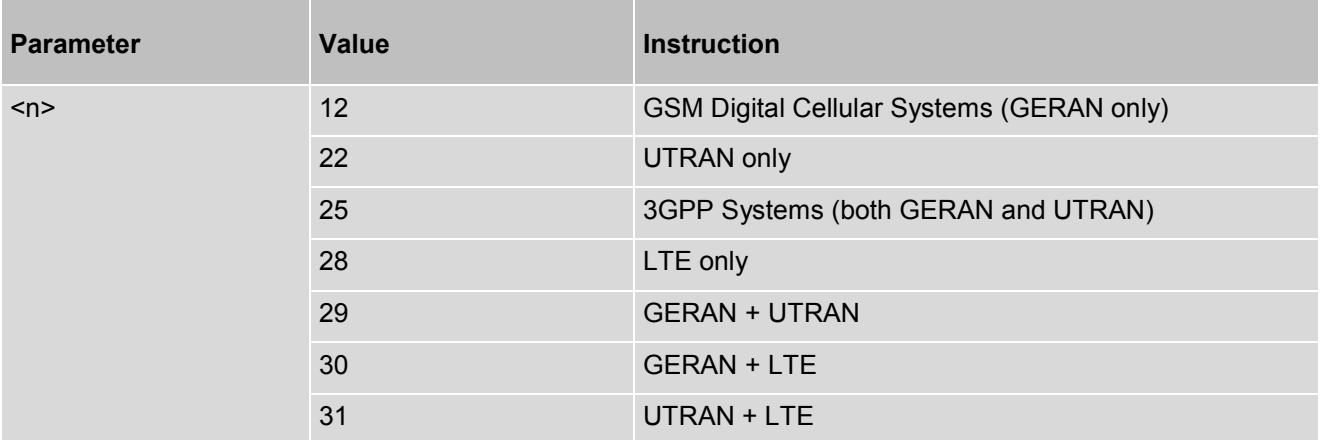

# **5.2 AT+CSTA - Select Type of Address**

This set command selects the type of number for further dialing commands ATD according to 3GPP Technical Specifications. Test command returns values supported a compound value.

### *Syntax*

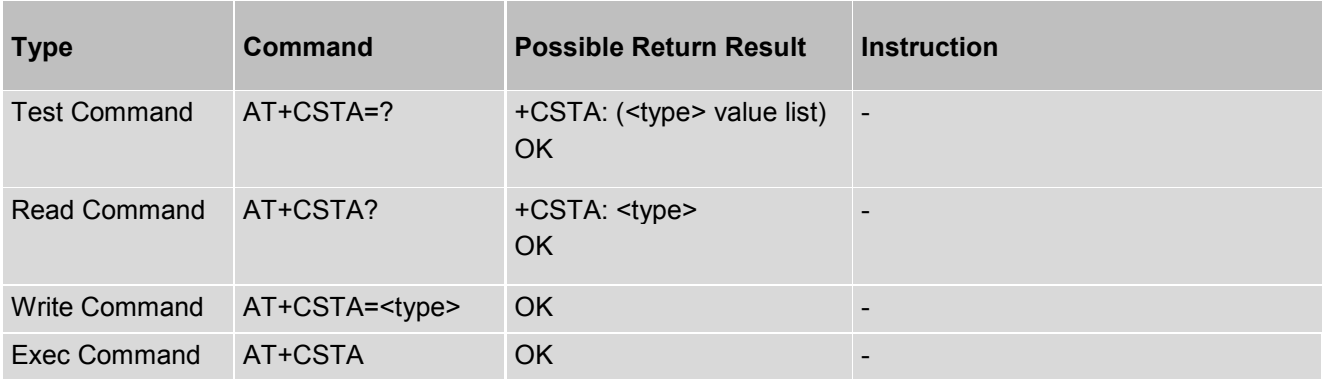

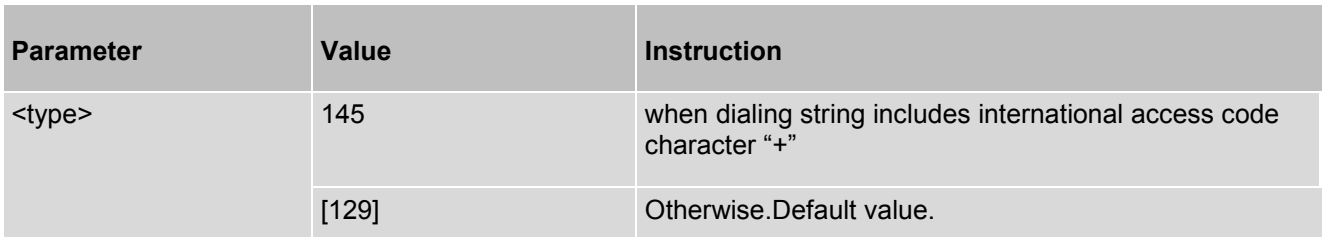

# **5.3 AT+CMOD - Set Call Mode**

This set command selects the type of call mode. Test command returns values supported a compound value.

### *Syntax*

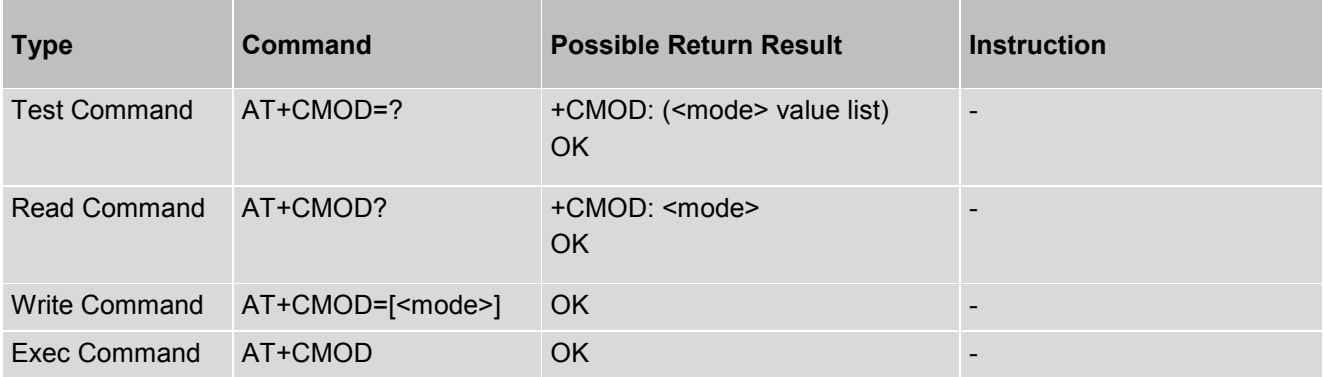

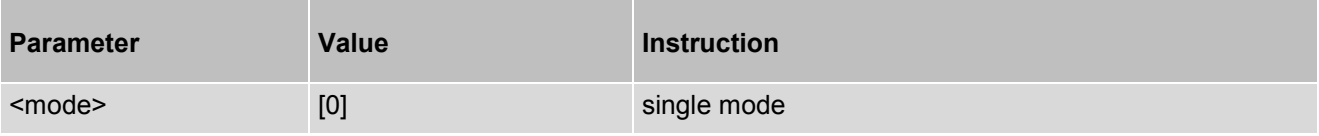

# **5.4 AT+CBST - Select Bearer Service Type**

AT+CBST write command selects the bearer service <name>, the data rate <speed> and the connection element <ce> to be used when data calls are originated. The settings also apply to mobile terminated data calls. See 3GPP TS 22.002 [\[5\].](#page-10-3)

### *Syntax*

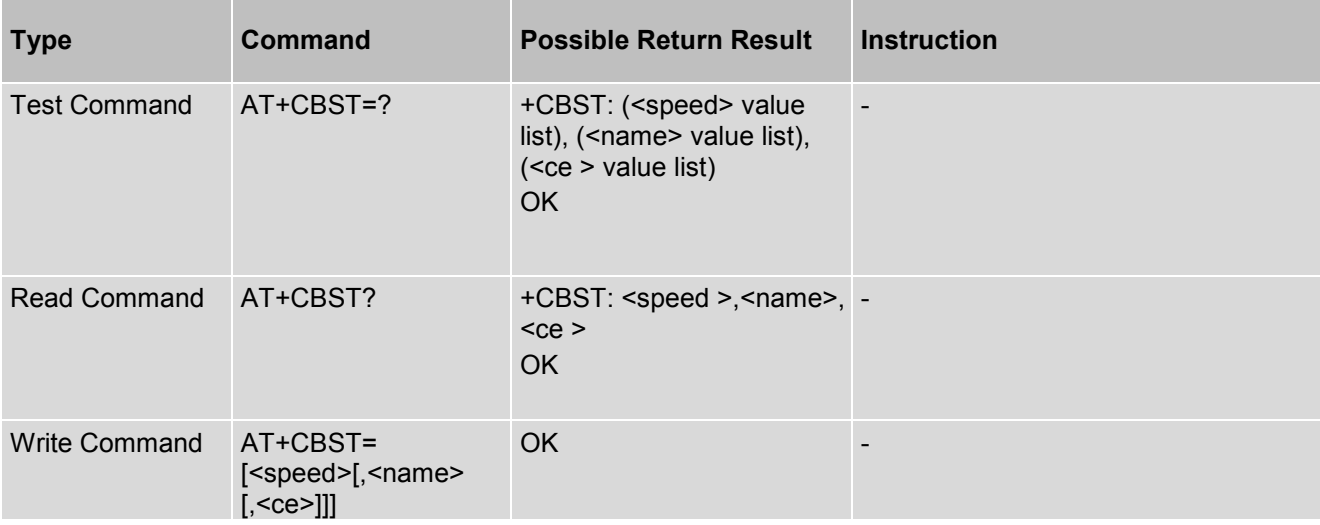

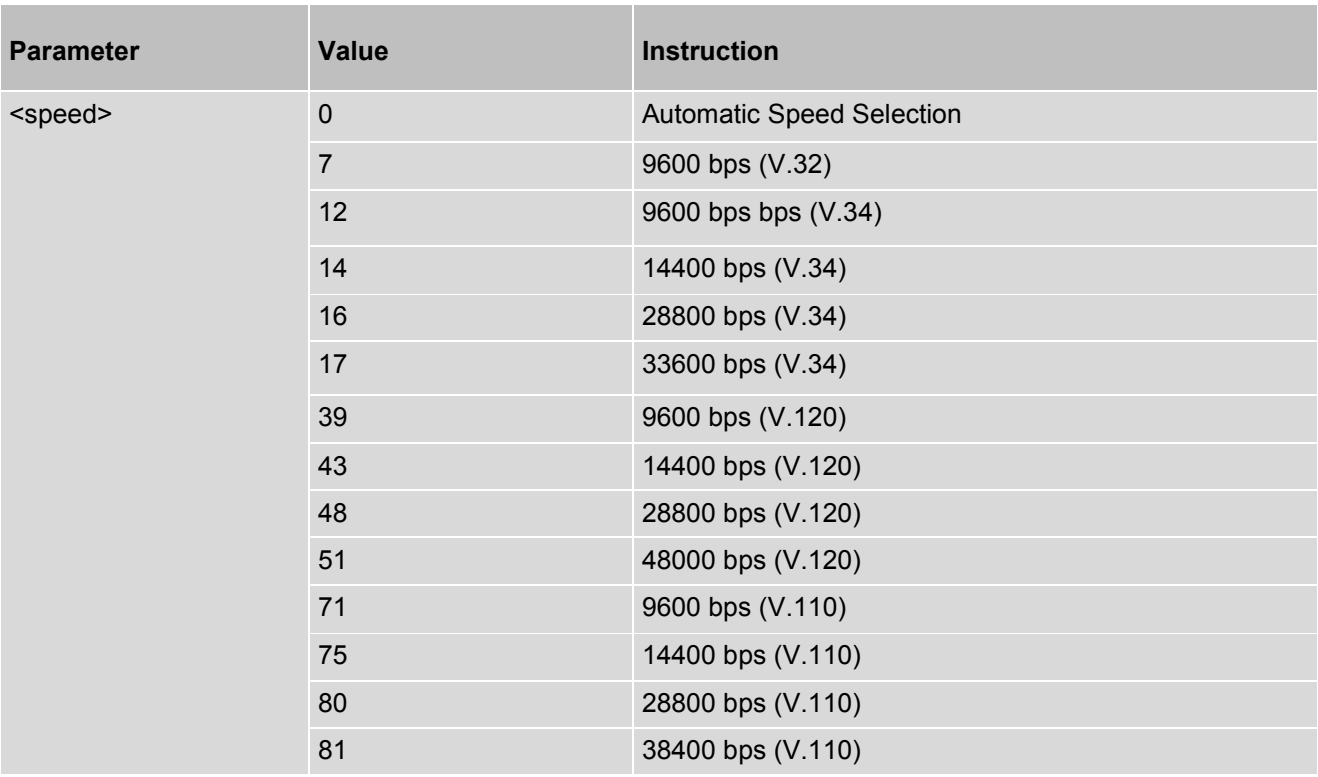

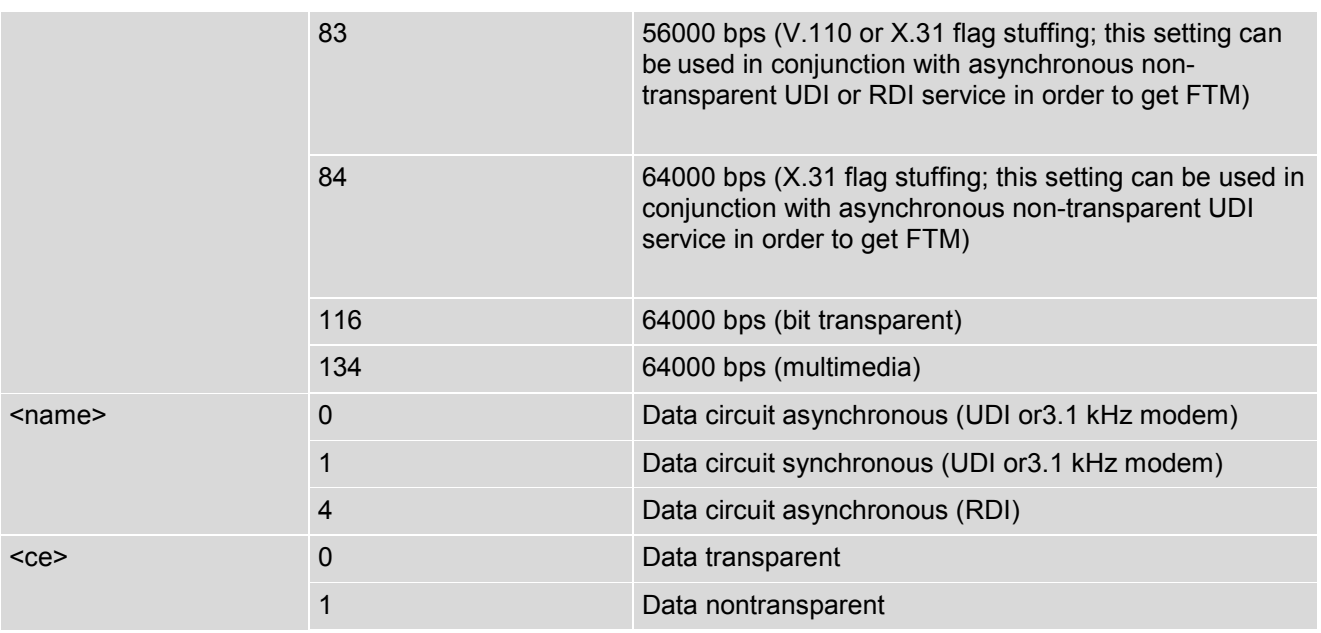

## *Example:*

AT+CBST =14,0,1 OK AT+CBST=? +CBST: (0,7,12,14,16,17,39,43,48,51,71,75,80,81,83,84,116,134),(0,1,4),(0,1) OK

# **5.5 AT+CRLP - Configure RLP Parameters for Outgoing Non-Transparent Data Calls**

AT+CRLP write command sets radio link protocol (RLP) parameters used when non-transparent data calls are originated. The read command returns the current settings for the supported RLP version 0 till 2.

### *Syntax*

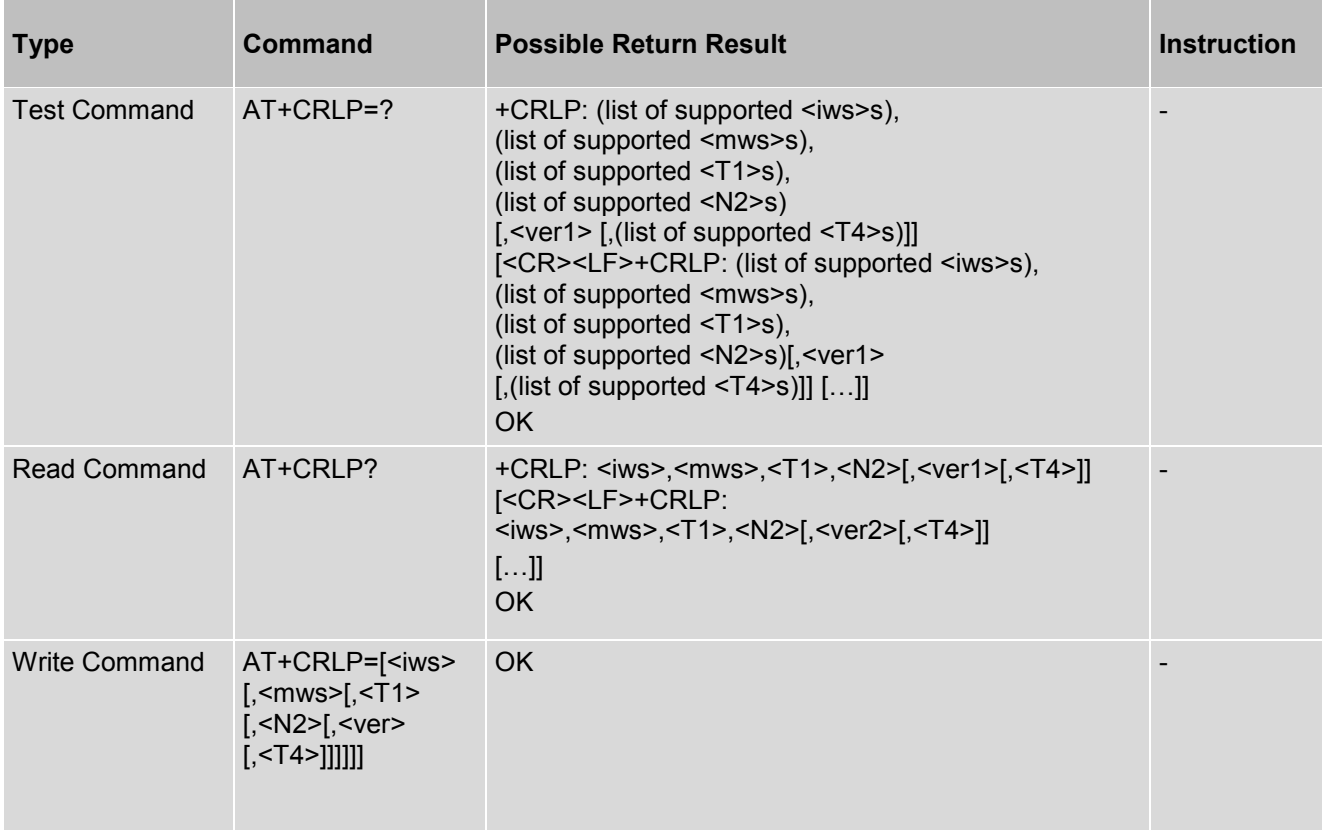

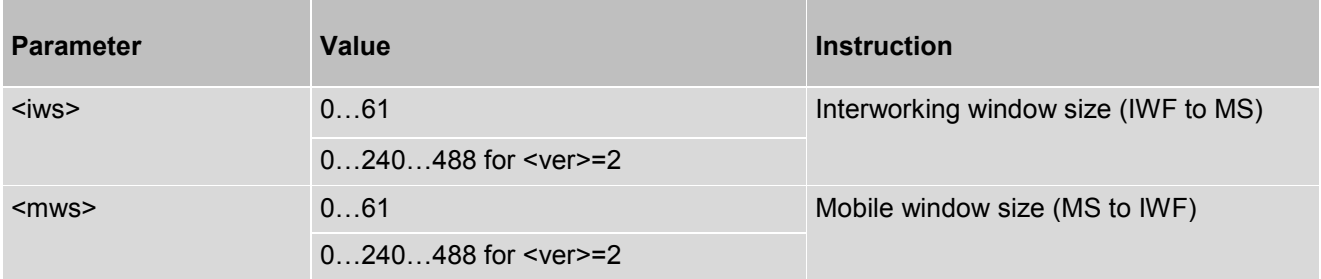

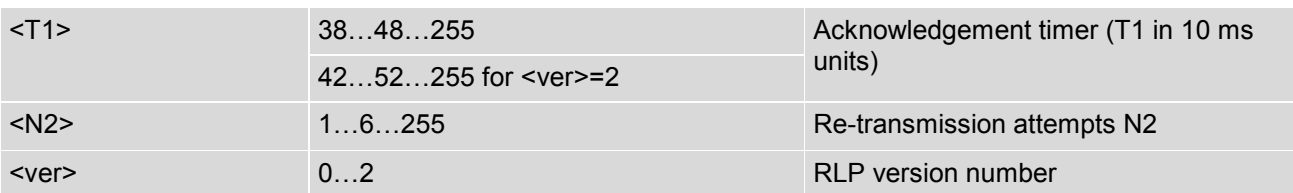

### *Example:*

AT+CRLP? +CRLP: 61,61,48,6,0 +CRLP: 61,61,48,6,1 +CRLP: 240,240,52,6,2 OK AT+CRLP =? +CRLP: (0-61),(0-61),(38-255),(1-255),0 +CRLP: (0-61),(0-61),(38-255),(1-255),1 +CRLP: (0-488),(0-488),(42-255),(1-255),2 OK AT+CRLP =60,60,48,6,1 OK AT+CRLP? +CRLP: 61,61,48,6,0 +CRLP: 60,60,48,6,1 +CRLP: 240,240,52,6,2 OK

# **5.6 AT+CR - Service Reporting Control**

AT+CR configures the MV31-W whether or not to transmit an intermediate result code +CR: <serv> to the TE when a call is being set up. <mode>=1 may lead to connection failure, if the application waits for default result code/URC.

### *Syntax*

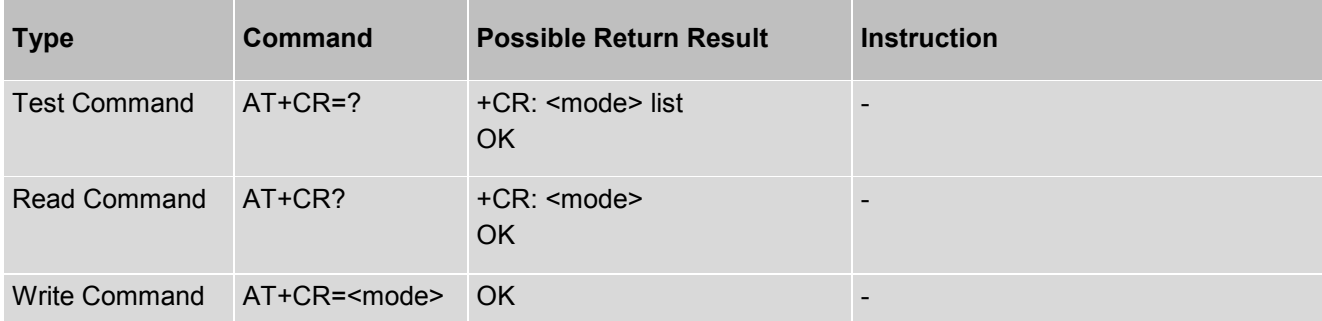

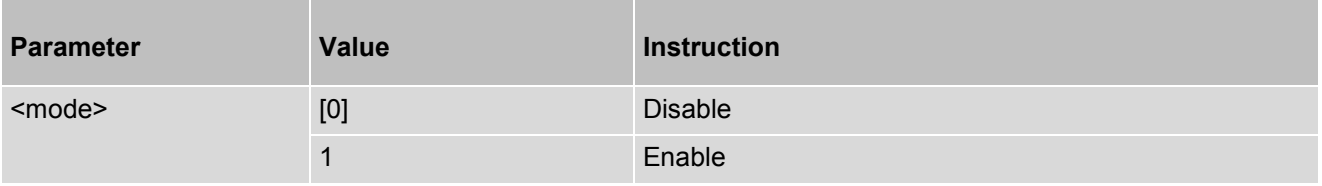

# **5.7 AT+CEER - Service Reporting Control**

Execution command causes the TA to return the information text <report>, which should offer the user of the TA an extended report of the reason.

### *Syntax*

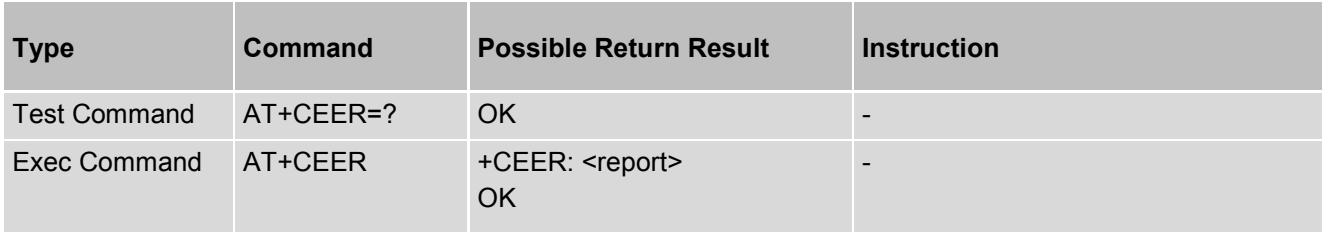

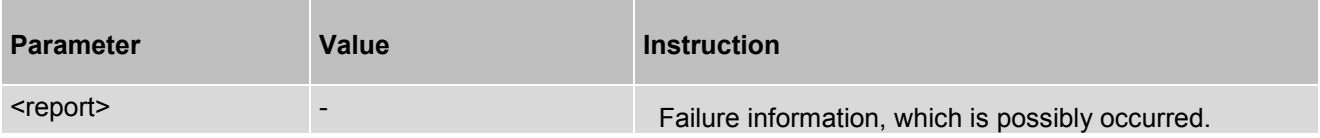

# **5.8 AT+CRC - Set Cellular Result Codes for Incoming Call Indication**

AT+CRC controls whether or not to use the extended format of incoming call indication. <mode>=1 may lead to connection failure, if the application waits for default result code/URC.

### *Syntax*

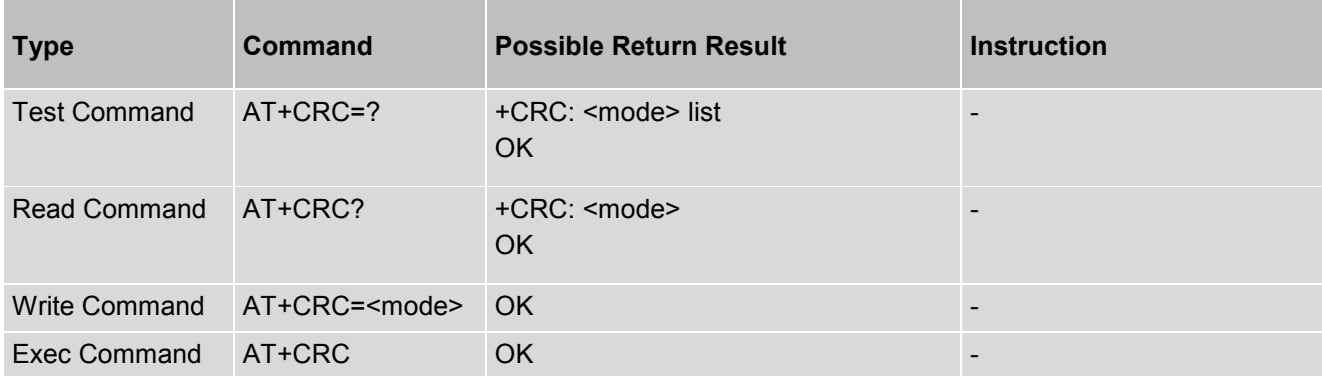

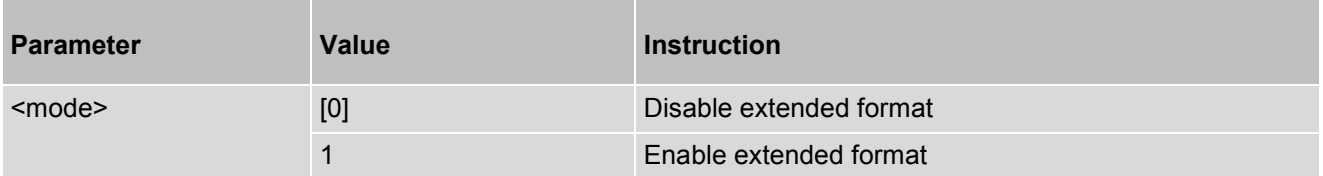

## **5.9 AT+CHSN - HSCSD Non-Transparent Call Configuration**

This set command controls parameters for originating non-transparent HSCSD calls. Values may also be used during mobile terminated data call setup. In GERAN, changing <topRx> or <codings> value during a call does not affect the current call. In GERAN, changing of <wAiur> or <wRx> affects the current call only if <topRx> was nonzero when call was established textual format.

#### *Syntax*

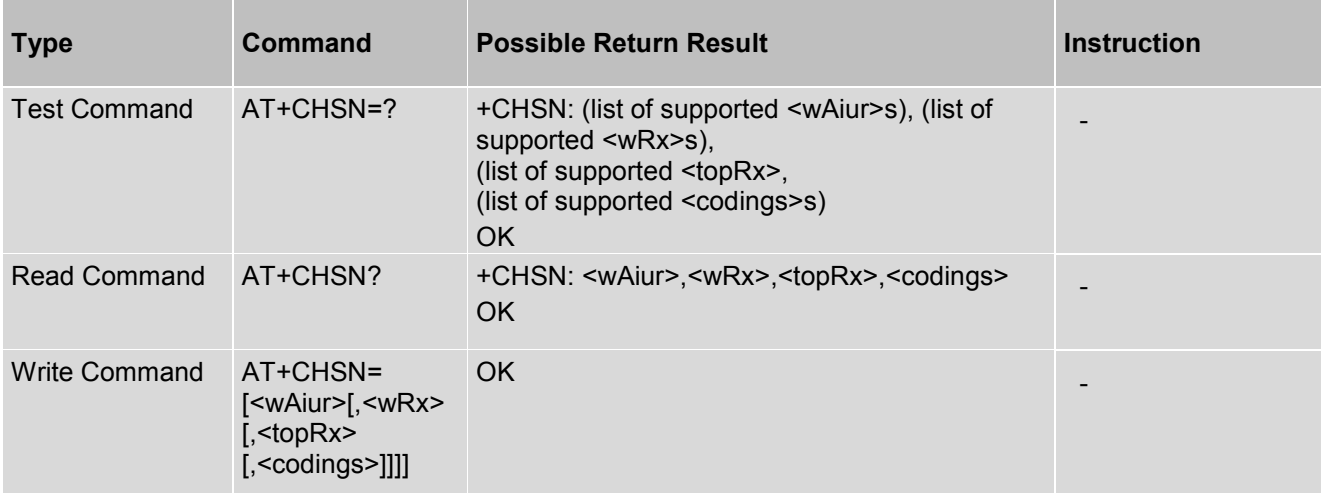

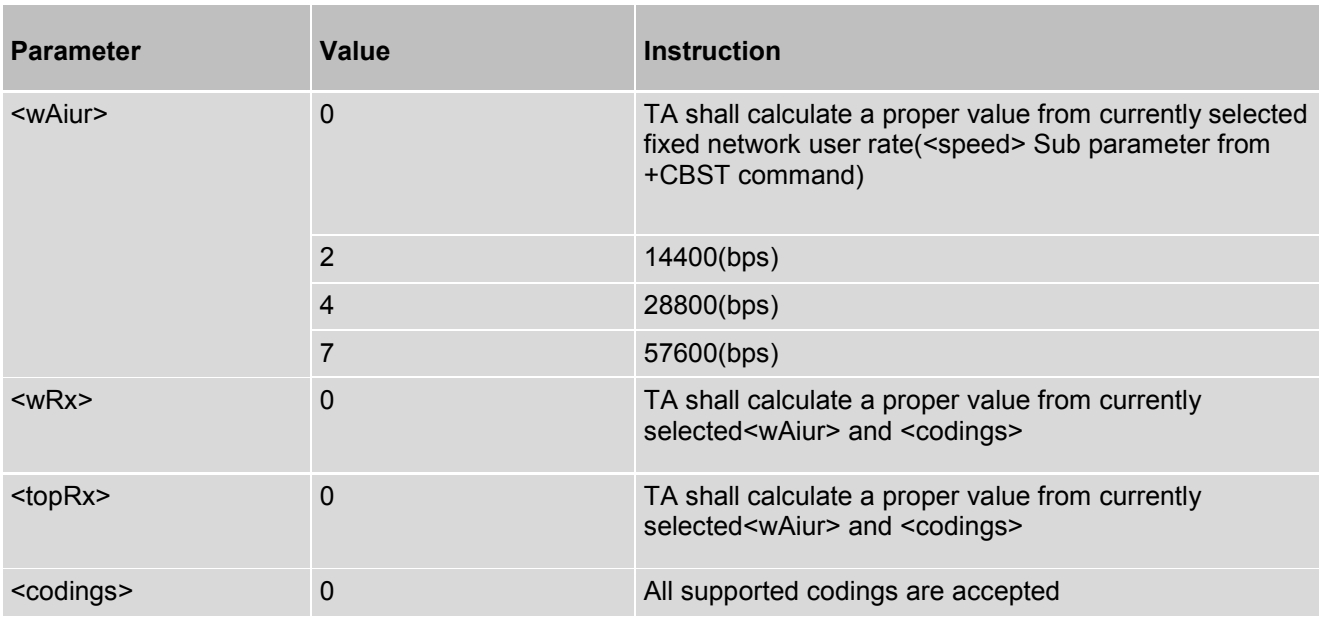

# **5.10 AT+CGPIAF - IPV6 Format**

Reads IP Address Format, determines what format to print IPV6 address parameters of other AT commands, and reports Mobile Termination Error Change result code to numeric value

### *Syntax*

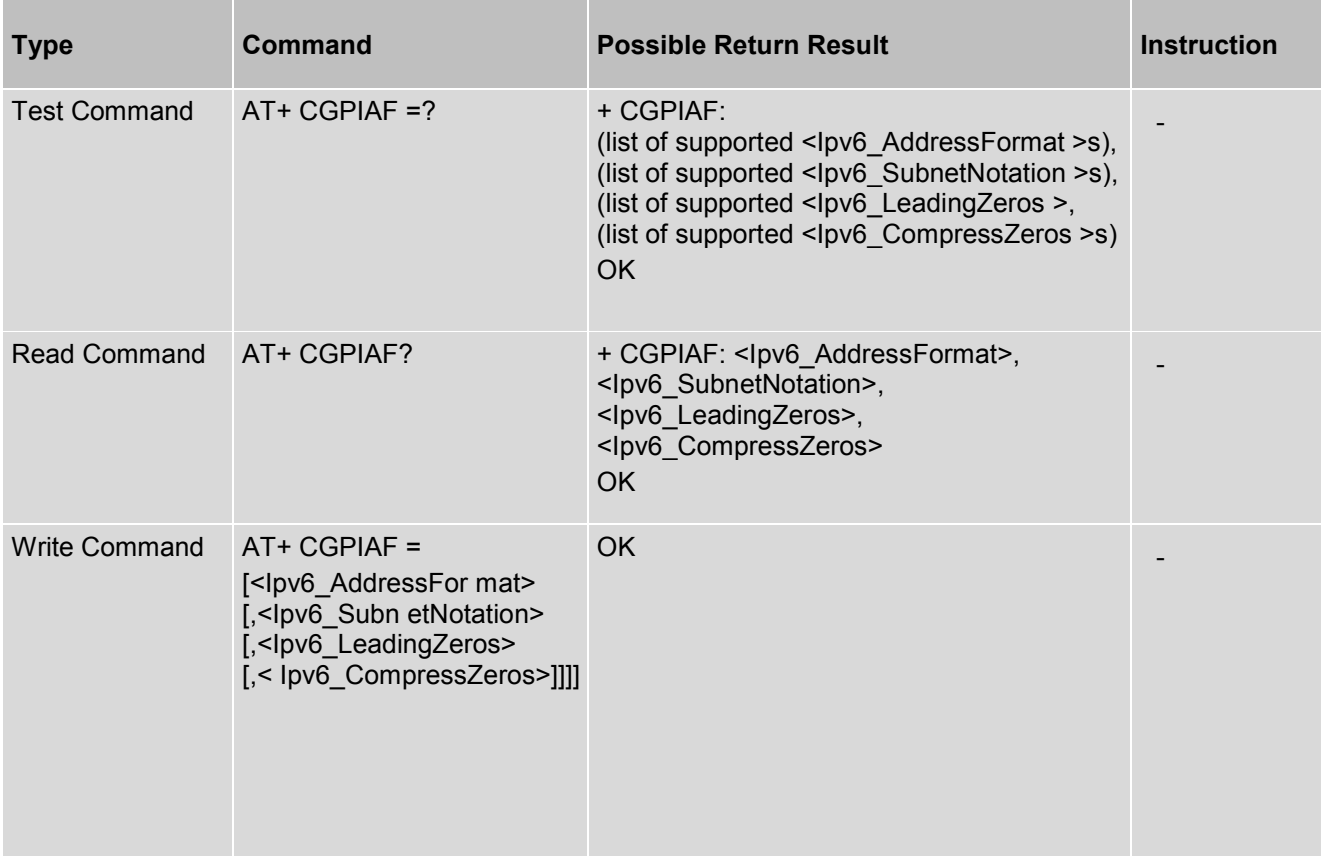

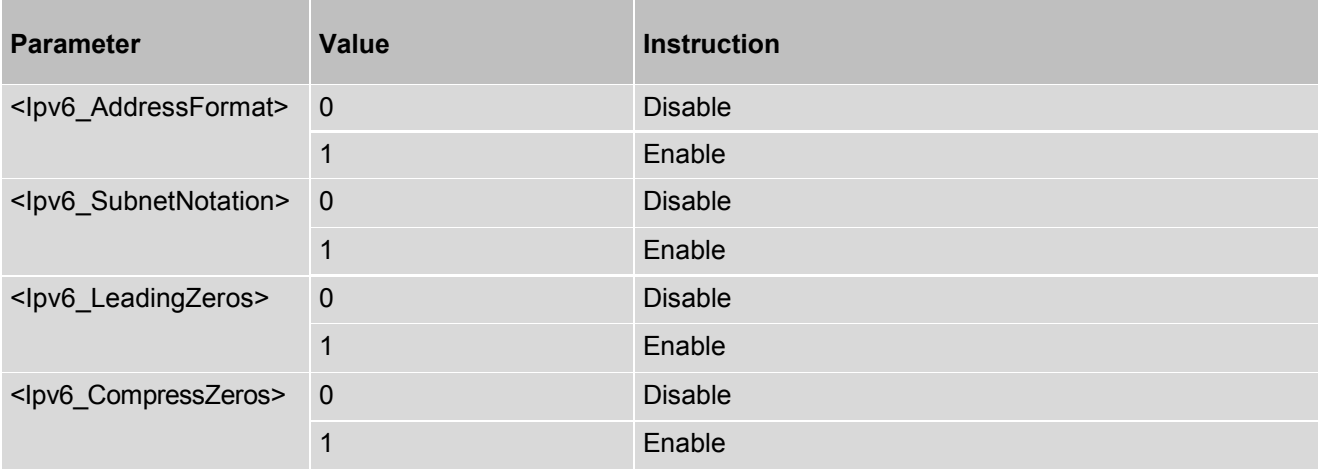

# **5.11 AT+CSTF - Settings Time Format**

This set command sets the time format of the time information presented to the user, which is specified by use of the <mode> parameter. The <mode> affects the time format on the phone display and doesn't affect the time format of the AT command serial interface, so it is not actually used.

Read commands reads the current setting. Test command reads the supported <modes>s.

Before executing read command (AT+CSTF?), you must executing write command (AT+CSTF=<mode>) firstly.

### *Syntax*

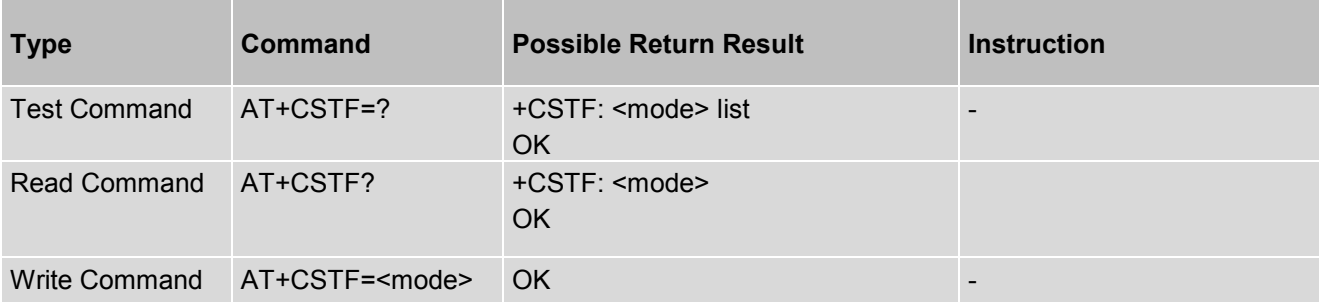

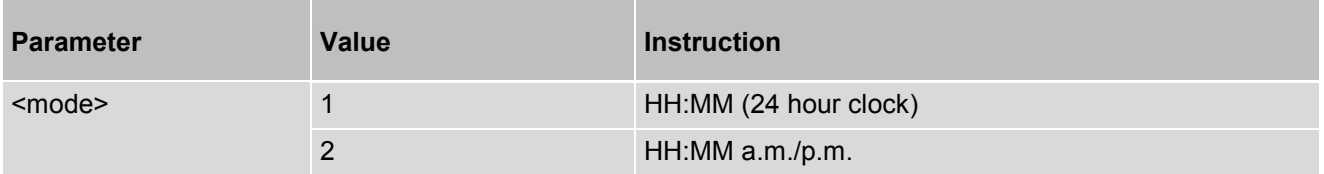

# **5.12 AT+CSDF - Settings Date Format**

This command sets the date format via MMI of the date information presented to the user, which is specified by use of the <mode> parameter. The <mode> affects the date format on the phone display and doesn't affect the date format of the AT command serial interface. The command also sets the date format of the TE-TA interface, which is specified by use of the <auxmode> parameter (e.g. the <auxmode> affects the <time> of +CCLK). If the parameter is omitted ("+CSDF =","+CSDF =<mode>","+CSDF=,<auxmode>"),then this sets the default value.

Before executing read command (AT+CSDF?), you must executing write command to set the date format firstly.

### *Syntax*

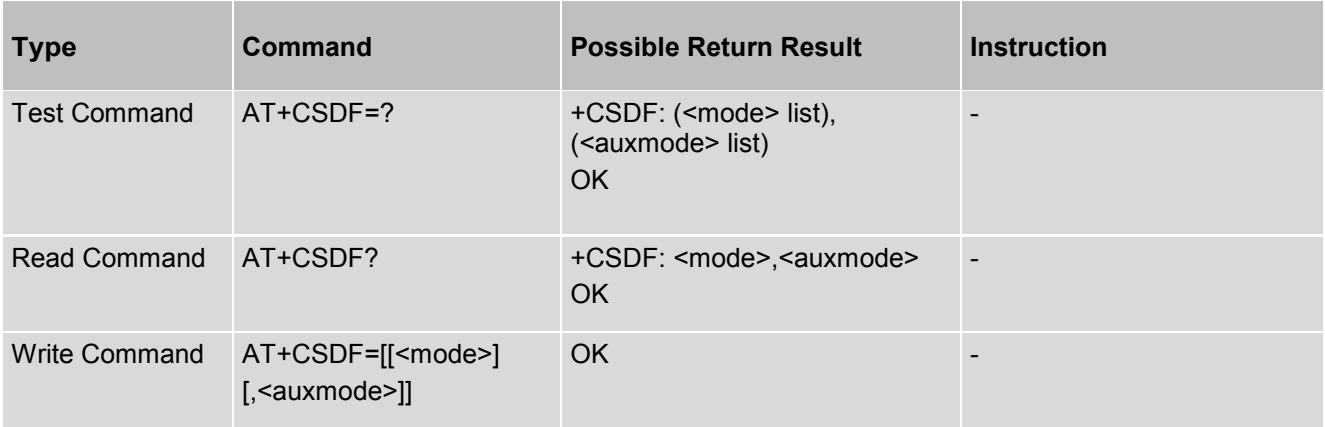

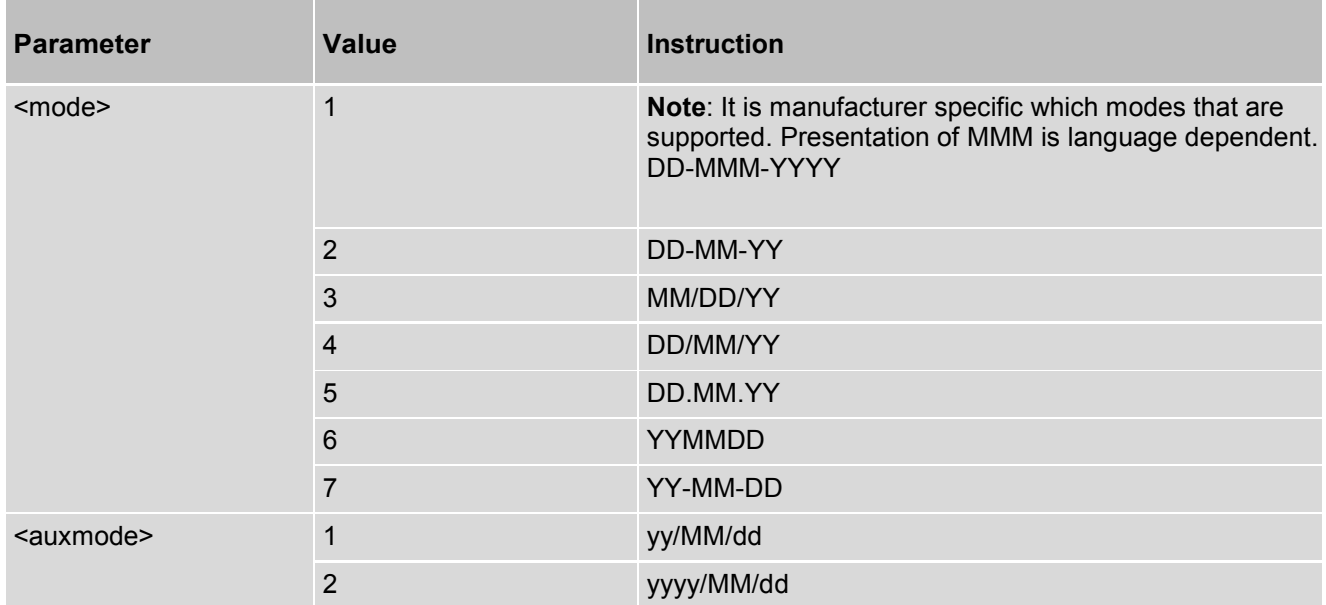

## *Example:*

at+csdf  $=7,2$ OK at+cclk? +cclk: "1980/01/06,01:11:47" OK

# **5.13 AT+CUAD - UICC Application Discovery**

This command asks the MT to discover what applications are available for selection on the UICC. According to TS 102.221 [\[10\],](#page-10-4) the ME shall access and read the EF<sub>DIR</sub> file in the UICC and return the values that are stored in its records. Each record contains the AID and optionally application parameters of one of the applications available on the UICC.

### *Syntax*

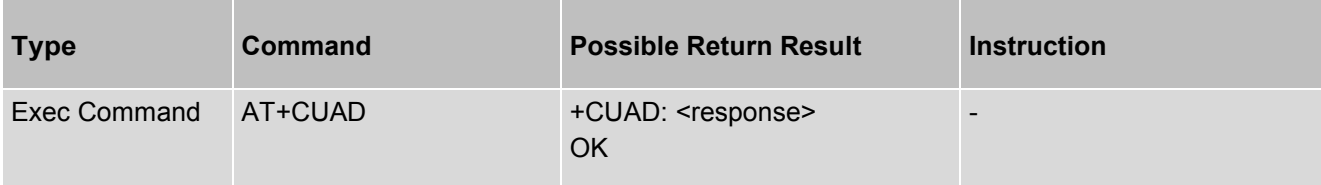

#### *Parameter Description*

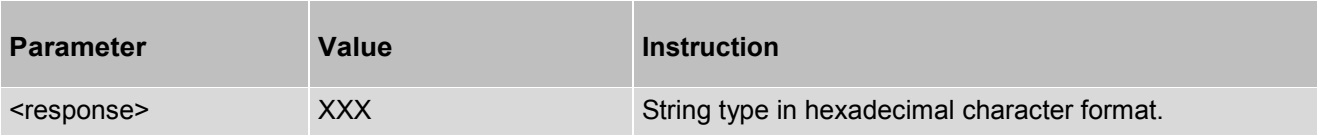

#### *Example:*

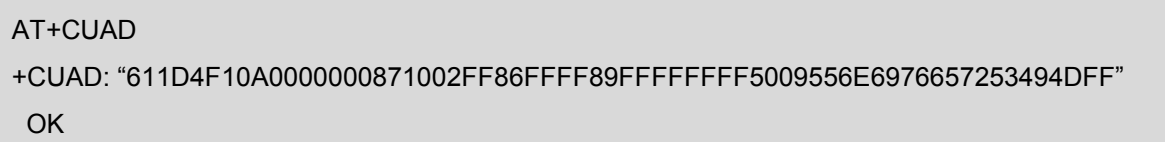

## **5.14 AT+CEAP - EAP authentication**

This command allows a TE to exchange EAP packets with the UICC or the ME.

Prior to the execution of this command, the TE shall retrieve the available AIDs using the +CUAD command. The TE shall select one appropriate AID to be addressed. Selection may include asking the user, and considering EAP methods supported by the AIDs. The TE shall set the <dfname> value using the selected AID and shall set the <EAP Method> value to the requested EAP method. The TE may set the <Dfeap> value to the directory file identifier that is applicable to the <EAP Method>; which is derived from the discretionary data returned by +CUAD. The parameter is mandatory for EAP terminated in UICC.

If the targeted application on the UICC does support the requested EAP method, the MT shall use the value provided in <Dfeap>, and it shall transmit the <EAP packet data> to the UICC application using the Authenticate APDU command as defined in ETSI TS 102 310 [66]. The appropriate DF<sub>EAP</sub> in the ADF must be selected prior to the submission of an EAP Authenticate command with the <EAP packet data>. Then the EAP Response data sent by the UICC application in its response to the Authenticate command shall be provided to the TE in <EAP packet response>.

If the targeted application on the UICC does not support the requested EAP method and if the MT does support this method then the <EAP packet data> shall be handled by the MT. During the handling of the EAP method, the MT shall run the authentication algorithm on the SIM or USIM, respectively.

Also the MT has to allocate an <EAP sessionid> in order to identify an EAP session and its corresponding keys and parameters.

If neither the MT nor the appropriate UICC application supports the requested EAP method, the MT shall respond with CME ERROR: 49 (EAP method not supported).

#### *Syntax*

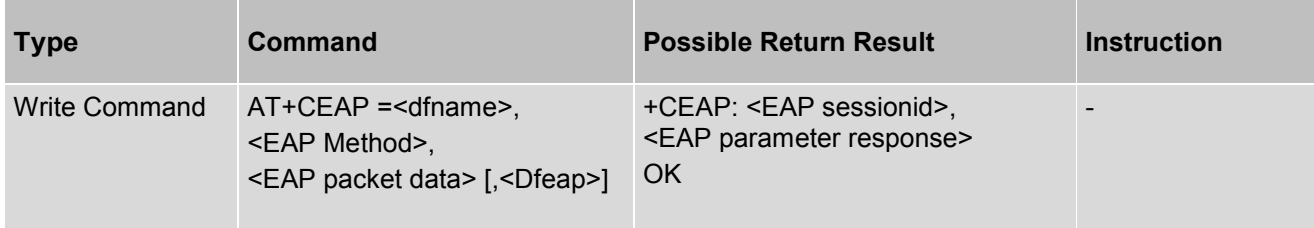

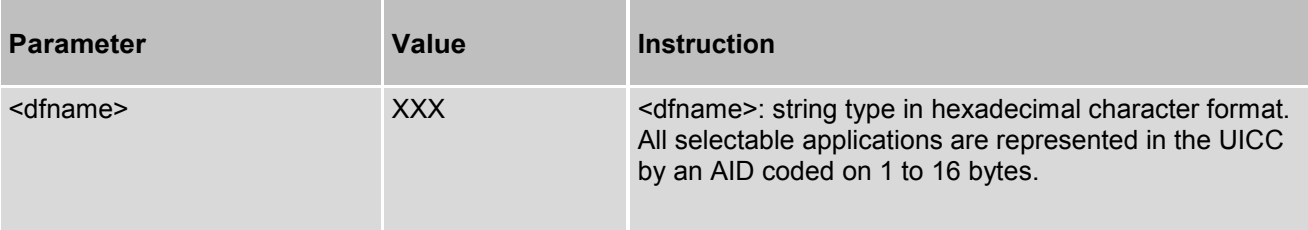

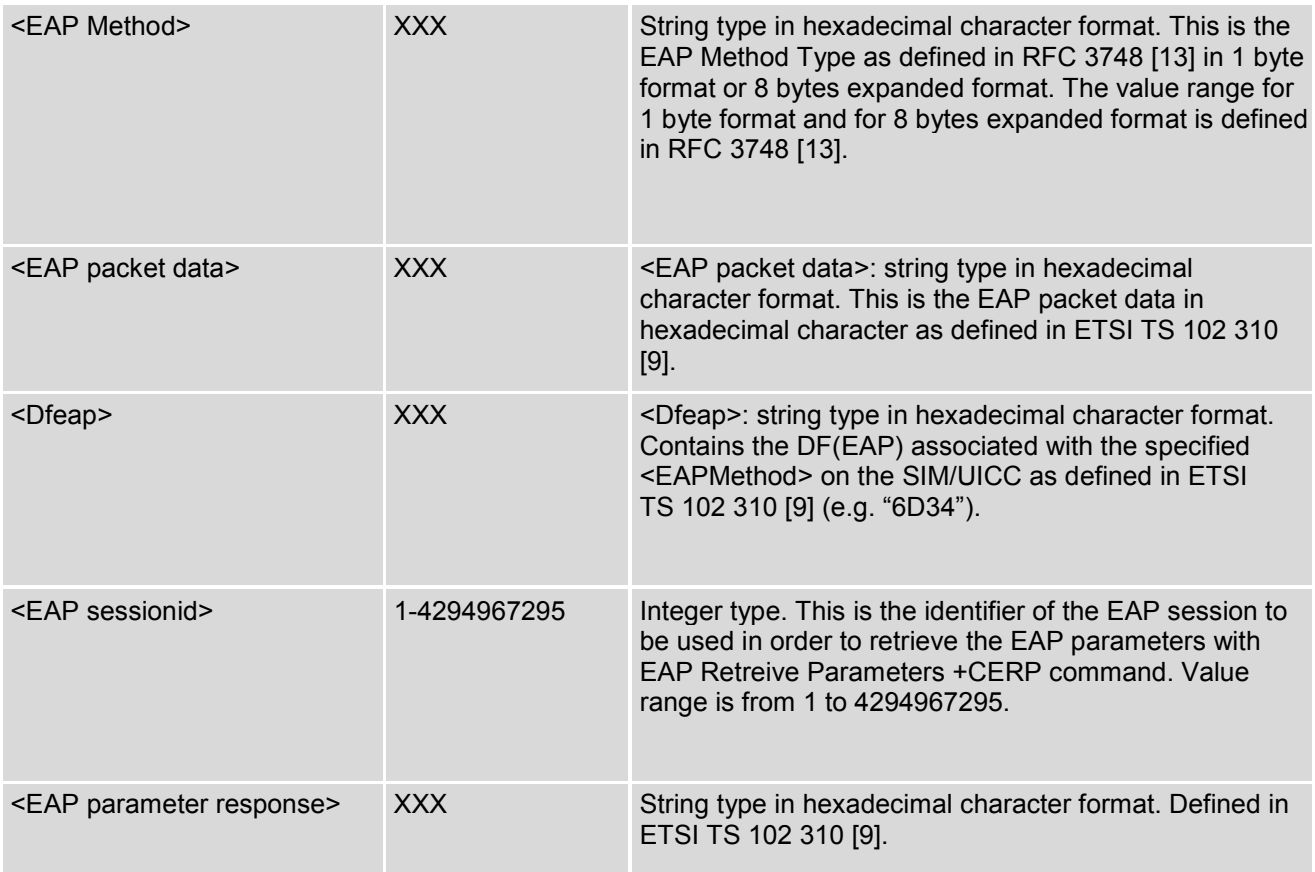

## **5.15 AT+CERP - EAP Retrieve Parameters**

This command allows a TE to retrieve EAP session parameters / derived keys after a run of the +CEAP command. If the EAP session is handled by the UICC then the MT shall return the content of the elementary file corresponding to the indicated <EAP parameter>. Those Efs are defined in ETSI TS 102 310 [\[9\].](#page-10-6)

If the MT handles the EAP session then the MT shall return the corresponding parameter encoded as defined for EAP files, see ETSI TS 102 310 [\[9\].](#page-10-6)

For example, the keys shall be retrieved in the TLV format described in ETSI TS 102 310 [\[9\].](#page-10-6)

If neither the MT nor the appropriate UICC application can provide the requested information (e.g. because the requested EAP session ID does not exist), the MT shall respond with CME ERROR: 50 (Incorrect parameters).

#### *Syntax*

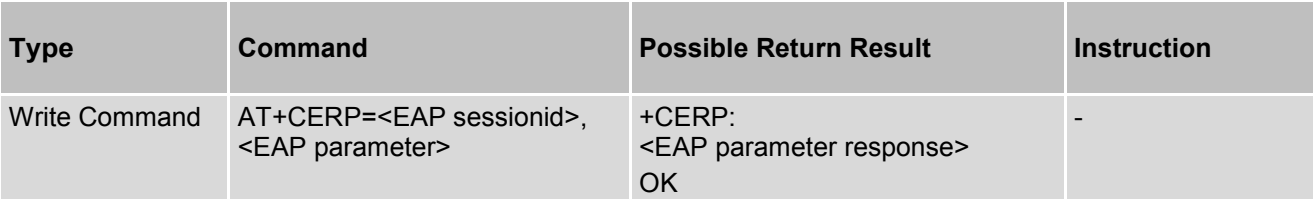

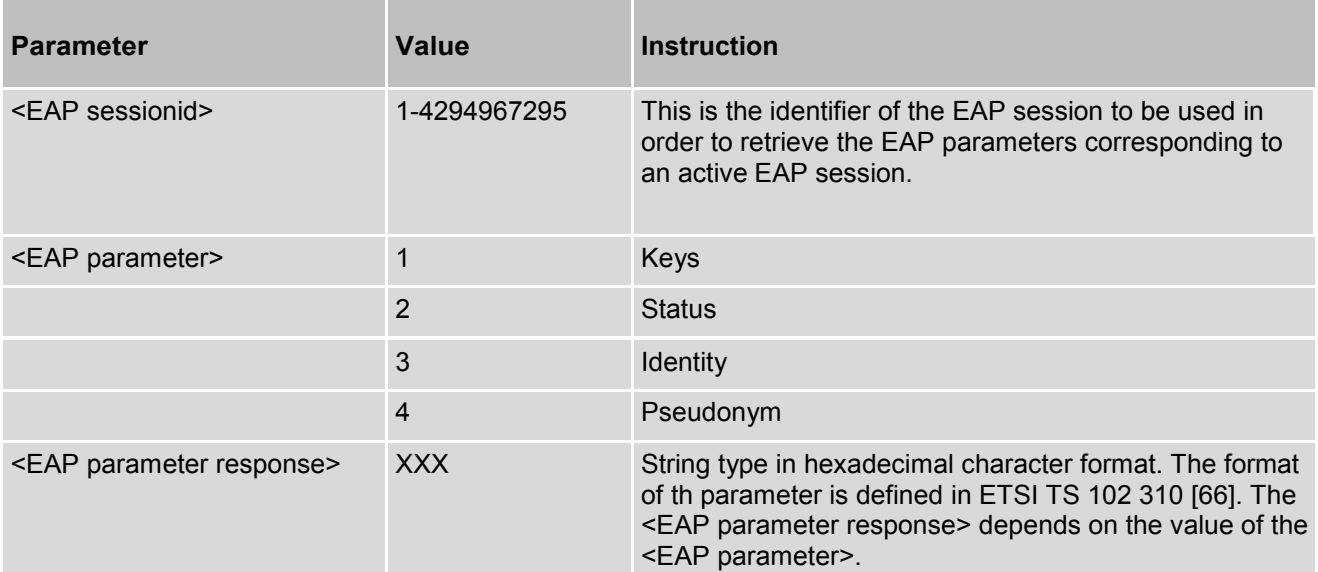

### *Example:*

AT+CUAD +CUAD: "61244F10A0000000871002FF86FFFF89FFFFFFFF5010434D43434543505553494D322E304120" OK AT+CEAP = "4F10", "12", "0101000BA0000000871002" +CEAP: 531871624,"020100060312" OK AT+CERP=531871624,3 +CERP: "34363030323031333633373536" OK AT+CERP = 531871624,2 +CERP: "01" OK

# **6. ITU-T V.25ter Call ControlCommands**

# **6.1 ATH - Disconnect Existing Data Connection**

ATH disconnects circuit switched data calls. For voice calls use AT+CHUP or AT^SHUP.

### *Syntax*

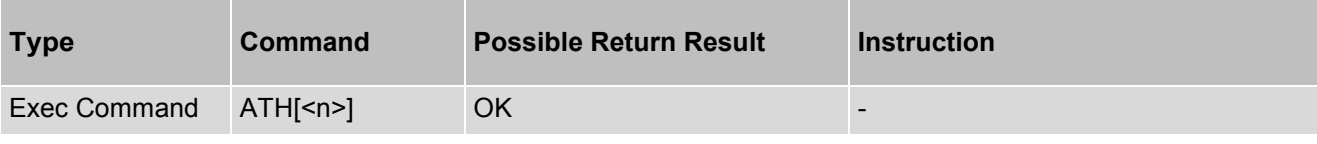

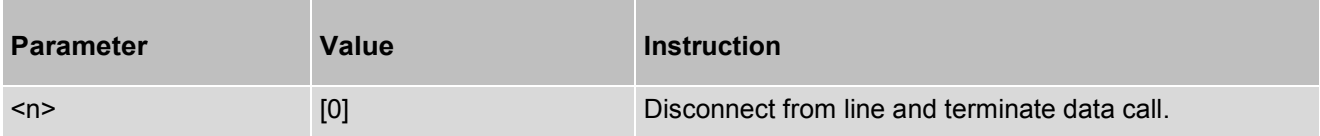

# **7. Network Service-related Commands**

# **7.1 AT+CNUM - Subscriber Number**

Action command returns the MSISDNs related to the subscriber (this information can be stored in the SIM/UICC or in the MT). When storing information in the SIM/UICC, if a SIM card is present or if a UICC with an active GSM application is present, the information is stored in the EFMSISDN under DFTelecom. If a UICC with an active USIM application is present, the information is stored in the EFMSISDN under ADFUSIM). If subscriber has different MSISDN for different services, each MSISDN is returned in a separate line.

### *Syntax*

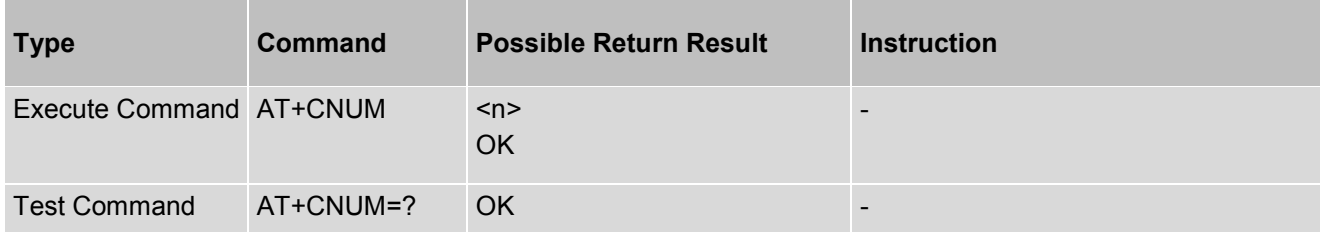

#### *Example*

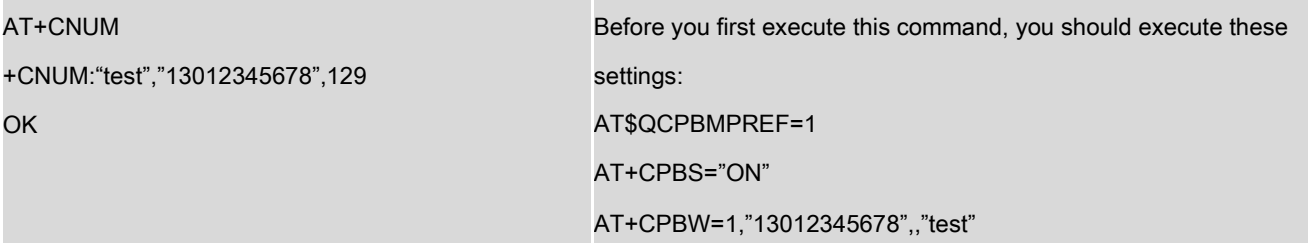

# **7.2 AT+CREG - Network Registration Report**

Set command controls the presentation of an unsolicited result.

Read command returns the status of result code presentation and an integer <stat>, which shows whether the network has currently indicated the registration of the MT.

### *Syntax*

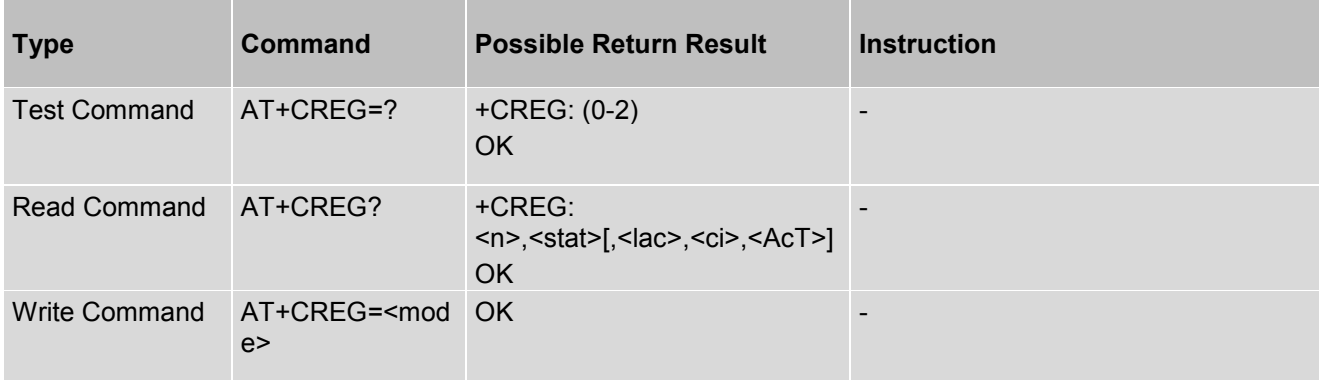

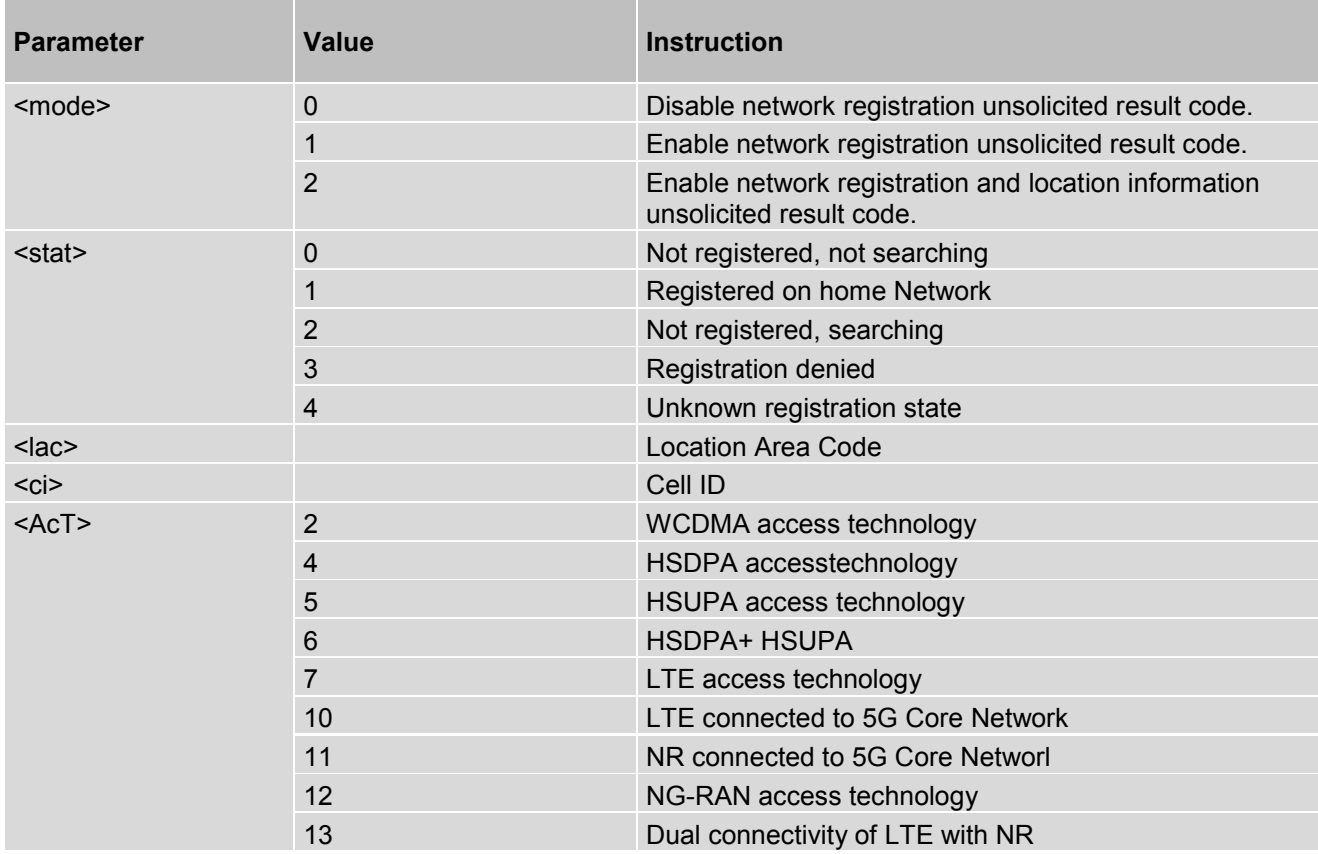

## *Example*

AT+CREG=1 OK

AT+CREG? +CREG: 1,1 OK

AT+CREG=2 OK

AT+CREG? +CREG: 2,1,"247C",D0FE535", 7

# **7.3 AT+COPS - PLMN Selection**

Set command forces an attempt to select and register the GSM/UMTS/EPS/5G network operator. Test Command (AT+COPS=?) need wait 20 second to return result.

### *Syntax*

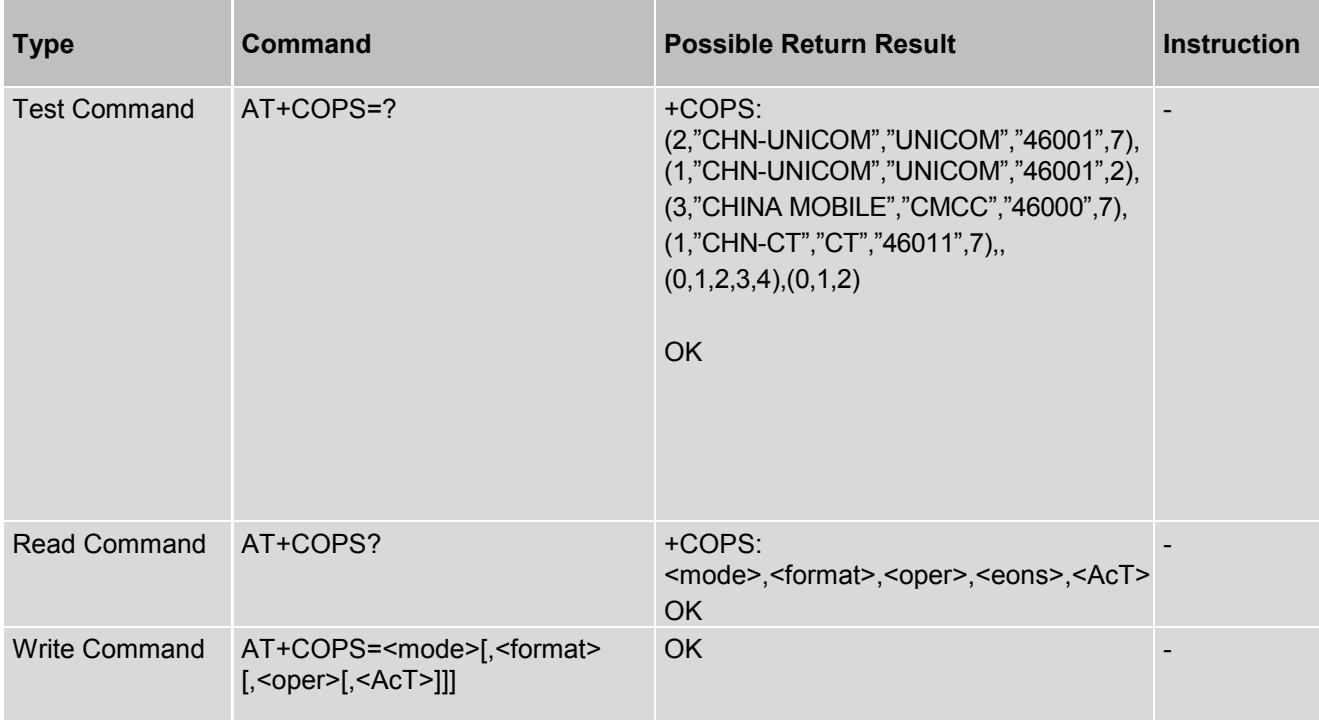

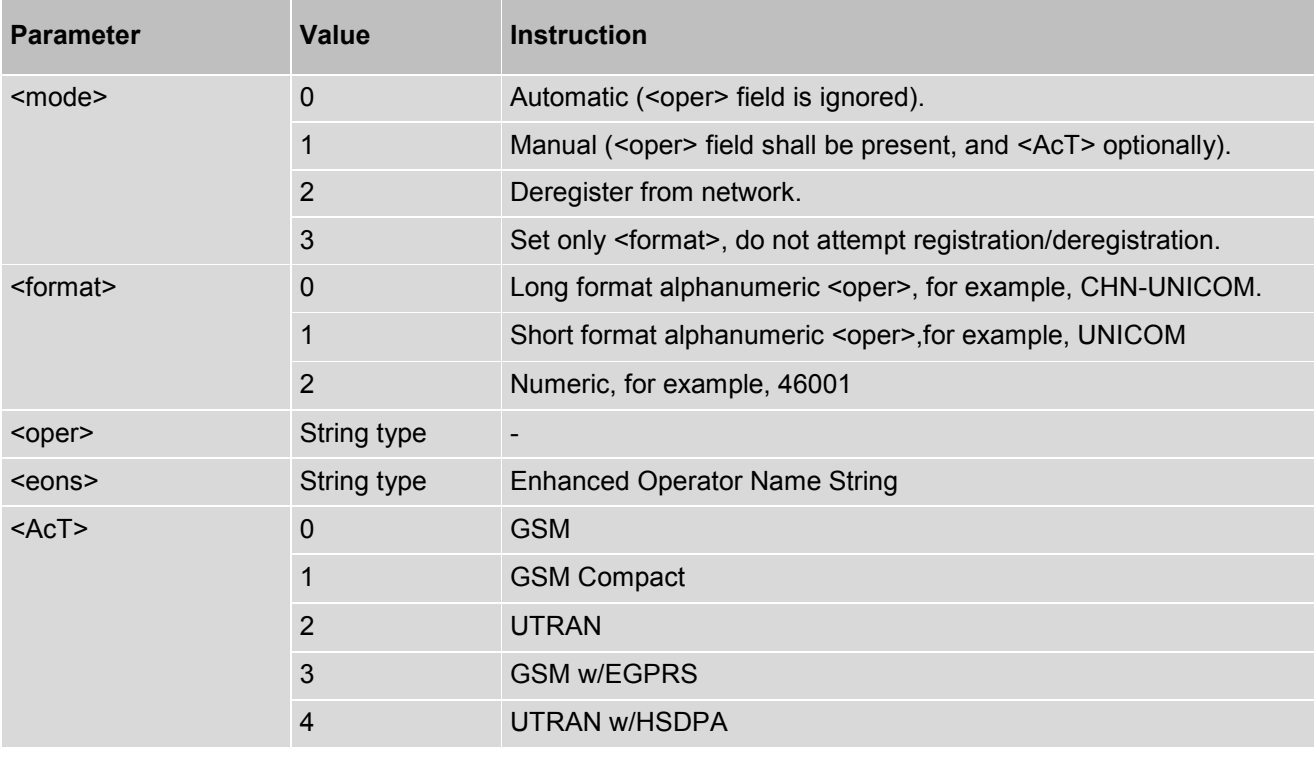
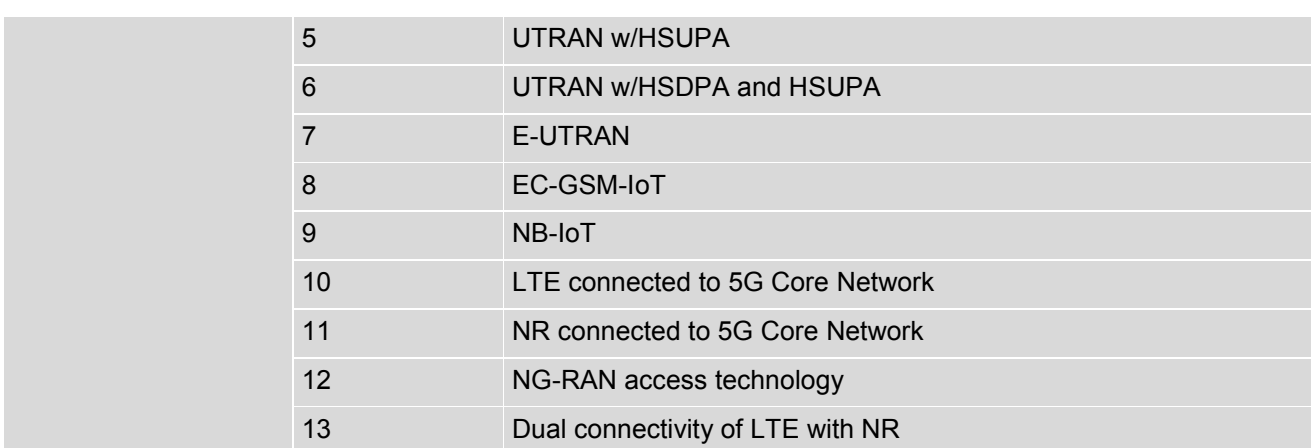

## *Example*

AT+COPS=1,2,"46001",7 OK

///// EONS vs v14

# **7.4 AT+CLCK - Facility Lock/Unlock**

Execute command is used to lock, unlock or interrogate a MT or a network facility <fac>. Password is normally needed to do such actions. When querying the status of a network service (<mode>=2) the response line for 'not active' case (<status>=0) should be returned only if service is not active for any <class>. This command should be abortable when network facilities are set or interrogated. Call barring facilities are based on GSM/UMTS supplementary services (refer 3GPP TS 22.088 [\[14\]\)](#page-10-0). The interaction of these with other commands based on other GSM/UMTS supplementary services is described in the GSM/UMTS standard.

Test command returns facility values supported as a compound value.

### *Syntax*

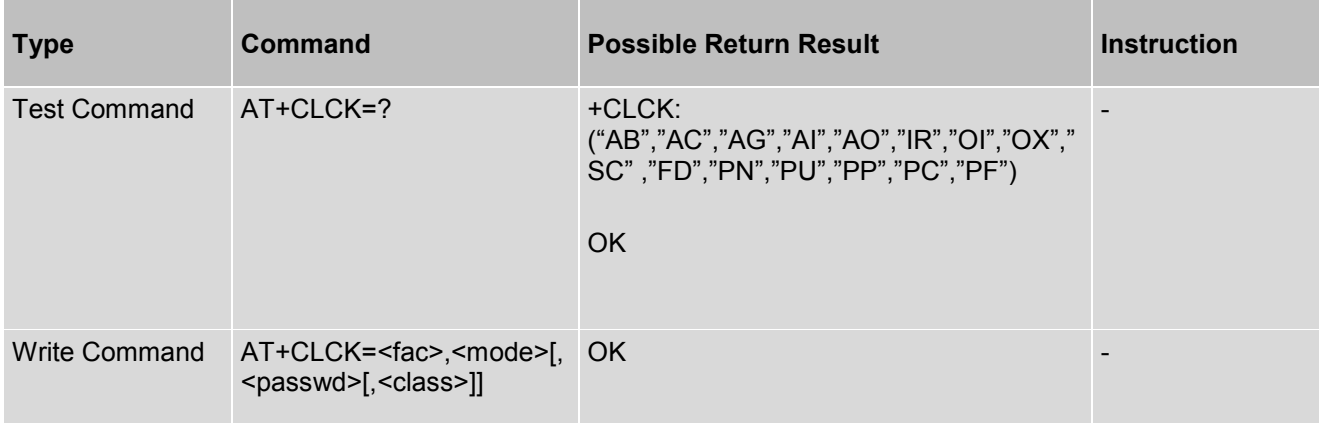

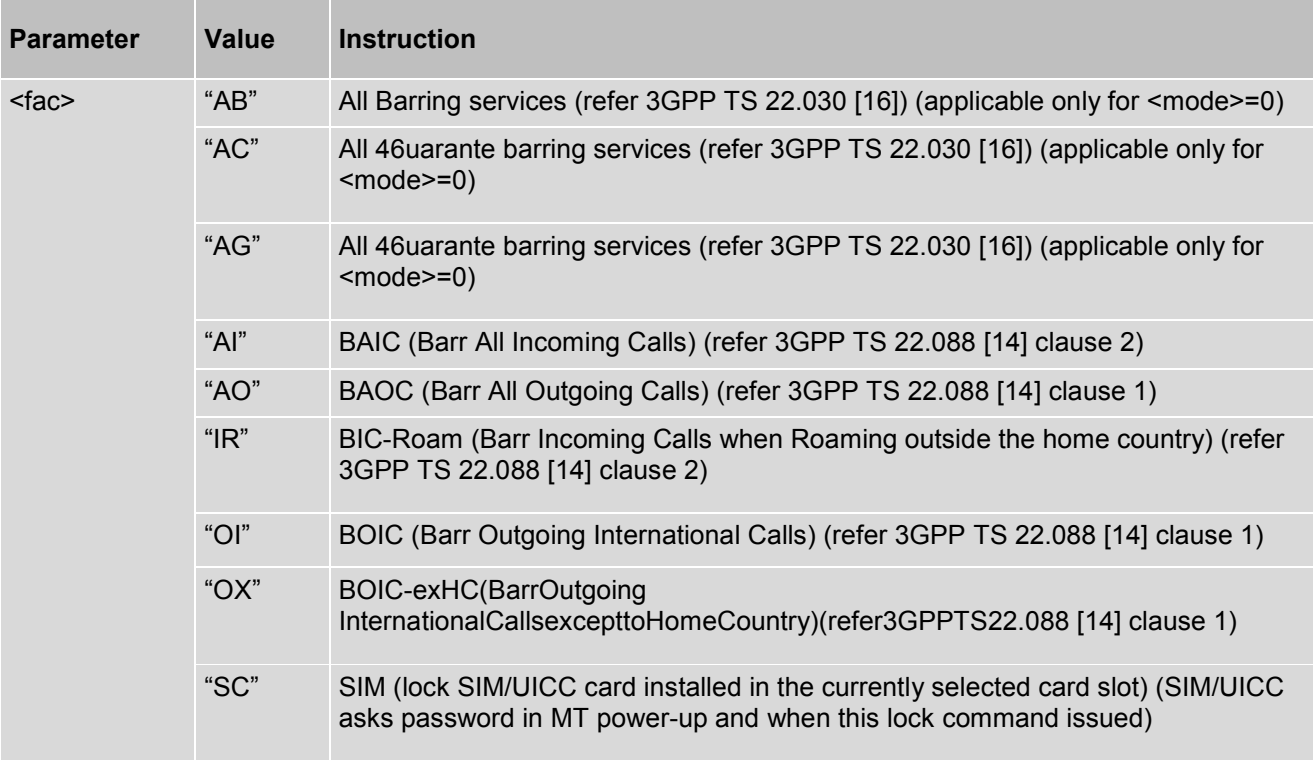

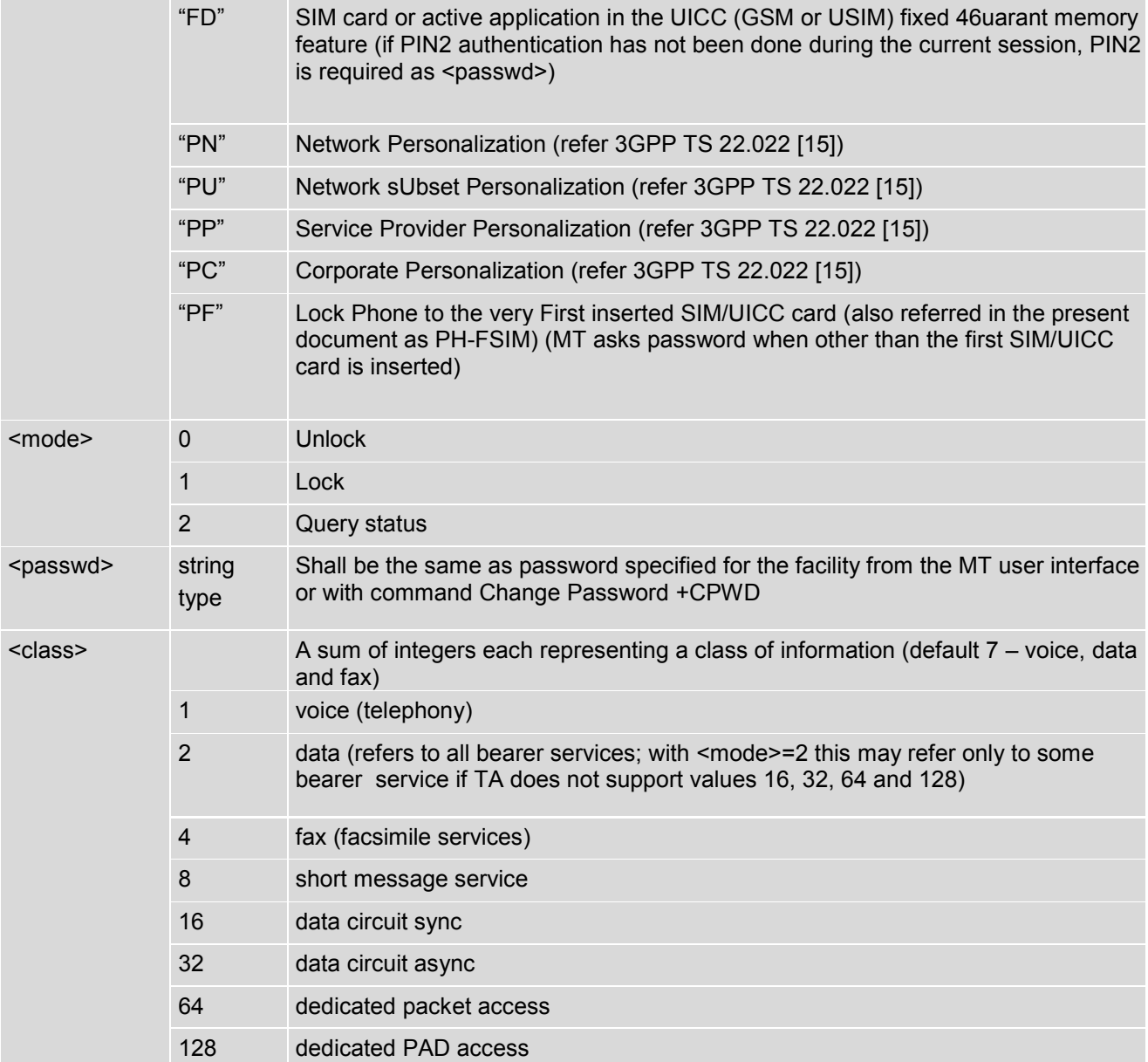

## *Example*

AT+CLCK="SC",1,"1234" OK

# **7.5 AT+CPWD - Set New Password**

Action command sets a new password for the facility lock function defined by command Facility Lock +CLCK

## *Syntax*

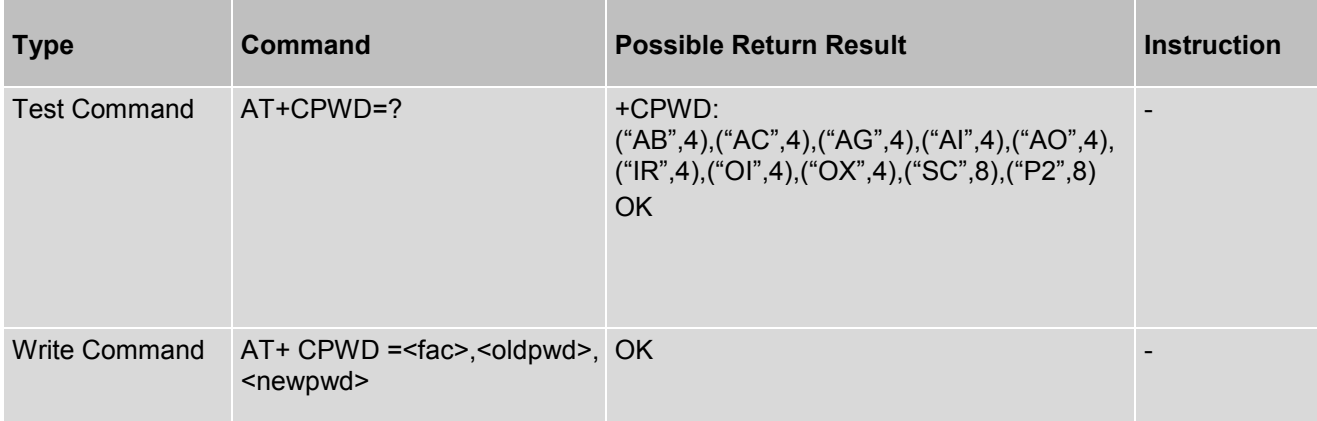

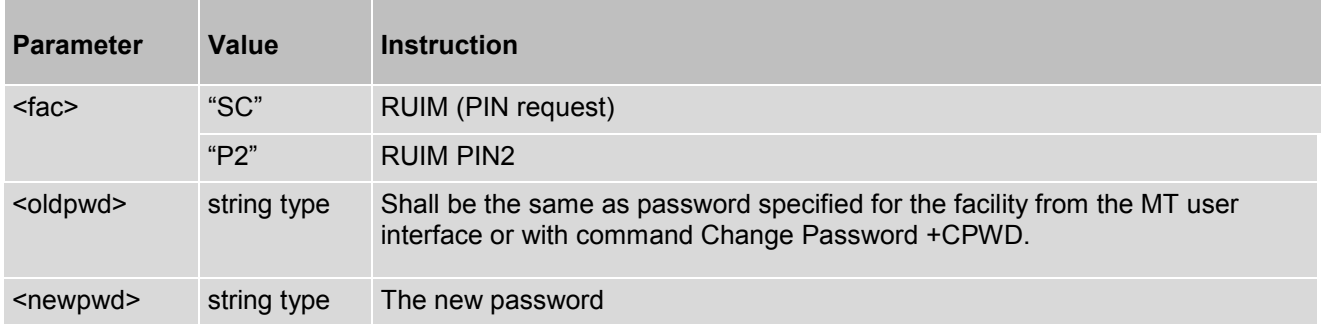

# **7.6 AT+COPN - Read Operator Names**

The execute command returns the list of operator names from the MT.

## *Syntax*

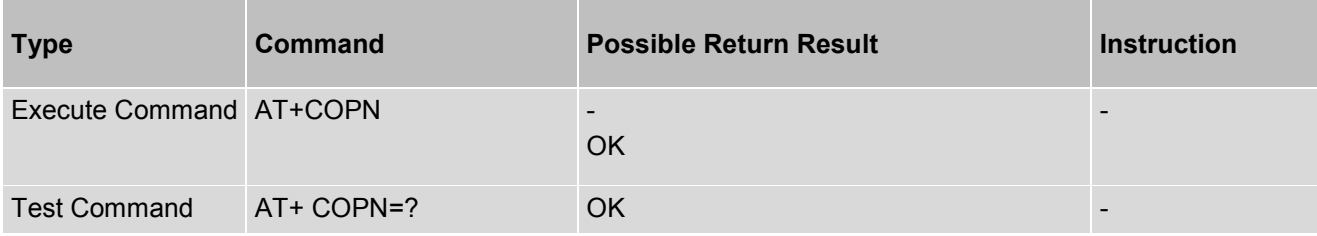

# **7.7 AT+CPLS - Selection of Preferred PLMN List**

This command is used to select one PLMN selector with Access Technology list in the SIM card or active application in the UICC (GSM or USIM), that is used by +CPOL command.

## *Syntax*

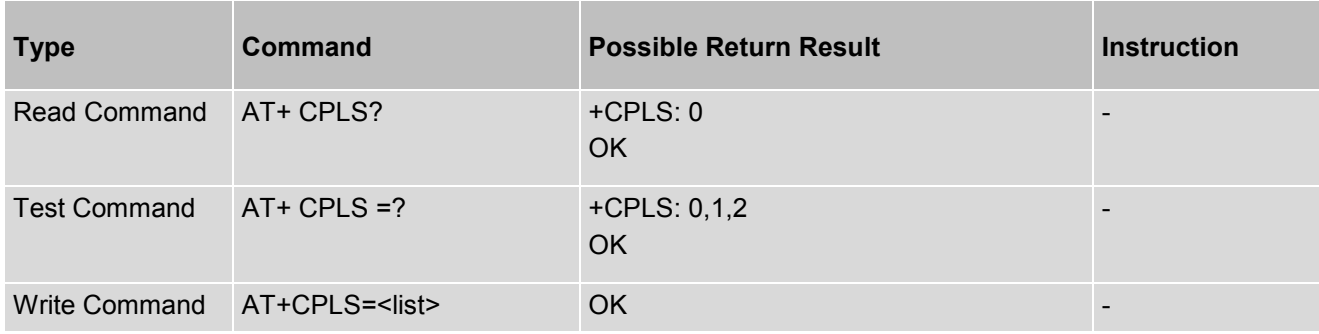

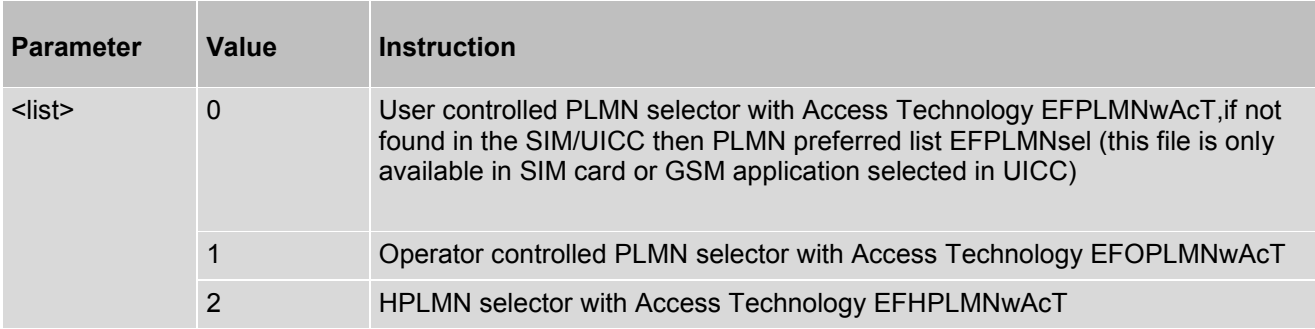

# **7.8 AT+C5GREG - NR5G(SA) Network Registration Status Report**

Read command returns the status of result code presentation and an integer <stat>, which shows whether the network has currently indicated the registration of the MT.

## *Syntax*

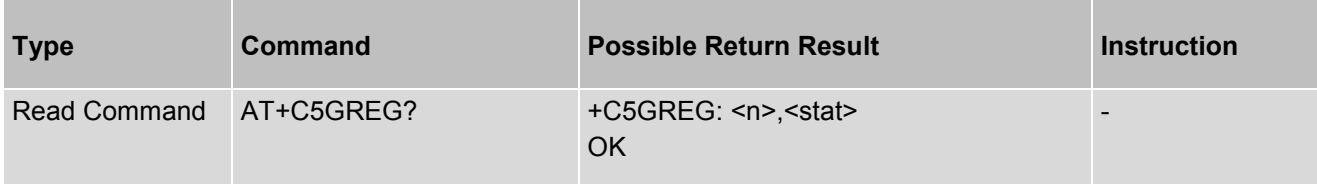

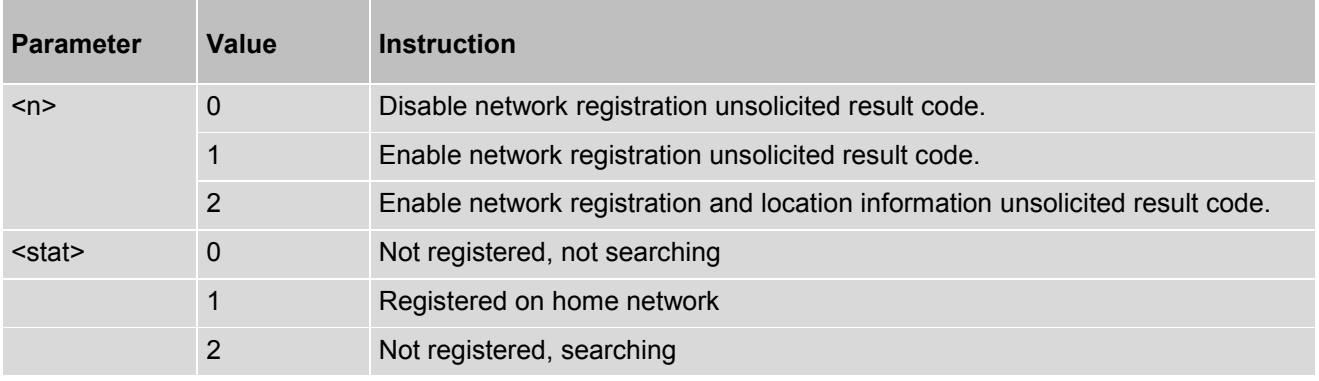

# **8. Mobile Equipment Commands**

## **8.1 AT+CPAS - Phone Activity Status**

Execution command returns the activity status <pas> of the MT. It can be used to interrogate the MT before requesting action from the phone.

Test command returns values supported by the MT as a compound value.

### *Syntax*

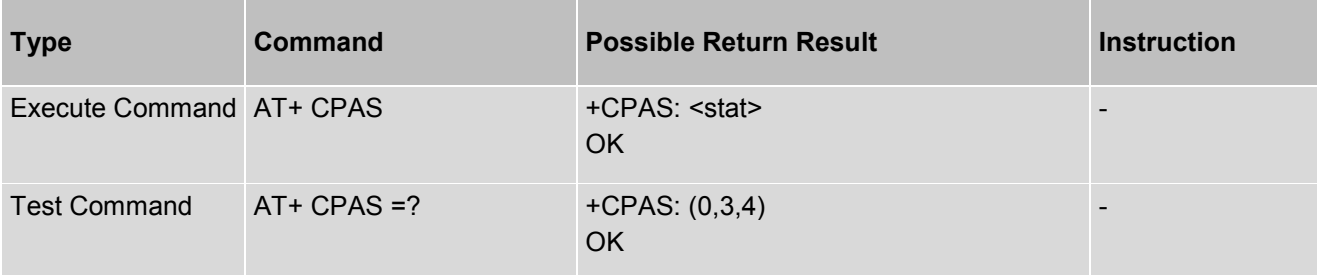

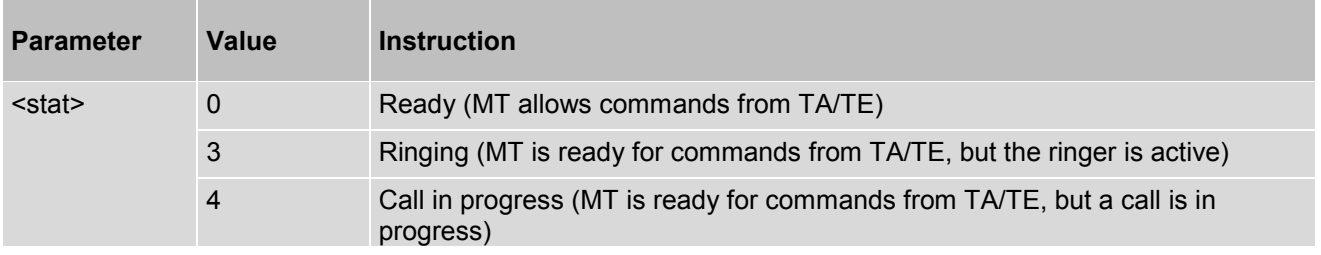

# **8.2 AT+CFUN - Set Phone Functionality**

This set command selects the level of functionality <fun> in the MT. Level "full functionality" is where the highest level of power is drawn. "Minimum functionality" is where minimum power is drawn. Level of functionality between these may also be specified by manufacturers. When supported by manufacturers, MT resetting with <rst> parameter may be utilized.

## *Syntax*

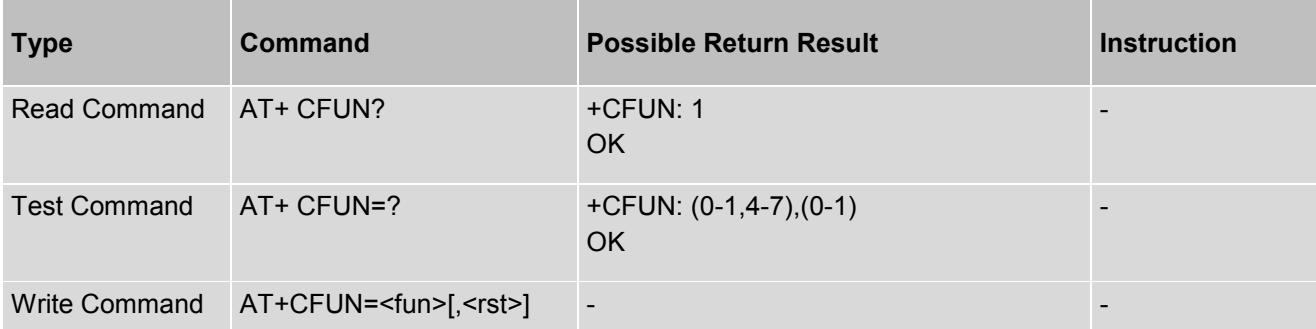

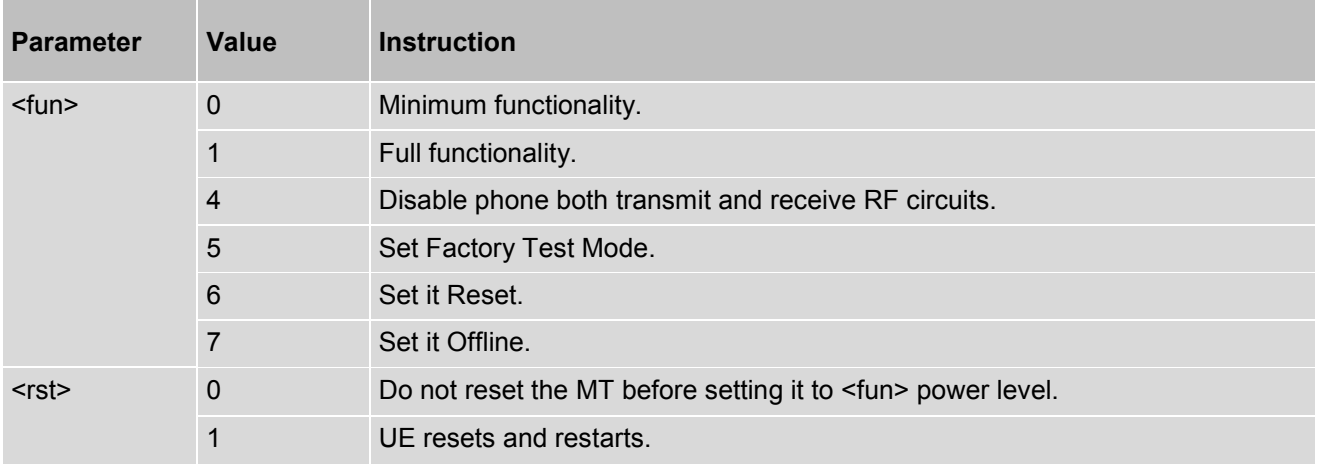

## **8.3 AT+CPIN - Enter PIN**

This set command sends to the MT a password which is necessary before it can be operated (SIM PIN, SIM PUK, PH-SIM PIN, etc.). If the PIN is to be entered twice, the TA shall automatically repeat the PIN. If no PIN request is pending, no action is taken towards MT and an error message, +CME ERROR, is returned to TE.

**Note**: SIM PIN, SIM PUK, PH-SIM PIN, PH-FSIM PIN, PH-FSIM PUK, SIM PIN2 and SIM

PUK2 refer to the PIN of the selected application on the UICC. For example, in an UTRAN context, the selected application on a UICC should be a USIM and the SIM PIN then represents the PIN of the selected USIM. See TS 31.101 [\[4\]](#page-10-3) for further details on application selection on the UICC.

If the PIN required is SIM PUK or SIM PUK2, the second pin is required. This second pin, <newpin>, is used to replace the old pin in the SIM.

#### **Note**:

Commands which interact with MT that are accepted when MT is pending SIM PIN, SIM PUK, or PH-SIM are: +CGMI, +CGMM, +CGMR, +CGSN, D112; (emergencycall), +CPAS, +CFUN, +CPIN, +CDIS (read and test command only), and +CIND (read and test command only).

Read command returns an alphanumeric string indicating whether some password is required or not.

#### *Syntax*

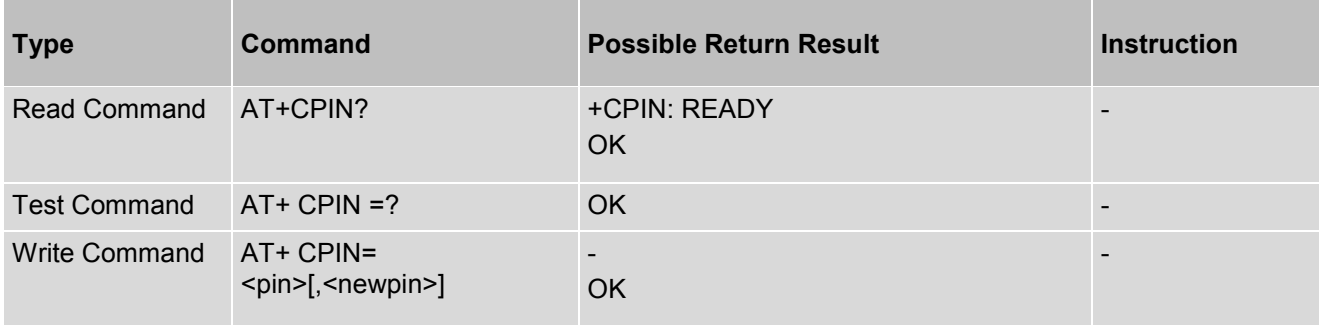

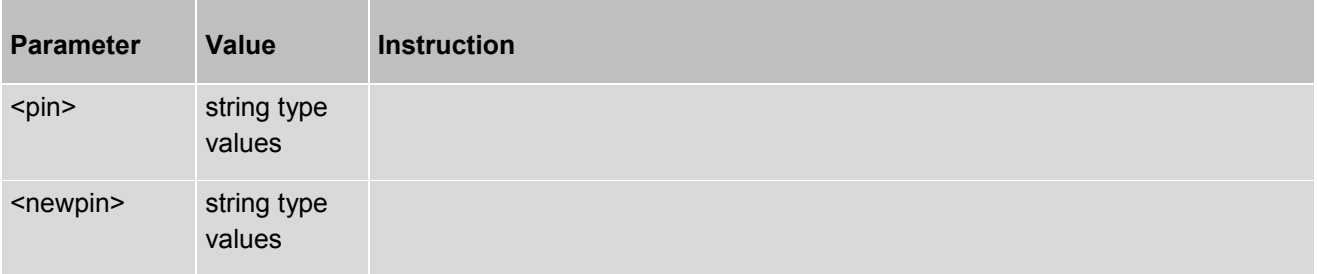

# **8.4 AT+CSQ - Signal Quality**

Execution command returns received signal strength indication <rssi> and channel bit error rate <br/>sher> from the MT.

Test command returns values supported as compound values.

#### *Syntax*

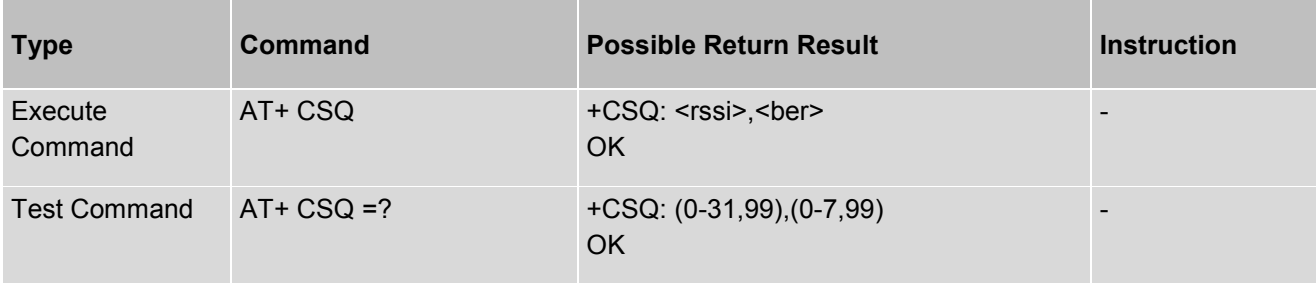

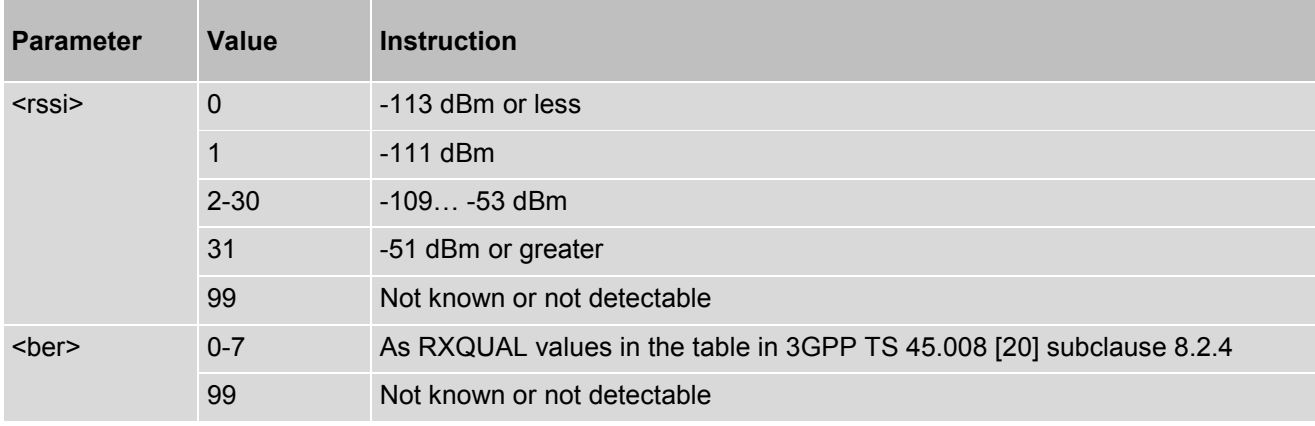

# **8.5 AT+CCLK - Sets Clock**

This set command sets the real-time clock of the MT.

## *Syntax*

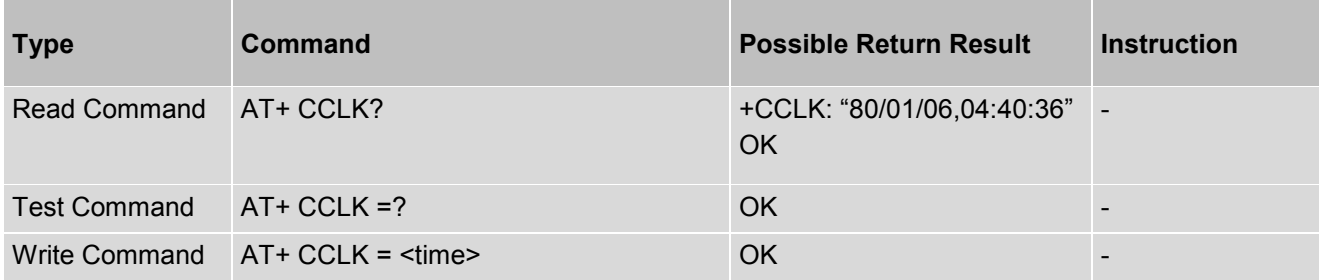

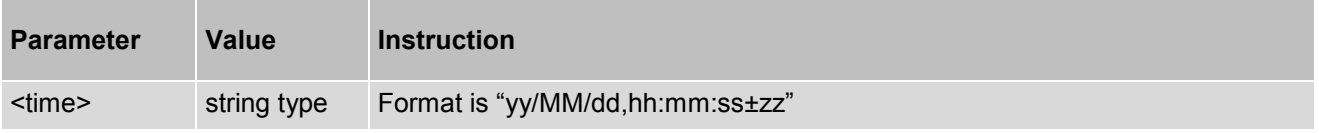

## **8.6 AT+CSIM - Generic SIM Access**

This set command transmits to the MT the <command> it then shall send as it is to the SIM. In the same manner the SIM <response> shall be sent back by the MT to the TA as it is. This command allows a direct control of the SIM by a distant application on the TE. The TE shall then take care of processing SIM information within the frame specified by GSM/UMTS. Need to set NV6253 as 1 befor executing this AT command.Otherwise, it will return error directly.

#### **Note**:

Compared to Restricted SIM Access command +CRSM, the definition of +CSIM allows TE to take more control over the SIM-MT interface. The locking and unlocking of the interface may be done by a special <command> value or automatically by TA/MT (by interpreting <command> parameter). In case that TE application does not use the unlockcommand (or does not send a <command> causing automatic unlock) in a certain timeout value, MT may release the locking.

#### *Syntax*

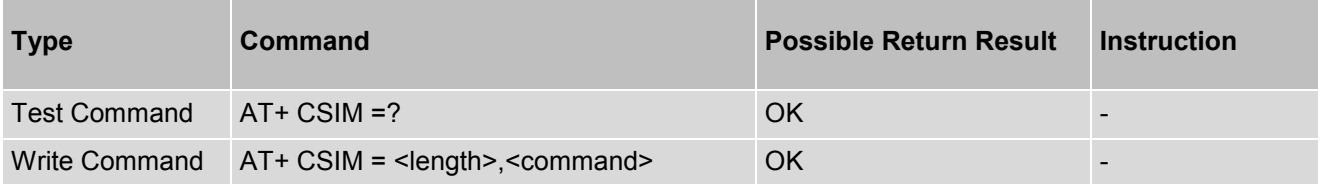

#### *Parameter Description*

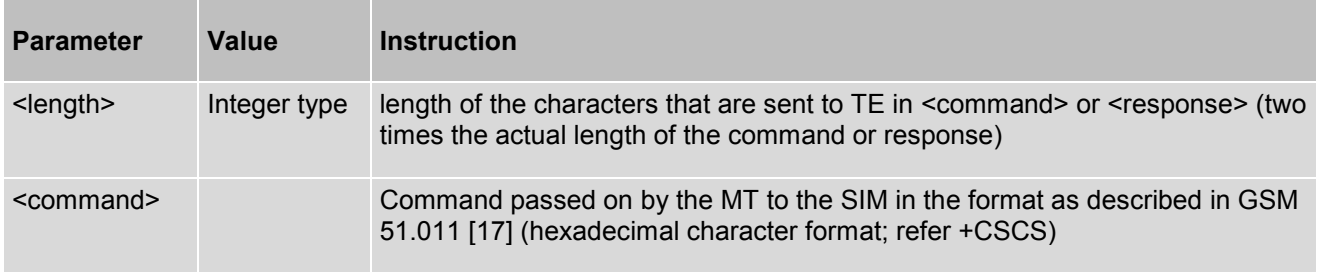

#### *Example*

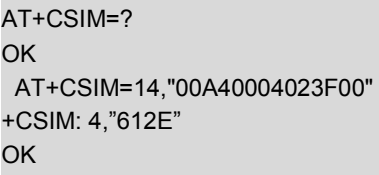

# **8.7 AT+CRSM - Restricted SIM Access**

By using this command instead of Generic SIM Access +CSIM TE application has easier but more limited access to the SIM database. Set command transmits to the MT the SIM <command> and its required parameters. MT handles internally all SIM-MT interface locking and file selection routines. As response to the command, MT sends the actual SIM information parameters and response data. MT error result code +CME ERROR may be returned when the command cannot be passed to the SIM, but failure in the execution of the command in the SIM is reported in <sw1> and <sw2> parameters. Coordination of command requests to SIM and the ones issued by GSM/UMTS application inside the MT is implementation dependent. However the TE should be aware of the precedence of the GSM/UMTS application commands to the TE commands.

## *Syntax*

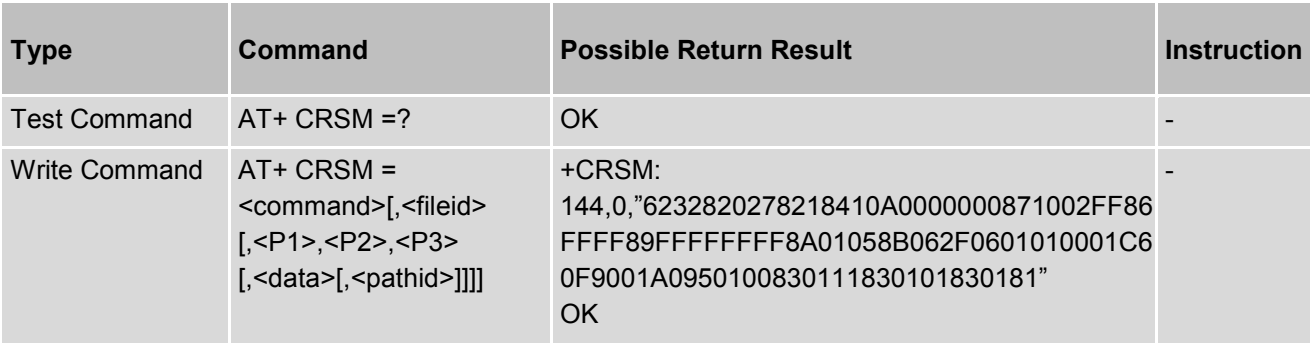

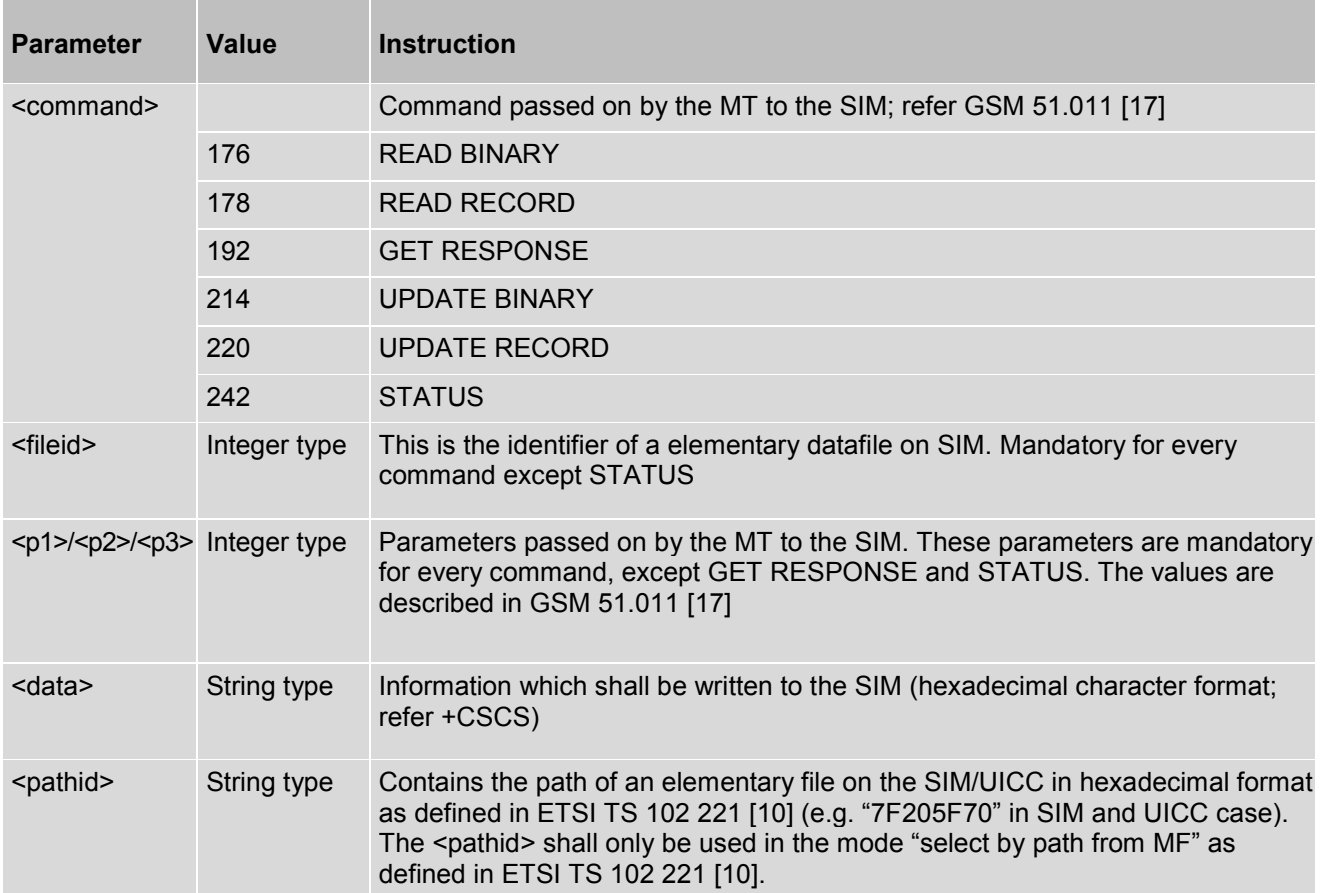

# **8.8 AT+CLAC - Available AT Commands**

Execution command causes the MT to return one or more lines of AT Commands.

## *Syntax*

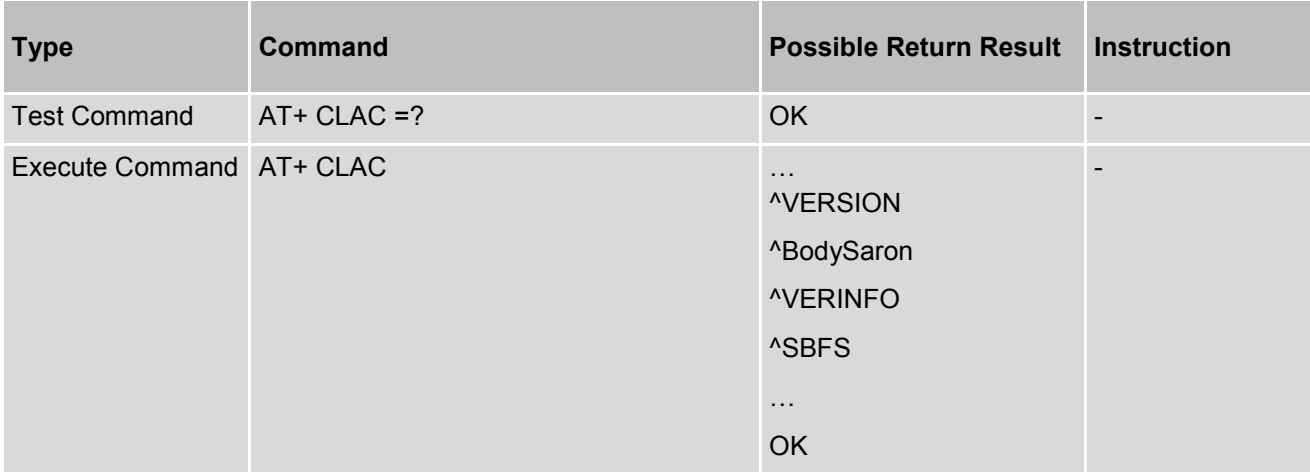

# **8.9 AT+CTZU - Automatic Time Zone Update**

This set command enables and disables automatic time zone update via NITZ.

Read command returns the current settings in the MT.

Test command returns supported on- and off-values.

## *Syntax*

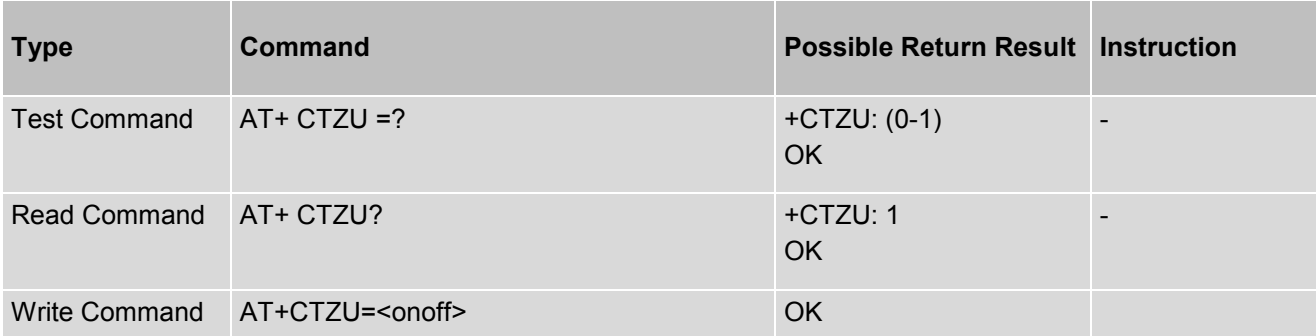

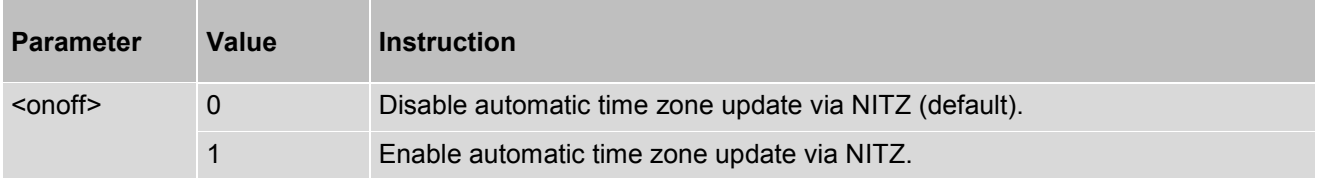

# **8.10 AT+CTZR - Time Zone Reporting**

This set command enables and disables the time zone change event reporting. If the reporting is enabled the MT returns the unsolicited result code +CTZV: <tz> whenever the time zone is changed.

Read command returns the current reporting settings in the MT. Test command returns supported <onoff>-values.

**Note**: The Time Zone reporting is not affected by the Automatic Time Zone setting command, +CTZU.

#### *Syntax*

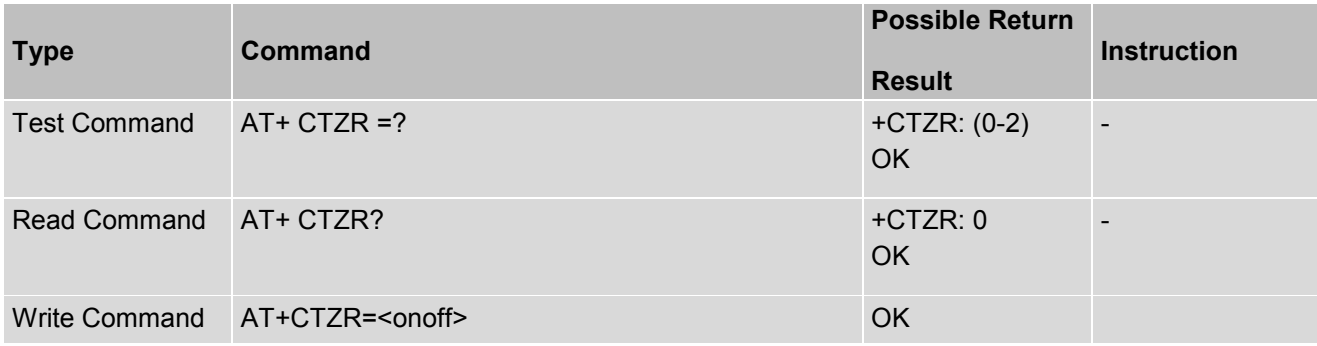

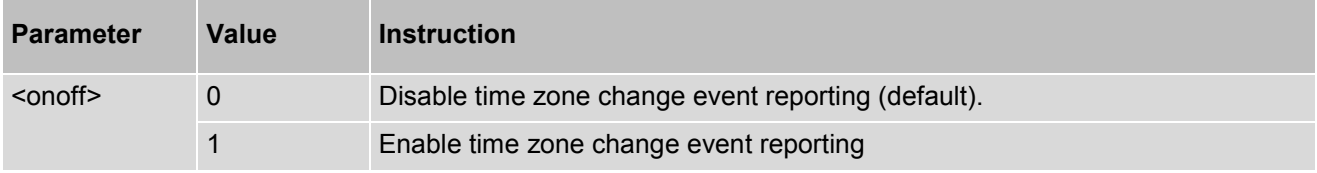

# **8.11 AT+CMEE - Report Mobile Termination error**

This set command disables or enables the use of result code +CME ERROR: <err> as an indication of an error relating to the functionality of the MT. When enabled, MT related errors cause +CME ERROR: <err> final result code instead of the regular ERROR final result code. ERROR is returned normally when error is related to syntax, invalid parameters, or TA functionality.

Test command returns values supported as a compound value.

#### *Syntax*

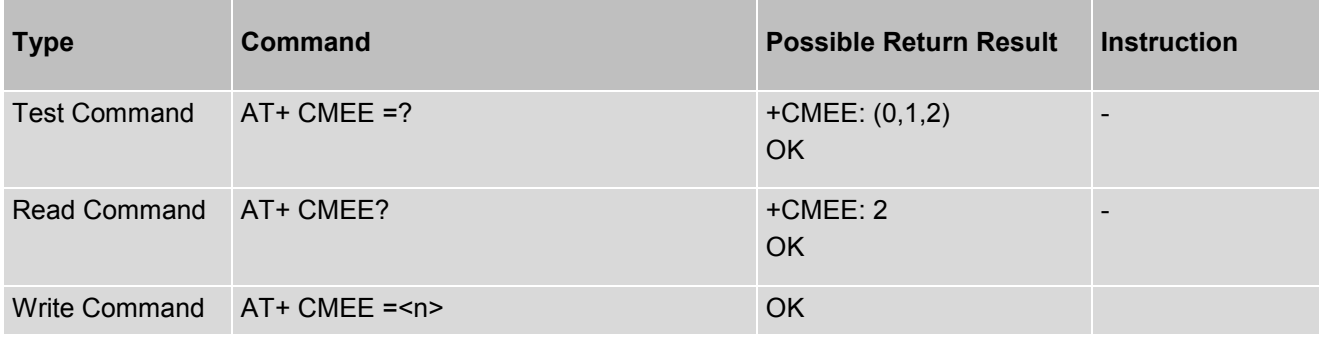

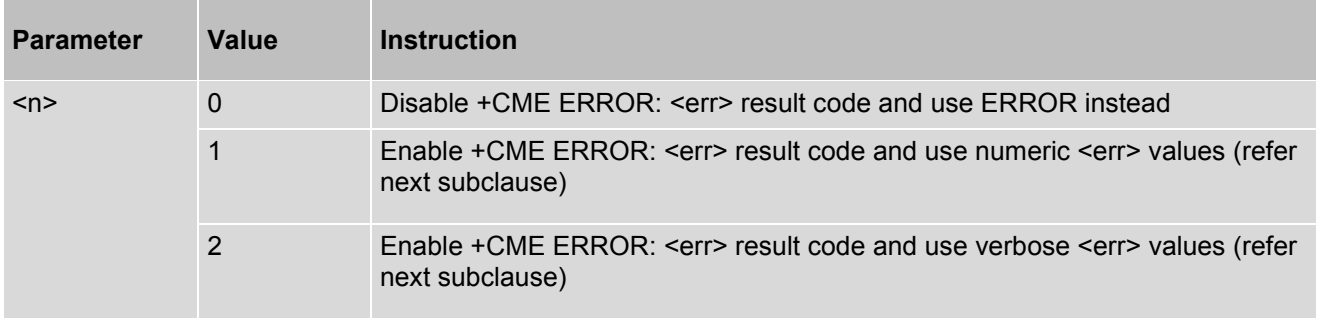

# **8.12 AT+CVMOD - Report Voice Domain Preference**

This command can set/get current setting about voice domain preference.

## *Syntax*

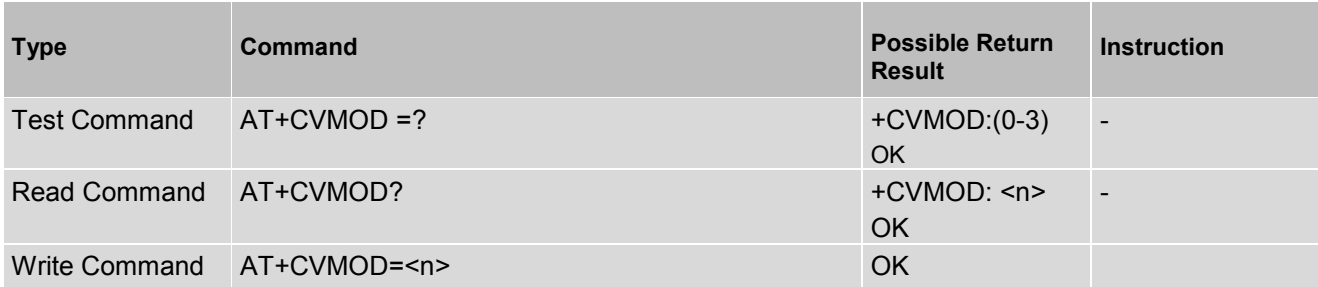

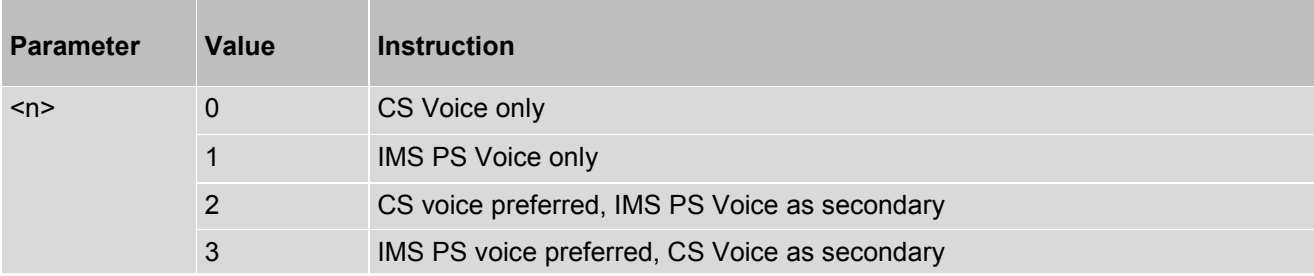

# **8.13 AT+CEMODE - Report UE Modes of Operation for EPS**

This command can get current setting about UE's usage setting.

## *Syntax*

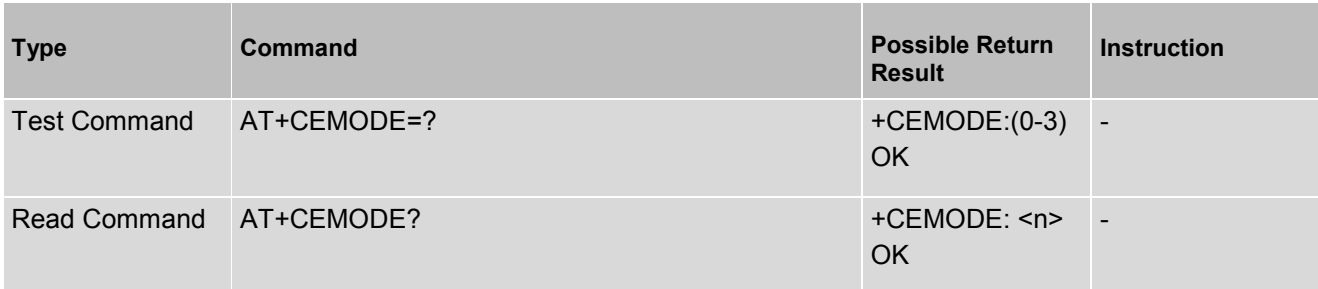

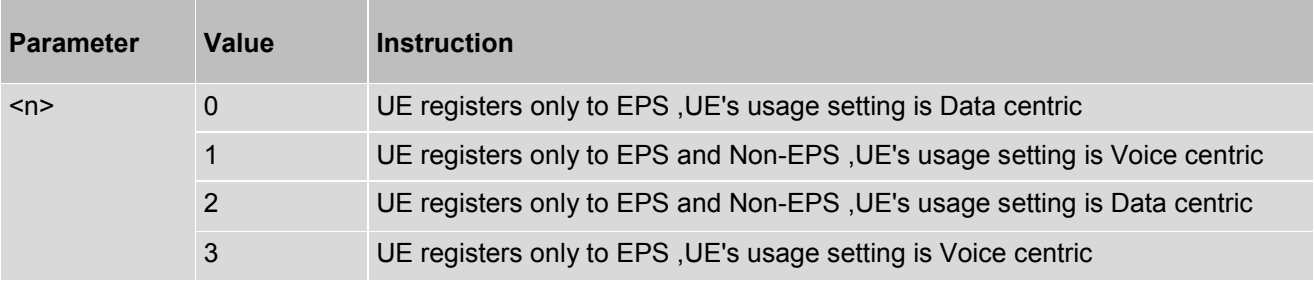

# **9. UMTS-specific Packet DomainCommands**

# **9.1 AT+CGDCONT - Define PDP Context**

The set command specifies PDP context parameter values for a PDP context identified by the (local) context identification parameter, <cid>. The number of PDP contexts that may be in a defined state at the same time is given by the range returned by the test command.

A special form of the set command, +CGDCONT= <cid> causes the values for context number <cid> to become undefined

The read command returns the current settings for each defined context.

The test command returns values supported as a compound value. If the MT supports several PDP types, <PDP\_type>, the parameter value ranges for each <PDP\_type> are returned on a separate line

#### *Syntax*

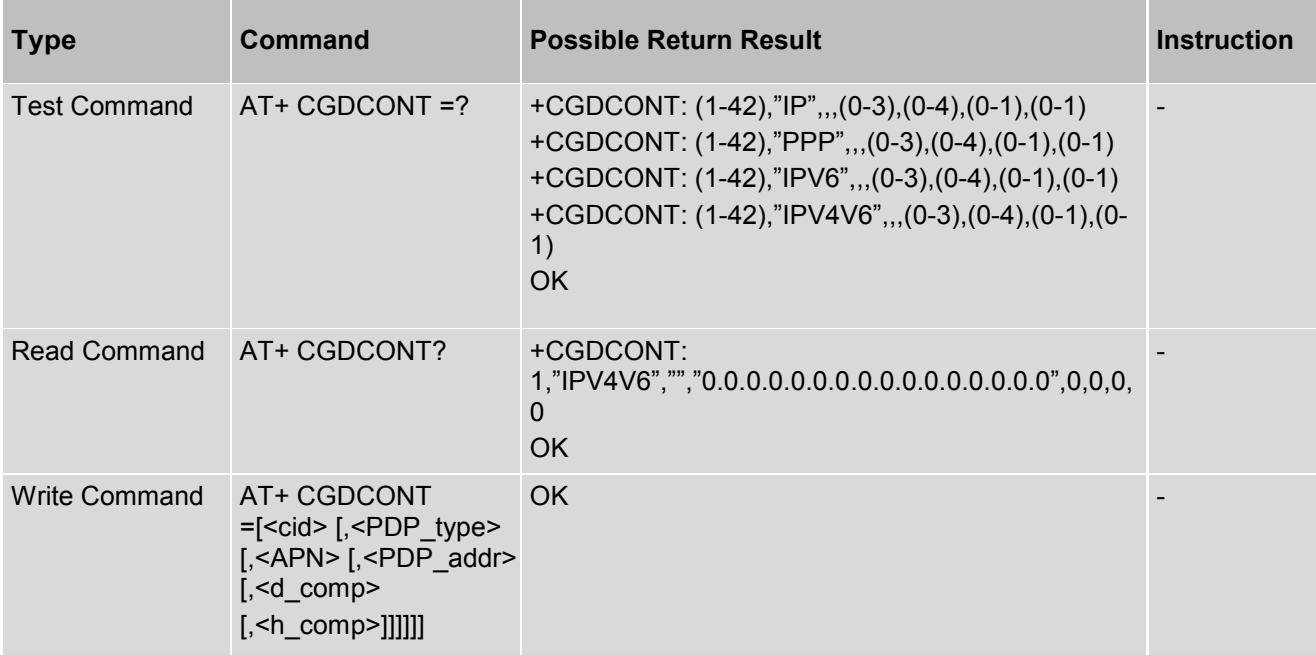

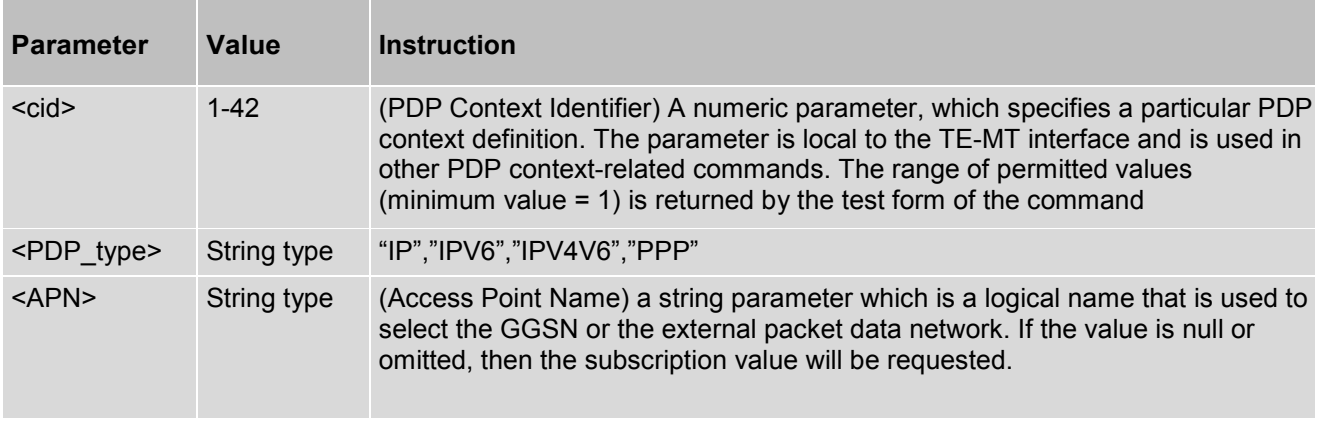

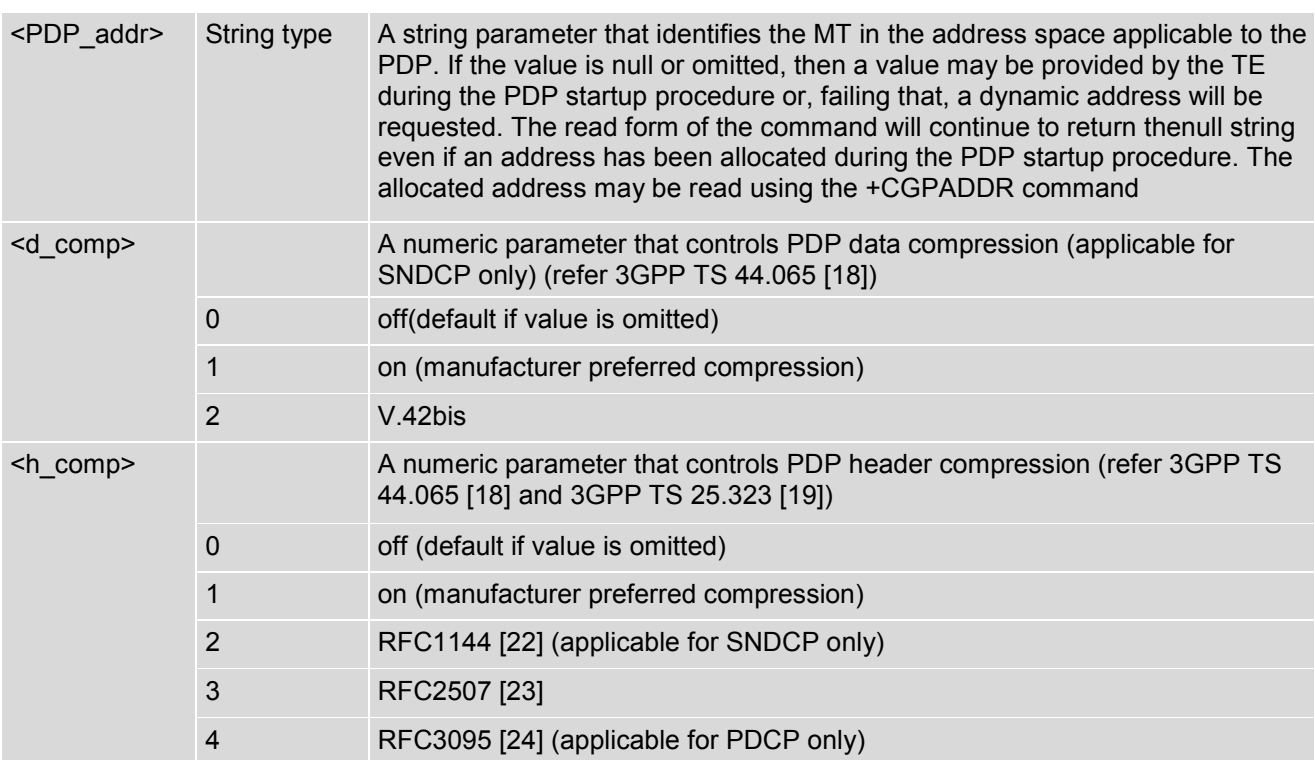

## *Example*

AT+CGDCONT=2,"IP" OK

# **9.2 AT+CGDSCONT - Define Secondary PDP Context**

The set command specifies PDP context parameter values for a Secondary PDP context identified by the (local) context identification parameter, <cid>. The number of PDP contexts that may be in a defined state at the same time is given by the range returned by the test command.

A special form of the set command, +CGDSCONT= <cid> causes the values for context number <cid> to become undefined

The read command returns the current settings for each defined context.

#### *Syntax*

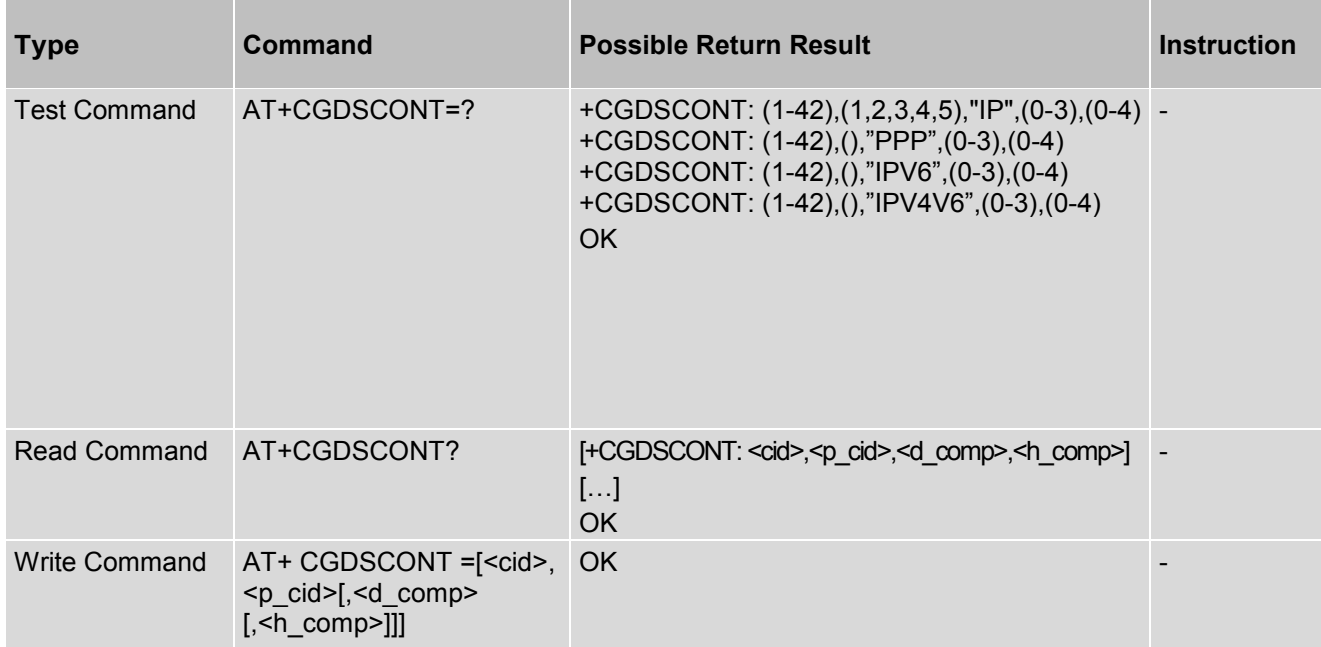

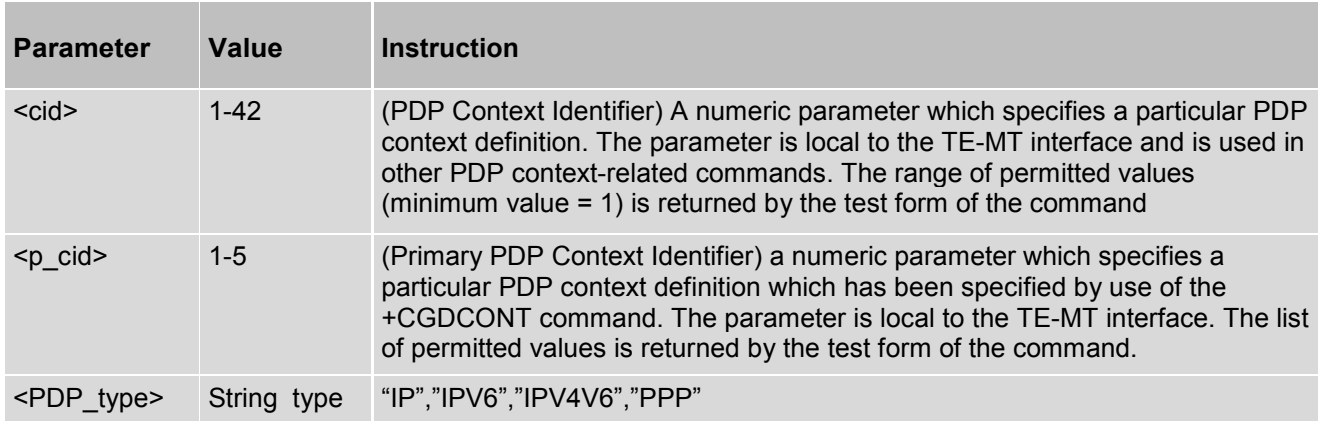

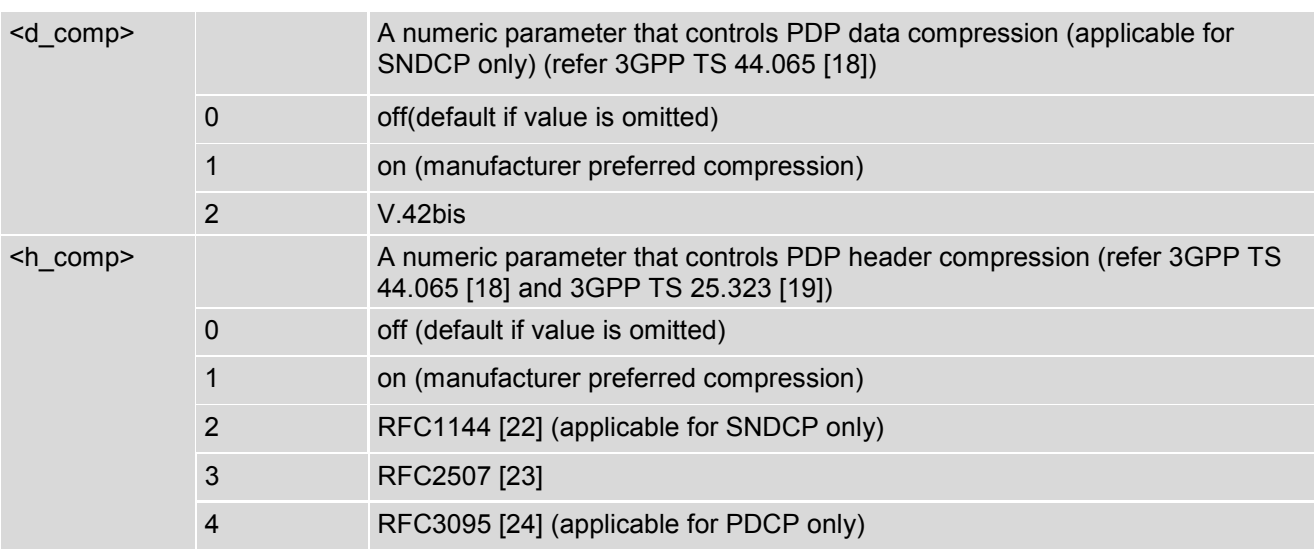

## **9.3 AT+CGTFT - Traffic Flow Template**

This command allows the TE to specify a Packet Filter – PF for a Traffic Flow Template – TFT that is used in the GGSN for routing of down-link packets onto different QoS flows towards the TE. The concept is further described in the 3GPP TS 23.060 [\[20\].](#page-10-10) A TFT consists of from one and up to eight Packet Filters, each identified by a unique <packet filter identifier>. A Packet Filter also has an <evaluation precedence index> that is unique within all TFTs associated with all PDP contexts that are associated with the same PDP address.

#### *Syntax*

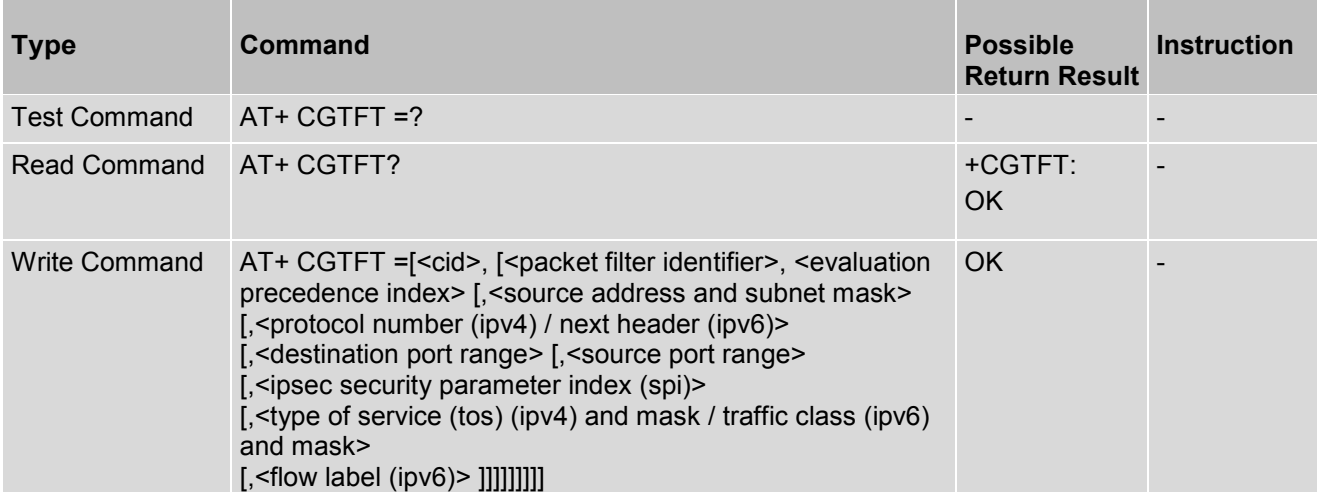

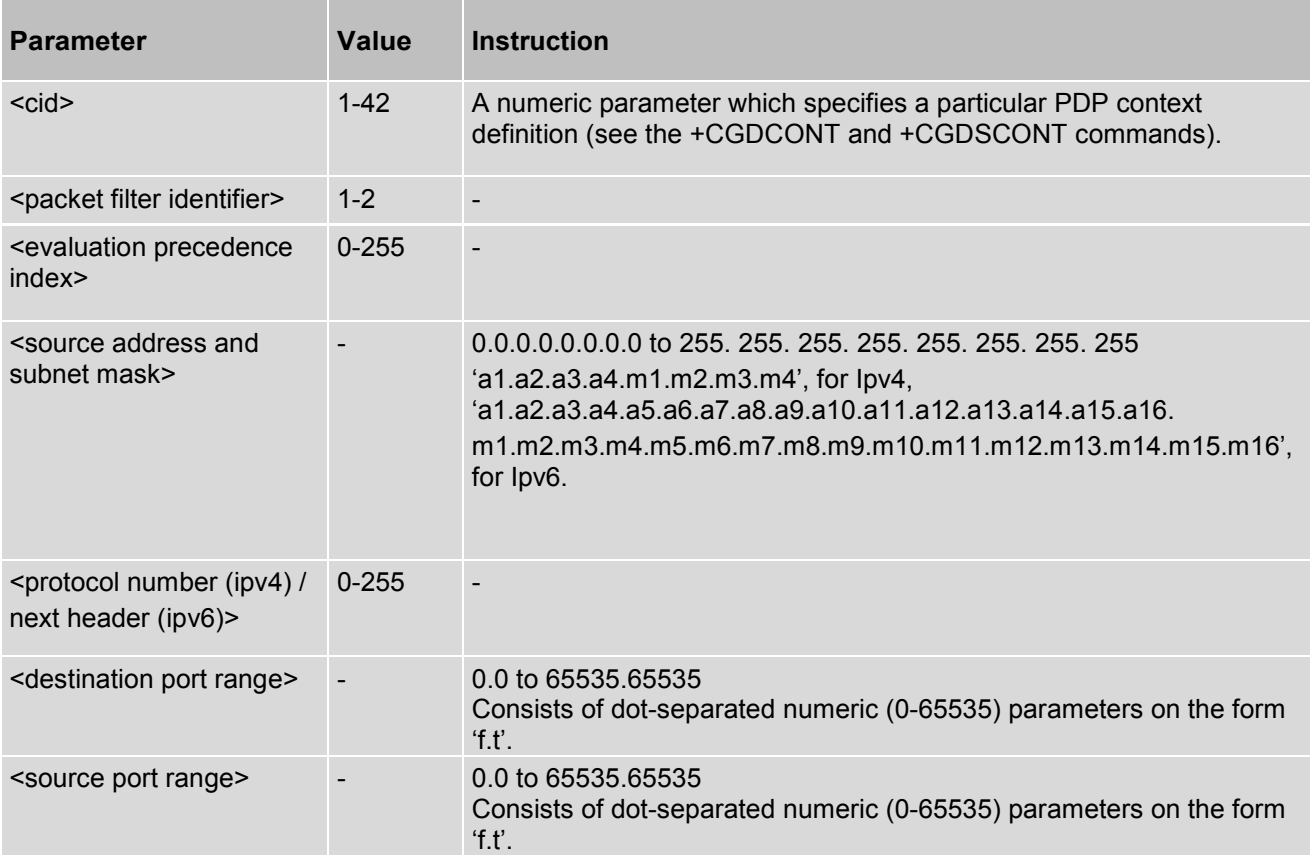

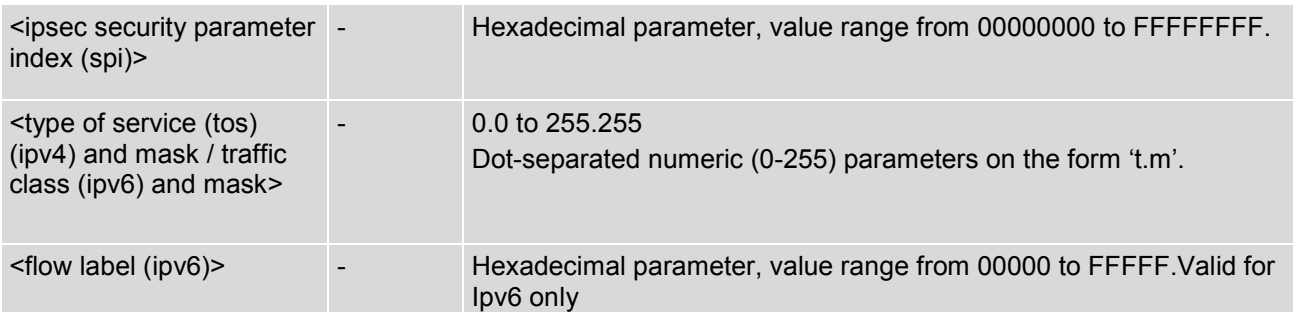

# **9.4 AT+CGQREQ - Quality Of Service Profile (Requested)**

This command allows the TE to specify a Quality of Service Profile that is used when the MT sends an Activate PDP Context Request message to the network.

The set command specifies a profile for the context identified by the (local) context identification parameter, <cid>. Since this is the same parameter that is used in the +CGDCONT and +CGDSCONT commands, the +CGQREQ command is effectively an extension to these commands.

The QoS profile consists of a number of parameters, each of which may be set to a separate value. A special form of the set command, +CGQREQ= <cid> causes the requested profile for context number <cid> to become undefined. The read command returns the current settings for each defined context.

The test command returns values supported as a compound value. If the MT supports several PDP types, the parameter value ranges for each PDP type are returned on a separate line.

### *Syntax*

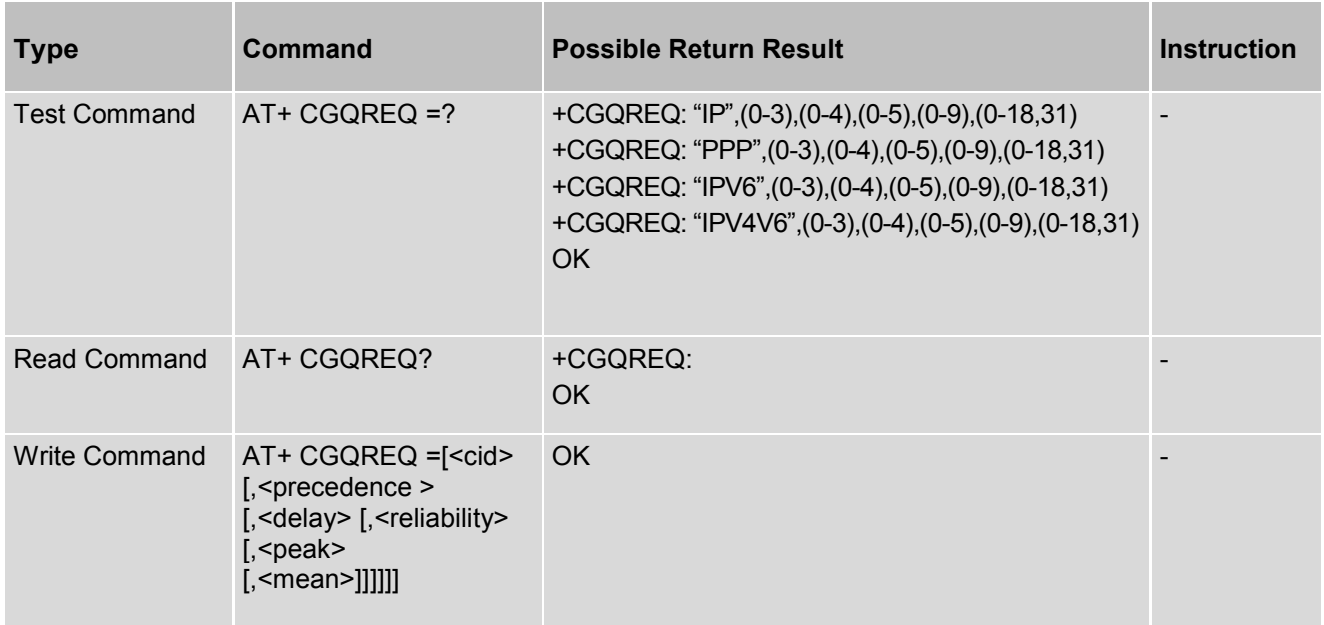

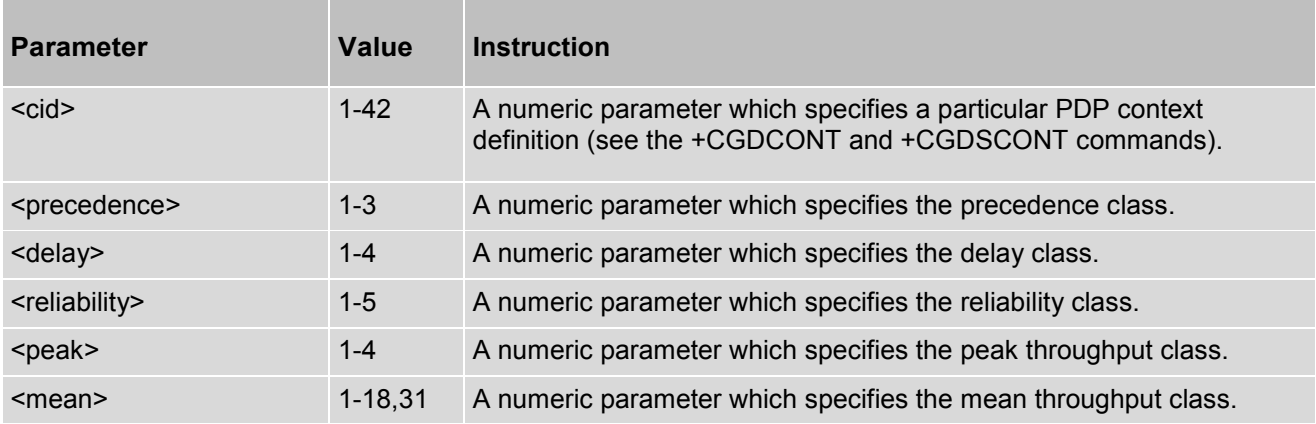

## **9.5 AT+CGQMIN - Quality Of Service Profile (Minimum acceptable)**

This command allows the TE to specify a minimum acceptable profile, which is checked by the MT against the negotiated profile returned in the Activate PDP Context Accept message.

The set command specifies a profile for the context identified by the (local) context identification parameter, <cid>. Since this is the same parameter that is used in the +CGDCONT and +CGDSCONT commands, the +CGQMIN command is effectively an extension to these commands. The QoS profile consists of a number of parameters, each of which may be set to a separate value.

A special form of the set command, +CGQMIN= <cid> causes the minimum acceptable profile for context number <cid> to become undefined. In this case, no check is made against the negotiated profile.

The read command returns the current settings for each defined context.

The test command returns values supported as a compound value. If the MT supports several PDP types, the parameter value ranges for each PDP type are returned on a separate line.

### *Syntax*

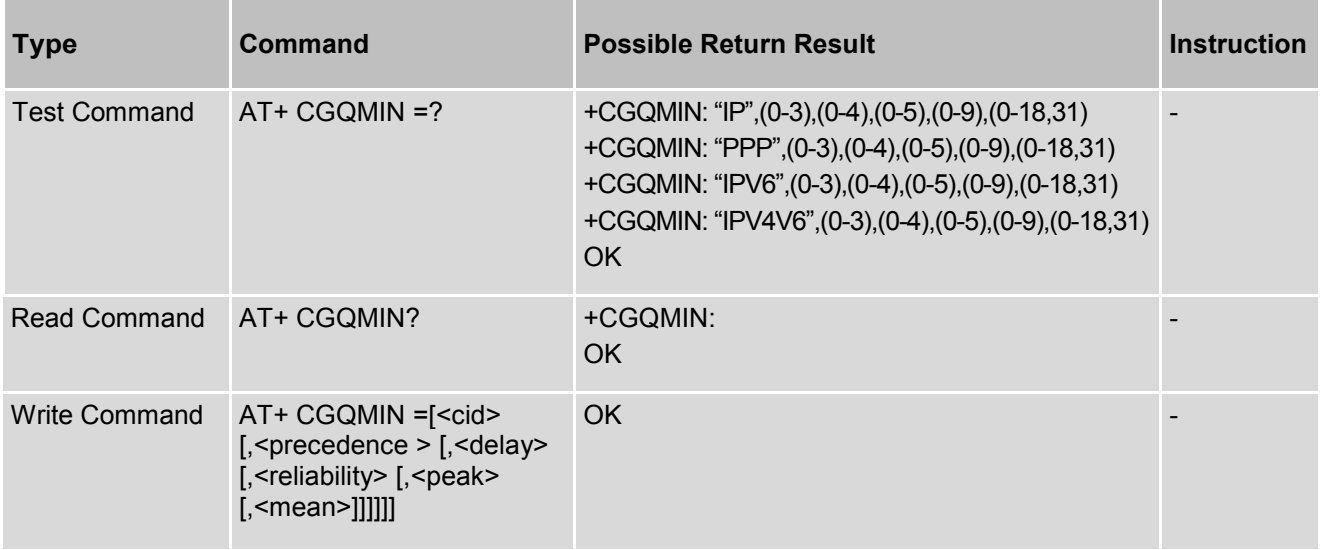

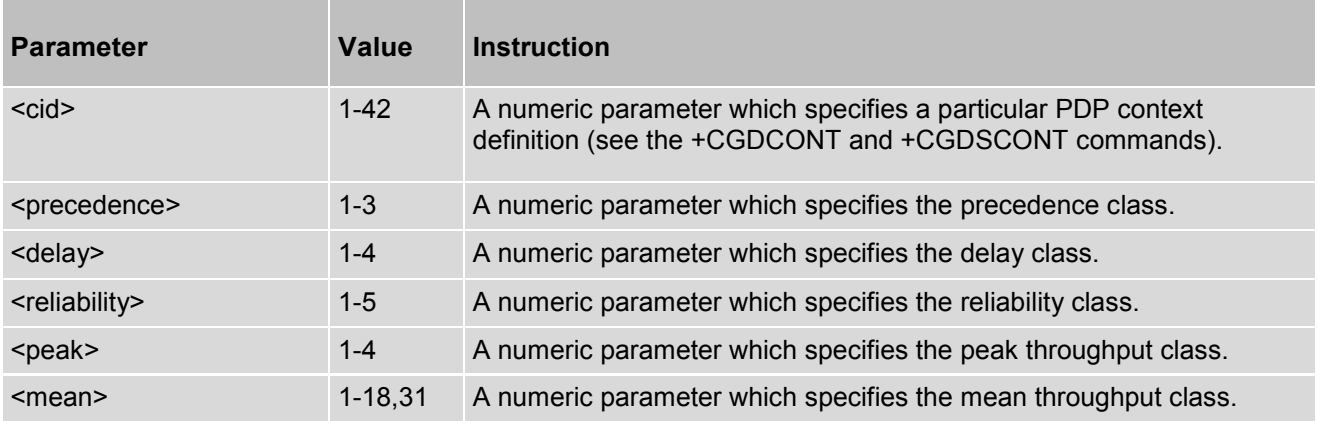

# **9.6 AT+CGEQREQ - 3G Quality Of Service Profile (Requested)**

This command allows the TE to specify a UMTS Quality of Service Profile that is used when the MT sends an Activate PDP Context Request message to the network.

The set command specifies a profile for the context identified by the (local) context identification parameter, <cid>. The specified profile will be stored in the MT and sent to the network only at activation or MS-initiated modification of the related context. Since this is the same parameter that is used in the +CGDCONT and +CGDSCONT commands, the +CGEQREQ command is effectively an extension to these commands. The QoS profile consists of a number of parameters, each of which may be set to a separate value.

A special form of the set command, +CGEQREQ= <cid> causes the requested profile for context number <cid> to become undefined.

The read command returns the current settings for each defined context.

The test command returns values supported as a compound value. If the MT supports several PDP types, the parameter value ranges for each PDP type are returned on a separate line.

#### *Syntax*

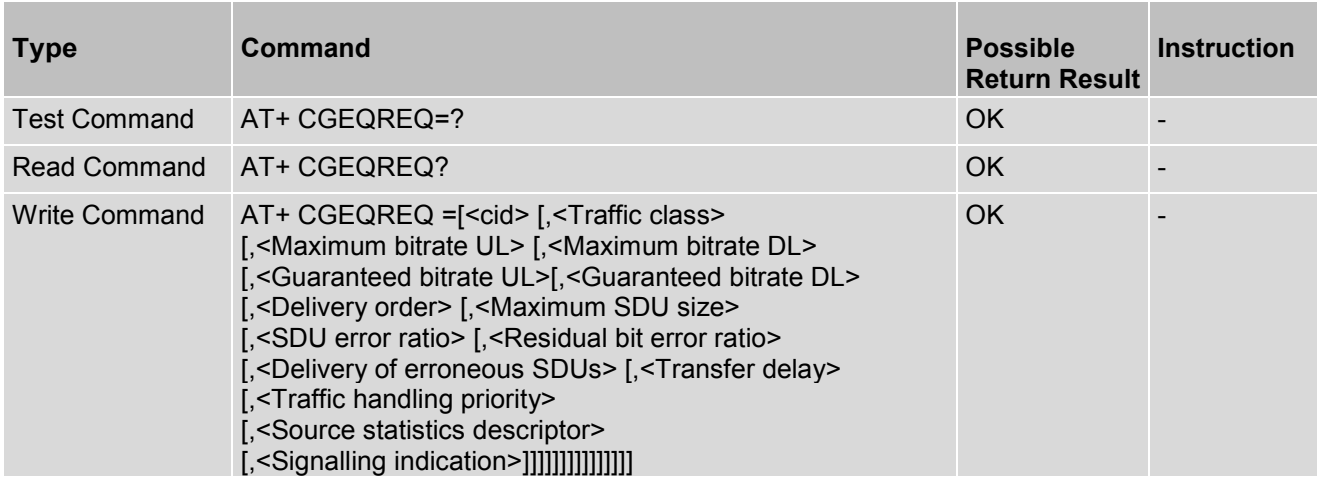

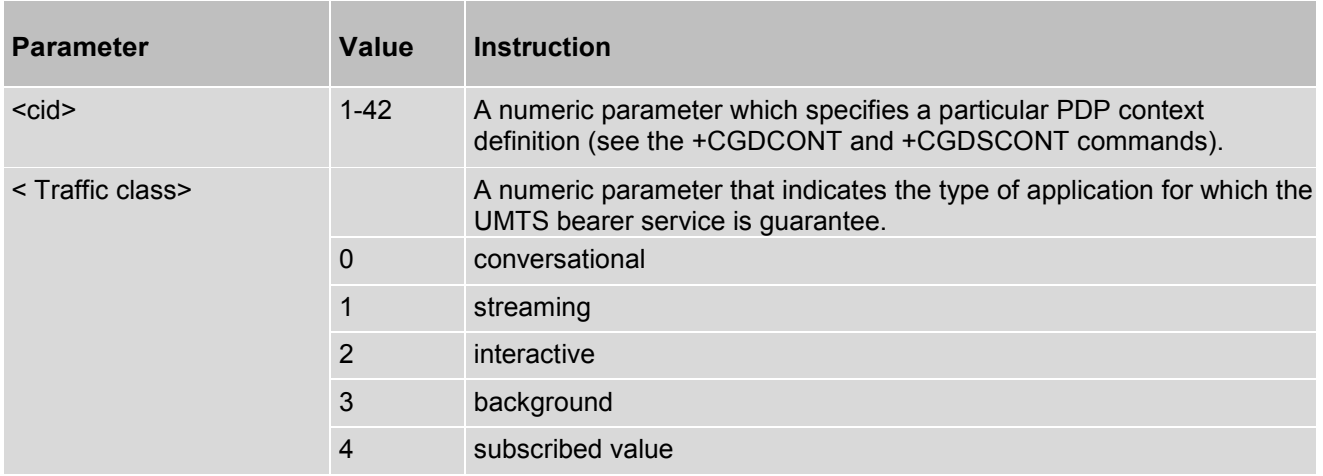

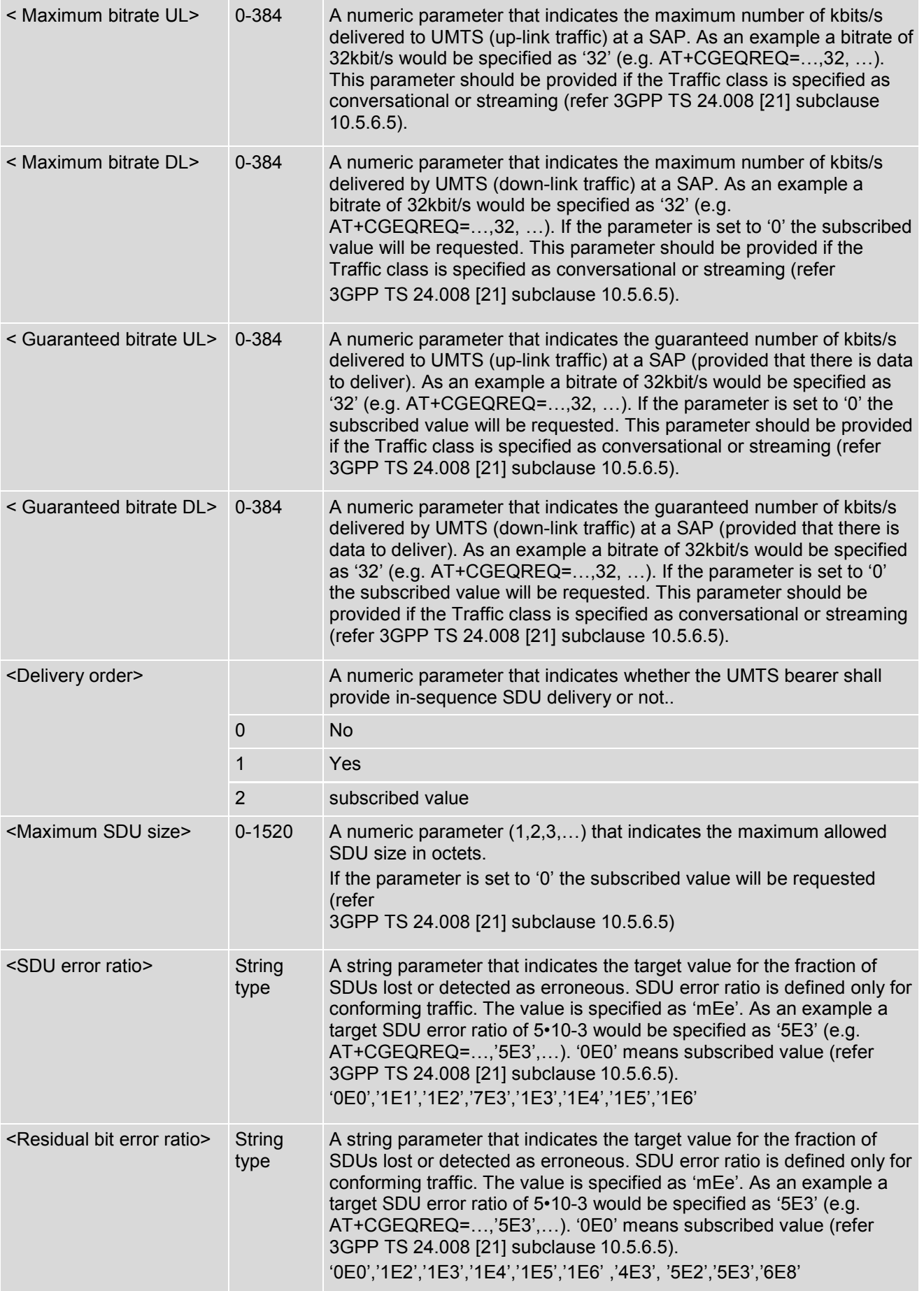

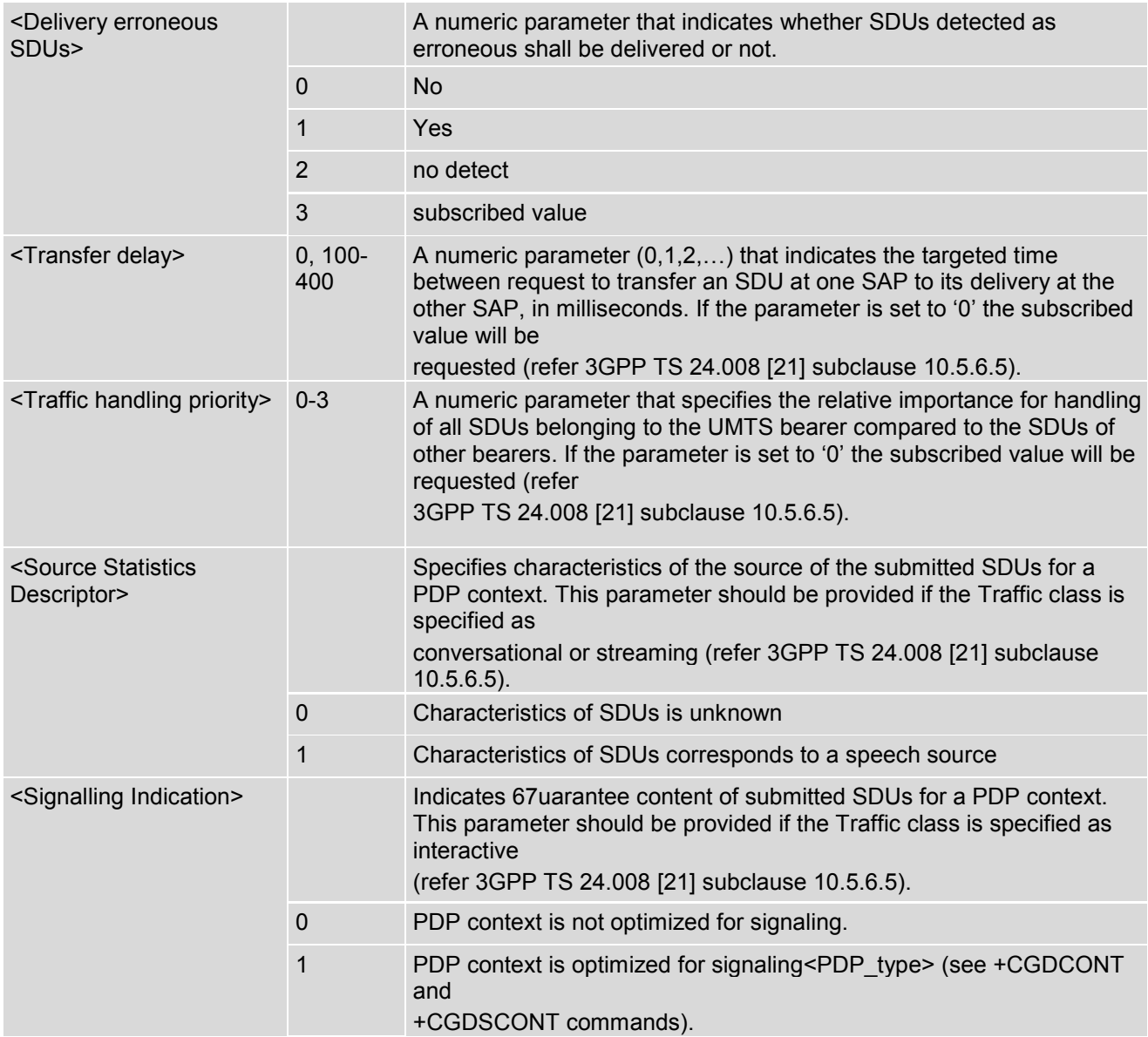

## **9.7 AT+CGEQMIN - 3G Quality Of Service Profile (Minimum acceptable)**

This command allows the TE to specify a minimum acceptable profile, which is checked by the MT against the negotiated profile returned in the Activate/Modify PDP Context Accept message.

The set command specifies a profile for the context identified by the (local) context identification parameter, <cid>. The specified profile will be stored in the MT and checked against the negotiated profile only at activation or MSinitiated modification of the related context. Since this is the same parameter that is used in the +CGDCONT and +CGDSCONT commands, the +CGEQMIN command is effectively an extension to these commands. The QoS profile consists of a number of parameters, each of which may be set to a separate value.

A special form of the set command, +CGEQMIN= <cid> causes the minimum acceptable profile for context number <cid> to become undefined. In this case no check is made against the negotiated profile.

The read command returns the current settings for each defined context.

The test command returns values supported as a compound value. If the MT supports several PDP types, the parameter value ranges for each PDP type are returned on a separate line.

#### *Syntax*

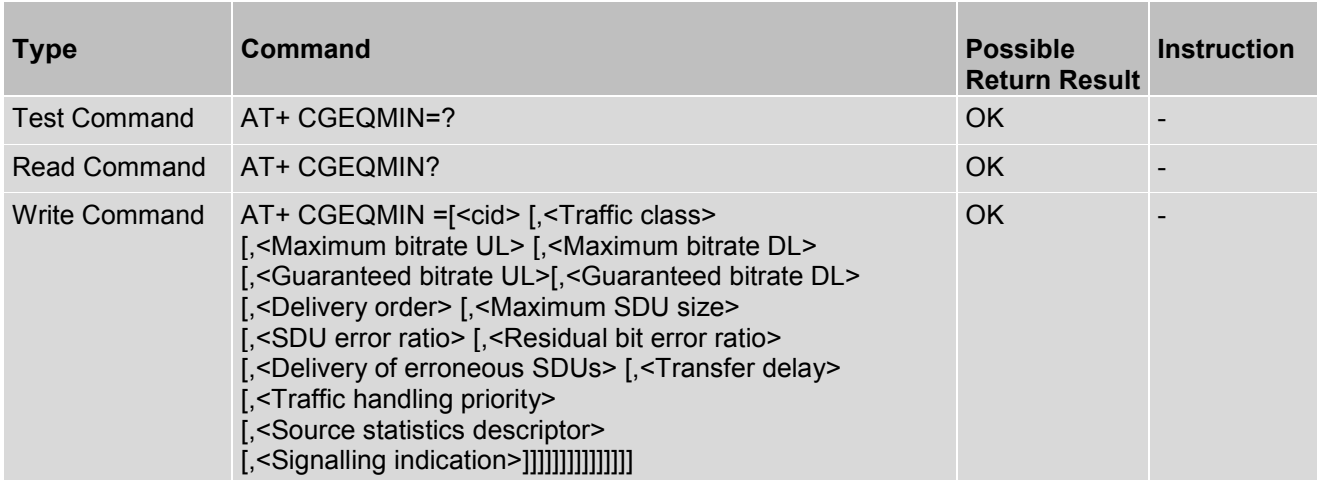

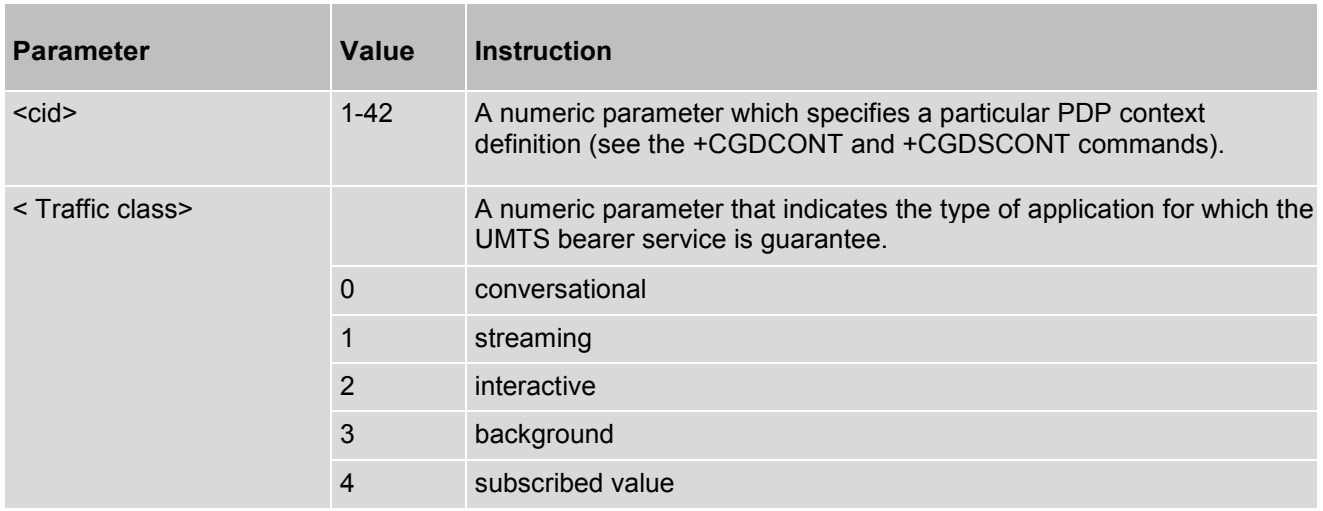

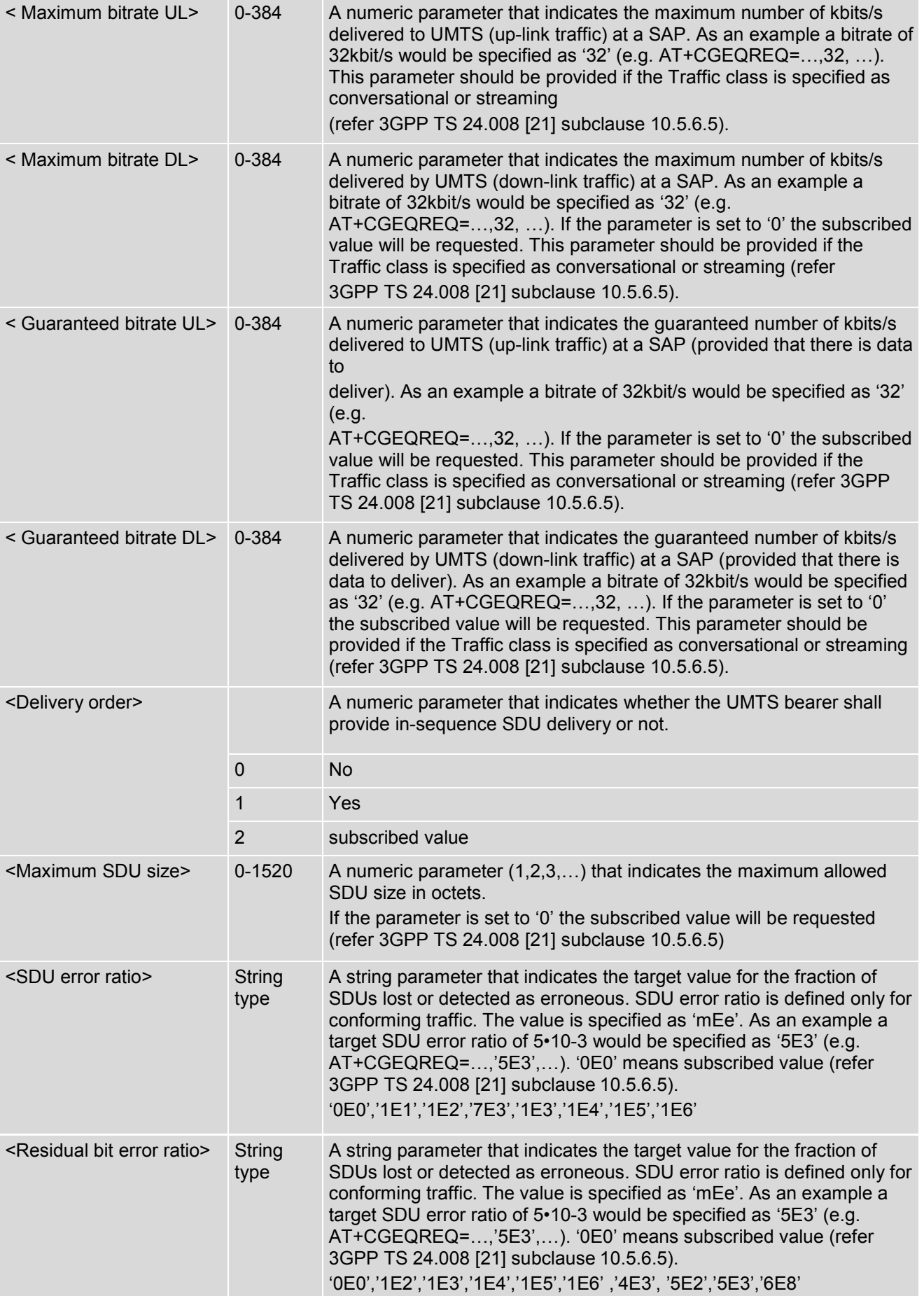

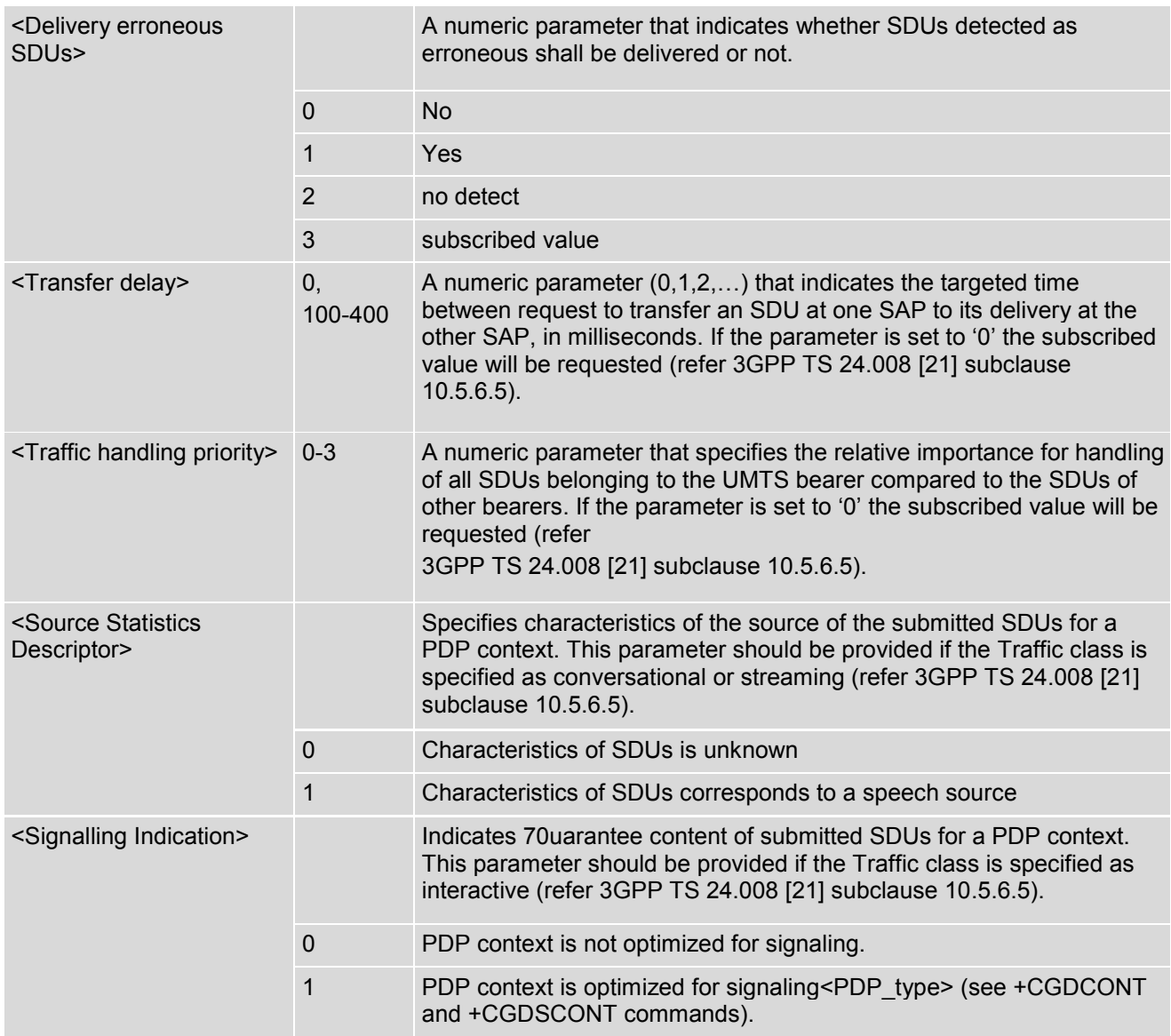

# **9.8 AT+CGATT PS - Attach Or Detach**

The execution command is used to attach the MT to, or detach the MT from, the Packet Domain service. After the command has completed, the MT remains in V.250 command state. If the MT is already in the requested state, the command is ignored and the OK response is returned. If the requested state cannot be achieved, an ERROR or +CME ERROR response is returned. Extended error responses are enabled by the +CMEE command.

Any active PDP contexts will be automatically deactivated when the attachment state changes to detached.

The read command returns the current Packet Domain service state.

The test command is used for requesting information on the supported Packet Domain service states.

**Note**: This command has the characteristics of both the V.250 action and parameter commands. Hence it has the read form in addition to the execution/set and test forms.

#### *Syntax*

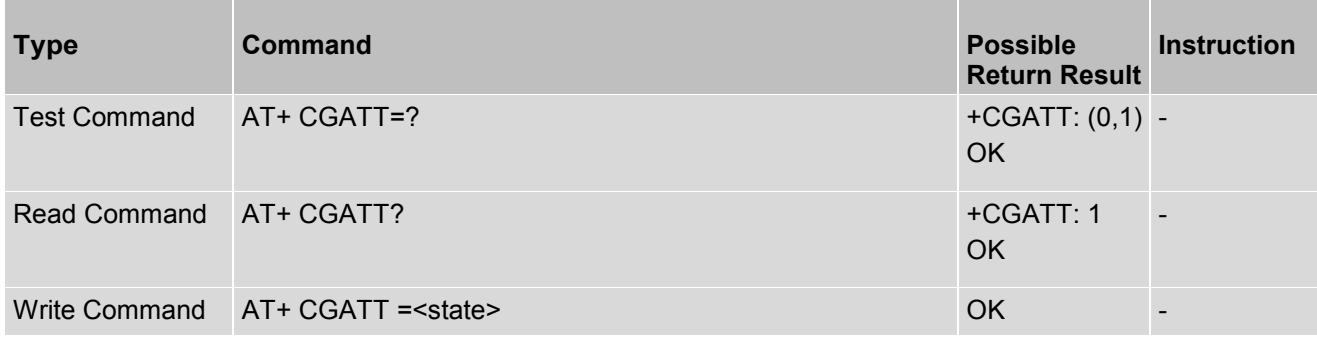

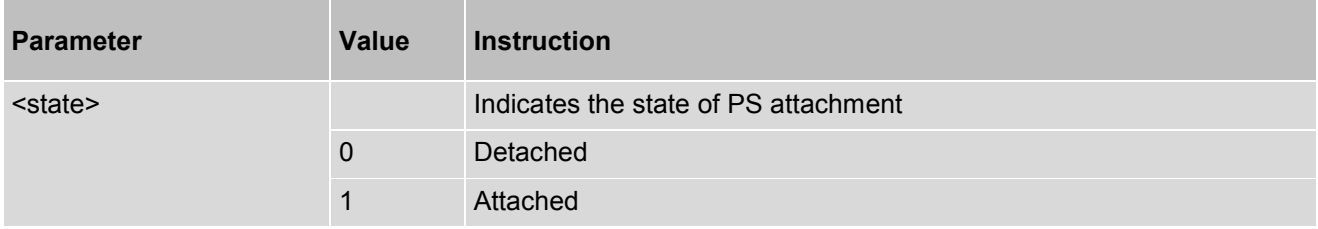

# **9.9 AT+CGDATA - Enter Data State**

The execution command causes the MT to perform whatever actions are necessary to establish communication between the TE and the network using one or more Packet Domain PDP types. This may include performing a PS attach and one or more PDP context activations. If the <L2P> parameter value is unacceptable to the MT, the MT shall return an ERROR or +CME ERROR response. Otherwise, the MT issues the intermediate result code CONNECT and enters V.250 online data state.

## *Syntax*

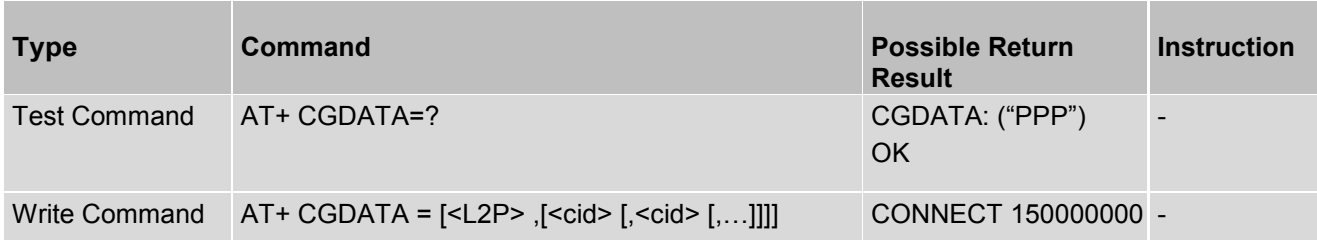

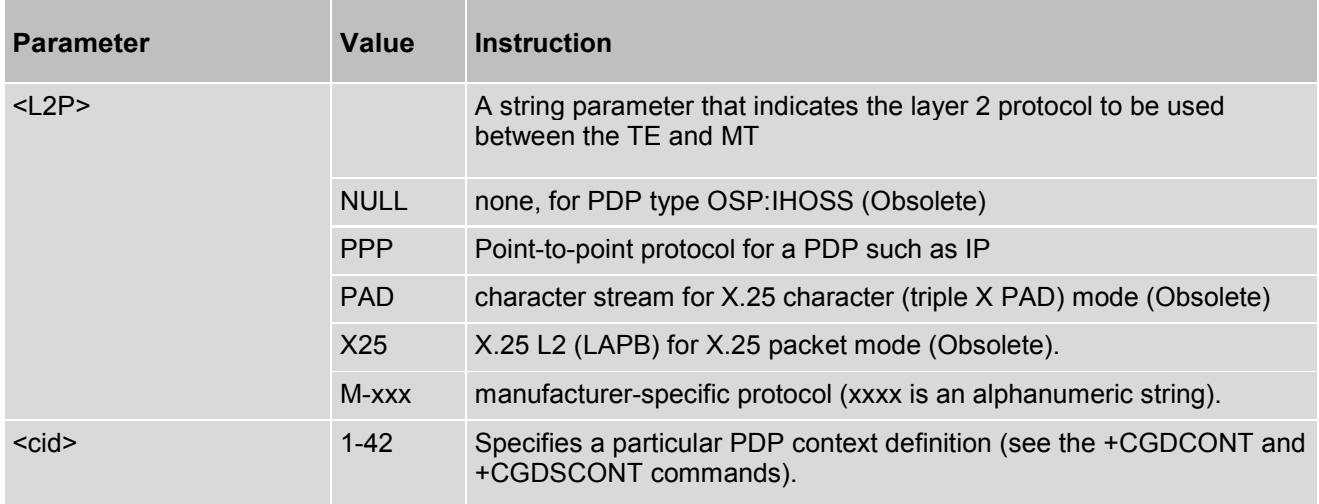
## **9.10 AT+CGPADDR - Show PDP Address**

The execution command returns a list of PDP addresses for the specified context identifiers. The test command returns a list of defined <cid>s.

### *Syntax*

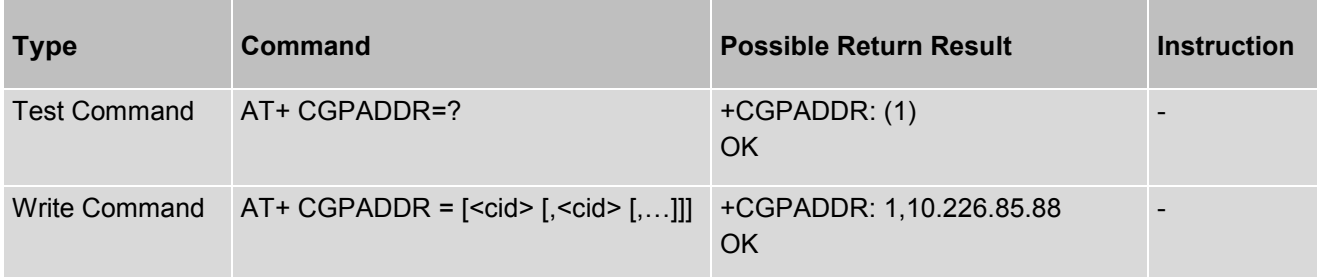

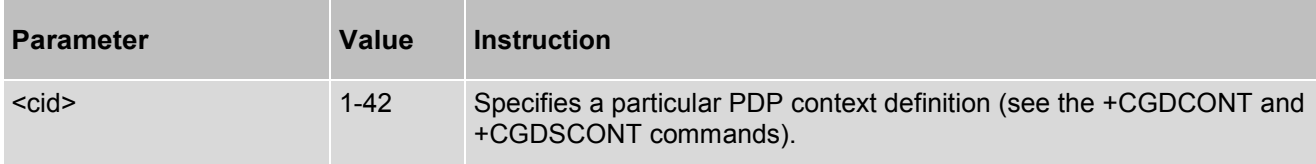

## **9.11 AT+CGEREP - Packet Domain Event Reporting**

The set command enables or disables sending of unsolicited result codes, +CGEV: XXX from MT to TE in the case of certain events occurring in the Packet Domain MT or the network. <mode> controls the processing of unsolicited result codes specified within this command. <br/>  $\epsilon$  controls the effect on buffered codes when <mode> 1 or 2 is entered. If a setting is not supported by the MT, ERROR or +CME ERROR: is returned. The read command returns the current mode and buffer settings.

The test command returns the modes and buffer settings supported by the MT as compound values.

#### *Syntax*

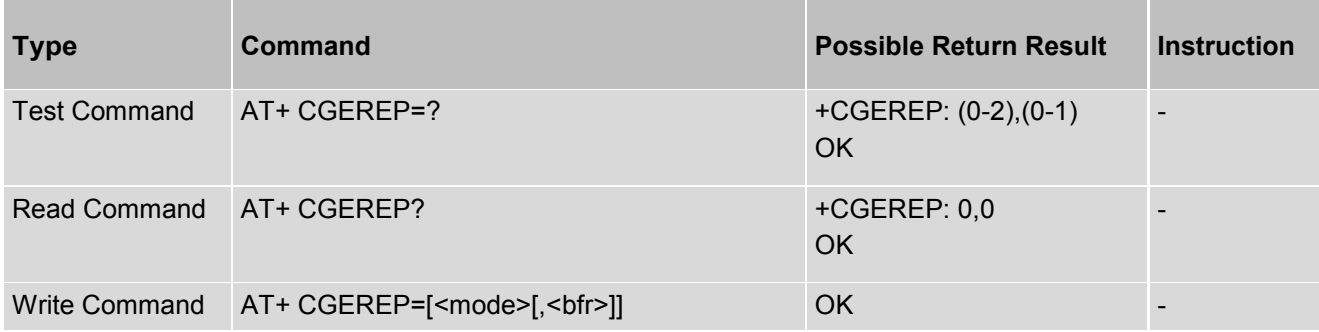

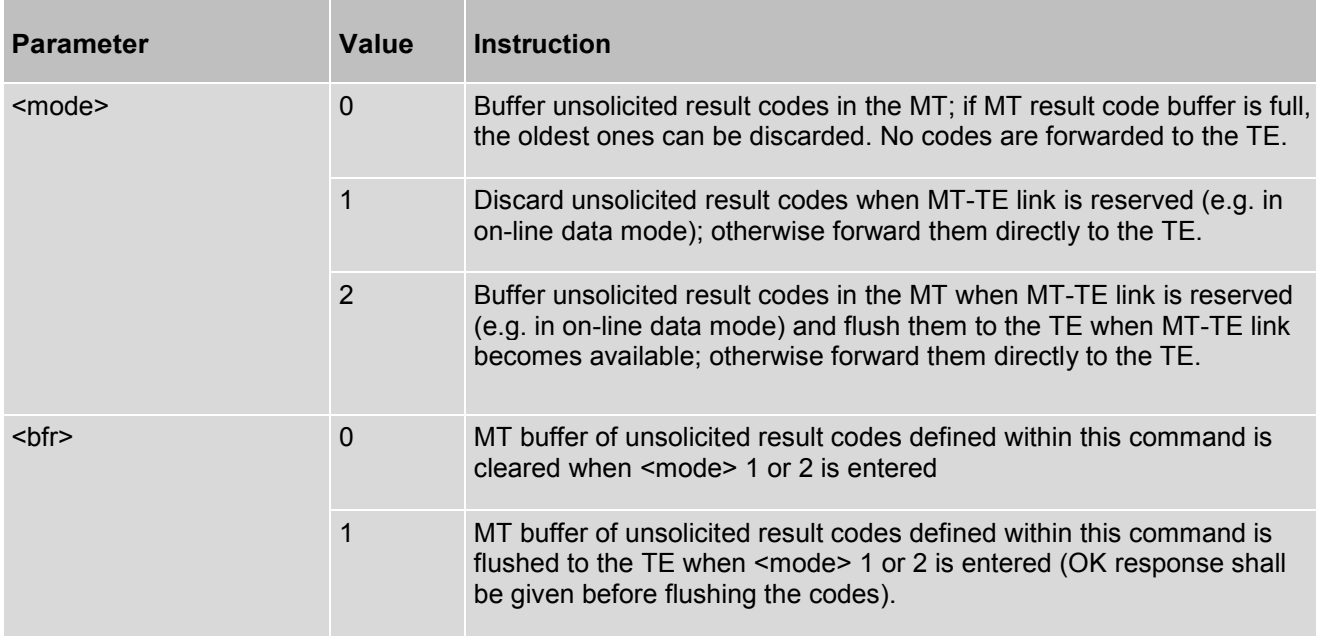

## **9.12 AT+CGSMS - Select Service for MO SMS Messages**

The set command is used to specify the service or service preference that the MT will use to send MO SMS messages.

The read command returns the currently selected service or service preference.

The test command is used for requesting information on the currently available services and service preferences.

### *Syntax*

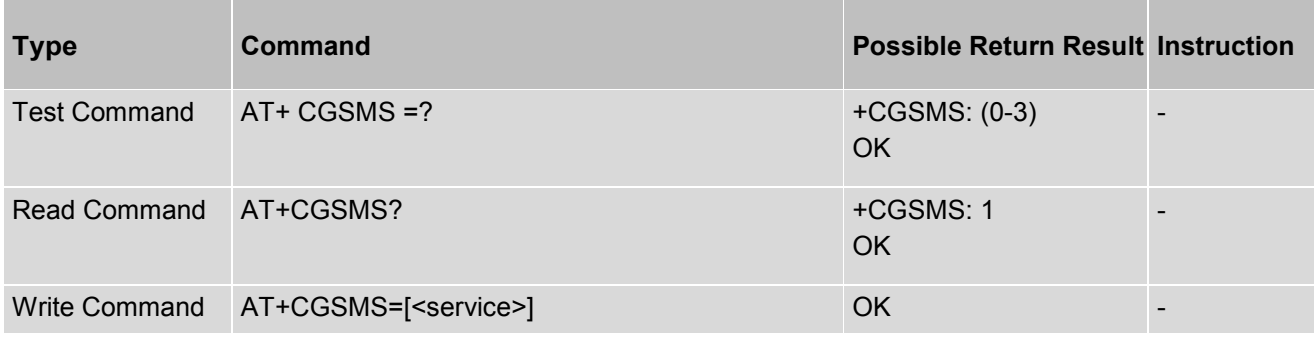

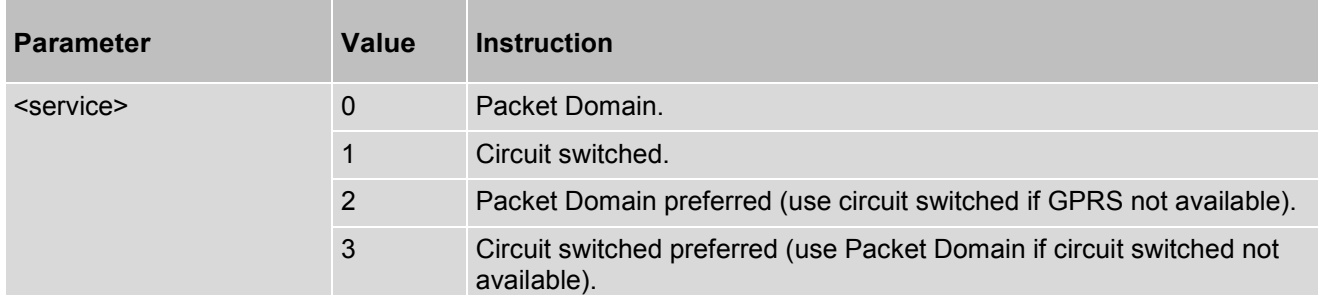

# **10. LTE-specificPacketDomainModem Compatibility Commands**

## **10.1 AT+CEREG - EPS Network Registration Status**

The set command controls the presentation of an unsolicited result code +CEREG: <stat> when <n>=1 and there is a change in the MT's EPS network registration status in E-UTRAN, or unsolicited result code +CEREG:  $\text{stat}$  |,  $\text{star}$ ,  $\text{star}$ ,  $\text{star}$ ,  $\text{star}$ ], when  $\text{star}$  = 2 and there is a change of the network cell in E-UTRAN.

**Note**: If the EPS MT in GERAN/UTRAN/E-UTRAN also supports circuit mode services and/or GPRS services, the +CREG command and +CREG: result codes and/or the +CGREG command and +CGREG: result codes apply to the registration status and location information for those services.

The read command returns the status of result code presentation and an integer <stat> which shows whether the network has currently indicated the registration of the MT. Location information elements <tac>, <ci> and <AcT> are returned only when  $\leq n \geq 2$  and MT is registered in the network.

### *Syntax*

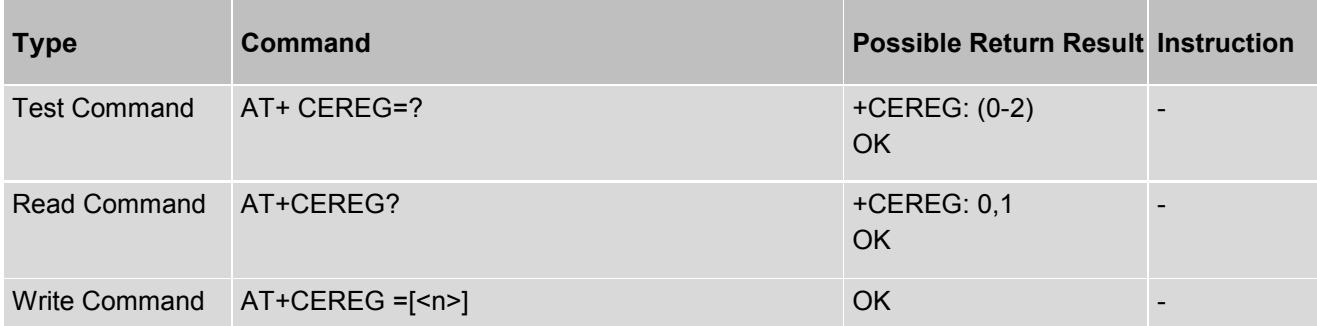

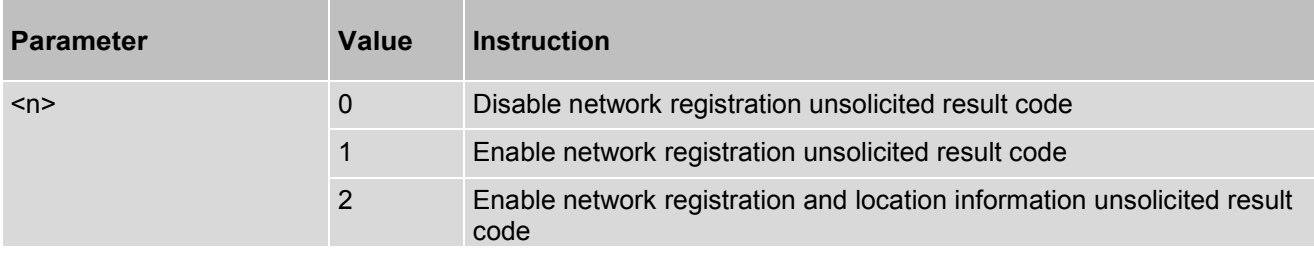

## **10.2 AT+CGACT - Activates or Deactivates Specified PDP**

The execution command is used to activate or deactivate the specified PDP context (s). After the command has completed, the MT remains in V.250 command state. If any PDP context is already in the requested state, the state for that context remains unchanged. If the requested state for any specified context cannot be achieved, an ERROR or +CME ERROR response is returned. Extended error responses are enabled by the +CMEE command. If the MT is not PS attached when the activation form of the command is executed, the MT first performs a PS attach and them attempts to activate the specified contexts. If the attach fails then the MT responds with ERROR or, if extended error responses are enabled, with the appropriate failure-to-attach error message.

If no <cid>s are specified the activation form of the command activates all defined contexts.

If no <cid>s are specified the deactivation form of the command deactivates all active contexts. The read command returns the current activation states for all the defined PDP contexts.

The test command is used for requesting information on the supported PDP context activation states.

**Note**. This command has the characteristics of both the V.250 action and parameter commands. Hence it has the read form in addition to the execution/set and test forms.

#### *Syntax*

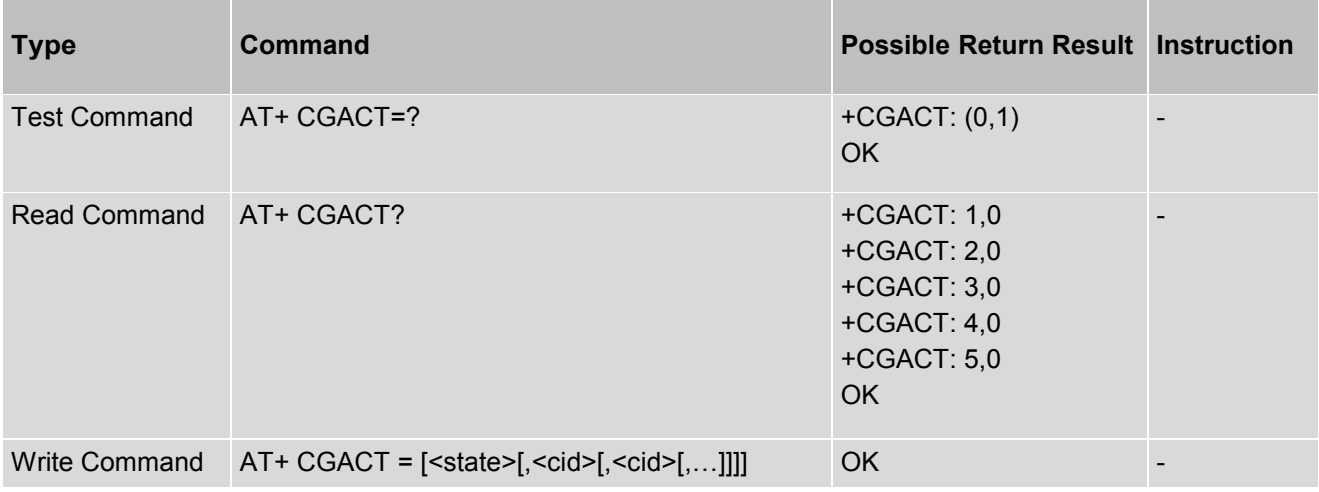

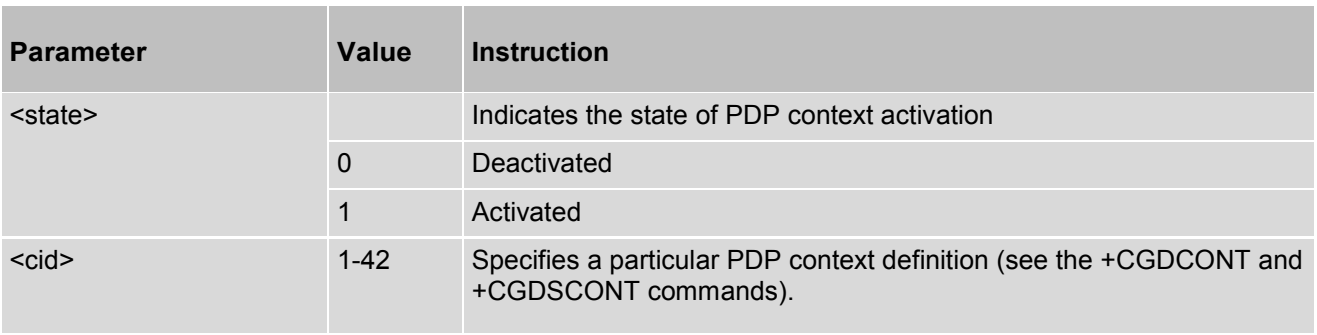

## **10.3 AT+CGEQOS - Define EPS Quality of Service**

The set command allows the TE to specify the EPS Quality of Service parameters <cid>, <QCI>, [<DL\_GBR> and <UL\_GBR>] and [<DL\_MBR> and <UL\_MBR>] for a PDP context or Traffic Flows. When in UMTS/GPRS the MT applies a mapping function to UTMS/GPRS Quality of Service. Refer subclause 9.2 for <err> values.

A special form of the set command, +CGEQOS= <cid> causes the values for context number <cid> to become undefined.

The read command returns the current settings for each defined QoS.

The test command returns the ranges of the supported parameters.

#### *Syntax*

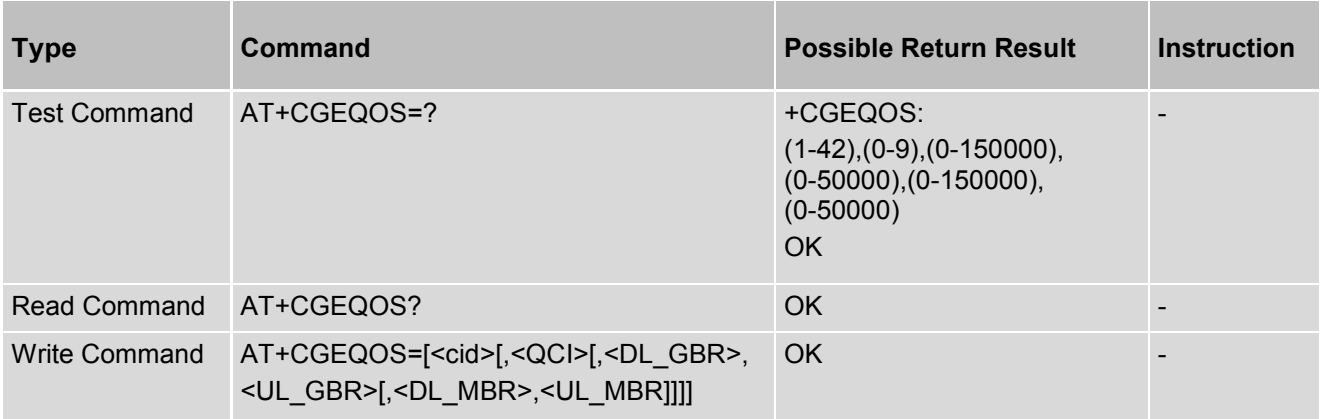

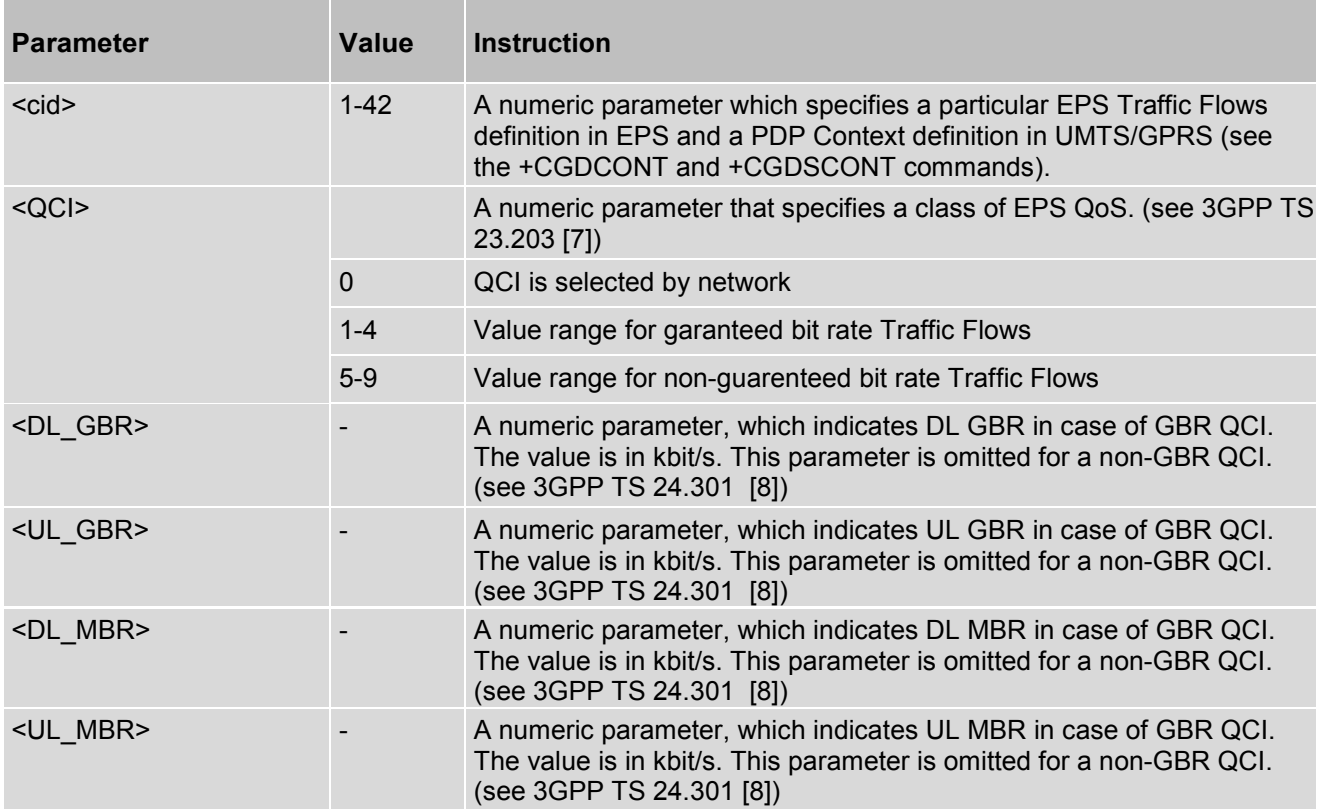

## **10.4 AT+CGCONTRDP - PDP Context Read Dynamic Parameters**

The execution command returns the relevant information <br/>bearer\_id>, <apn>, <ip\_addr>, <subnet\_mask>, <gw\_addr>, <DNS\_prim\_addr>, <DNS\_sec\_addr>, <P-CSCF\_prim\_addr>, <P-CSCF\_sec\_addr> and <IM\_CN\_Signalling\_Flag> for a non secondary PDP Context established by the network with the primary context identifier <cid>. If the context cannot be found an ERROR response is returned.

If the MT has dual stack capabilities, two lines of information are returned per <cid>. First one line with the Ipv4 parameters followed by one line with the Ipv6 parameters.

If the parameter <cid> is omitted, the relevant information for all established PDP contexts are returned.

**Note**: The dynamic part of the PDP context will only exist if established by the network.

The test command returns a list of  $\leq$ cid>s associated with active contexts.

#### *Syntax*

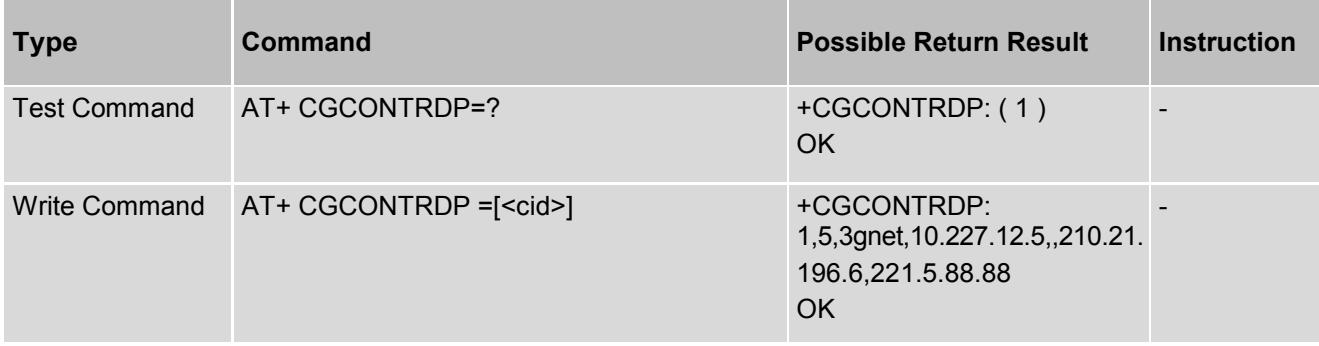

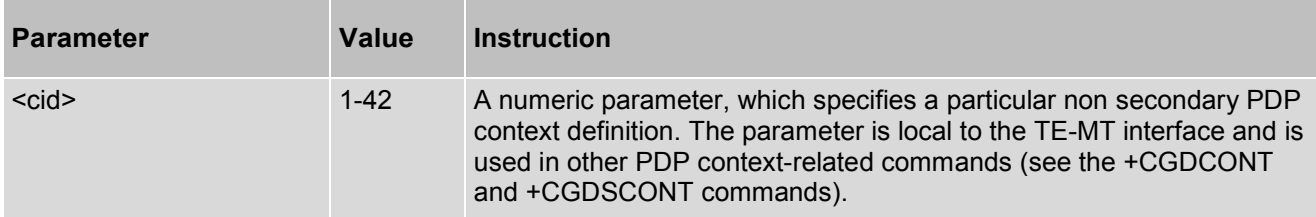

## **10.5 AT+CGSCONTRDP - Secondary PDP Context Read Dynamic Parameters**

The execution command returns <p\_cid>, <br/>shearer\_id> and <IM\_CN\_Signalling\_Flag> for a given <cid>. If the context cannot be found an ERROR response is returned.

If the parameter <cid> is omitted, the <cid>, <p\_cid>, <br/> <br/>kearer\_id> an<IM\_CN\_Signalling\_Flag> are returned for all established PDP contexts.In EPS, the Traffic Flow parameters are returned.

**Note**: Parameters for network initiated PDP contexts are returned as well. The dynamic part of the PDP context will only exist if established by the network.

The test command returns a list of <cid>s associated with active contexts.

#### *Syntax*

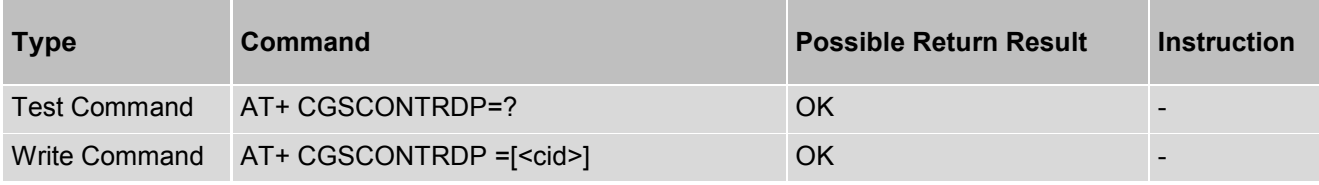

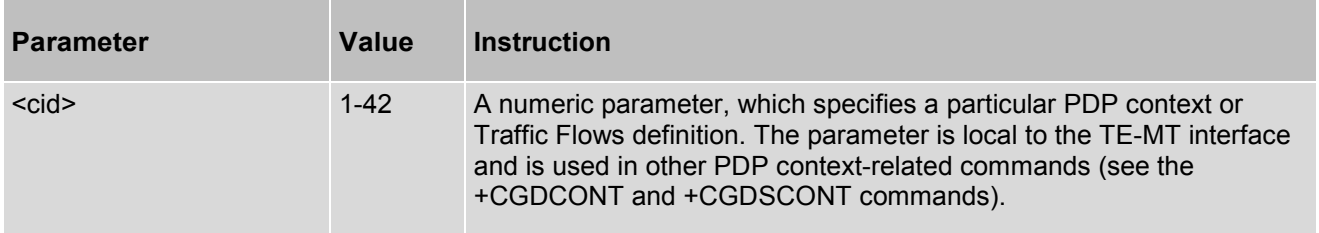

## **10.6 AT+CGTFTRDP - Traffic Flow Template Read Dynamic Parameters**

The execution command returns the relevant information about Traffic Flow Template of <cid> together with the additional network assigned values when established by the network. If the context cannot be found an ERROR response is returned.

If the parameter <cid> is omitted, the Traffic Flow Templates for all established PDP contexts are returned.Parameters of both network and MT/TA initiated PDP contexts will be returned.

The test command returns a list of <cid>s associated with active contexts.

#### *Syntax*

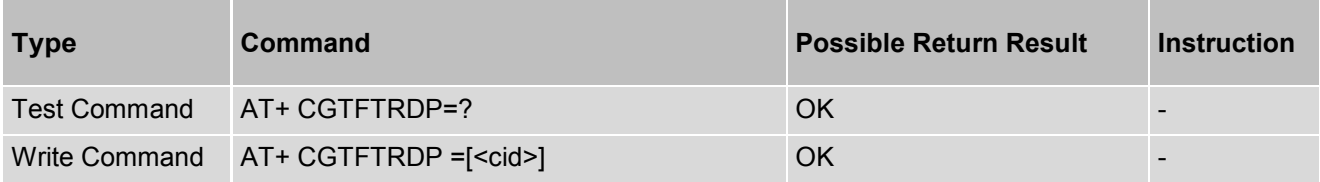

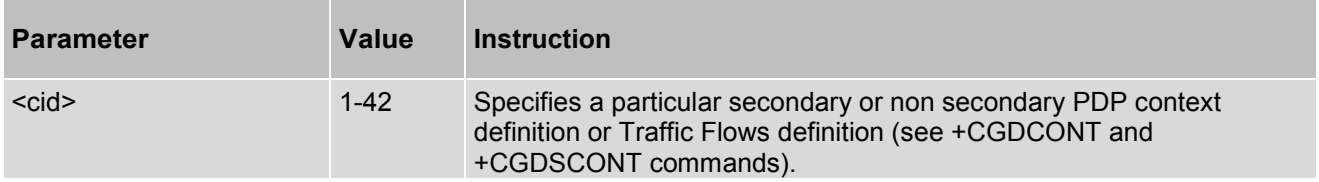

## **10.7 AT+CGEQOSRDPEPS - Quality of Service Read Dynamic Parameters**

The execution command returns the Quality of Service parameters <QCI>, [<DL\_GBR> and <UL\_GBR>] and [<DL\_MBR> and <UL\_MBR>] of the established PDP Context associated to the provided context identifier <cid>. If the context cannot be found an ERROR response is returned.

If the parameter <cid> is omitted, the Quality of Service parameters for all established PDP contexts are returned.

The test command returns a list of  $\leq$ cid>s associated with active contexts.

Parameters of both network and MT/TA initiated PDP contexts will be returned.

### *Syntax*

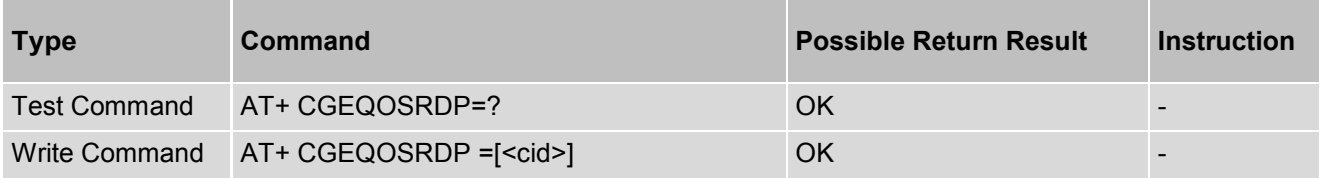

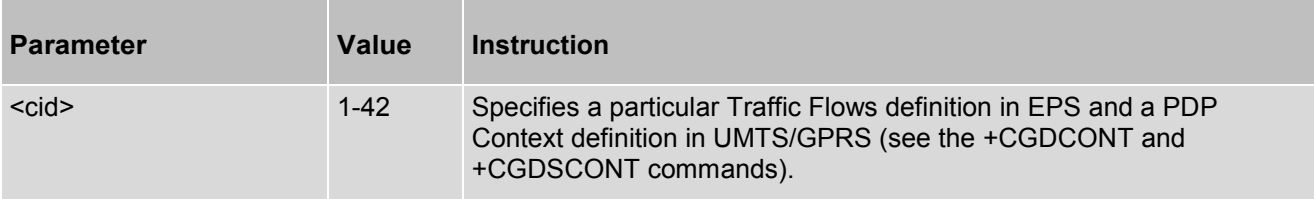

# **11. SMS Text and PDU Mode Commands**

## **11.1 AT+CSMS - Select Message Service**

This set command selects messaging service <service>. It returns the types of messages supported by the ME. Read command reports current service setting along with supported message.

Test command reports the supported value of the parameter <service>.

### *Syntax*

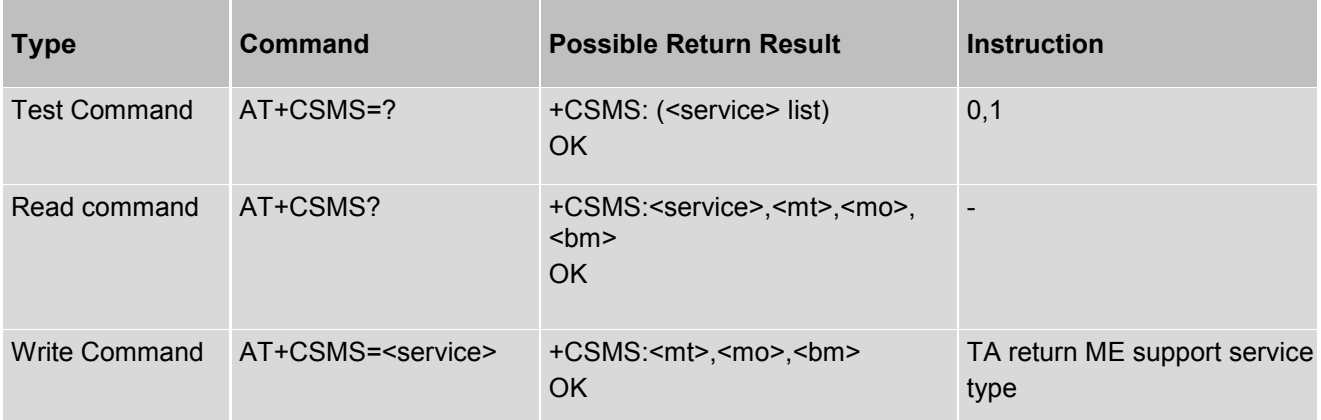

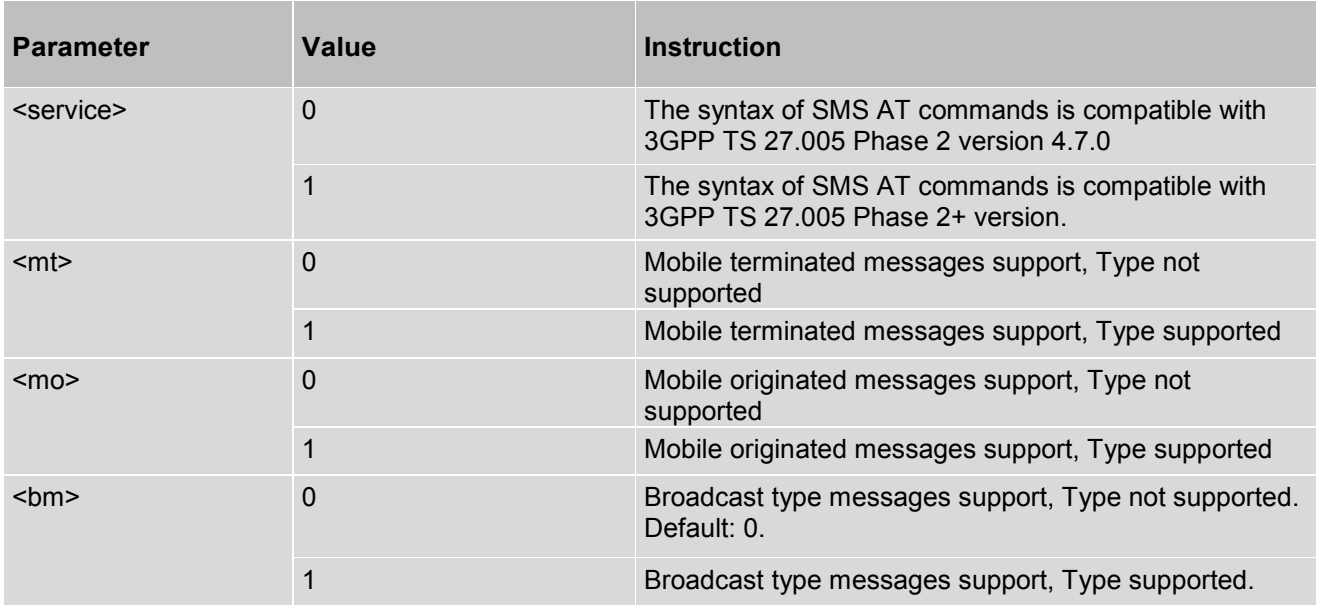

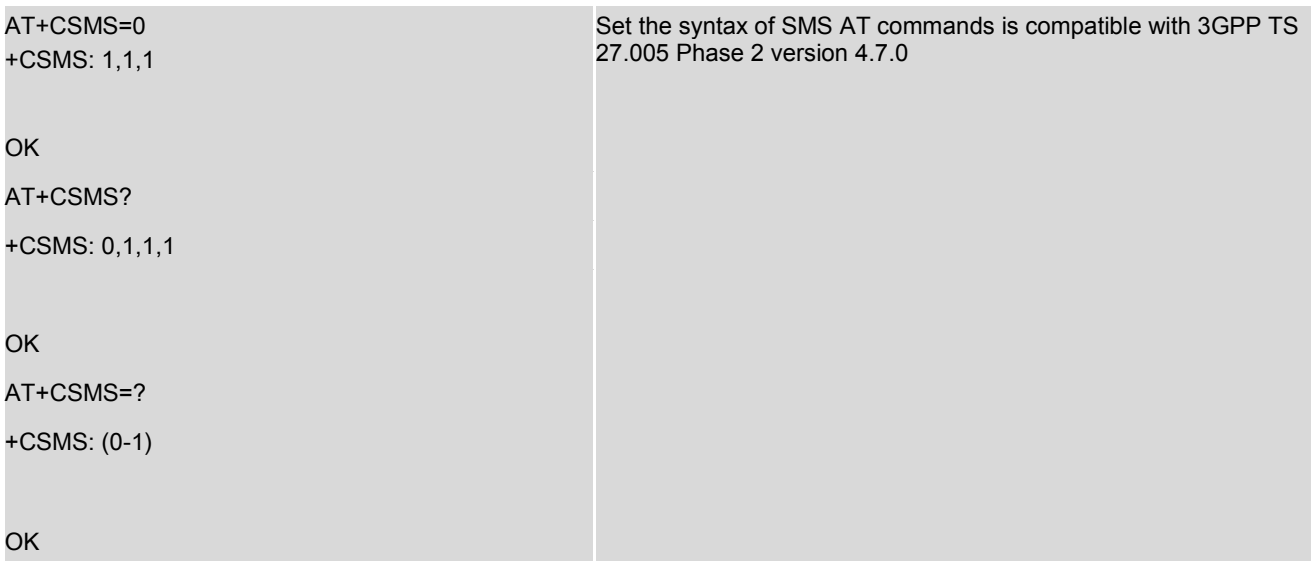

## **11.2 AT+CPMS - Preferred SMS Message Storage**

The write command selects memory storages <mem1>, <mem2>, <mem3> to be used for reading, writing, etc.

#### *Syntax*

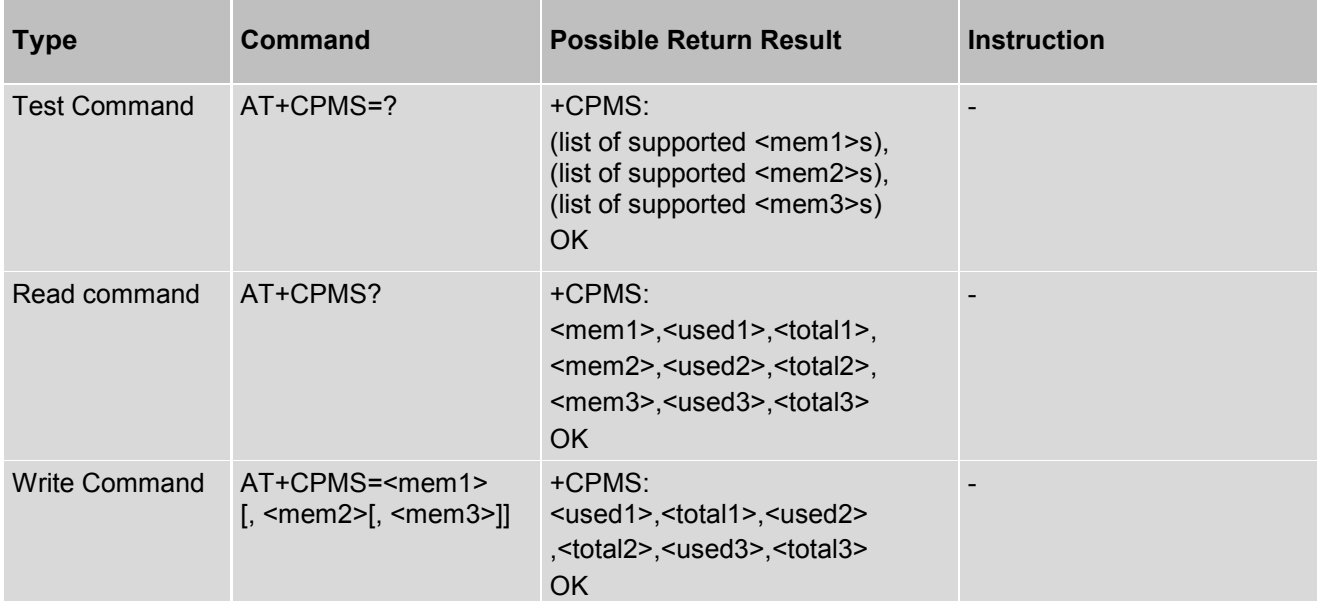

## *Parameter Description*

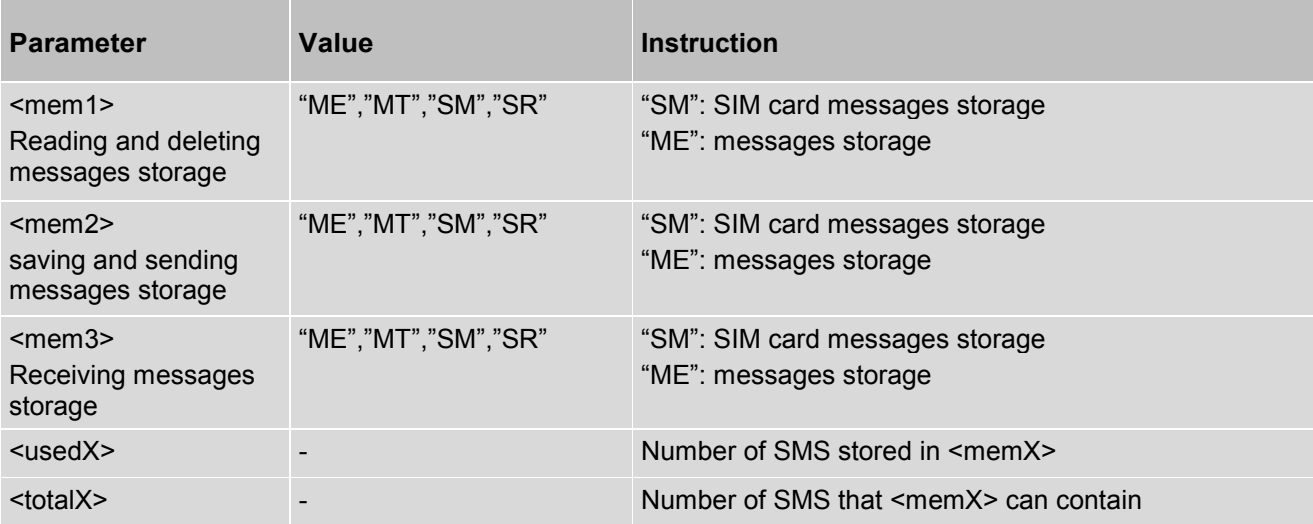

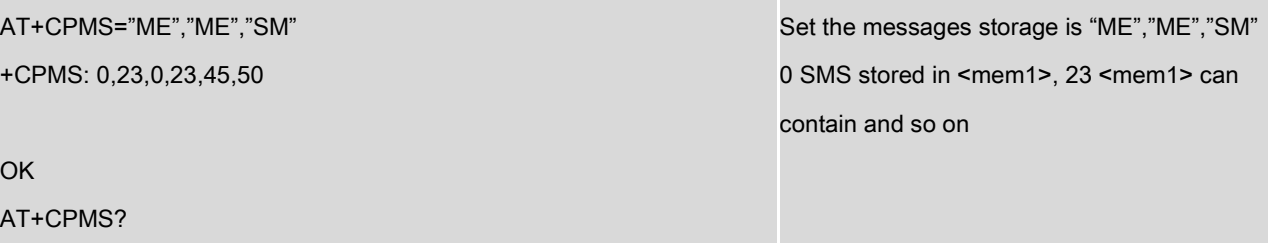

+CPMS: "ME",0,23,"ME",0,23,"SM",45,50

OK

AT+CPMS=?

+CPMS:

("ME","MT","SM","SR"),("ME","MT","SM","SR"),("ME","MT","SM","SR")

OK

## **11.3 AT+CMGF - Select SMS Message Format**

The AT+CMGF command specifies the input and output format of the short messages.

### *Syntax*

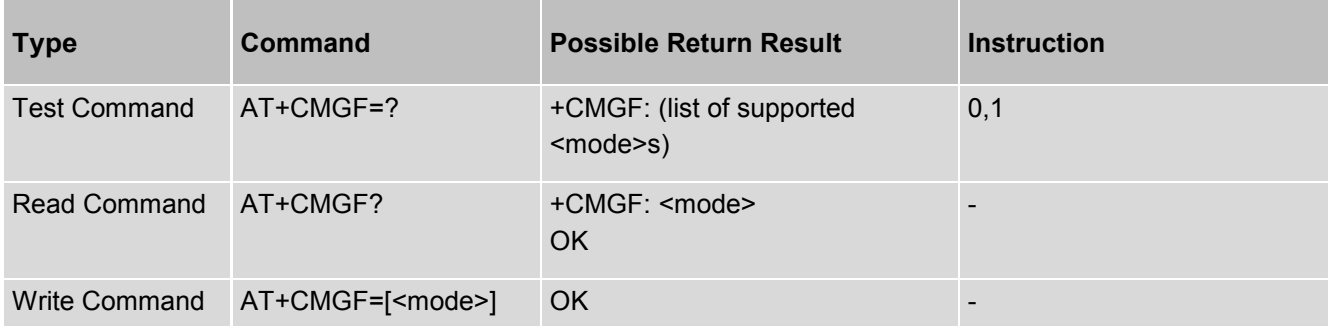

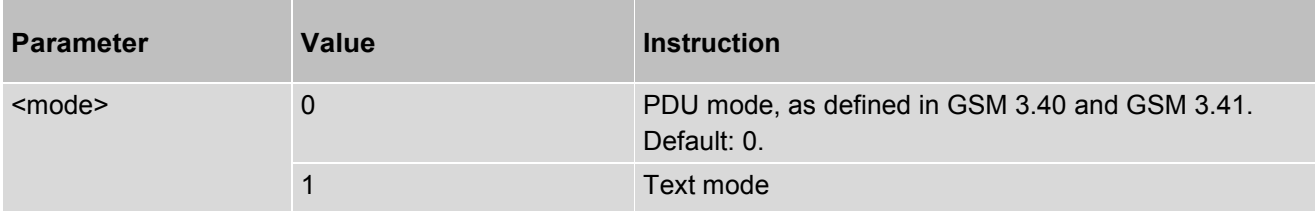

## **11.4 AT+CSCA - SMS Service Centre Address**

The command is used to update the SMSC address, through which mobile originated SMS are transmitted.

#### *Syntax*

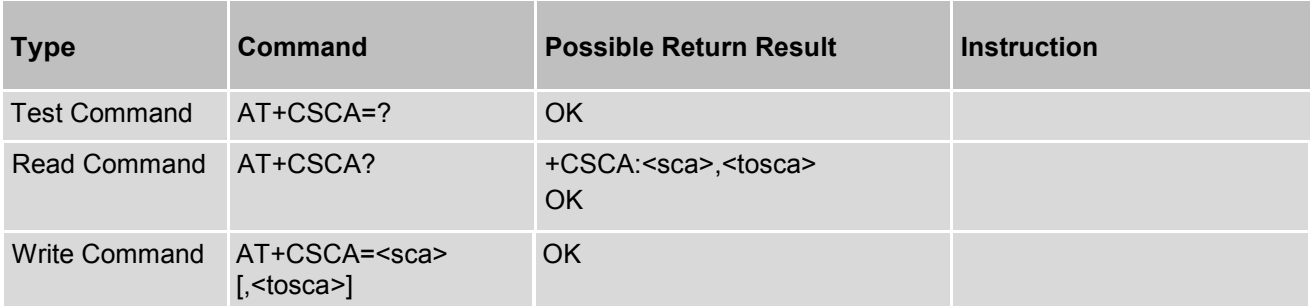

### *Parameter Description*

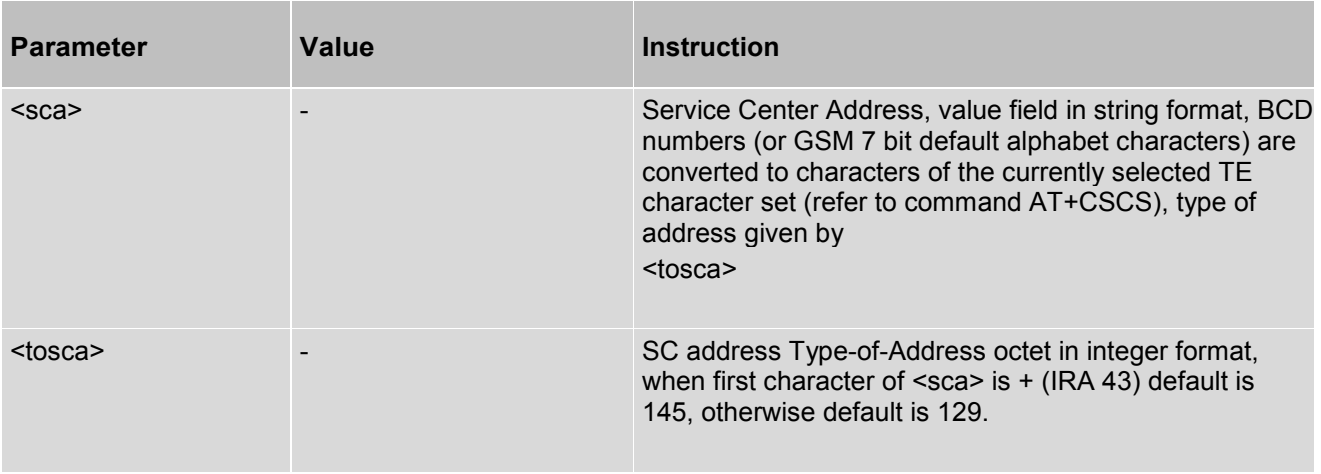

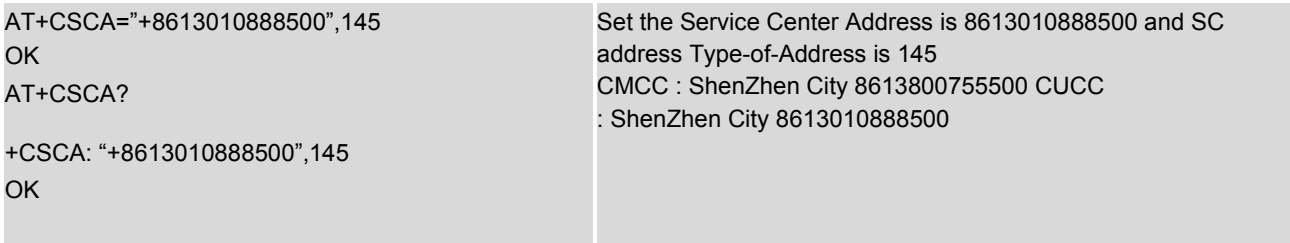

## **11.5 AT+CSMP - Set Text Mode Parameters**

The command is used to select values for additional parameters needed when SM is sent to the network or placed in storage when text format message mode is selected.

### *Syntax*

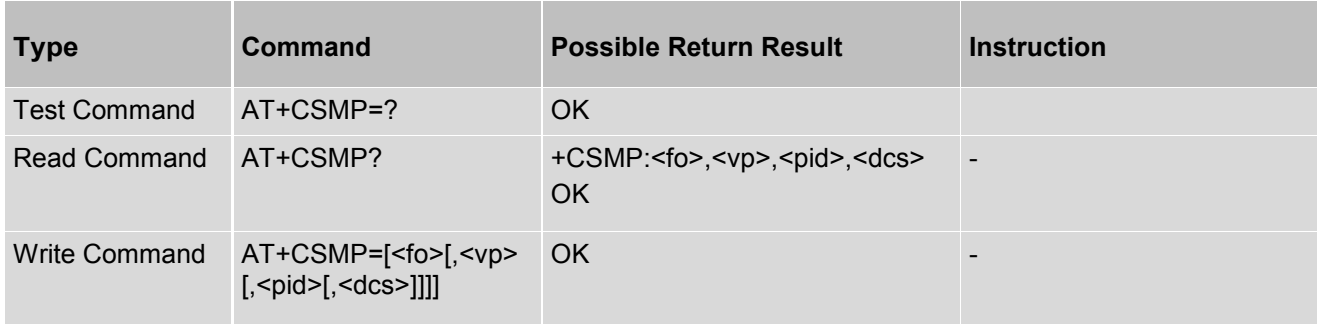

#### *Parameter Description*

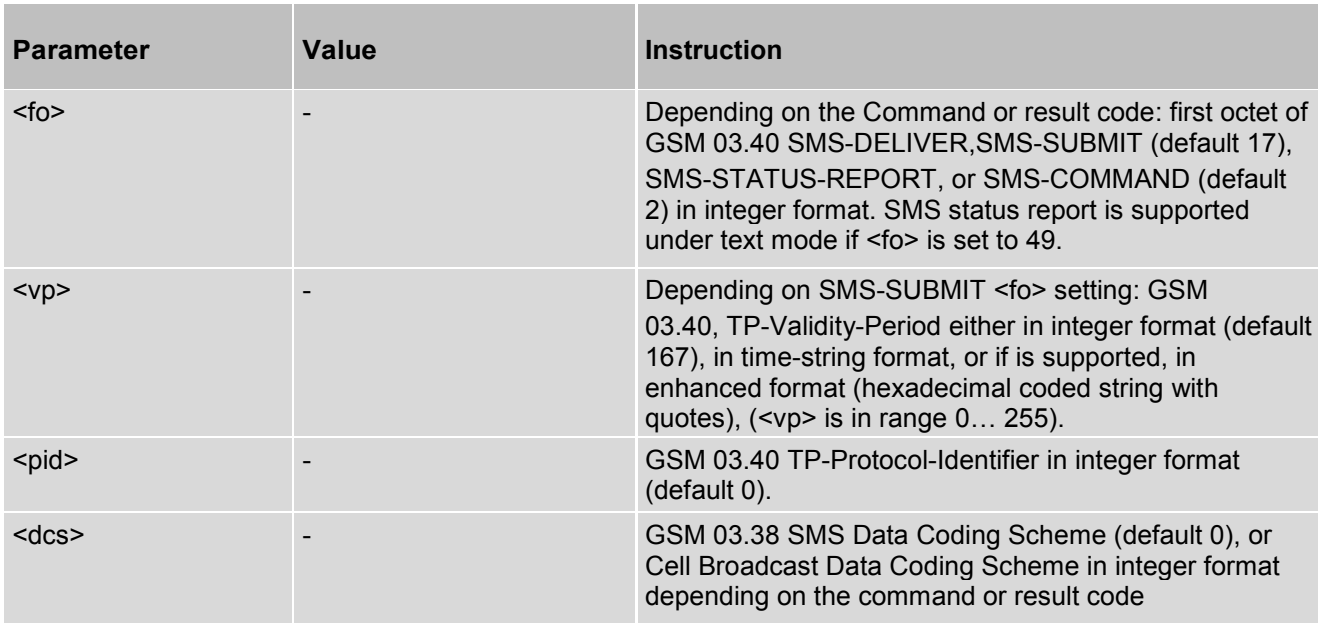

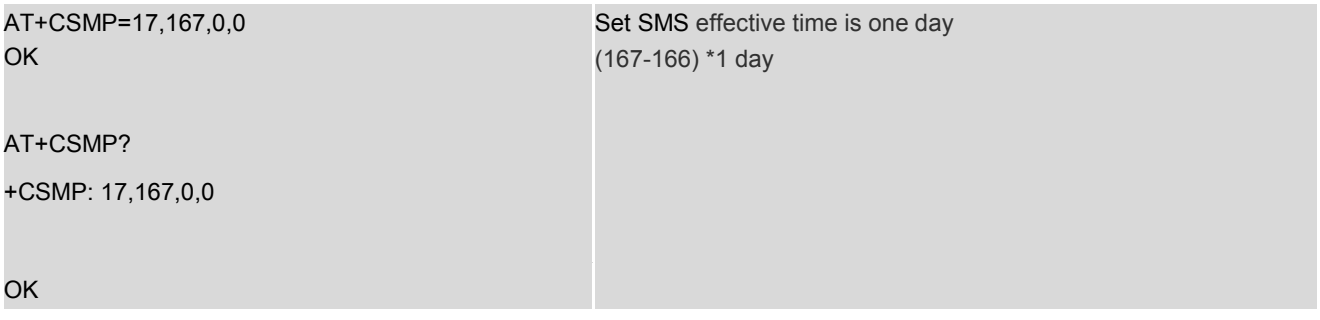

## **11.6 AT+CSDH - Show Text Mode Parameters**

The command is used to control whether detailed header information is shown in text mode result codes.

### *Syntax*

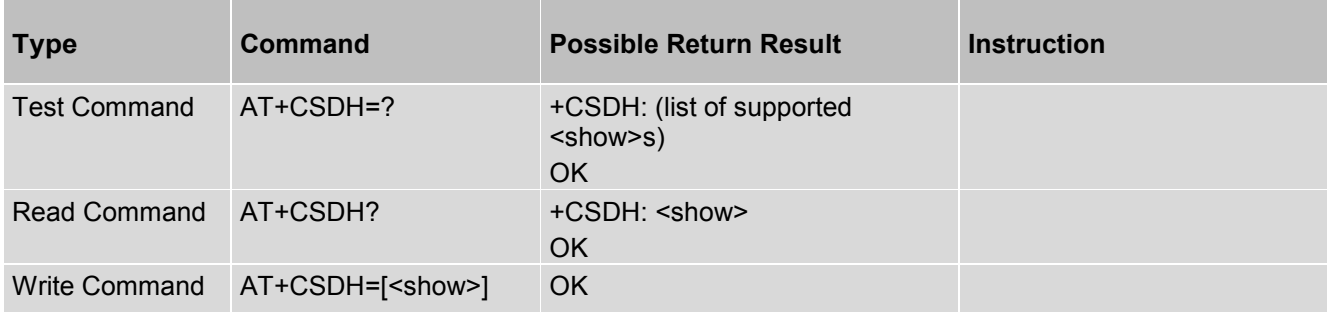

#### *Parameter Description*

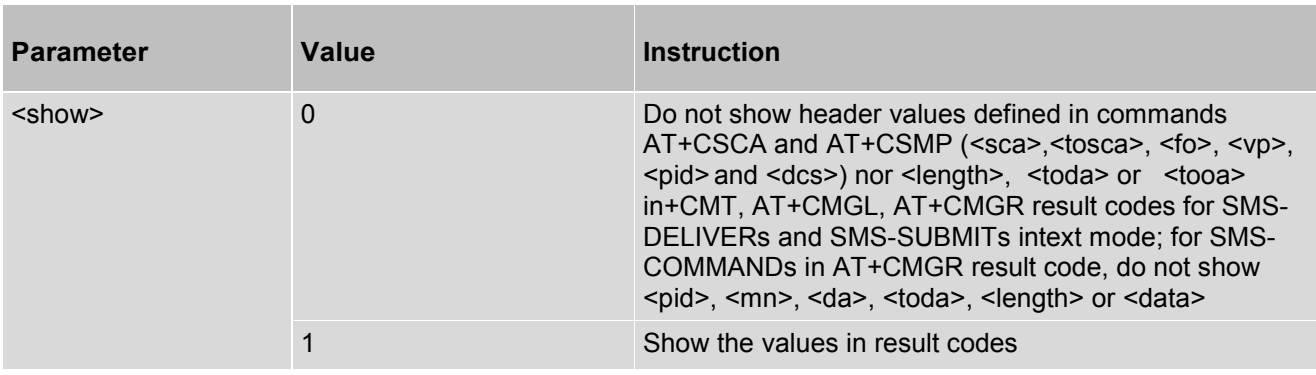

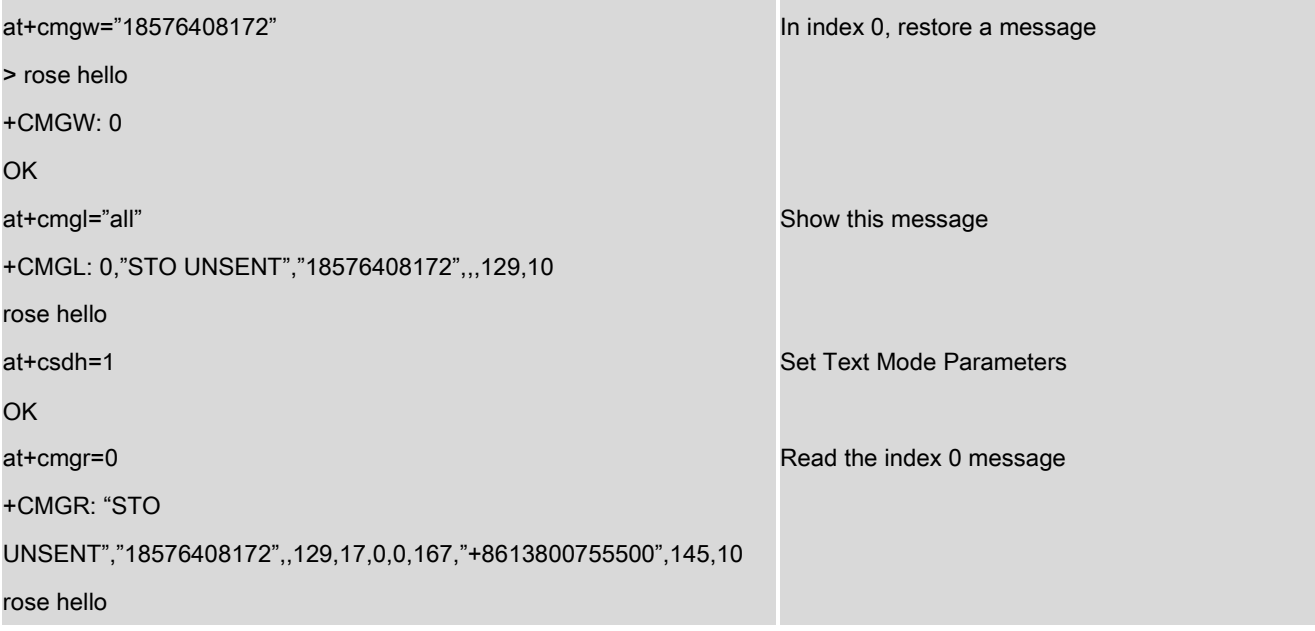

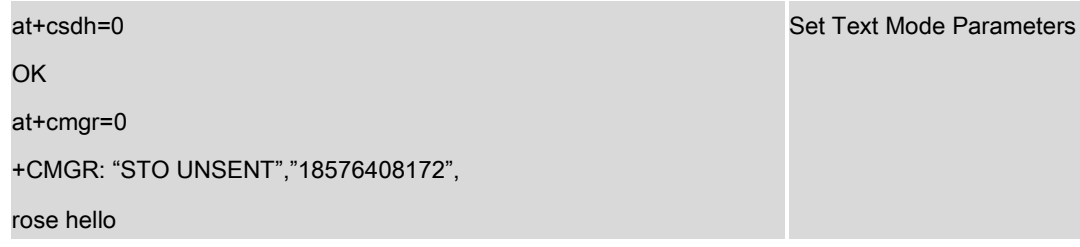

- The test command returns the supported <operation>s as a compound value.

The read command displays the accepted message types.

Depending on the <operation> parameter, the write command adds or deletes the message types accepted.

#### *Syntax*

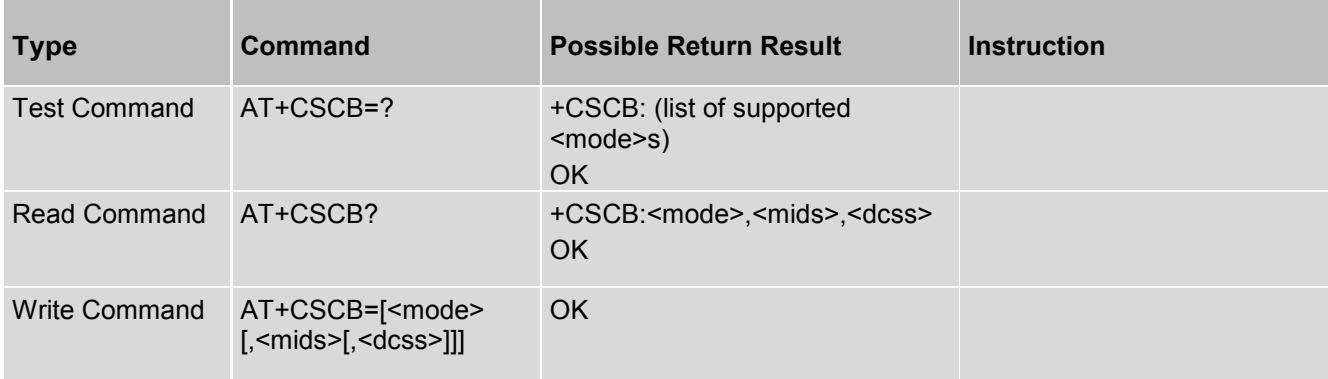

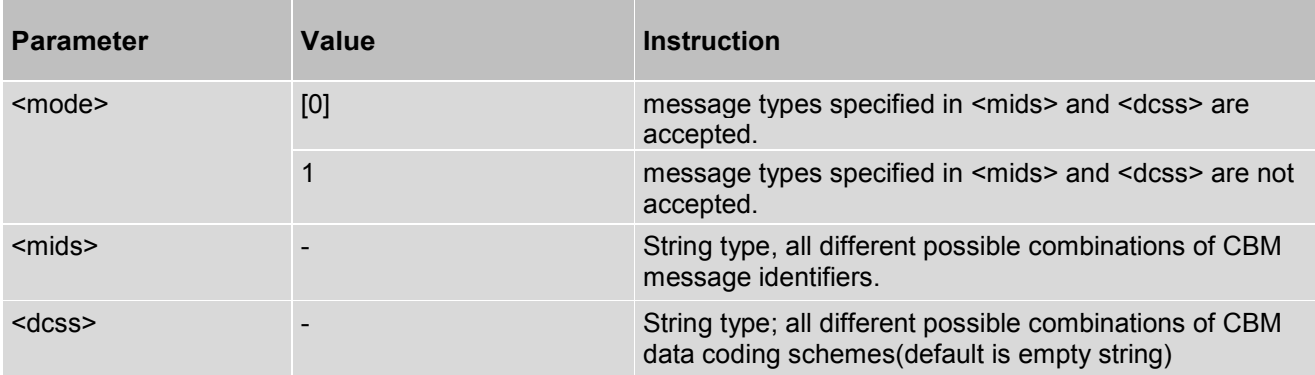

## **11.7 AT+CNMI - New Message Indications to TE**

The command is used to select the procedure how receiving of new messages from the network is indicated to the TE when TE is active, e.g. DTR signal is ON. If TE is inactive (e.g. DTR signal is OFF). If set <mt>=2, <mt>=3 or <ds>=1, make sure <mode>=1, otherwise it will return error.

#### *Syntax*

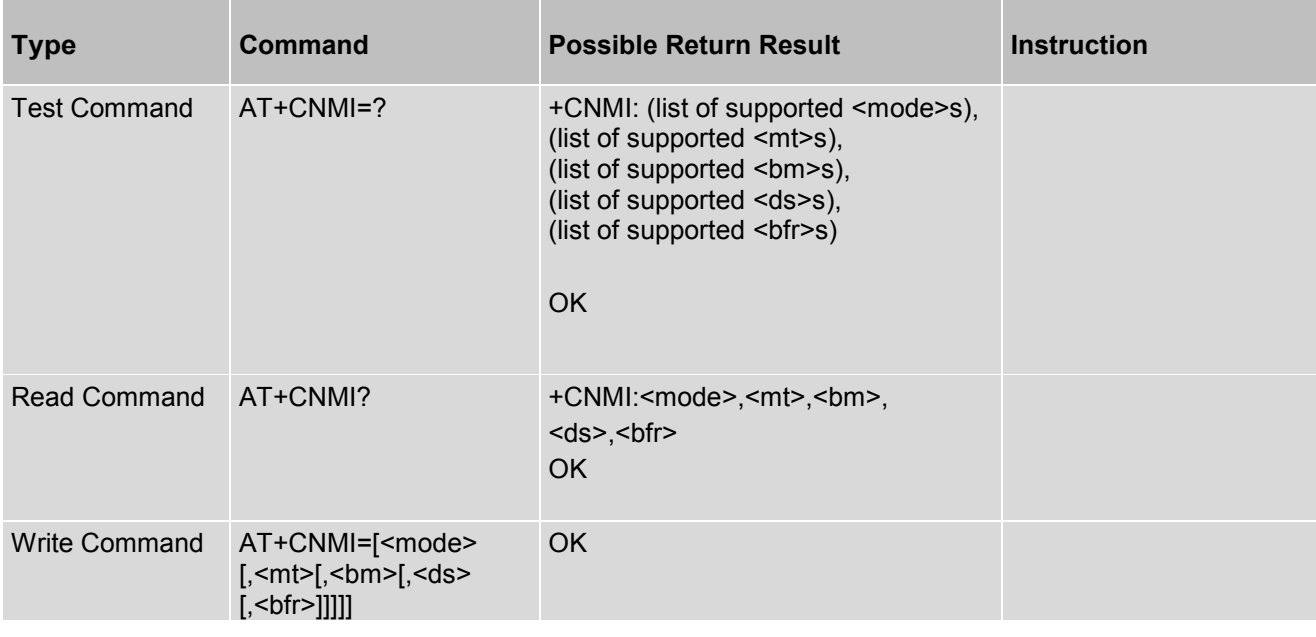

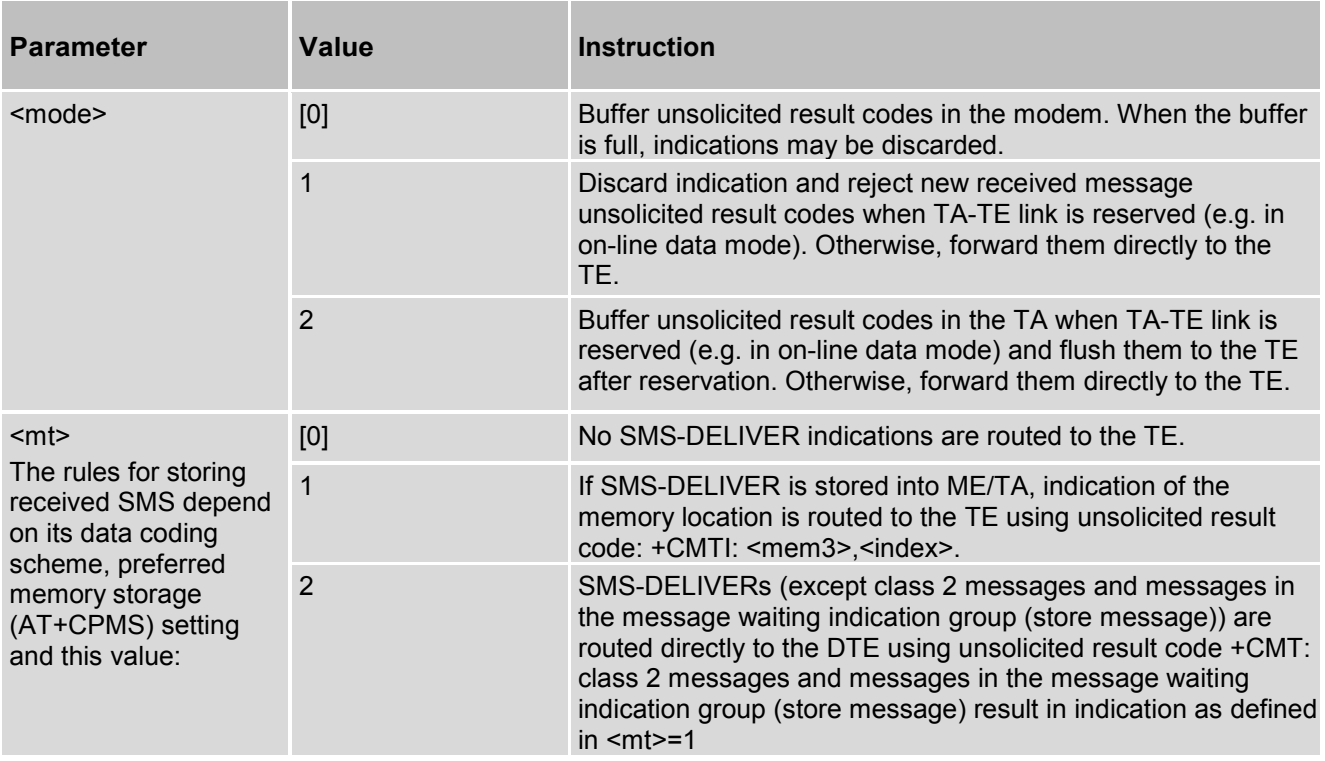

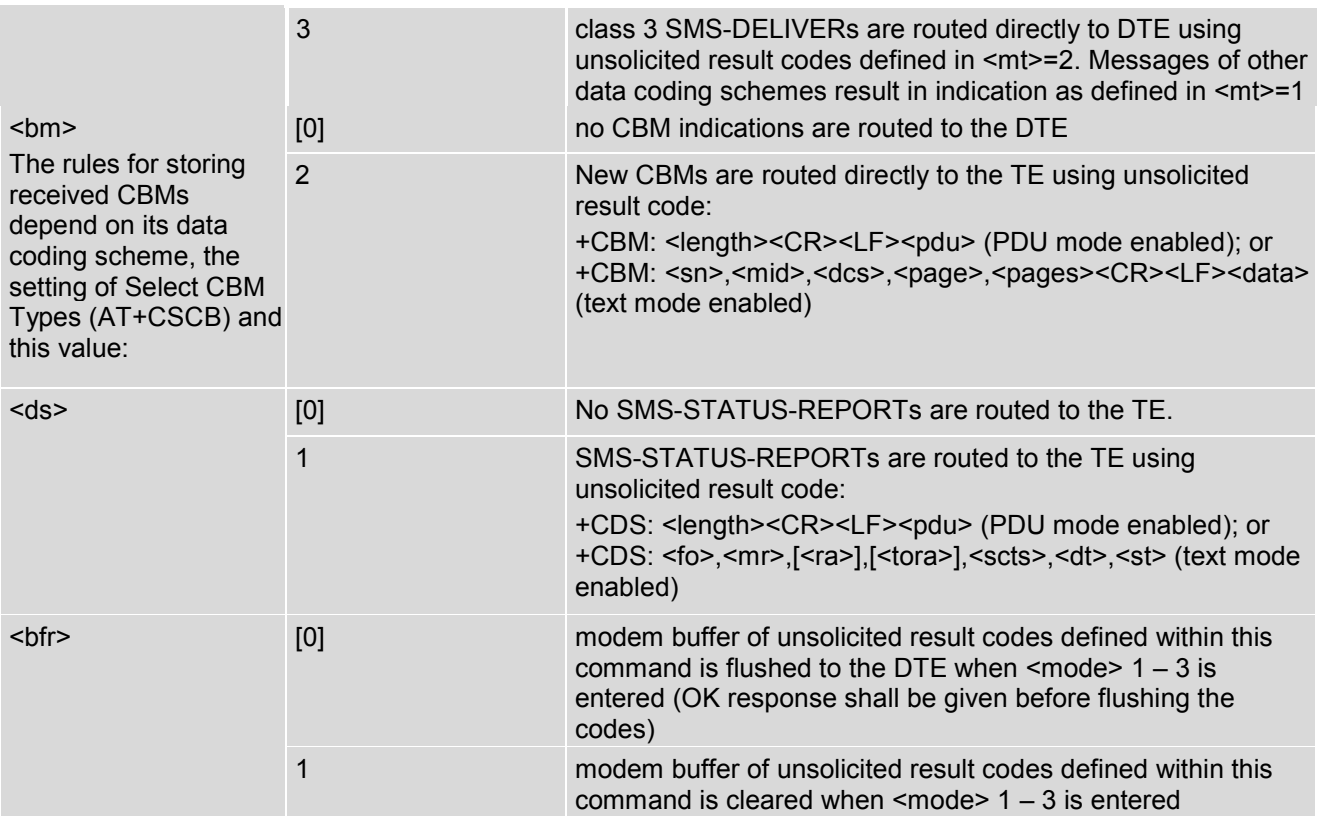

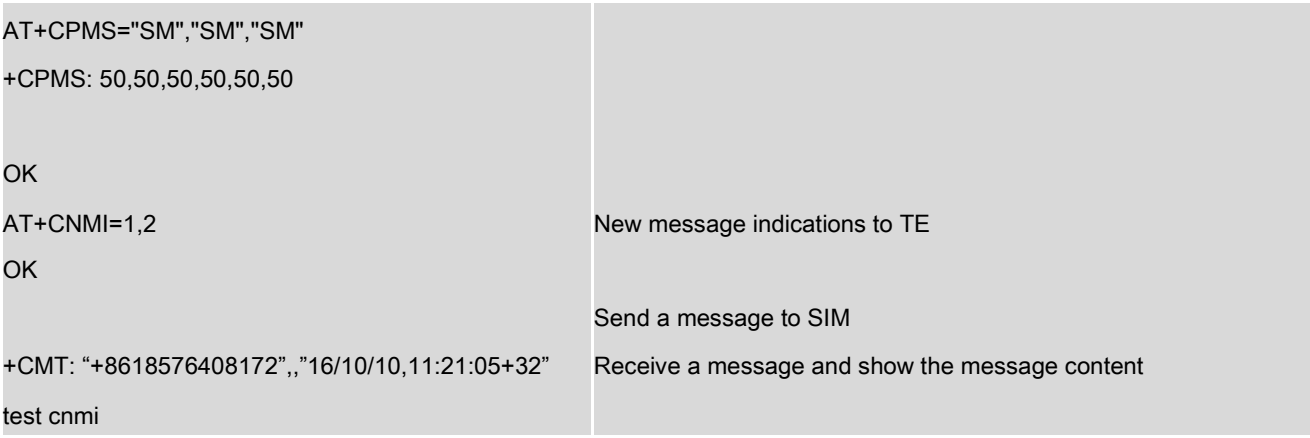

## **11.8 AT+CMGL - List SMS Messages from Preferred Store**

This command is used to return messages with status value <stat> from message storage <mem1> to the TE. If the status of the message is not received unread', the status in the storage changes to 'received read'.

### *Syntax*

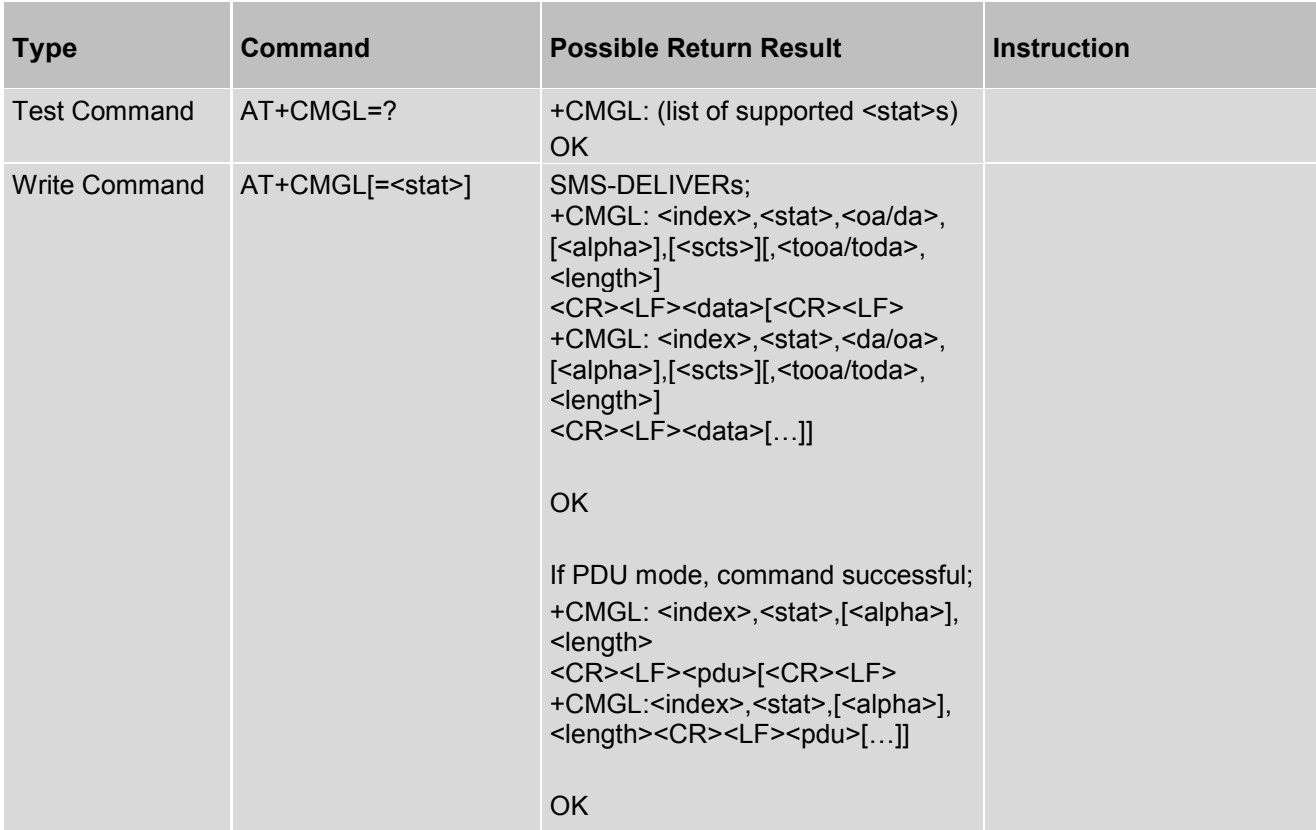

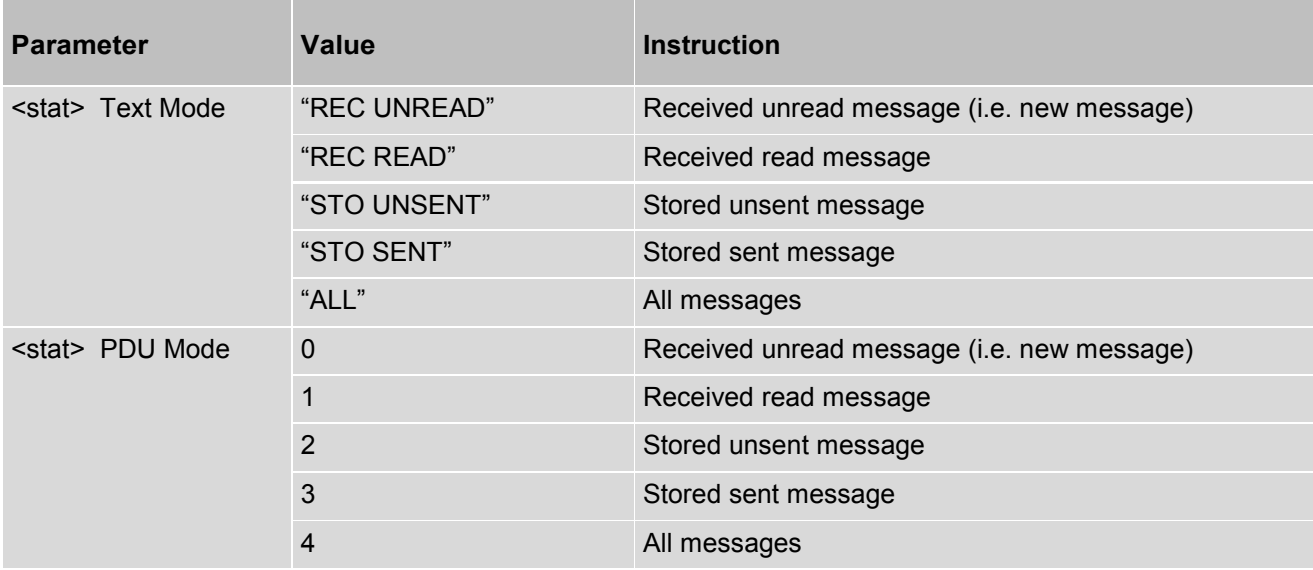

# **11.9 AT+CMGS - Send Message**

The command is used to send message from a TE to the network (SMS-SUBMIT).

### *Syntax*

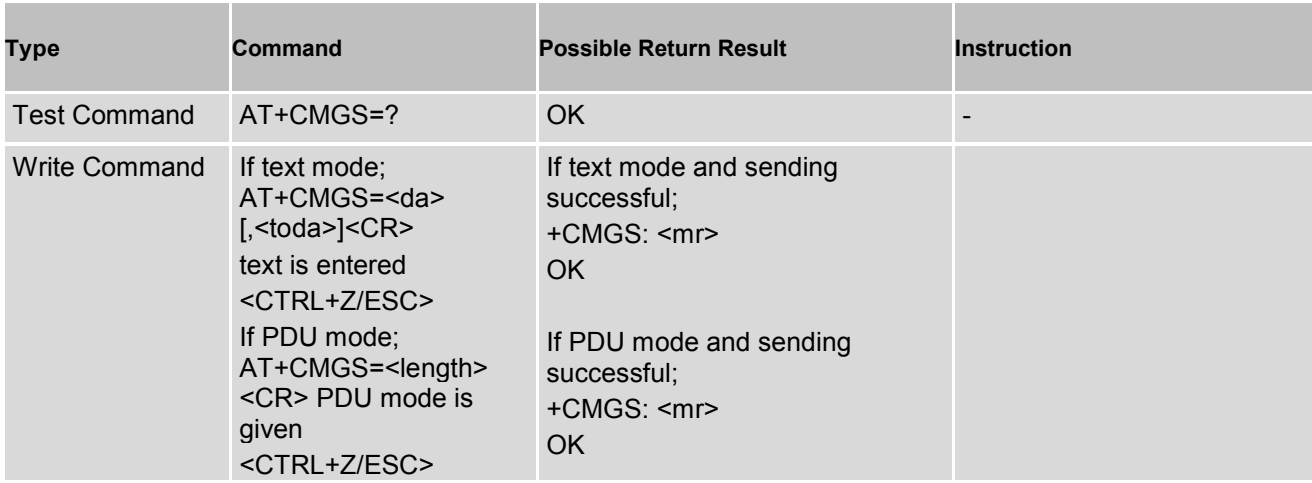

## *Parameter Description*

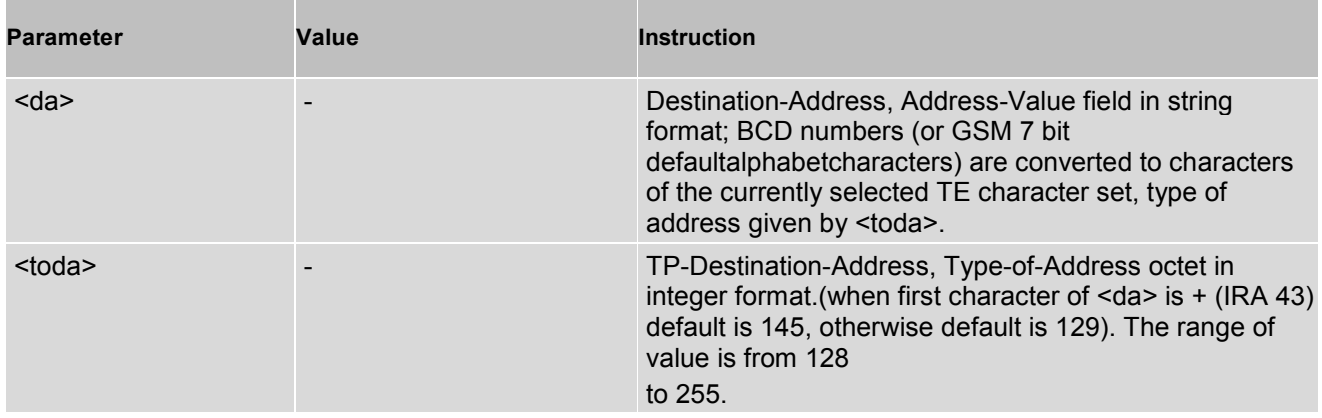

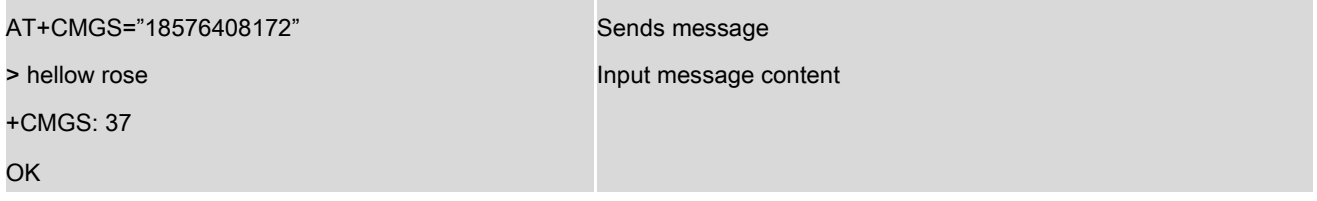

## **11.10 AT+CMSS - Send Message from Storage**

The command is used to send message with location value <index> from preferred message storage <mem2> to the network (SMS-SUBMIT or SMS-COMMAND).

### *Syntax*

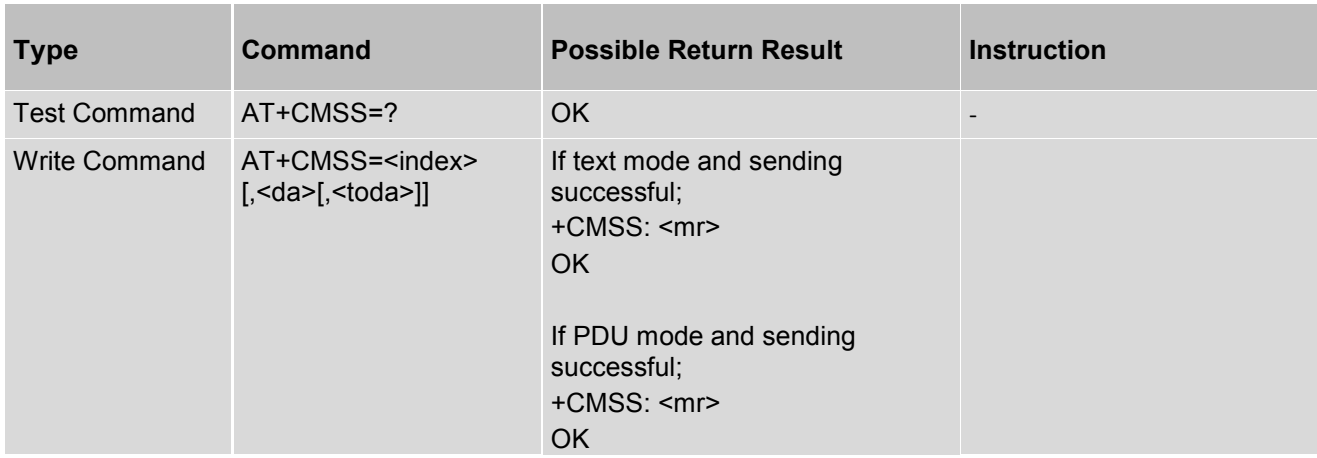

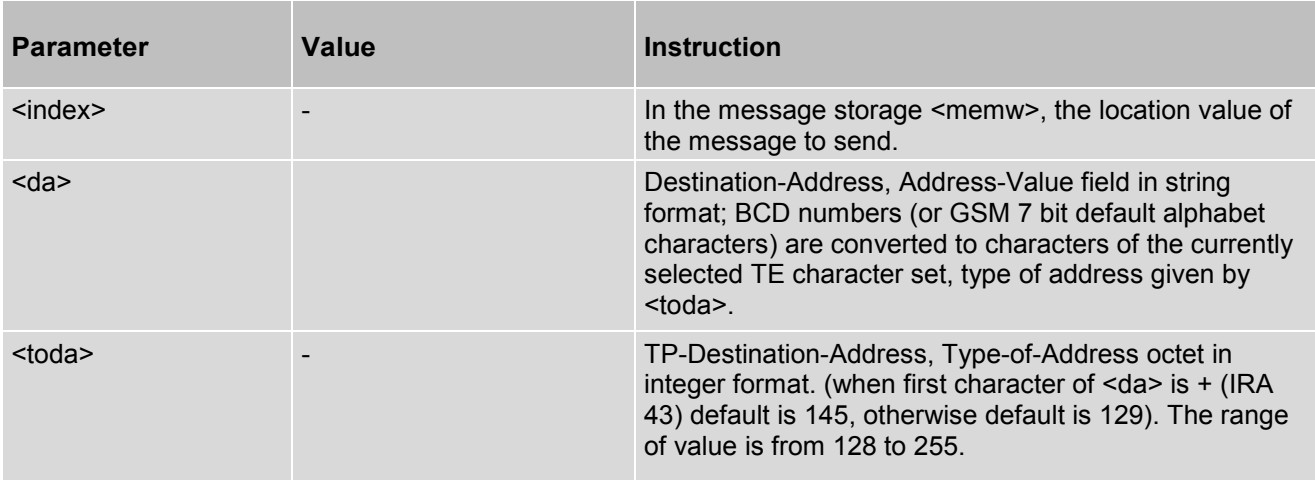

# **11.11 AT+CMGW - Write Message to Memory**

The command is used to store message (either SMS-DELIVER or SMS-SUBMIT) to memory storage <mem2>.

#### *Syntax*

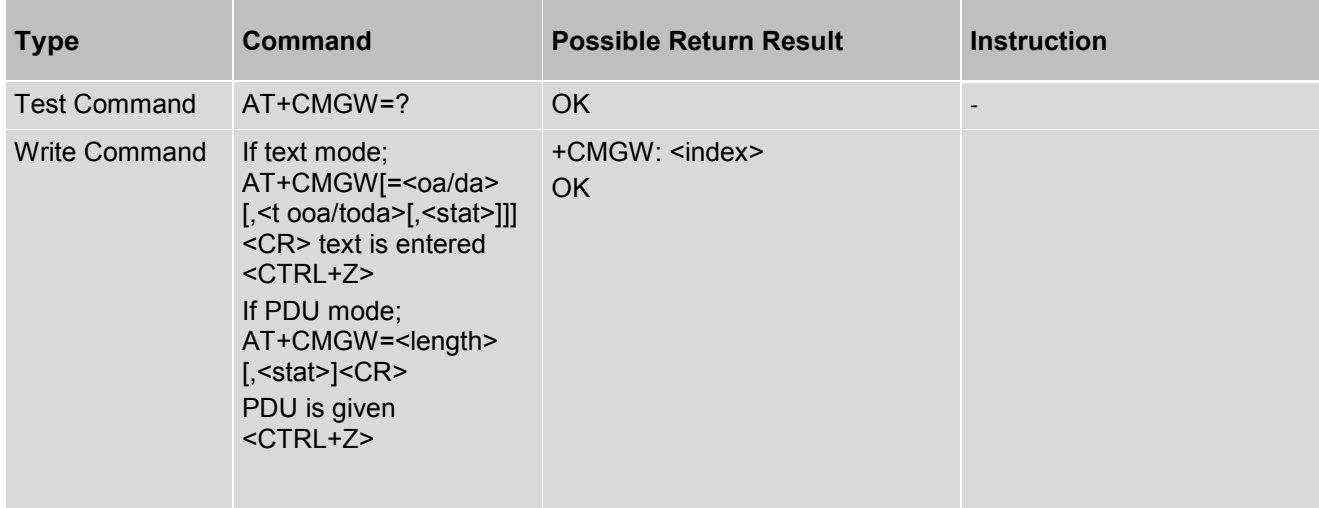

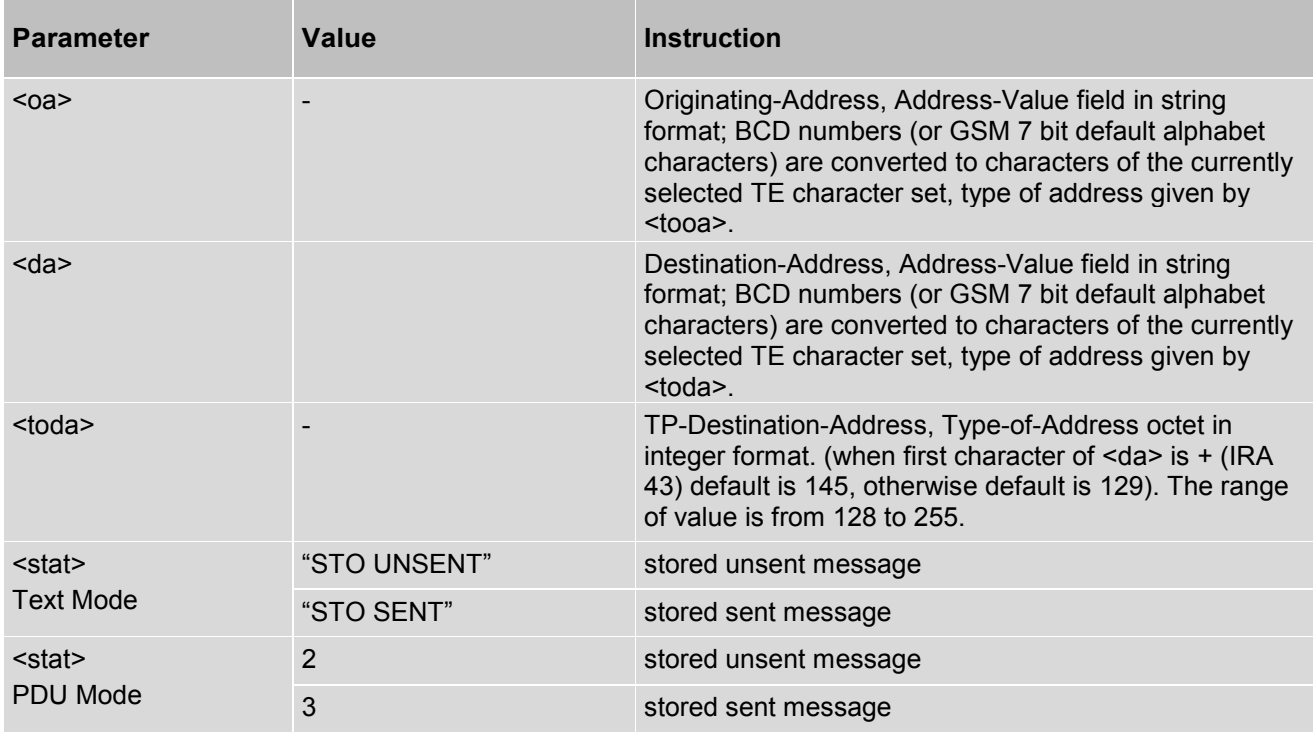

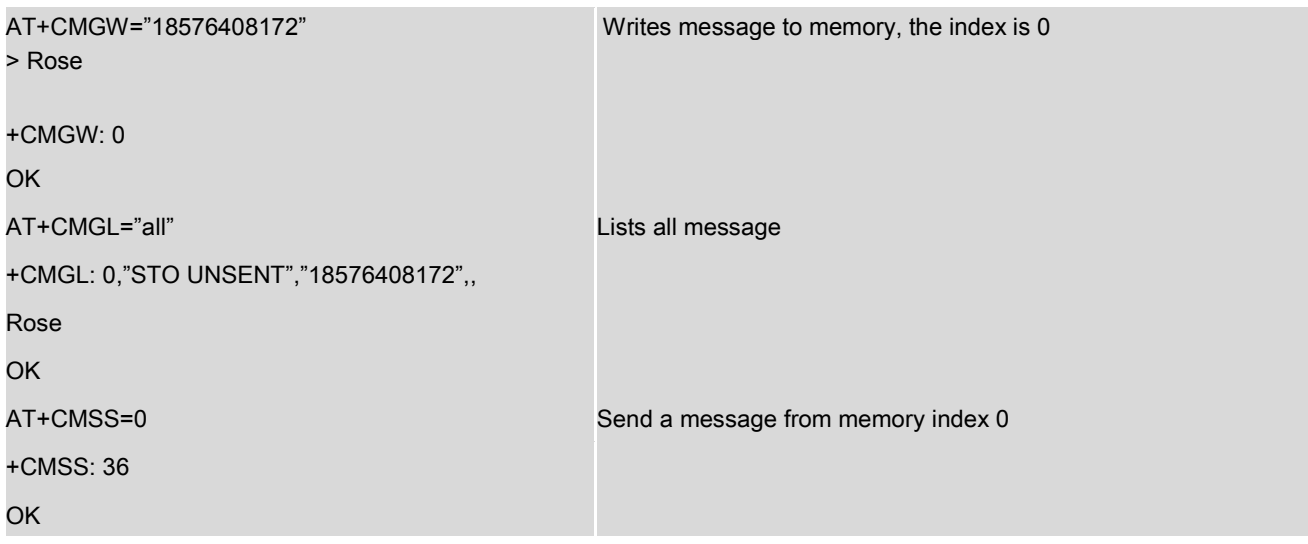

## **11.12 AT+CMGD - Deletes Message**

The command is used to delete message from preferred message storage <mem1> location <index>. If <del flag> is present and not set to 0 then the ME shall ignore <index> and follow the rules for <del flag> shown below.

#### *Syntax*

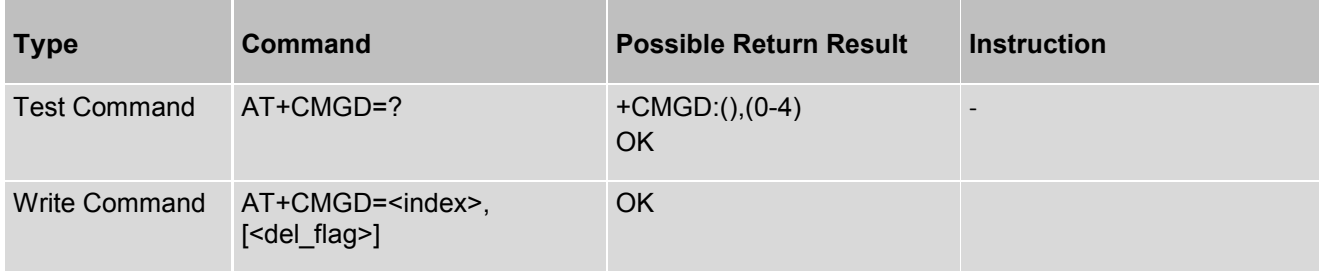

#### *Parameter Description*

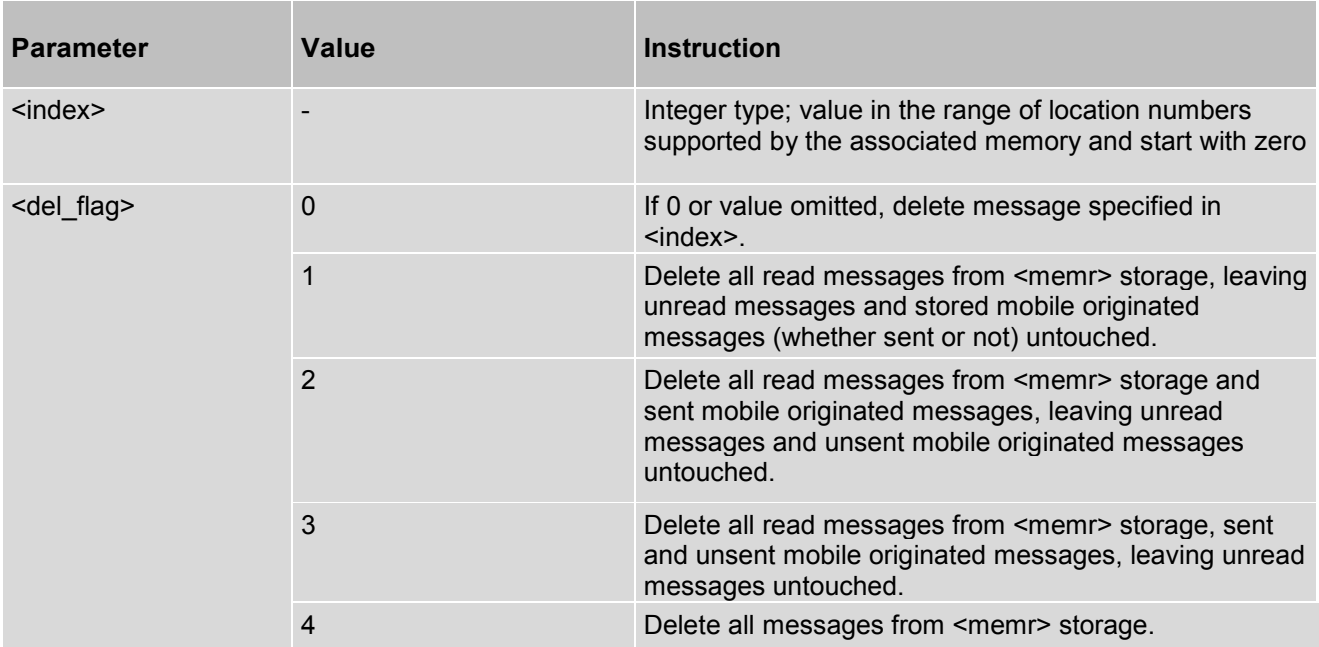

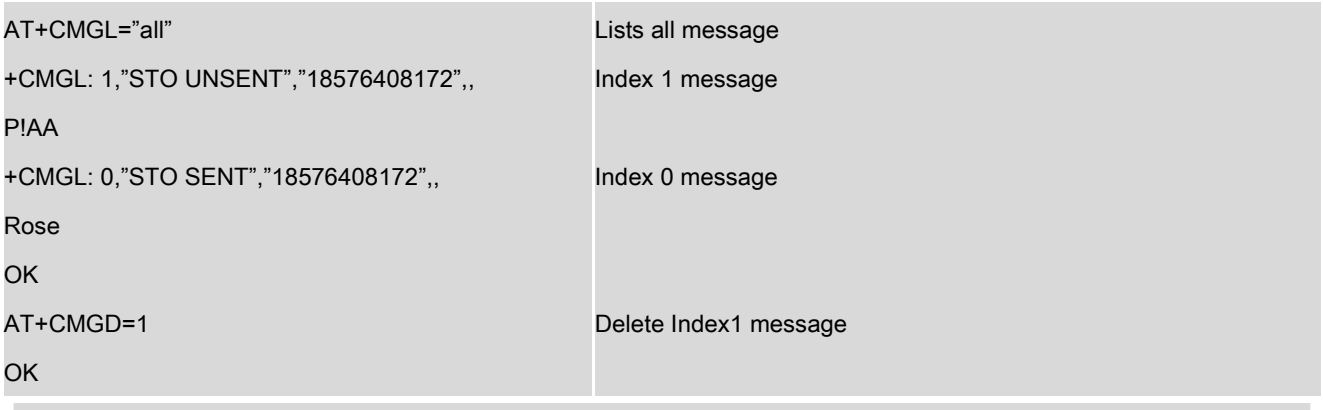

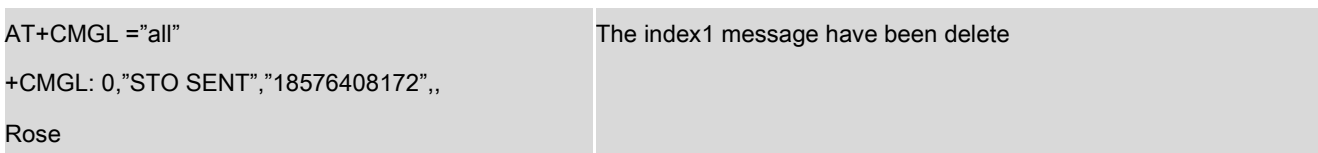

## **11.13 AT+CMGC - Send An SMS Command**

This command used to send an SMS command.

### *Syntax*

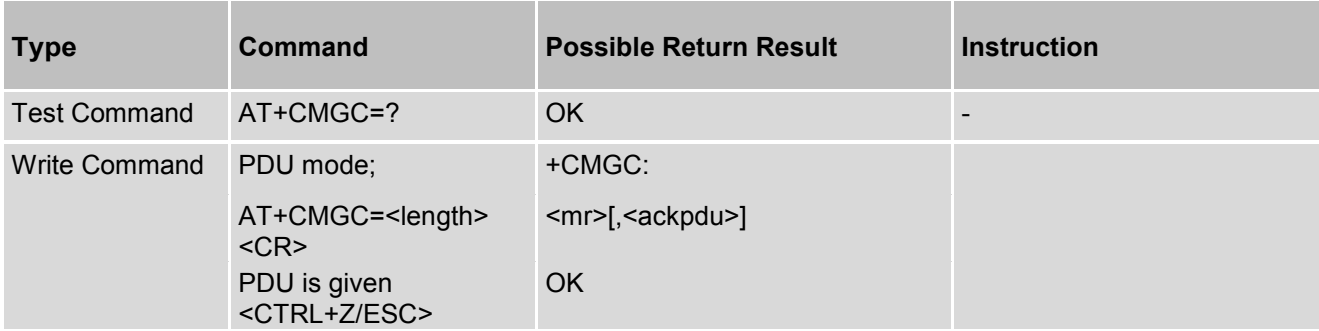

### *Parameter Description*

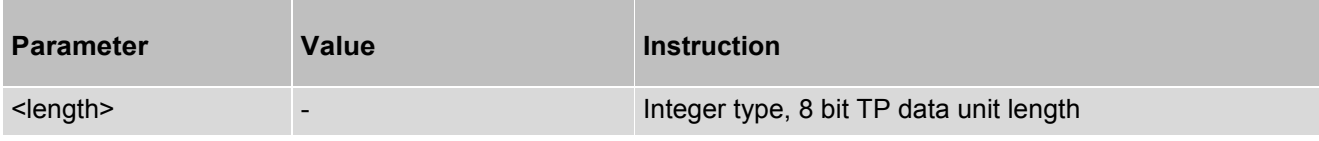

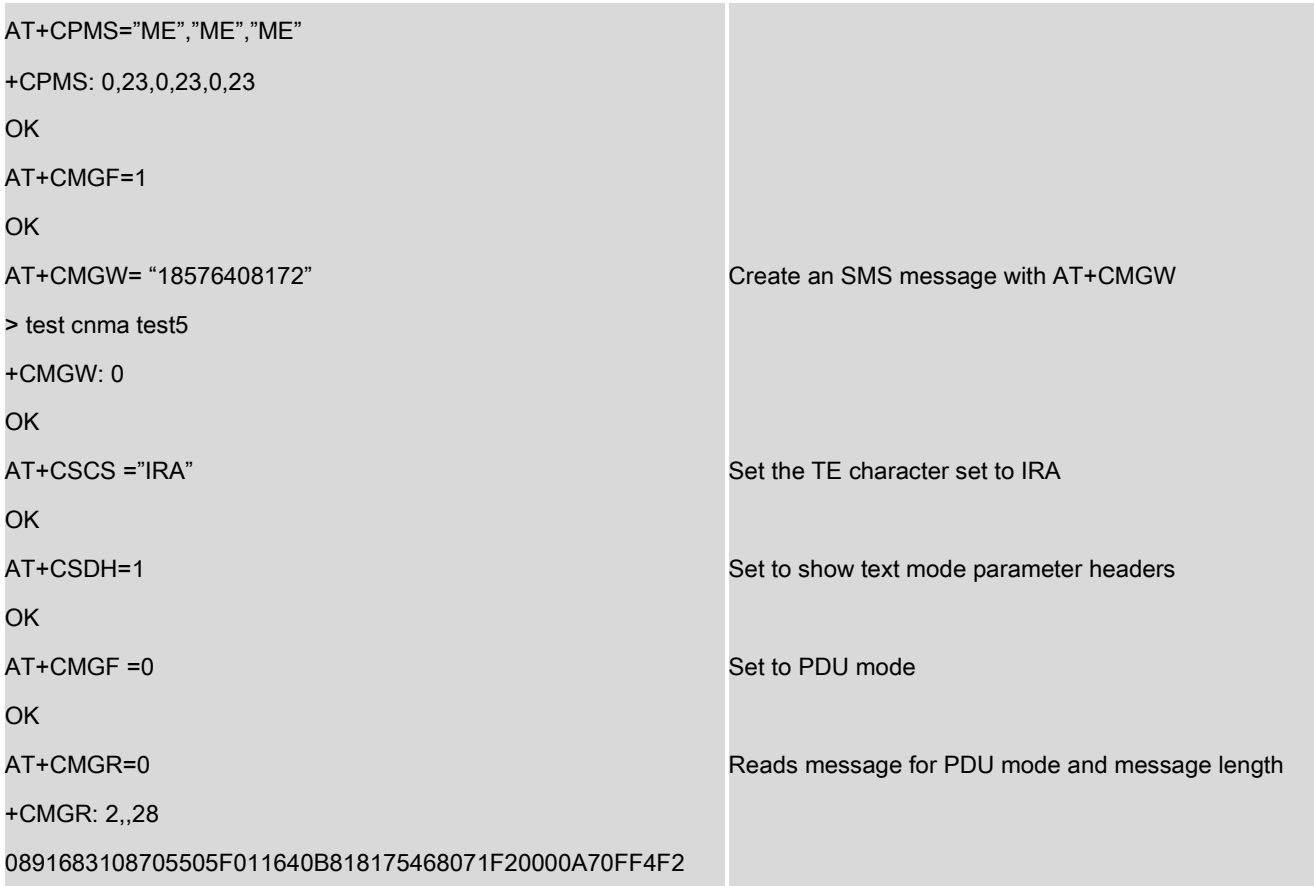

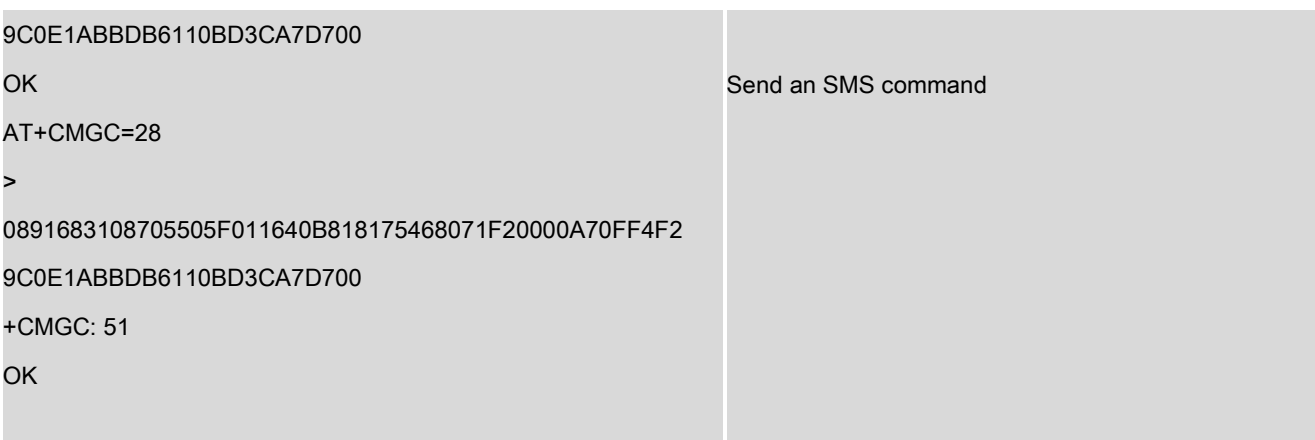

## **11.14 AT+CMMS - More Messages to Send**

Set command controls the continuity of SMS relay protocol link. When feature is enabled (and supported by network) multiple messages can be sent much faster as link is kept open.

Test command returns supported values as a compound value.

#### *Syntax*

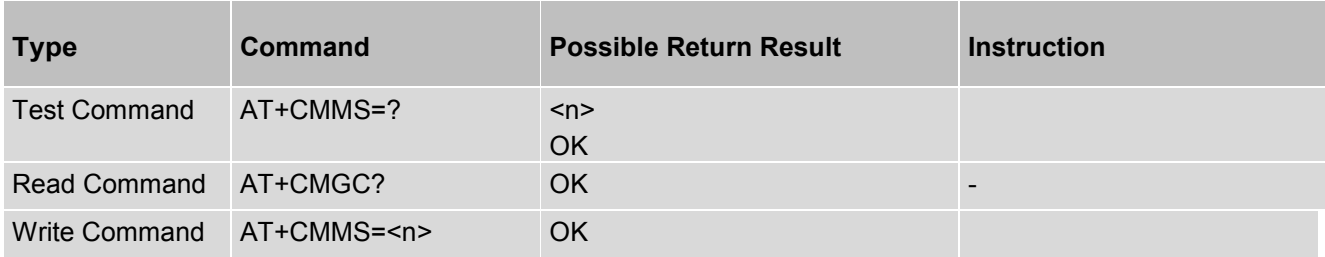

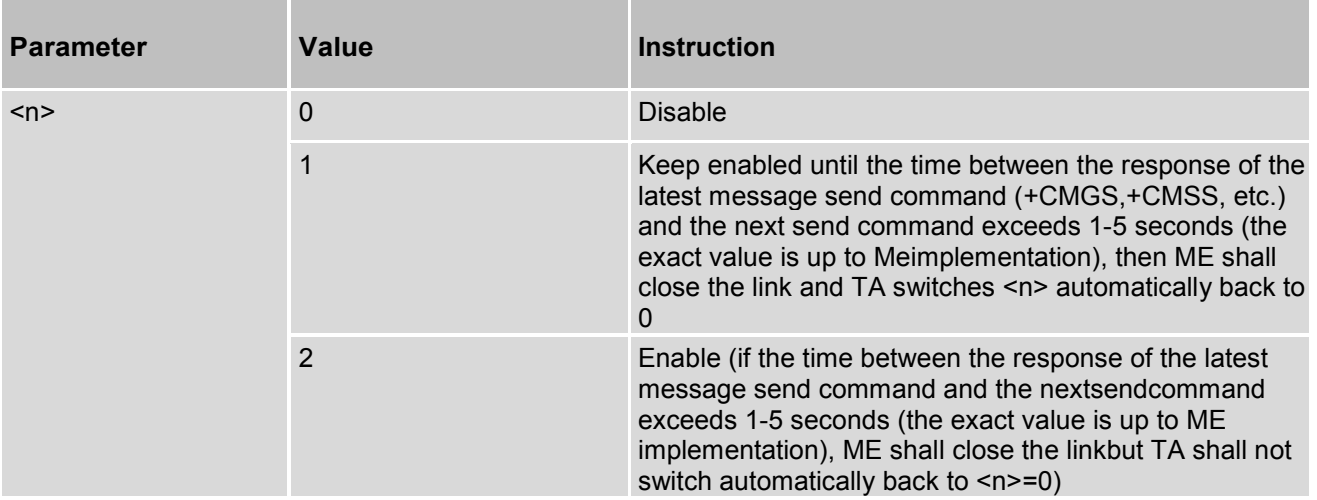

## **11.15 AT+CSAS - Save Settings**

Execution command saves active message service settings to a non-volatile memory. A TA can contain several profiles of settings. Settings specified in commands Service Center Address +CSCA, Set Message Parameters +CSMP and Select Cell Broadcast Message Types +CSCB (if implemented) are saved. Certain settings may not be supported by the storage (e.g. SIM SMS parameters) and therefore can not be saved.

Test command shall display the supported profile numbers for reading and writing of settings.

#### *Syntax*

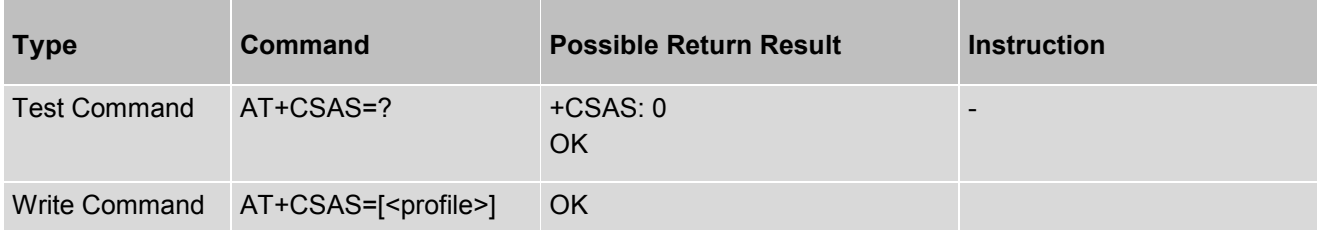

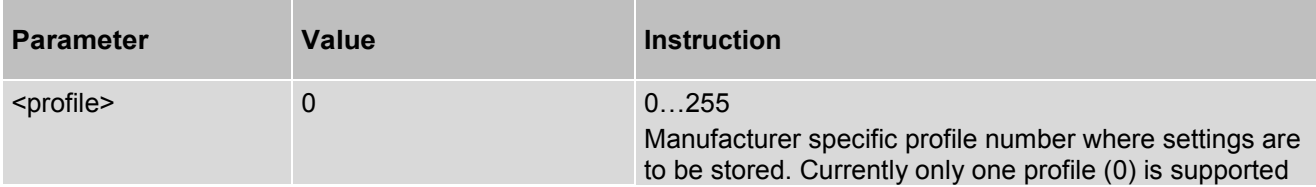

## **11.16 AT+CRES - Restore Settings**

Execution command restores message service settings from non-volatile memory to active memory. A TA can contain several profiles of settings. Settings specified in commands Service Centre Address +CSCA, Set Message Parameters +CSMP and Select Cell Broadcast Message Types +CSCB (if implemented) are restored. Certain settings may not be supported by the storage (e.g. SIM SMS parameters) and there for can not be restored.

### *Syntax*

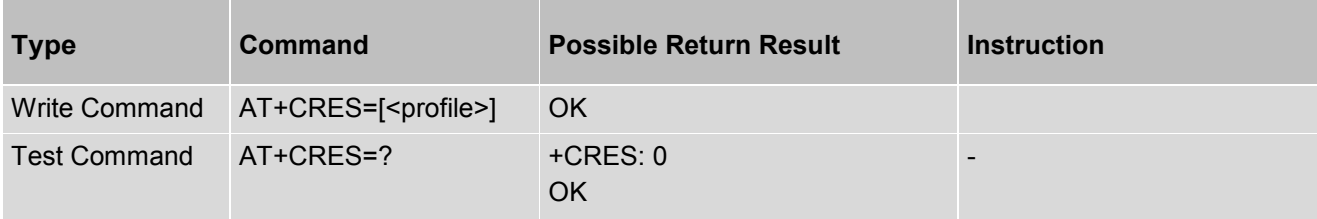

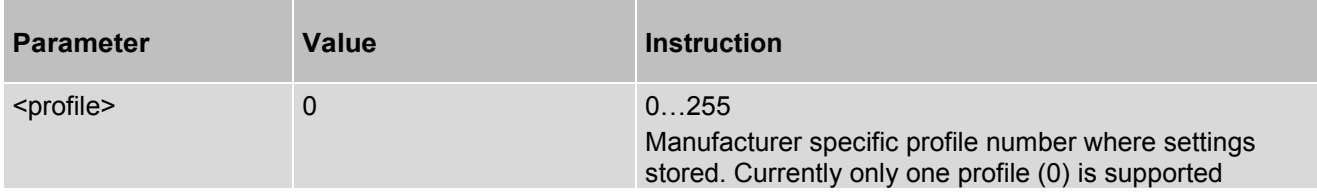

## **11.17 AT+CMGR - Read Message**

Execution command returns message with location value <index> from message storage <mem1> to the TE. If status of the message is "received unread" status in the storage changes to "received read". If reading fails, final result code +CMS ERROR: <err> is returned.

### *Syntax*

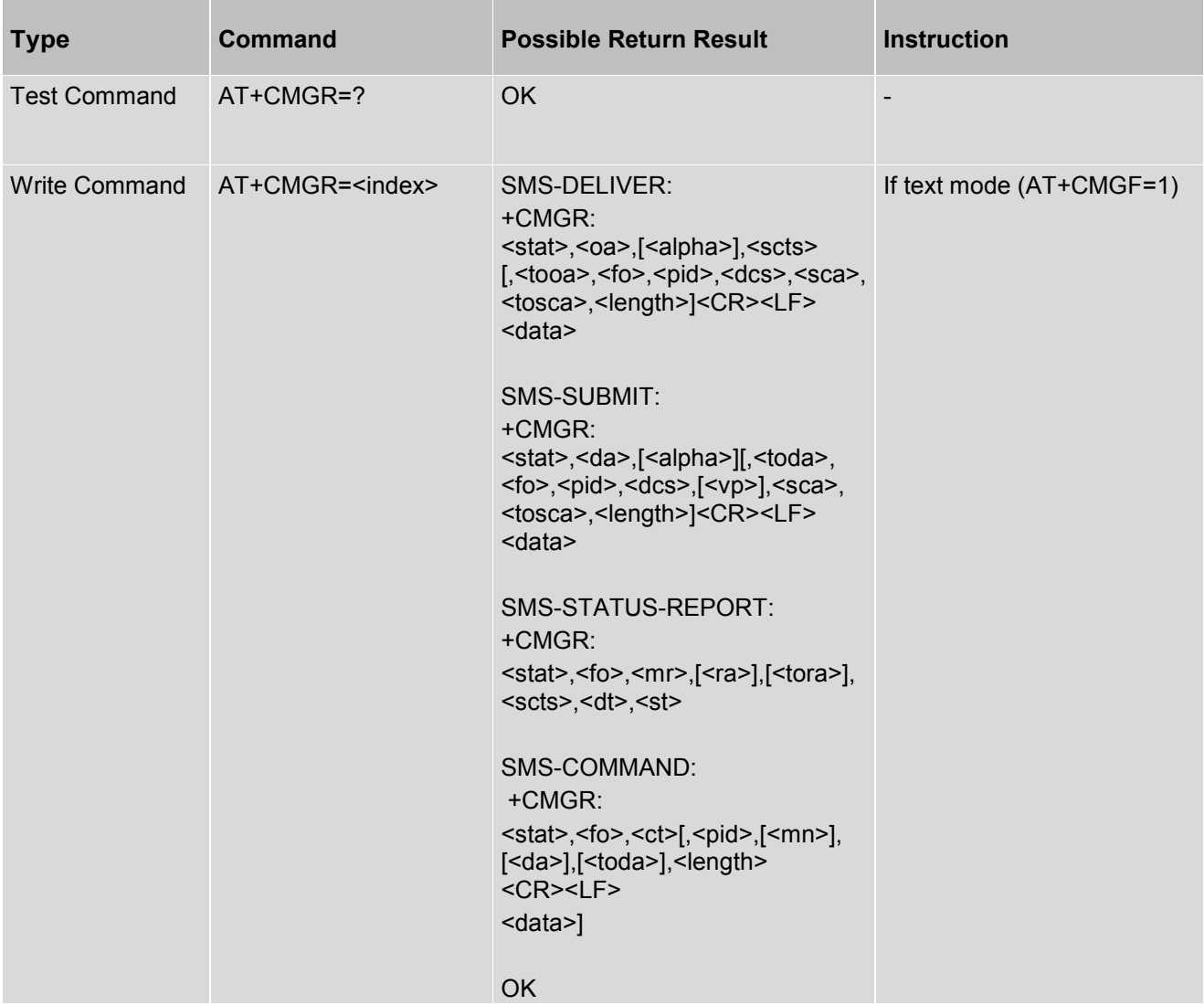

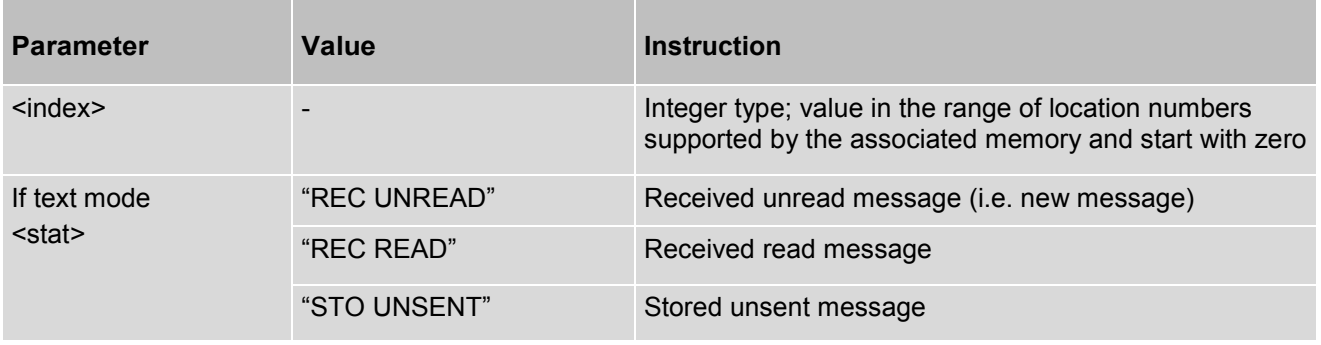

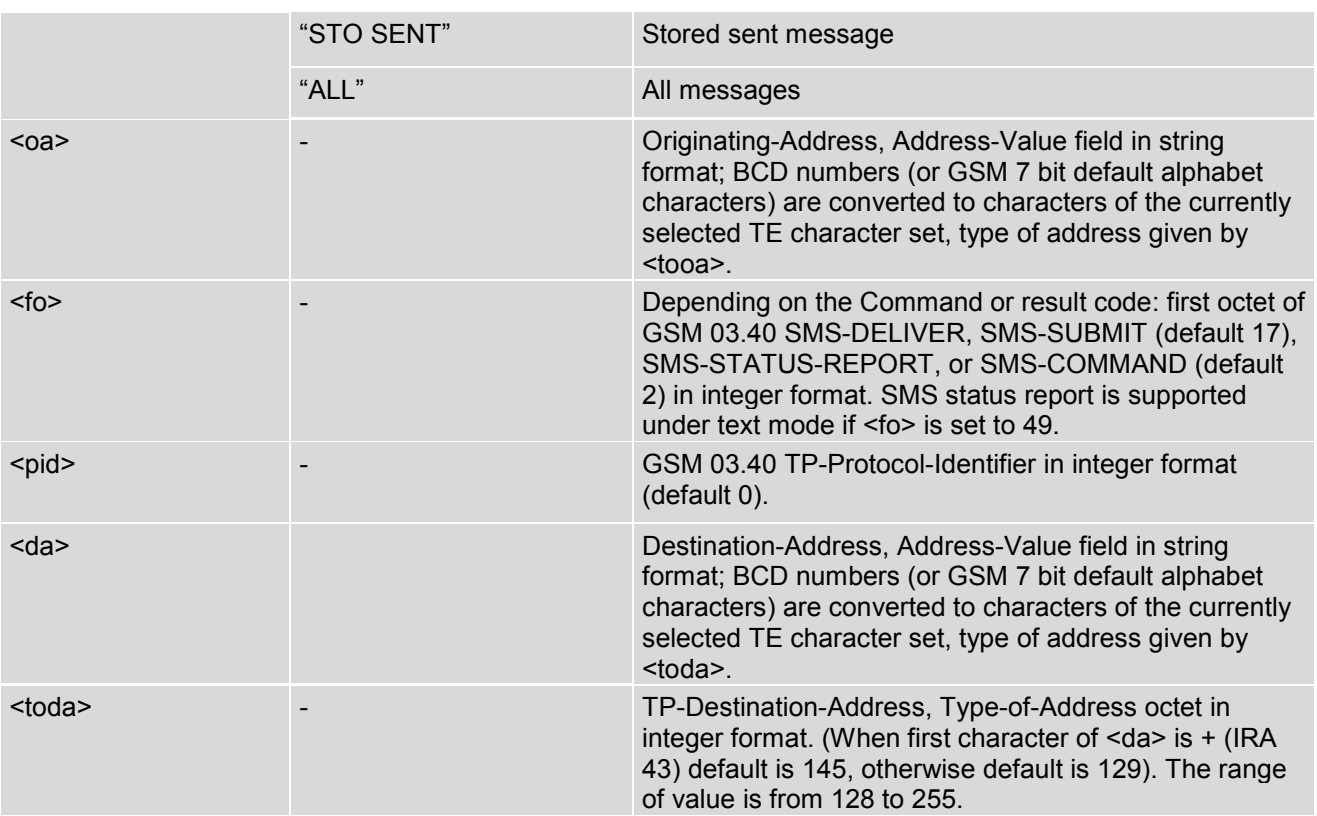

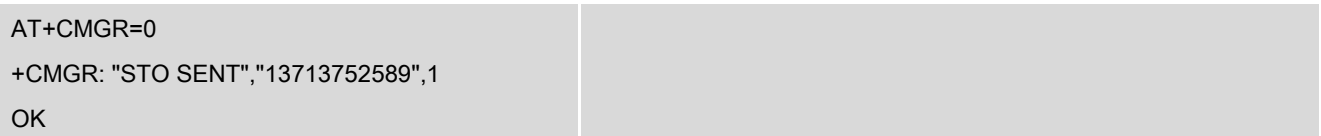

# **12. Vendor-specific Commands**

## **12.1 AT\$QCCLR - Clear Mobile Error Log**

AT\$QCCLR is used to clear mobile error log.

### *Syntax*

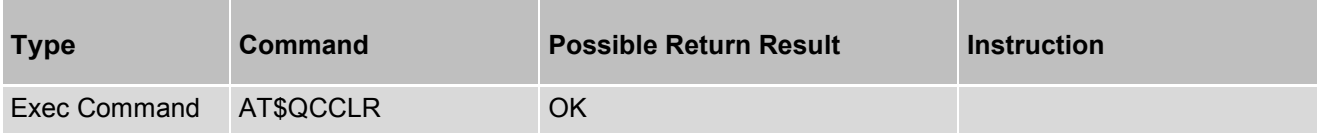

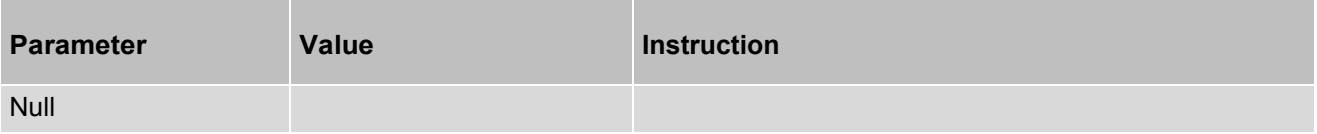
# **12.2 AT&V - Display Dumps Configuration Parameters**

AT&V command is used to display dumps configuration parameters.

## *Syntax*

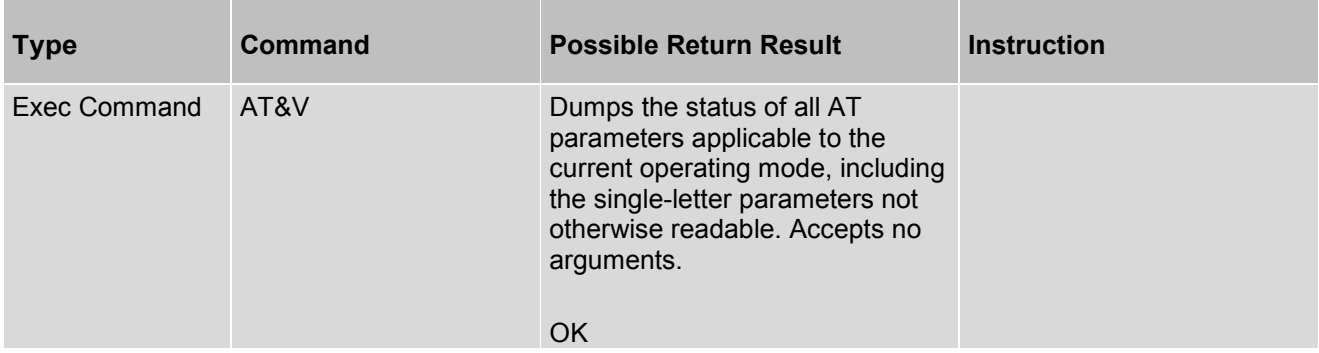

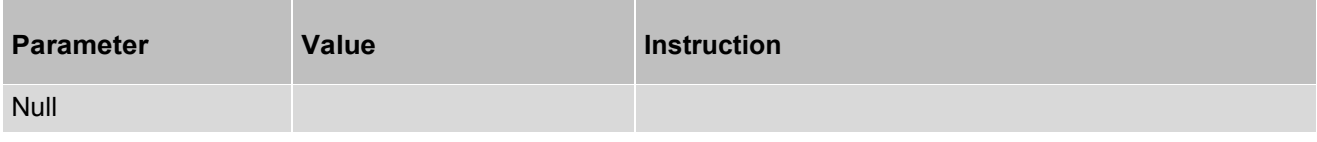

# **12.3 AT\$QCTER - Set TE-DCE Baud Rate**

AT\$QCTER command is used to set TE-DCE baud rate. Sets the TE-DCE rate at which DCE will accept commands; this data rate also becomes the default and is stored in NV RAM, changing the +IPR command default rate.

Test command, i.e., \$QCTER=?, returns the rates supported and query command, i.e., \$QCTER?, returns the rate last issued by the \$QCTER command or the default rate.

#### *Syntax*

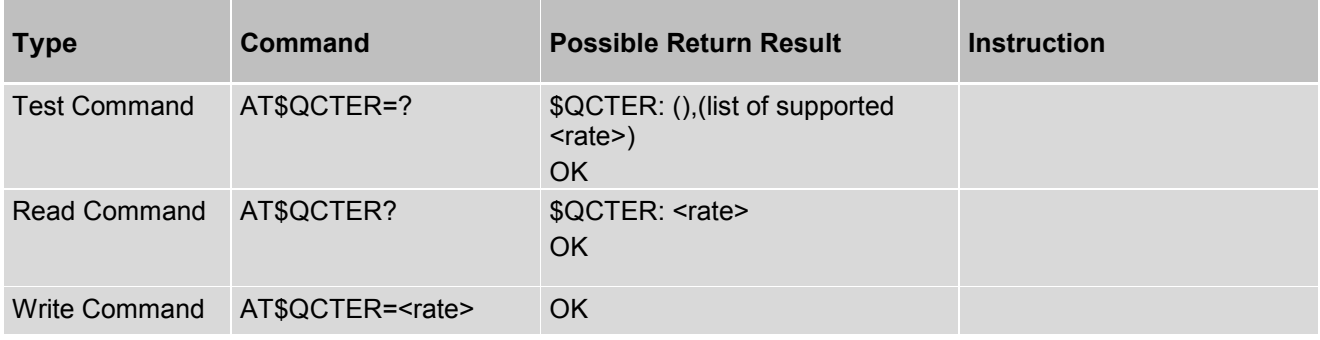

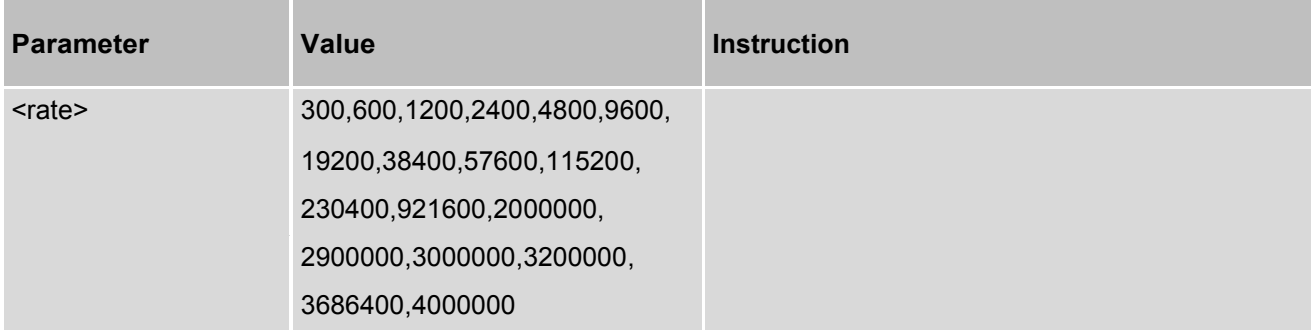

# **12.4 AT\$QCDNSP - Set Primary DNS IP ADDR**

AT\$QCDNSP command is used to set primary DNS IP address.

## *Syntax*

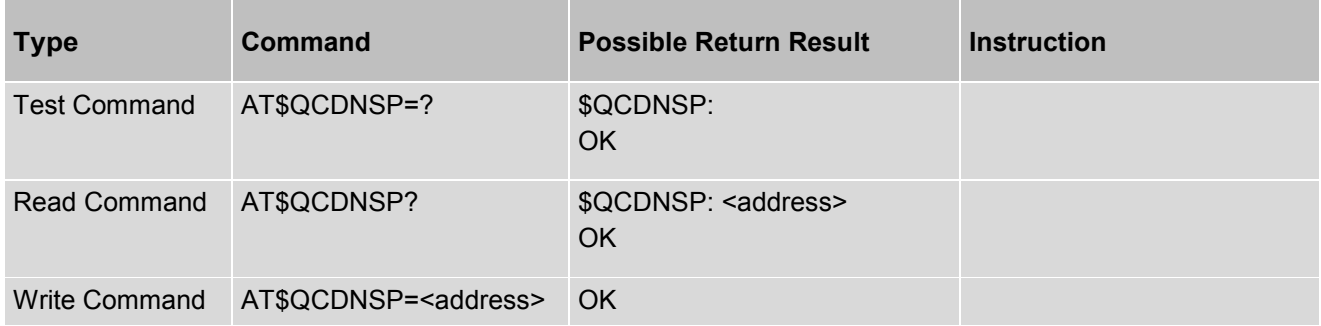

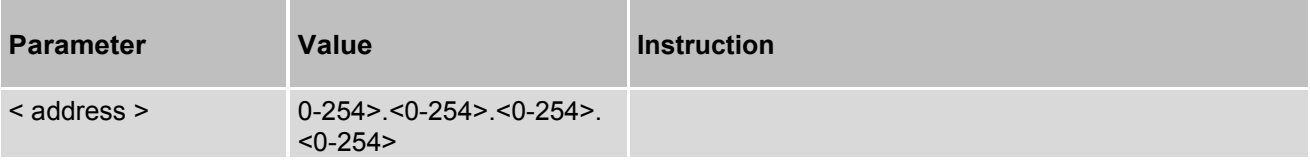

# **12.5 AT\$QCDNSS - Set Second DNS IP ADDR**

AT\$QCDNSS command is used to set secondary DNS IP address.

### *Syntax*

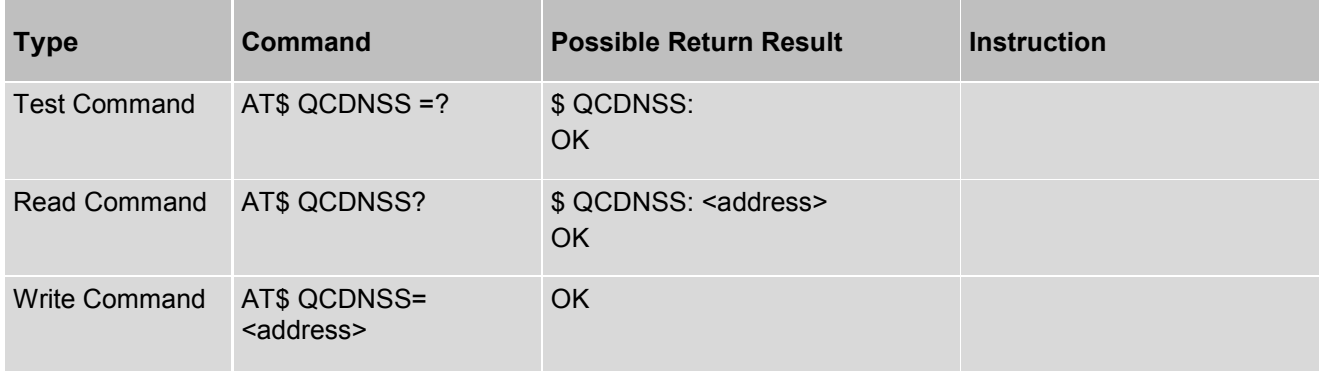

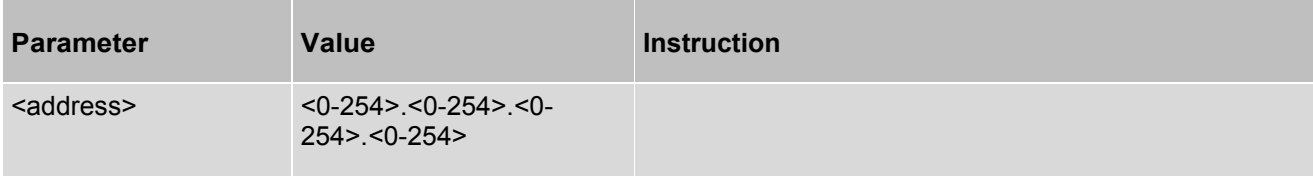

## **12.6 AT\$QCPDPP - Set Authentication for PDP-IP**

AT\$QCPDPP command is used to set authentication for PDP-IP packet data calls.

### *Syntax*

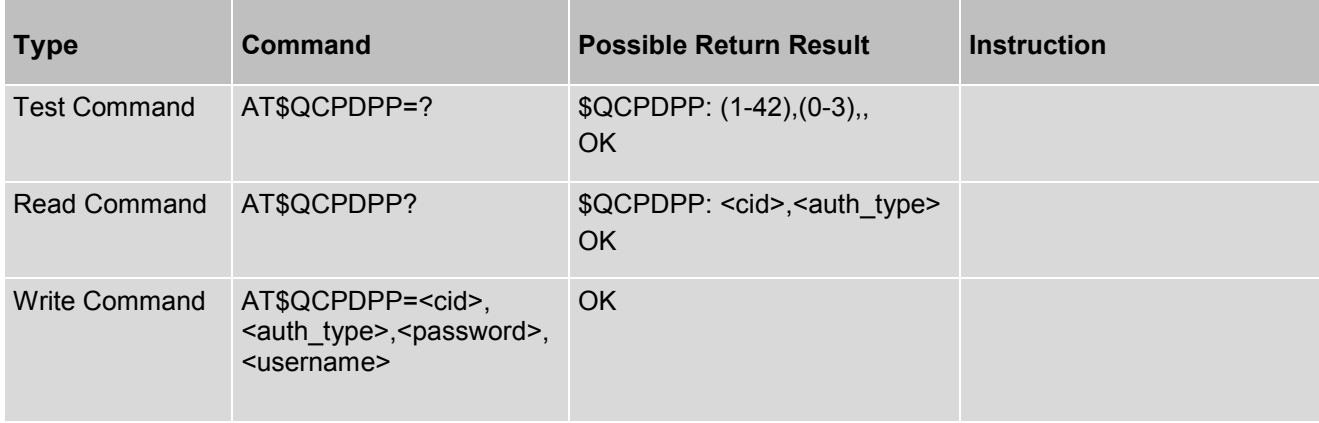

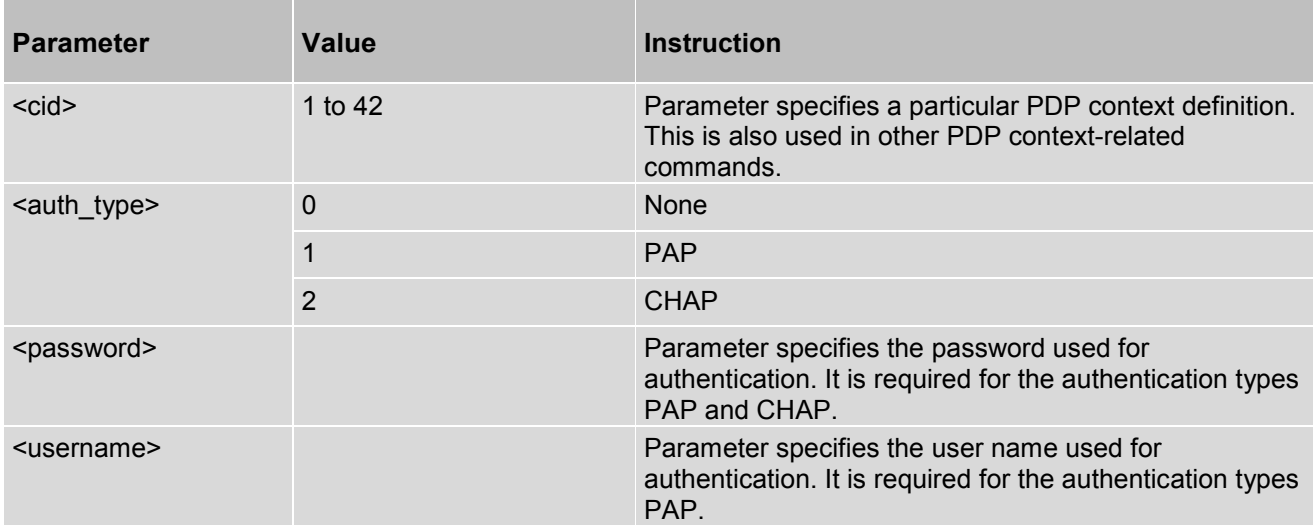

# **12.7 AT\$QCPWRDN - Power-down the UE**

AT\$QCPWRDN command is used to power-down the UE.

## *Syntax*

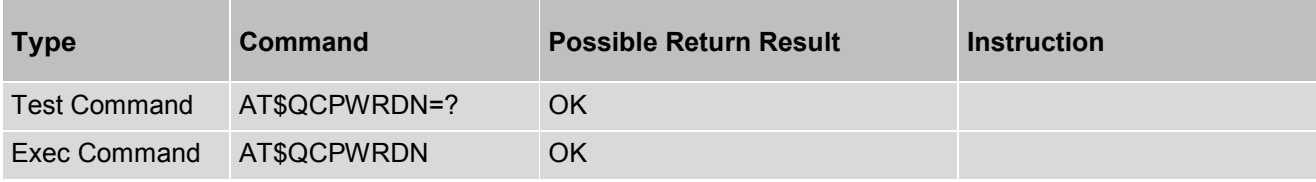

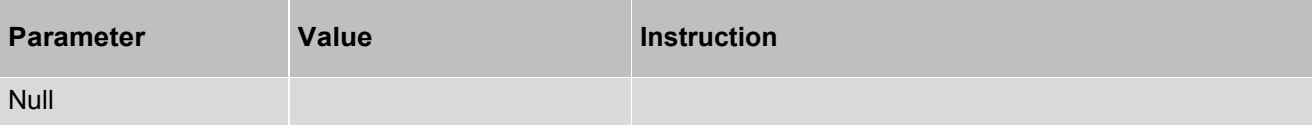

# **12.8 AT\$QCSIMSTAT - Display the Status of SIM**

AT\$QCSIMSTAT is used to disable/enable the display of the status of the SIM.

## *Syntax*

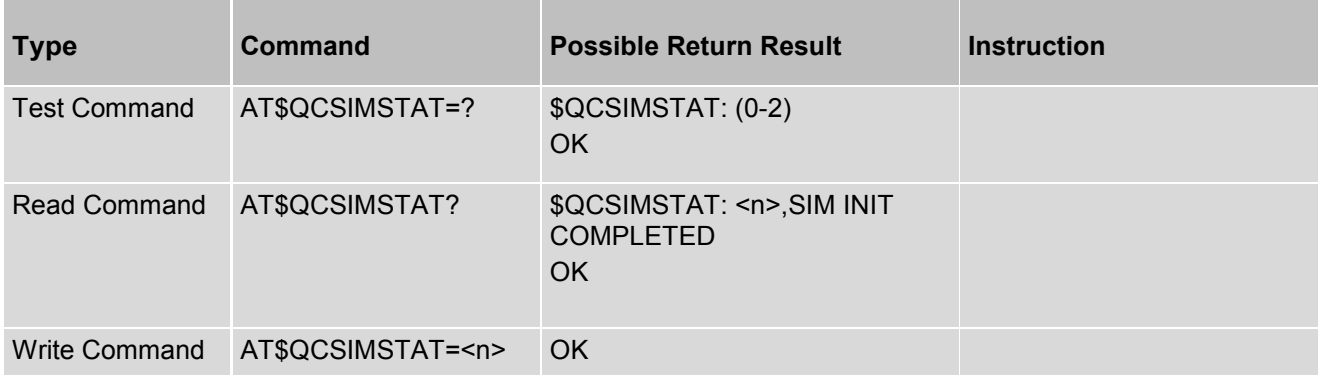

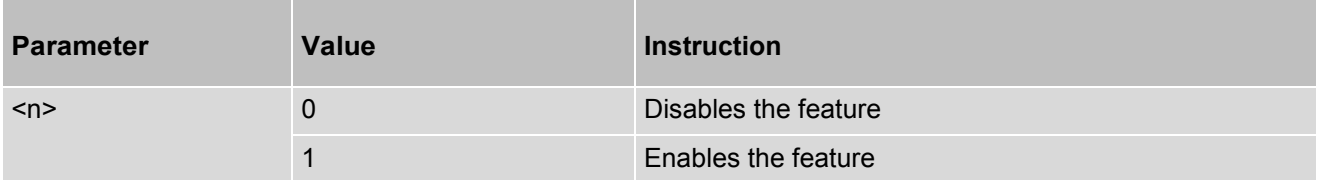

## **12.9 AT\$QCCNMI - New Message Indication**

This is a special case of [S2] CNMI. The behavior is exactly same for all the parameters except for <mt>=2 where the route configuration will be set as similar to <mt>=0; it does not change the NV-830 settings.

## *Syntax*

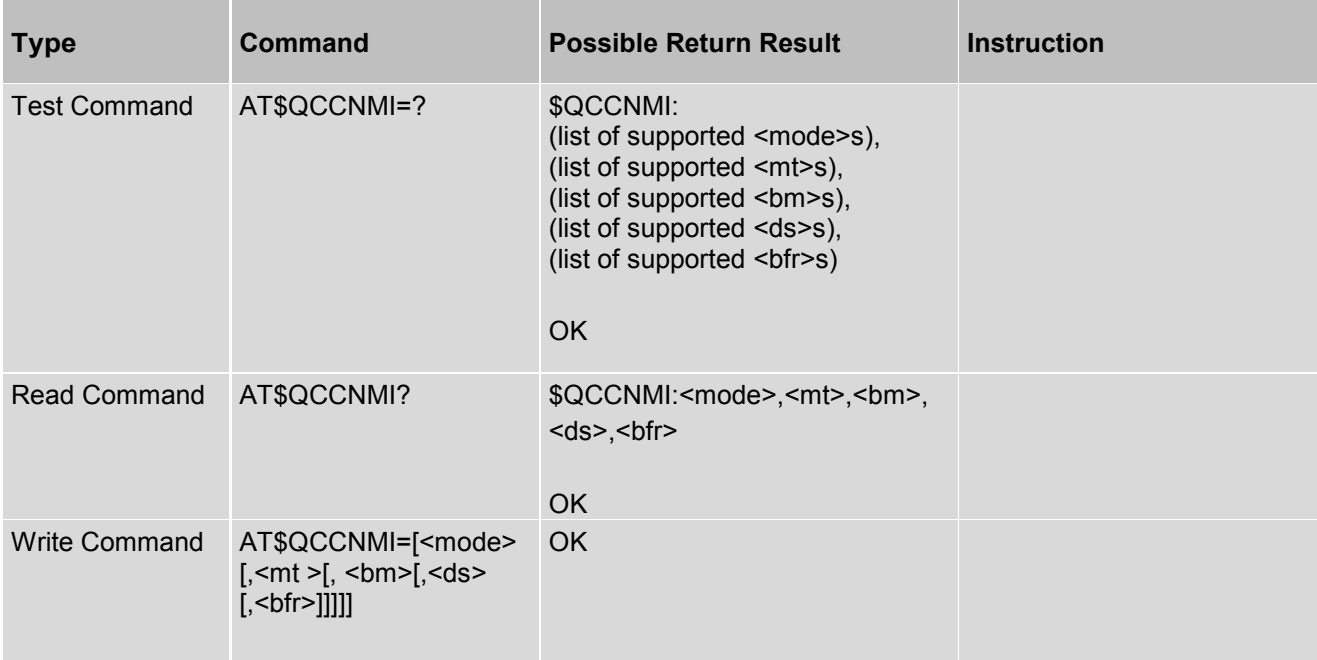

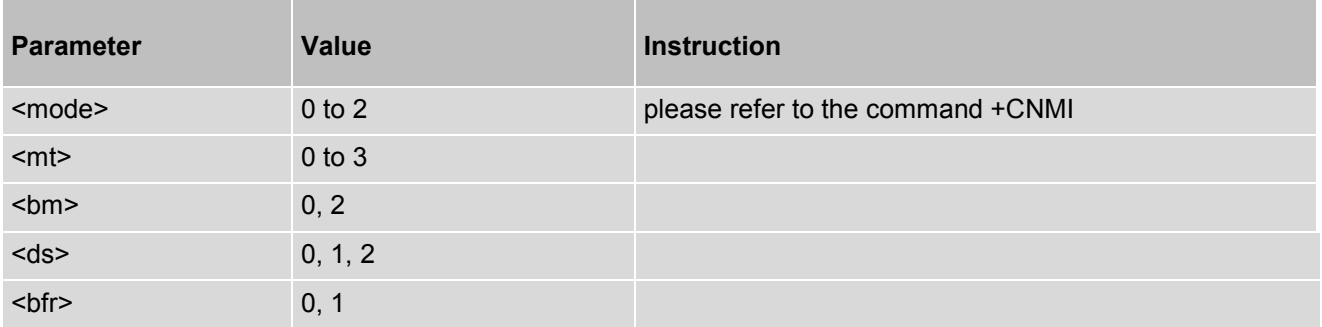

## **12.10 AT\$QCPINSTAT - Retrieve All PIN**

AT\$QCPINSTAT is used to retrieve all PIN.

### *Syntax*

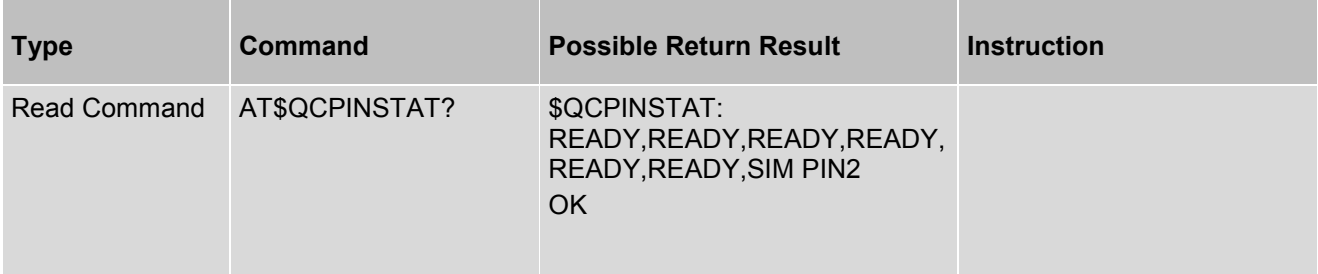

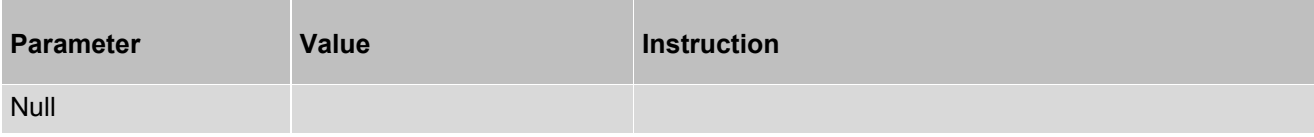

# **12.11 AT\$QCPDPLT - Control Delays**

AT\$QCPDPLT is used to enable/disable tolerance for long delays is PDP (Packet data protocol) call setup.

## *Syntax*

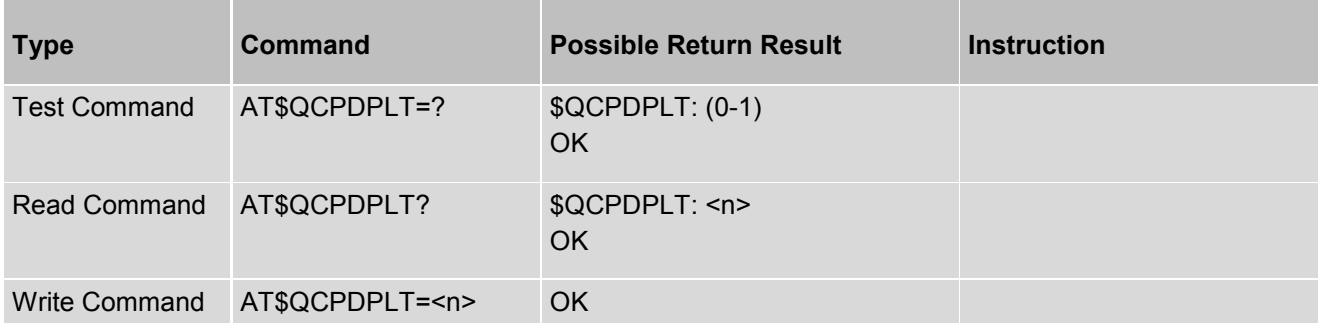

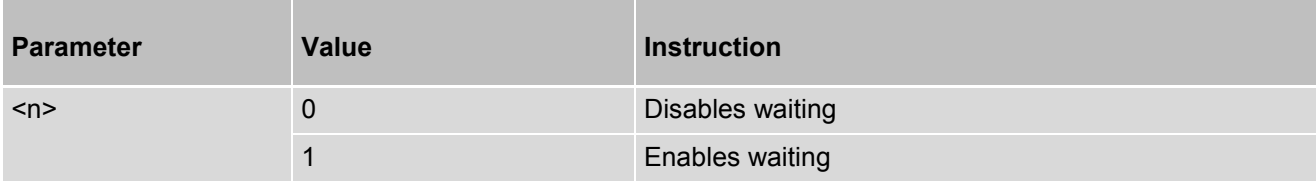

# **12.12 AT\$QCSYSMODE - Current System Mode**

AT\$QCSYSMODE is used to return current system mode of ME.

## *Syntax*

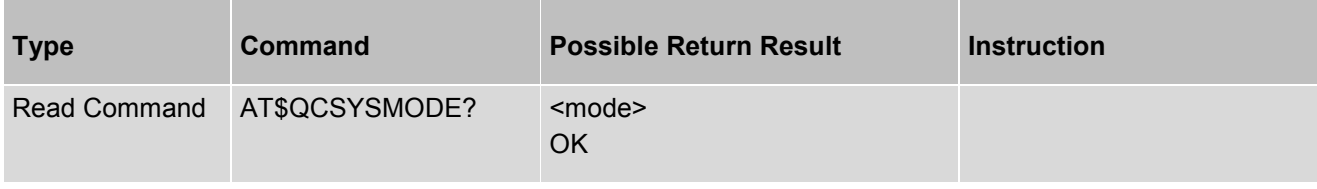

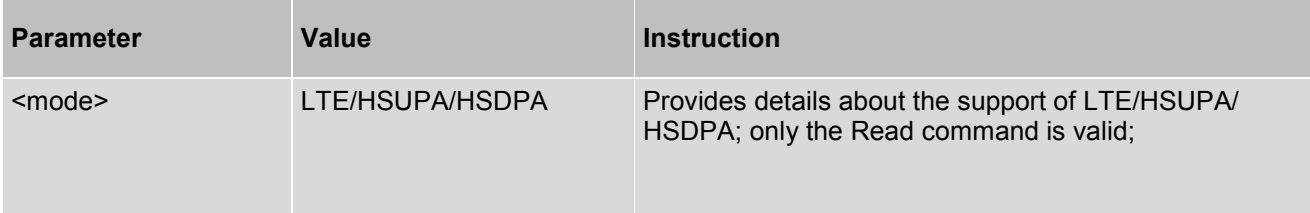

## **12.13 AT\$QCPDPCFGE - Set PDN Teardown Time Interval**

AT\$QCPDPCFGE is used to set PDN teardown time interval.

## *Syntax*

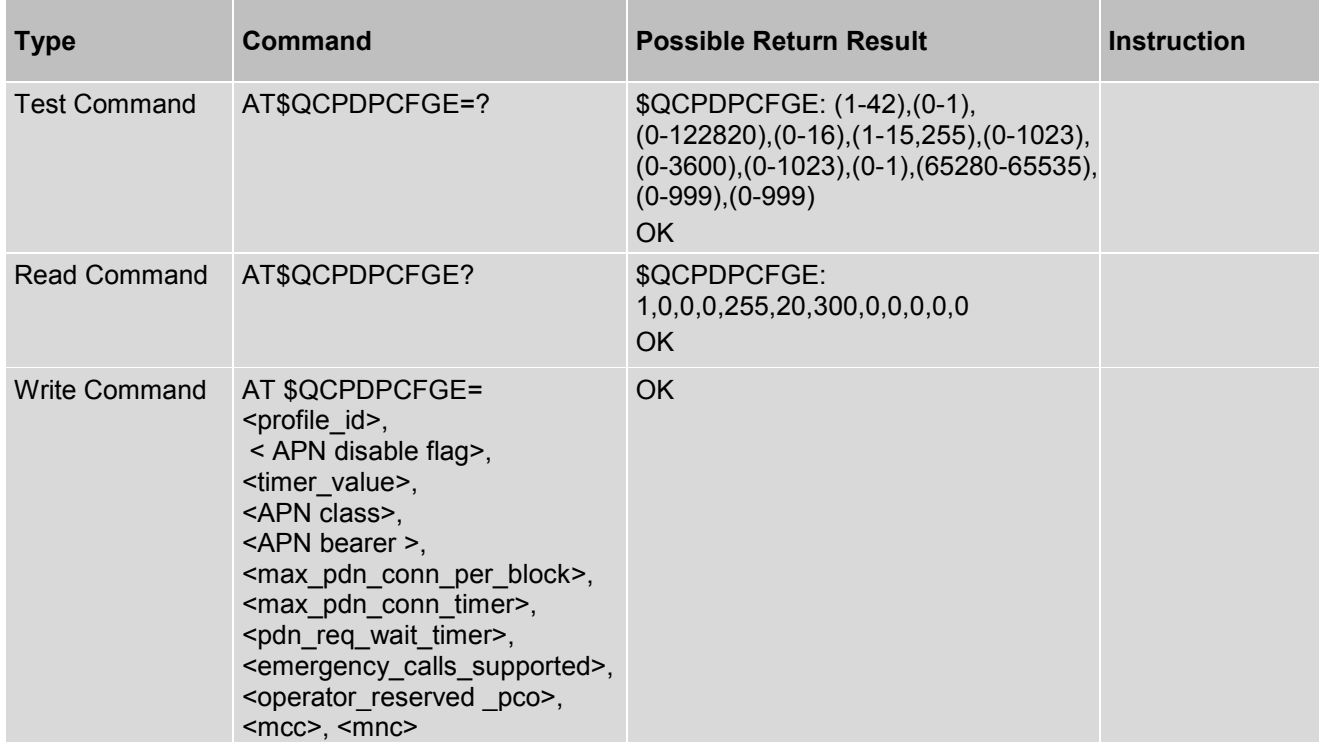

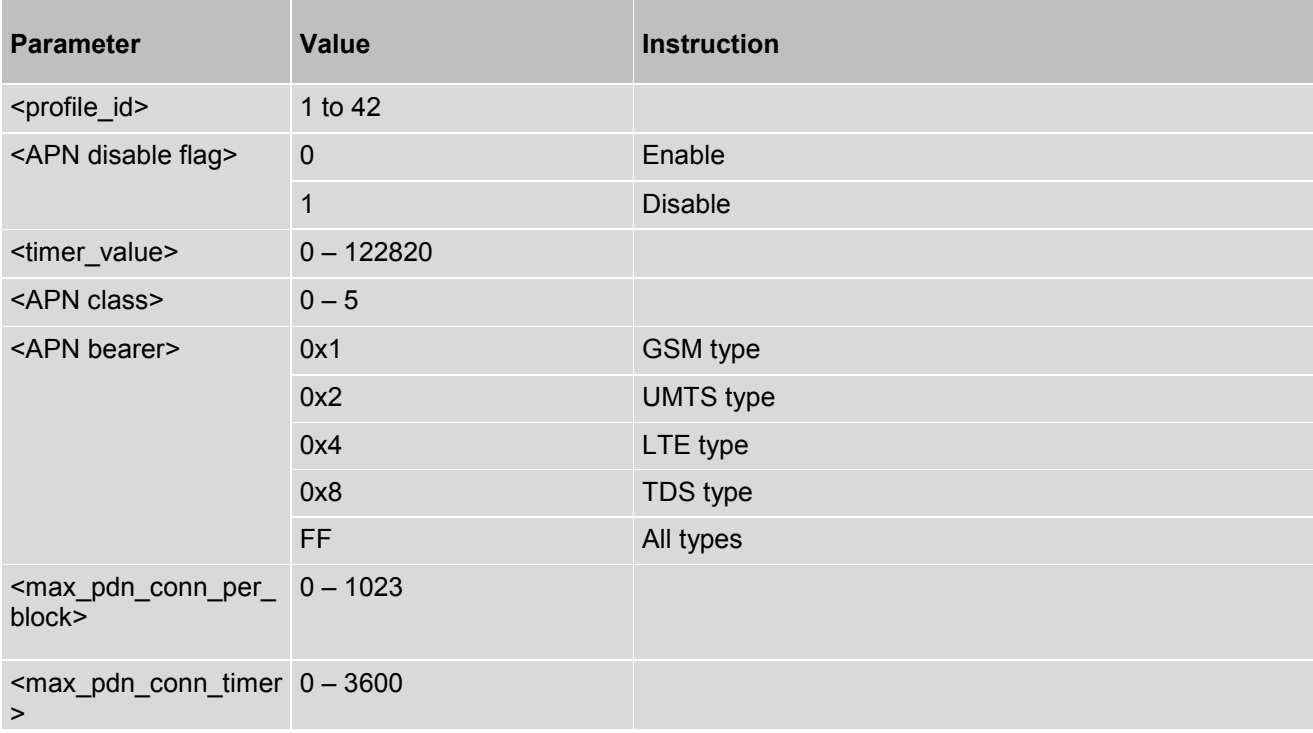

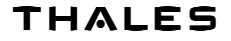

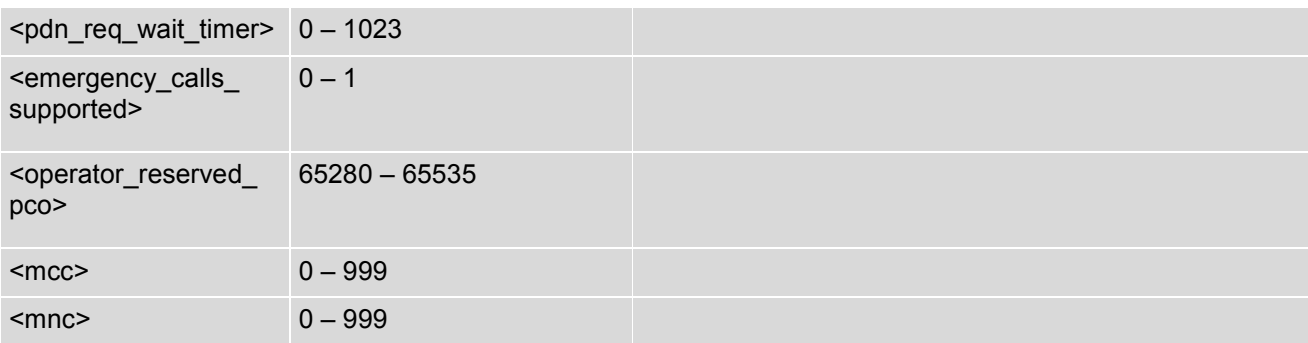

# **12.14 AT\$QCCTM - Network Selection Menu Availability**

This command used to Enable/disable cellular text telephone modem support:

### *Syntax*

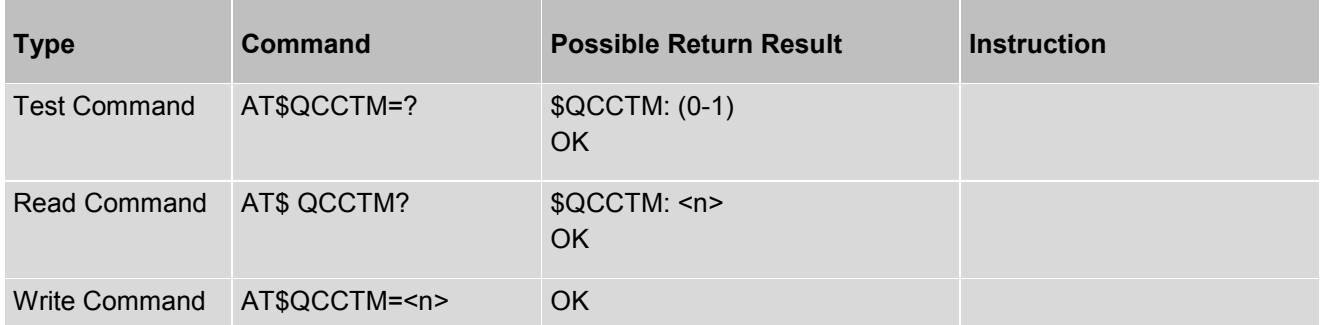

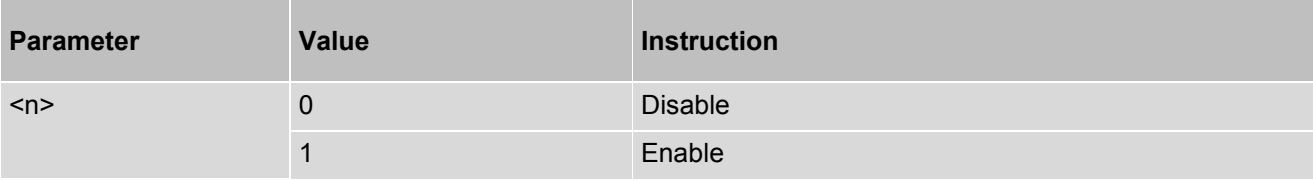

# **12.15 AT\$QCBANDPREF - Provide the Ability to Band Preferences**

AT\$QCBANDPREF is used to provide the ability to set/get the band preferences.

#### *Syntax*

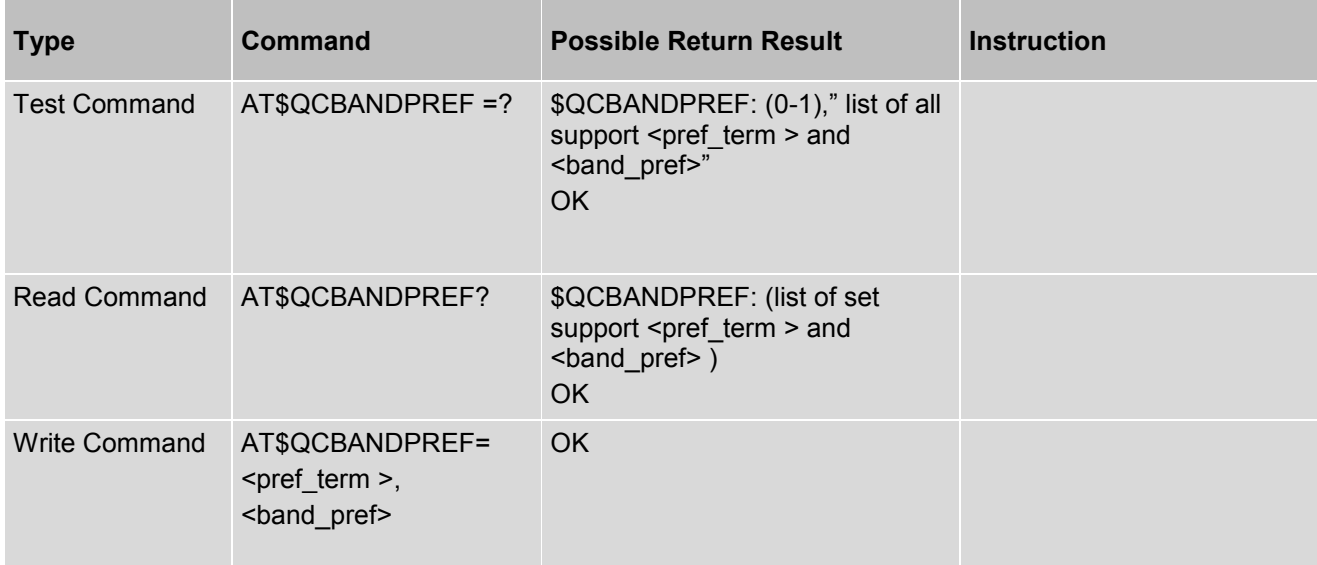

### *Parameter Description*

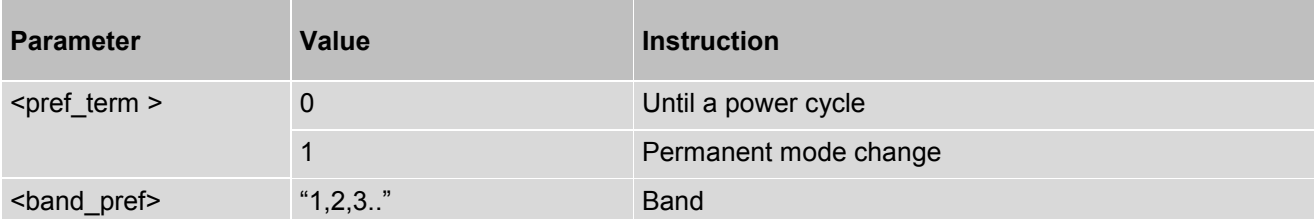

#### *Example*

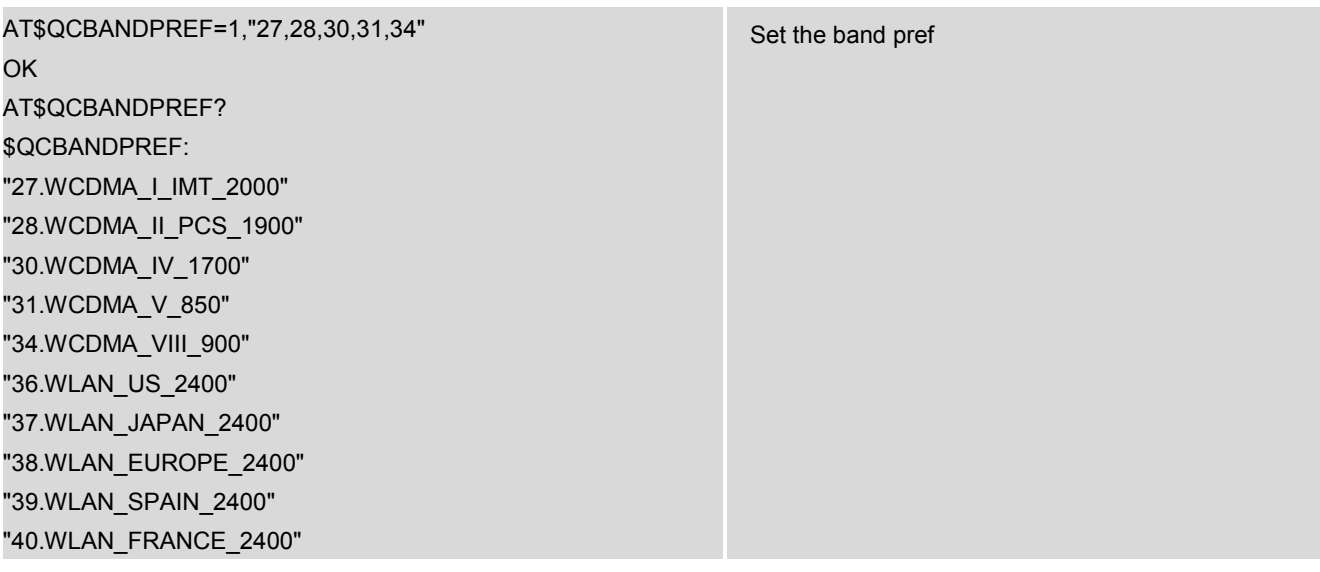

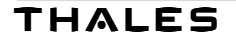

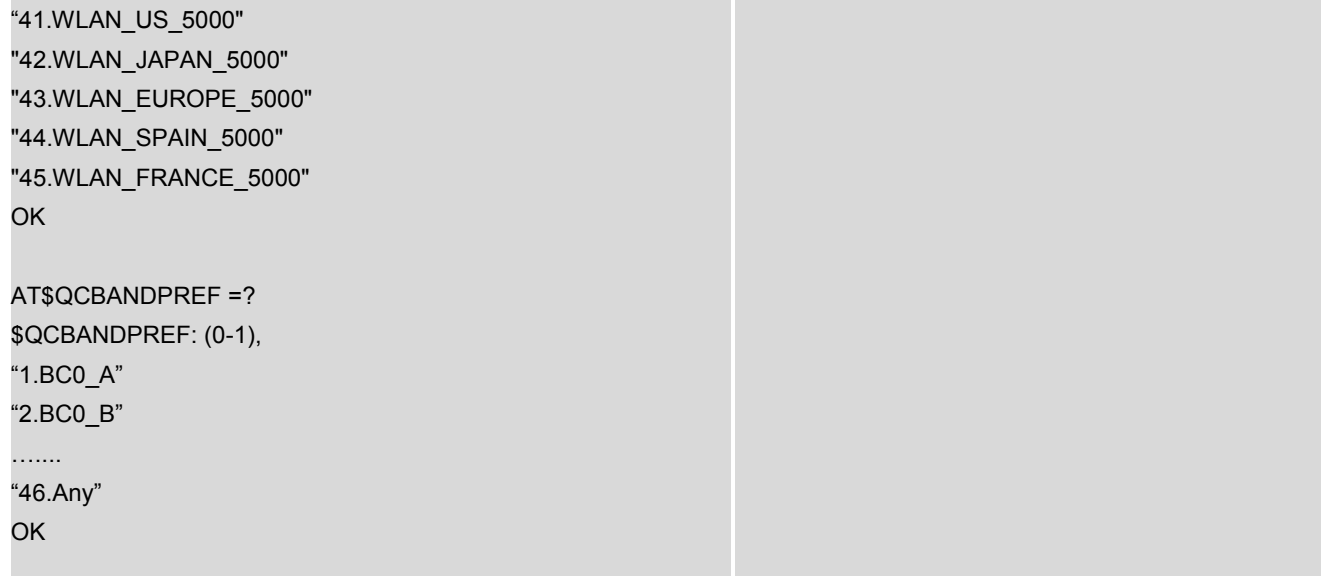

# **12.16 AT\*CNTI - Controls the Listing of the Technologies UE**

AT\*CNTI is used to Controls the listing of the technologies UE is capable of <n>: 0,1,2 **Note:** The command only support WCDMA mode.

### *Syntax*

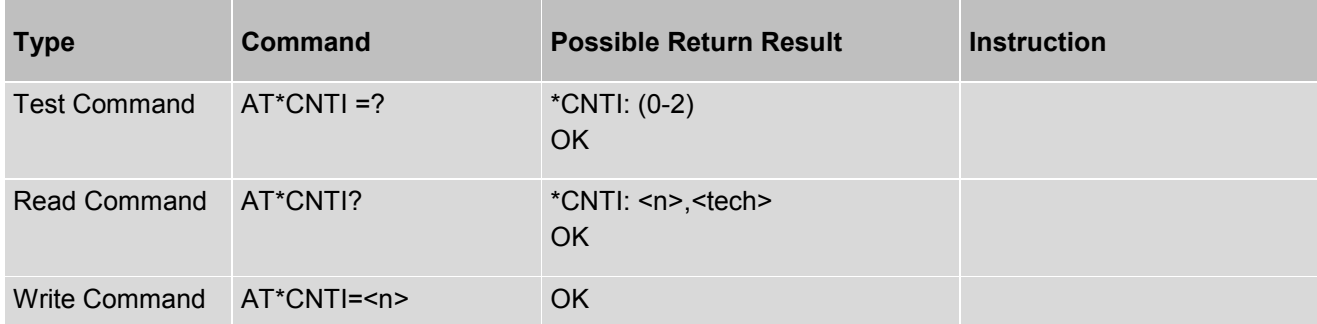

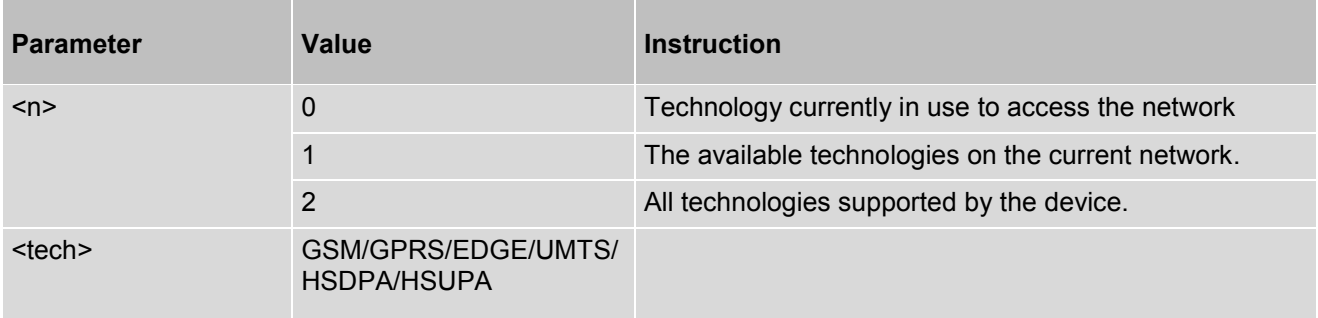

## **12.17 AT\$QCDEFPROF - Set Profile Number**

AT\$QCDEFPROF is used to set the default profile number for specific subscription and family.

## *Syntax*

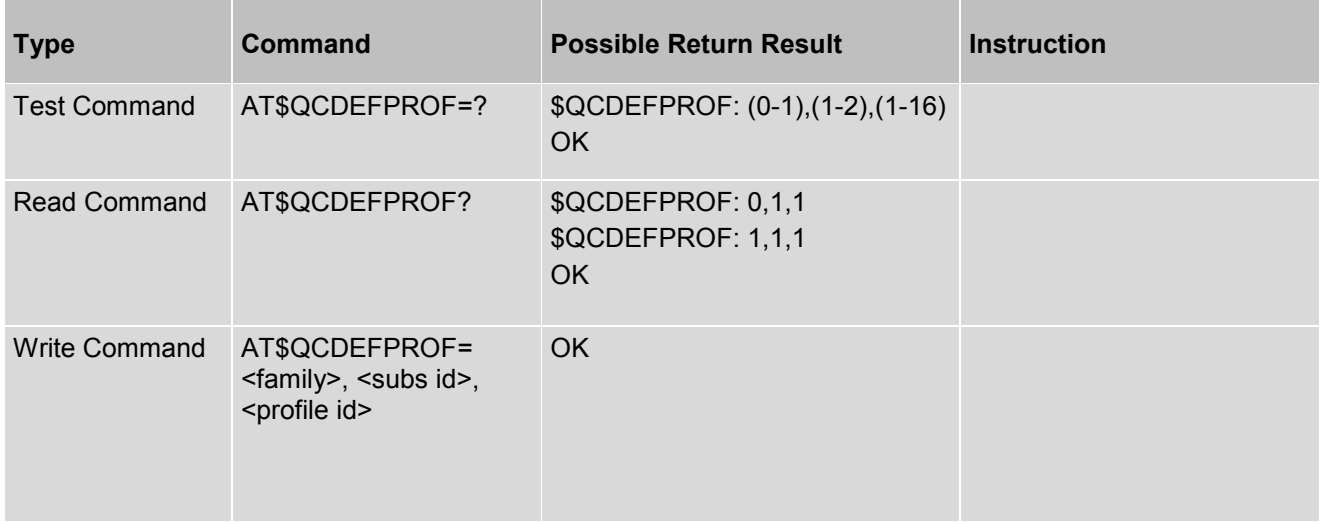

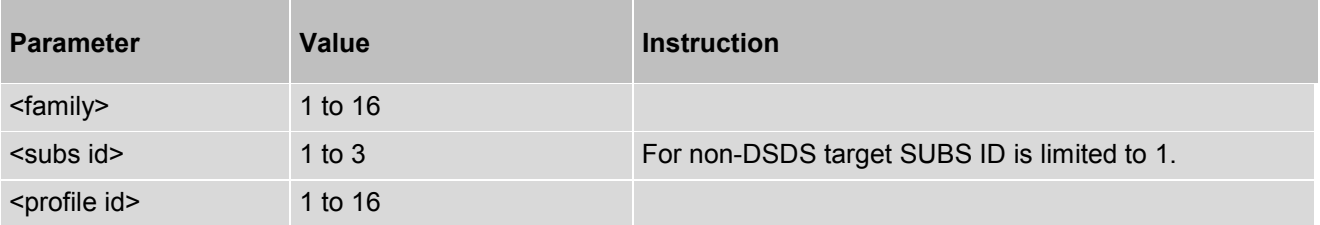

# **12.18 AT\$QCMRUE - Edit MRU Database**

AT\$QCMRUE is used to edit MRU database.

## *Syntax*

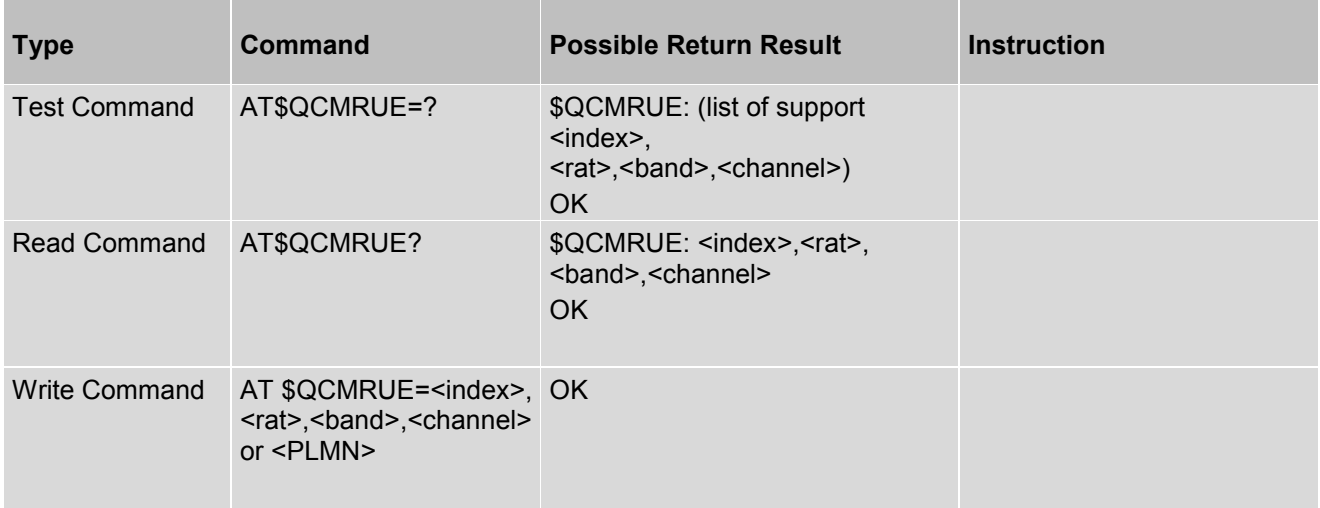

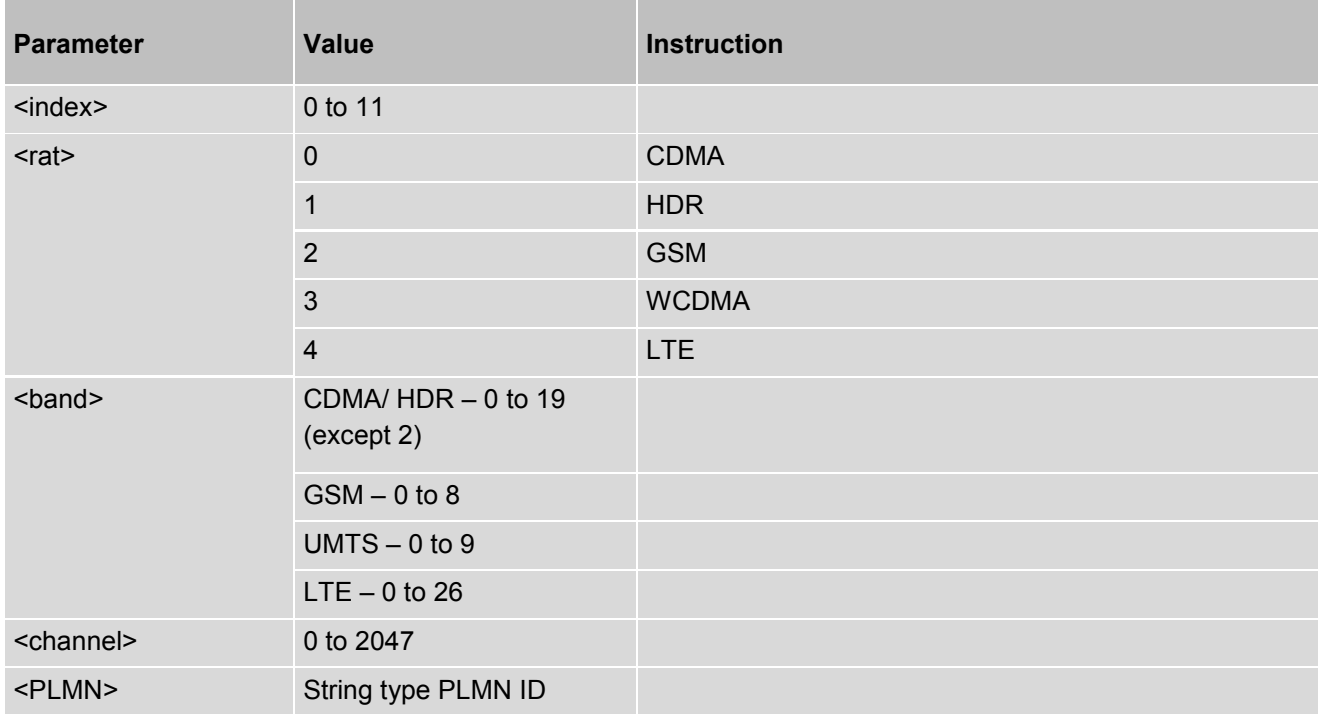

#### *Example*

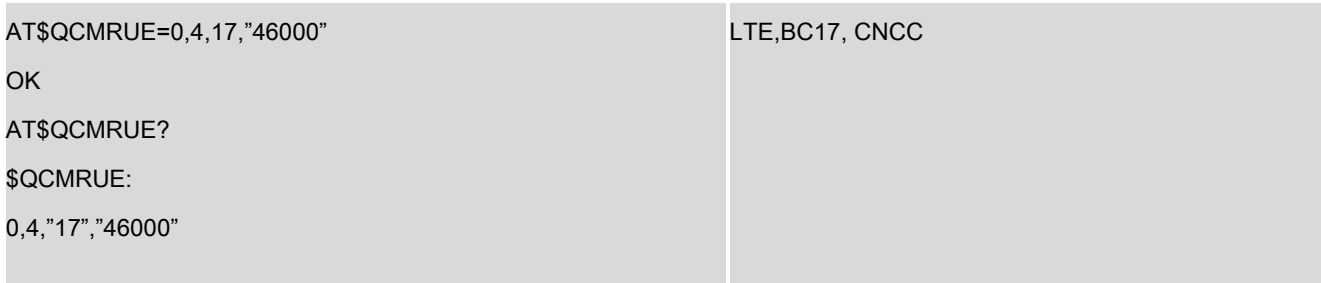

#### **Note:**

- This command edits the MRU database on the UE. When <rat> is not CDMA/HDR then fourth argument is PLMN id. For entering automatic 3GPP MRU entries, PLMN ID should be a NULL string.
- For CDMA/HDR mode, the write cmd is: AT\$QCMRUE=<0-11>,<0-1>,<0,1,10>,<0-2047>. For the rest: AT\$QCMRUE=<0-11>,<2-4>,<BAND\_VALUE>,<PLMN ID>. Remember takes a quotes in the PLMN id, for example, China Unicom, AT\$QCMRUE=0,2,8,"46001".

## **12.19 AT\$QCMRUC - Clear/Delete MRU Database**

AT\$QCMRUC is used to clear/delete MRU database

### *Syntax*

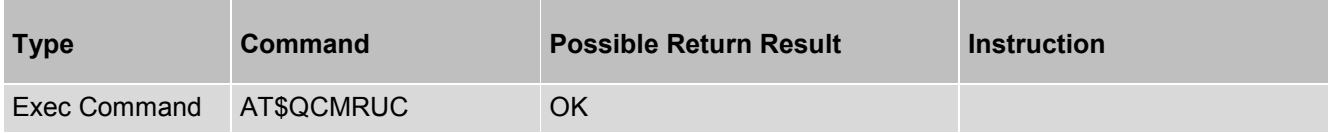

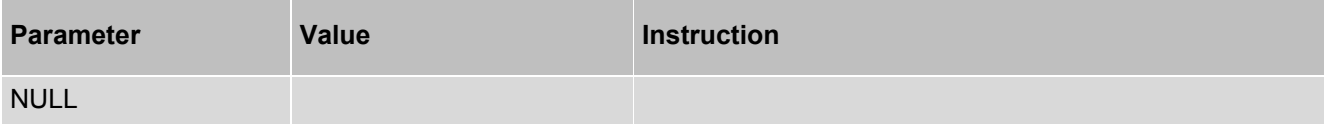

# **12.20 AT\$QCAPNE - Edit APN VALUE**

AT\$QCAPNE is used to edit APN values in APN table.

## *Syntax*

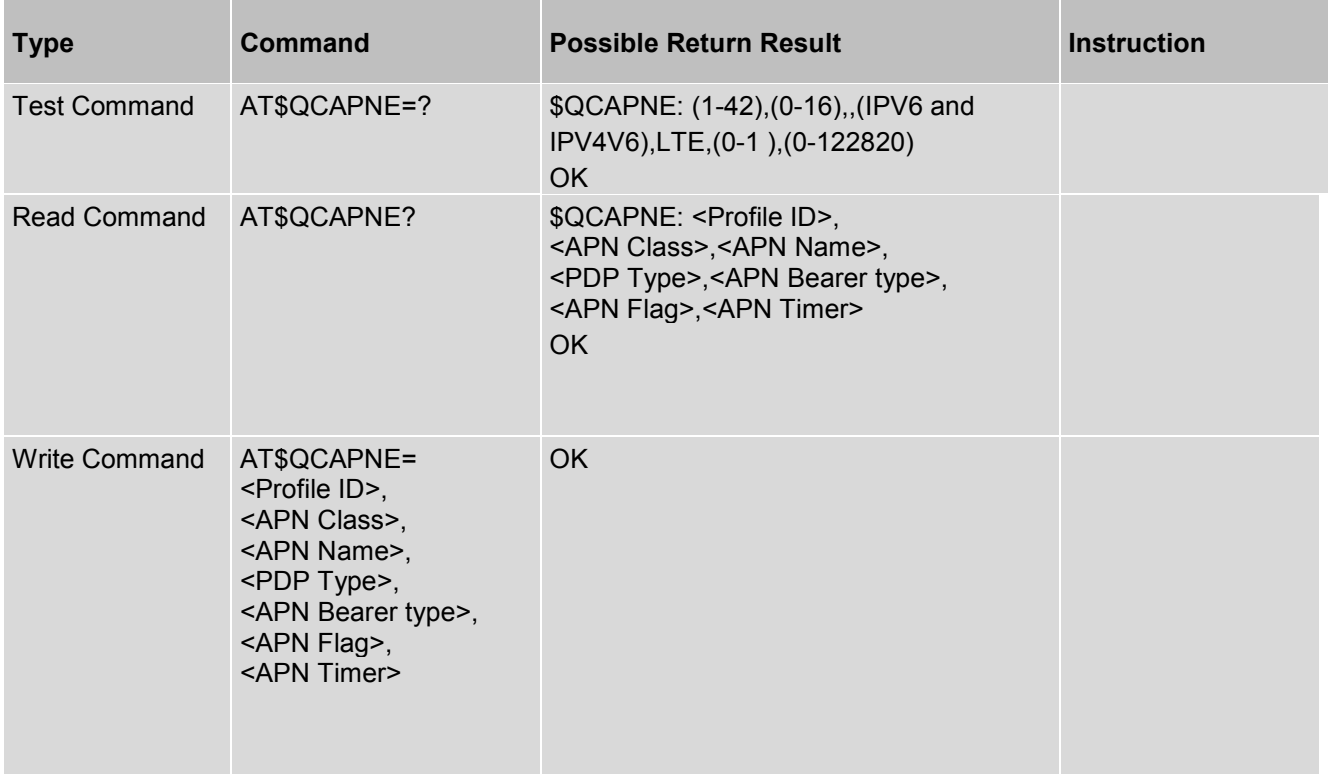

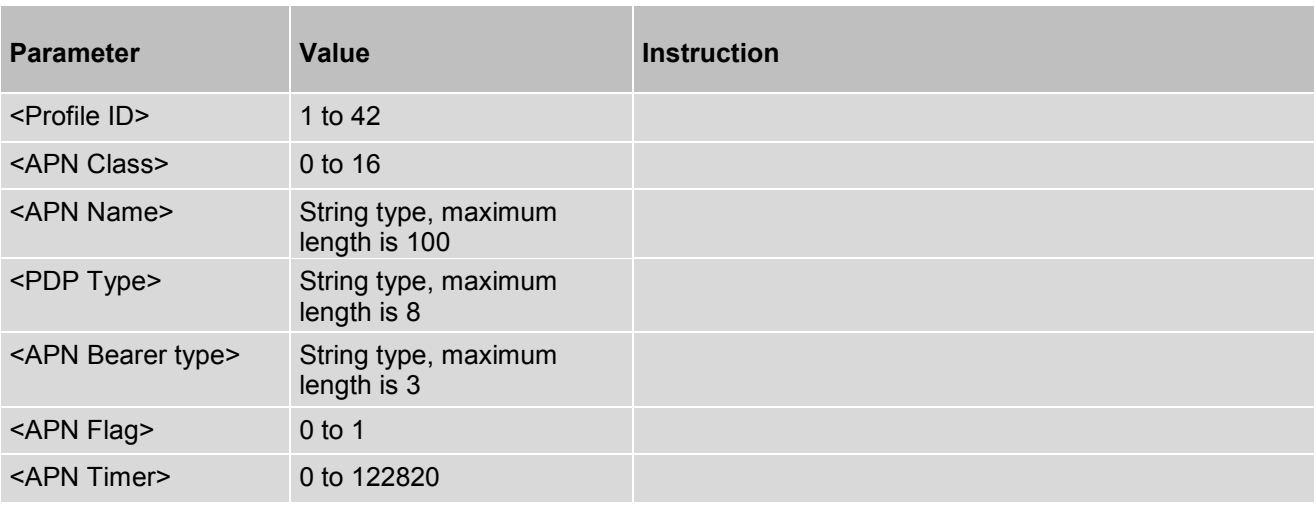

# **12.21 AT\$QCPDPIMSCFGE - Edit PDP Profile Registry**

AT\$QCPDPIMSCFGE is used to edit PDP profile registry.

## *Syntax*

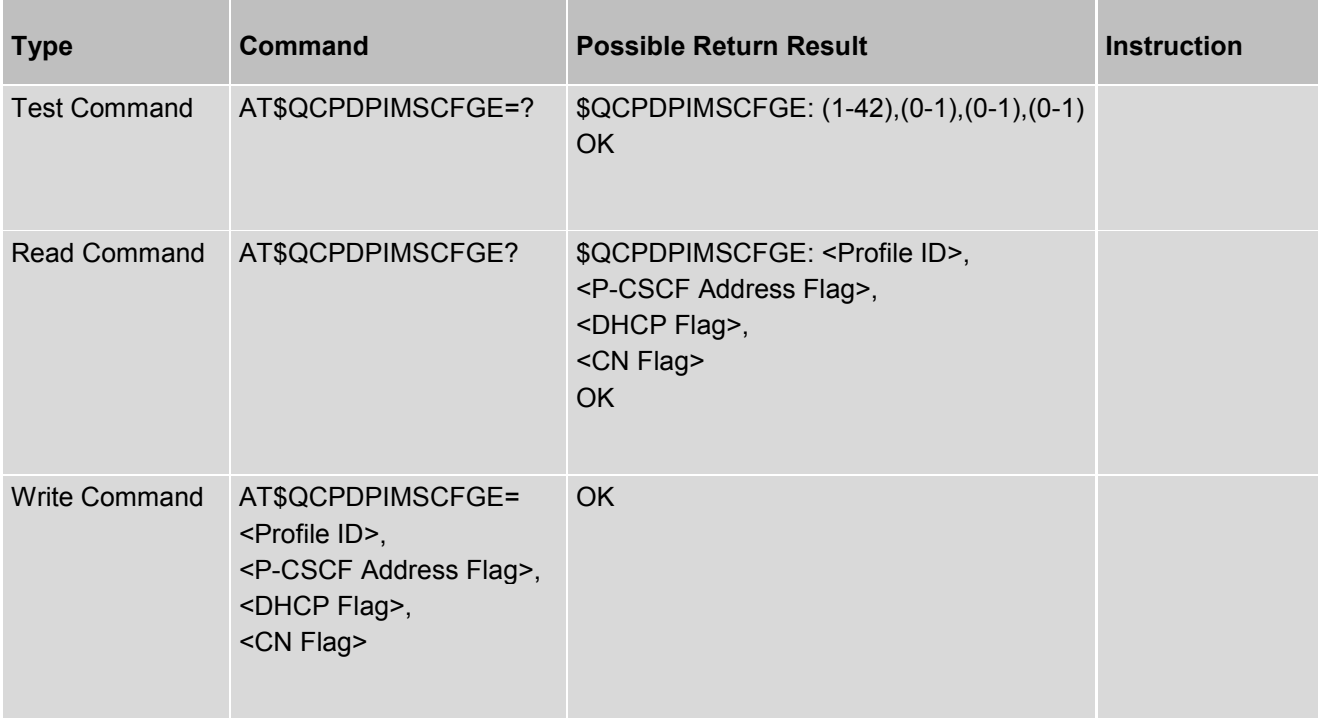

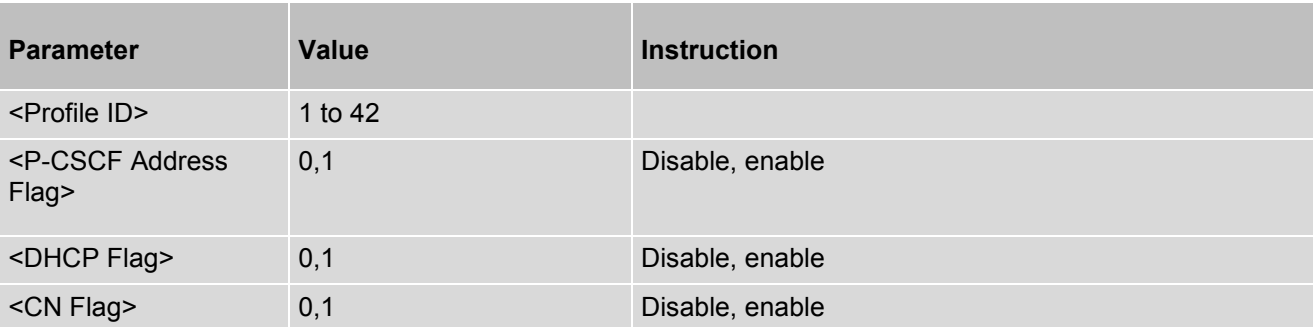

# **12.22 AT\$QCCLAC - List Available AT Commands**

AT\$QCCLAC is used to list all available AT commands.

### *Syntax*

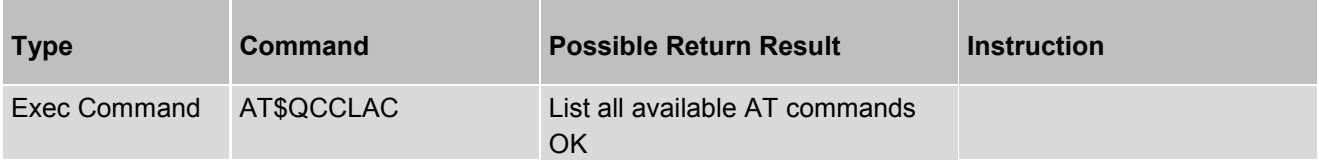

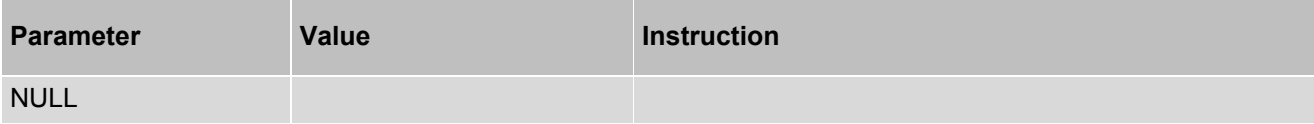

# **12.23 AT^SPN - Display the Brand Information**

AT^SPN is used to display the brand information from EF-SPN.

#### *Syntax*

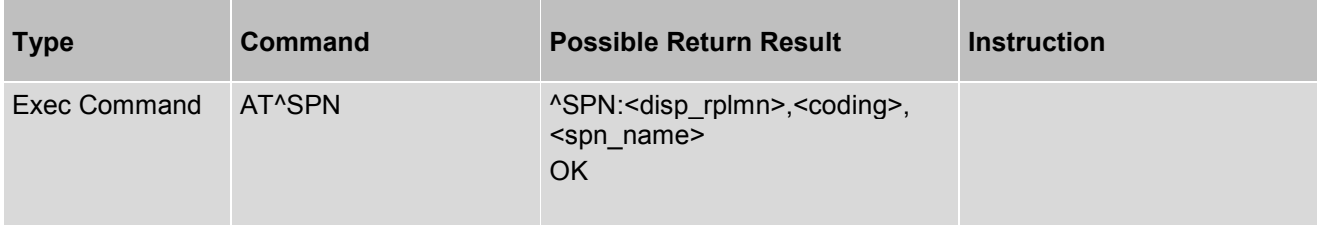

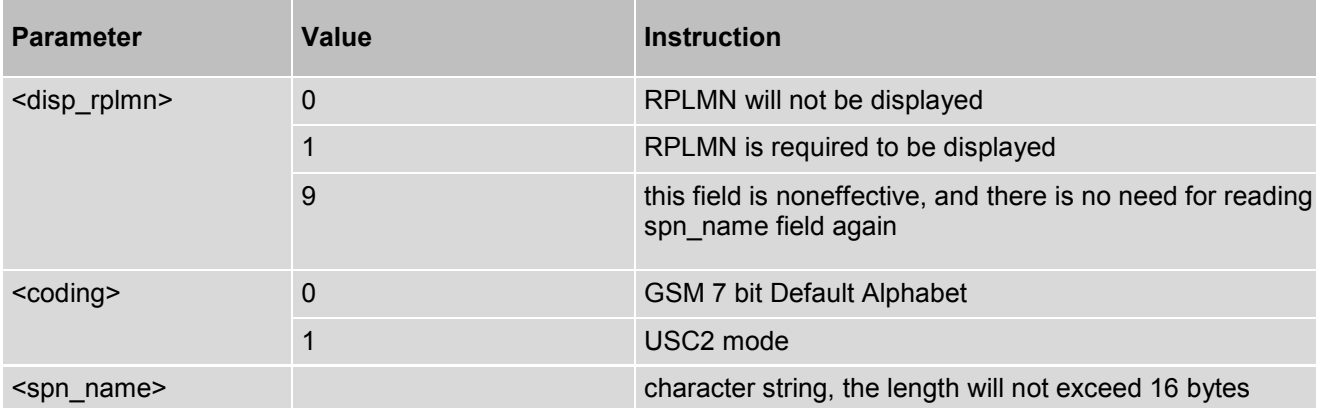

# **12.24 AT\$QCRMCALL - Trigger A RmNet Call**

AT\$QCRMCALL is used to trigger an RmNet call via AT command.

## *Syntax*

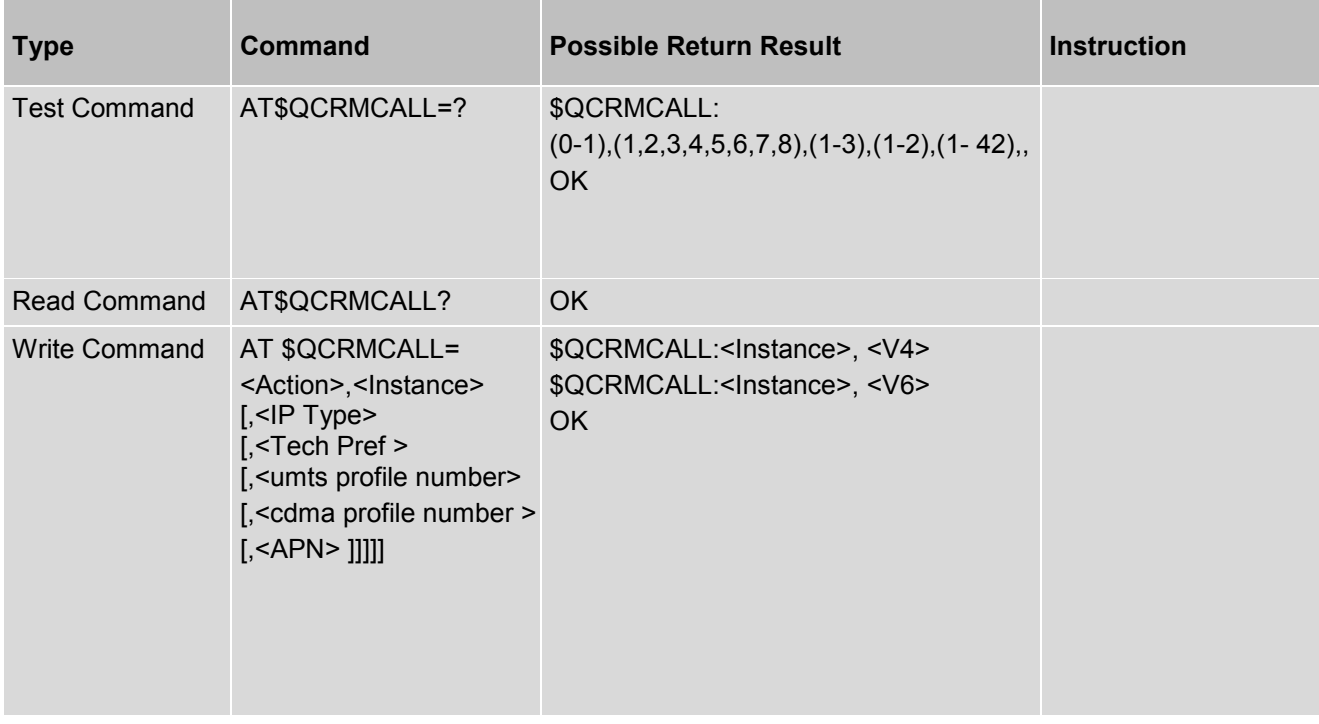

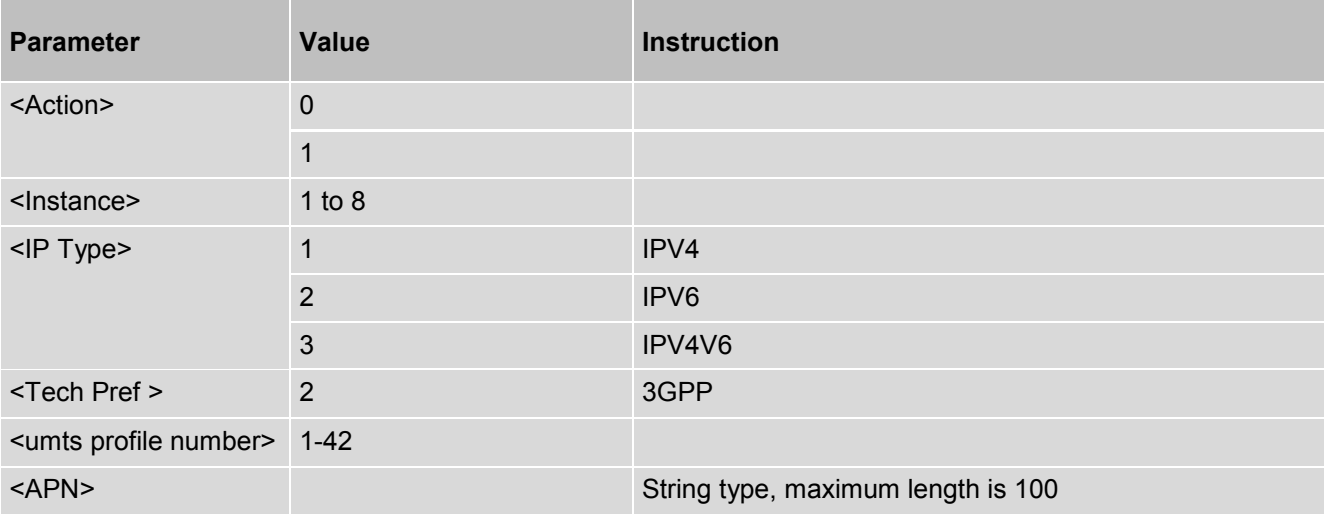

## *Example*

AT\$QCRMCALL= 1,1,1,2,1 \$QCRMCALL: 1, V4 OK

### **Note:**

AT\$QCRMCALL=1,1 (For CDMA, set NV910,906)

# **12.25 AT\$QCDRX - Provide the Ability to DRX Coefficient**

AT\$QCDRX is used to provide the ability to set/get the DRX coefficient.

## *Syntax*

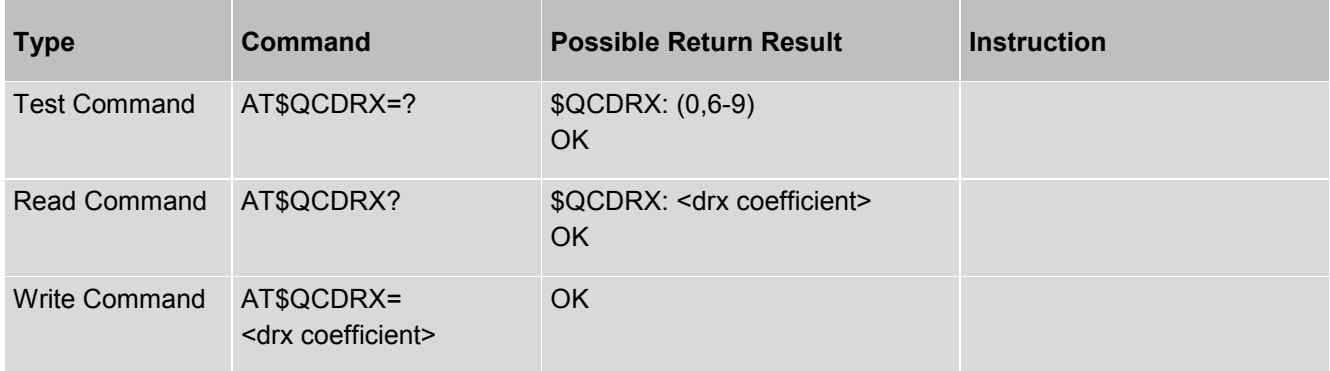

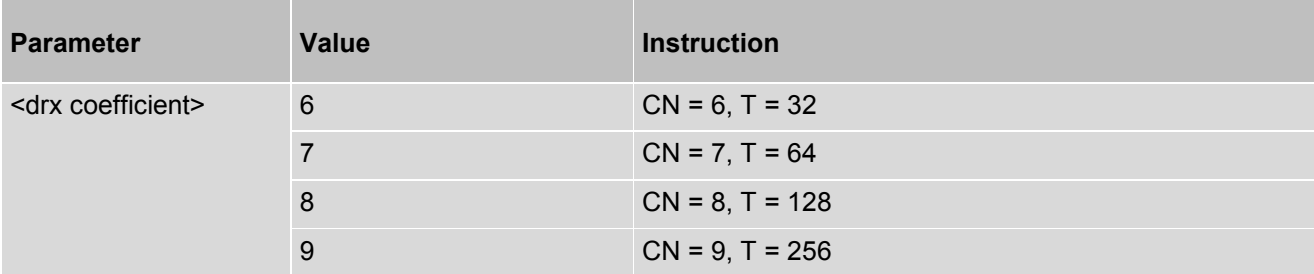

# **12.26 AT^DSCI - Control Call Event**

AT^DSCI is used to enables/disables ^DSCI URC (call event).

### *Syntax*

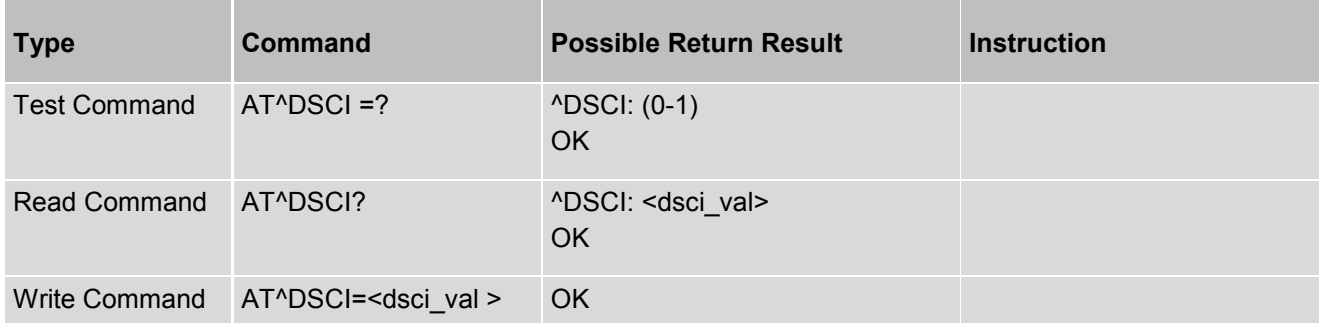

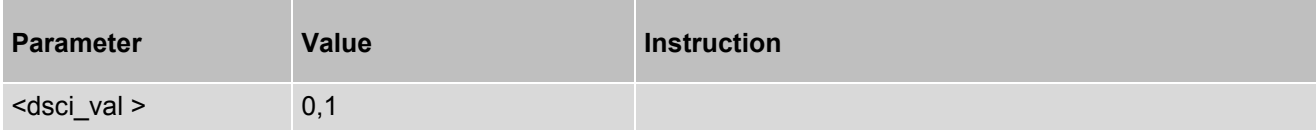

# **12.27 AT^CARDMODE - Return Card Mode**

AT^CARDMODE is used to return the mode of the card amongst SIM or USIM.

### *Syntax*

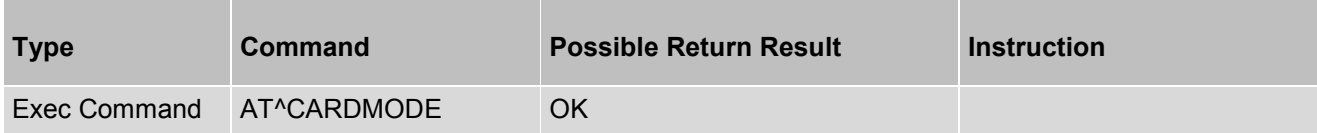

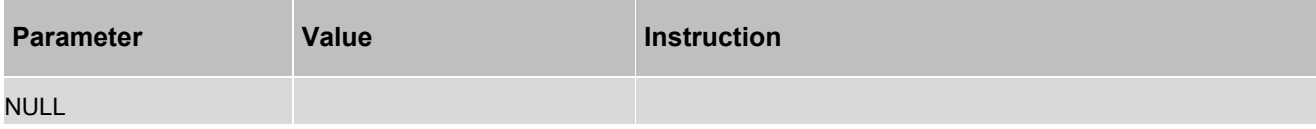

# **12.28 AT^SYSCONFIG - Set System Configuration**

AT^SYSCONFIG is used to set system configuration.

### *Syntax*

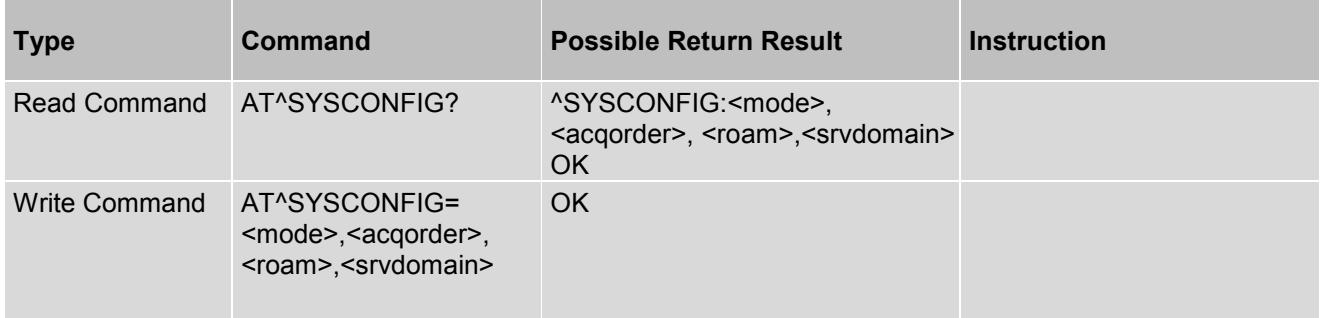

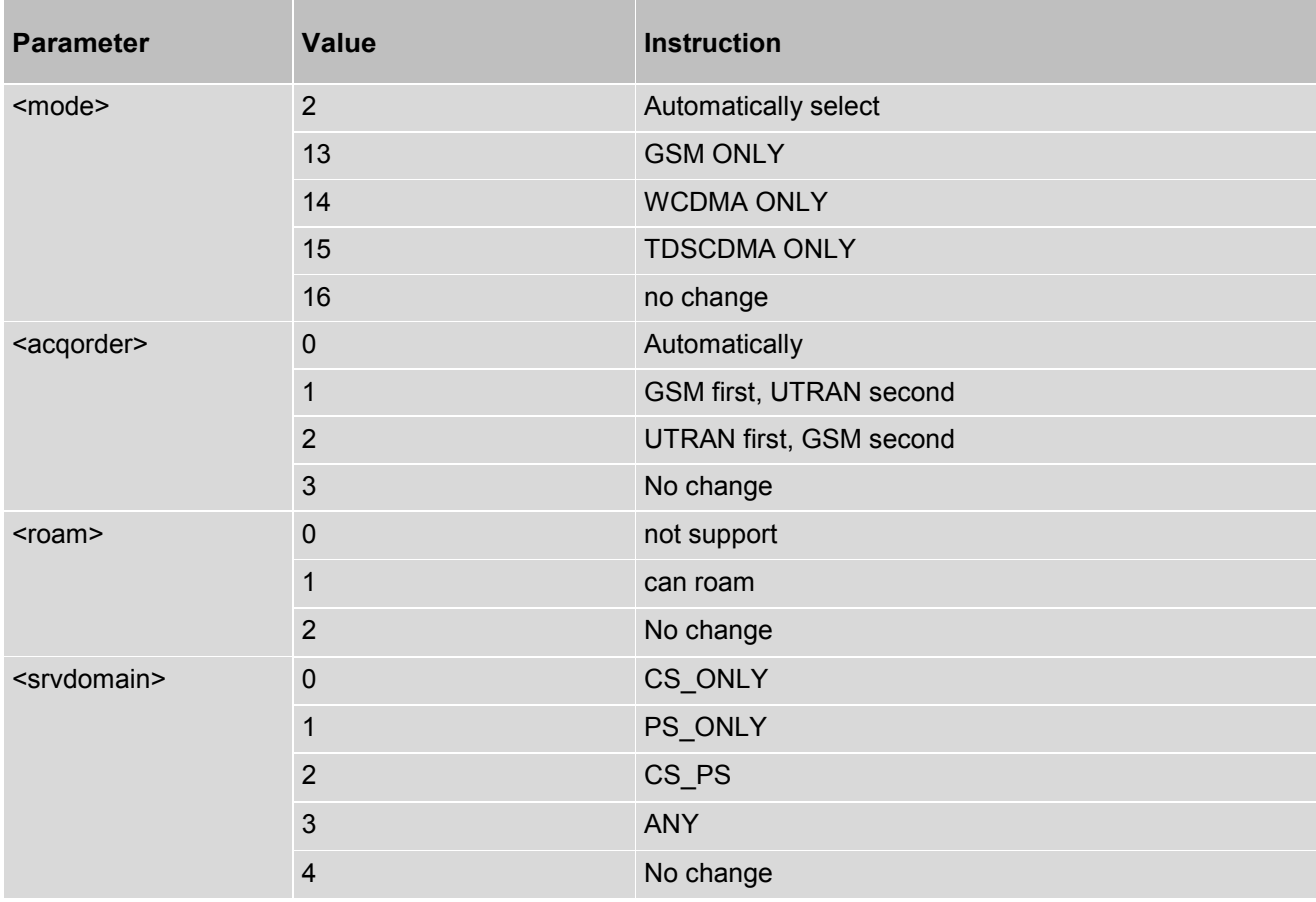

# **12.29 AT^SYSINFO - Inquire Current Message**

AT^SYSINFO is used to inquire current system message.

### *Syntax*

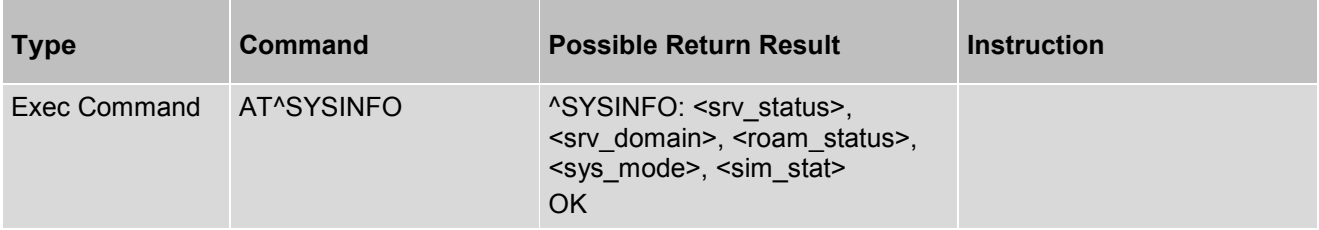

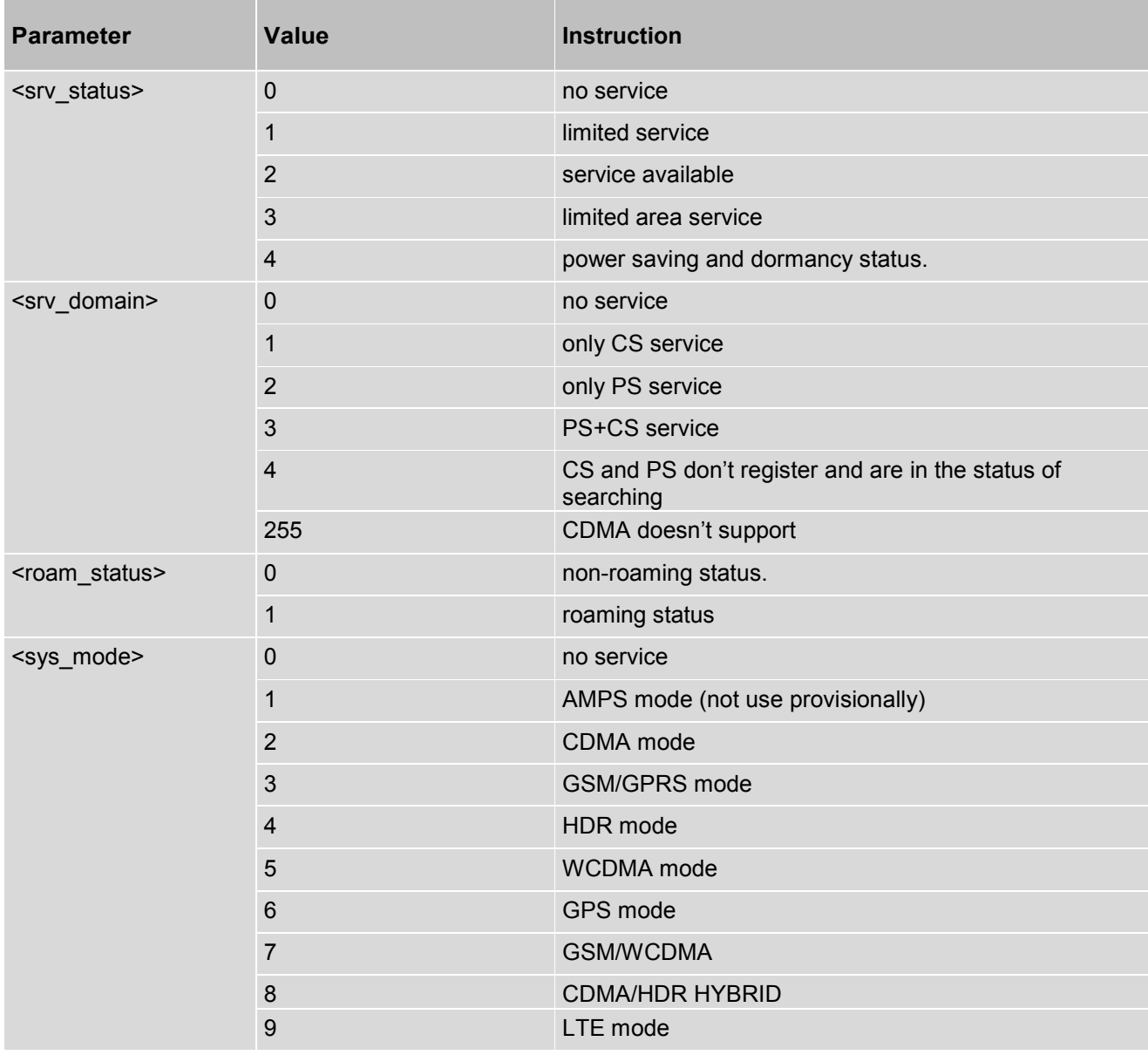

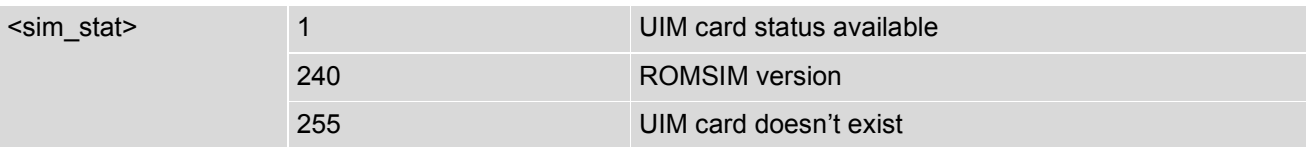

# **12.30 AT\$QCSQ - Return RSCP**

AT\$QCSQ is used to return RSCP, ECIO, SIR, PATHLOSS, and RSSI if present.

### *Syntax*

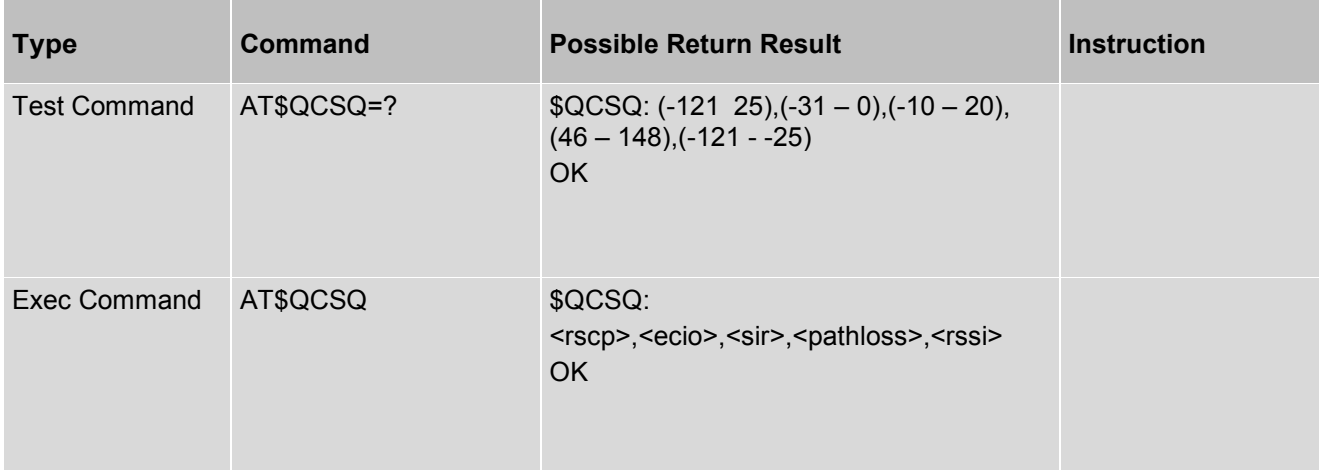

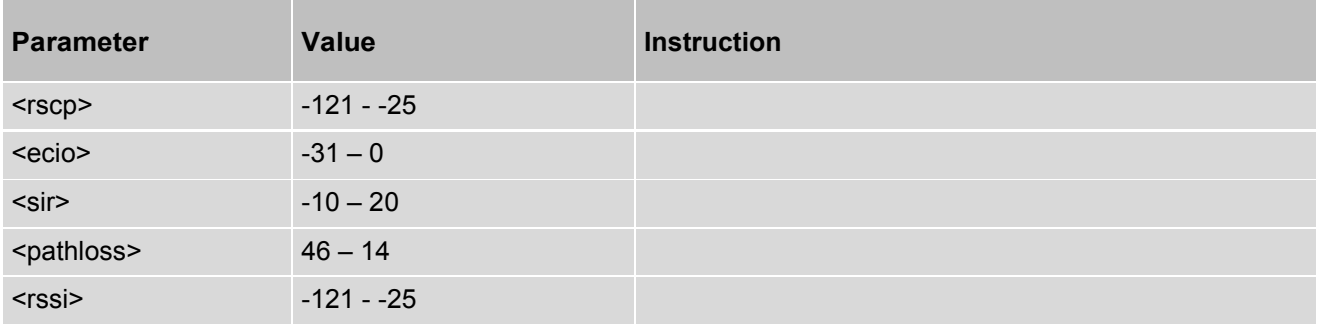

# **12.31 AT\$QCRPW - Report the Received Radio Signal Power**

AT\$QCRPW is used to report the received radio signal power in a scale of 0 to 75.

## *Syntax*

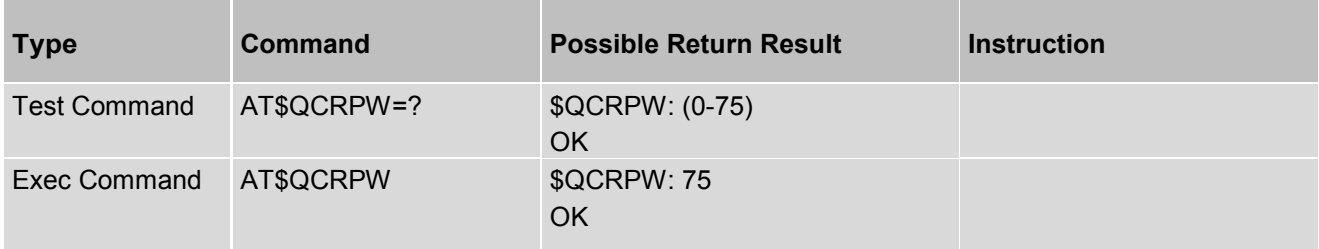

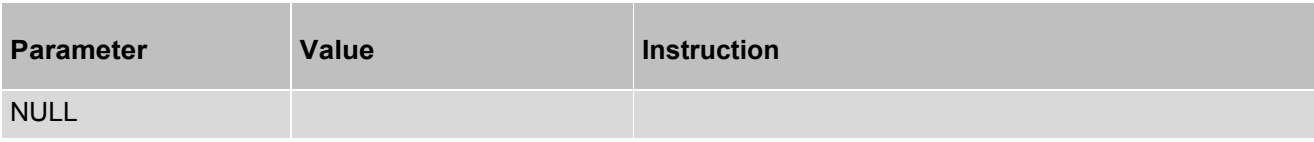

## **12.32 AT\$QCANTE - Report Number of Antenna**

AT\$QCANTE is used to report number of antenna bars in a scale of 0 to 4 based on RSSI value.

## *Syntax*

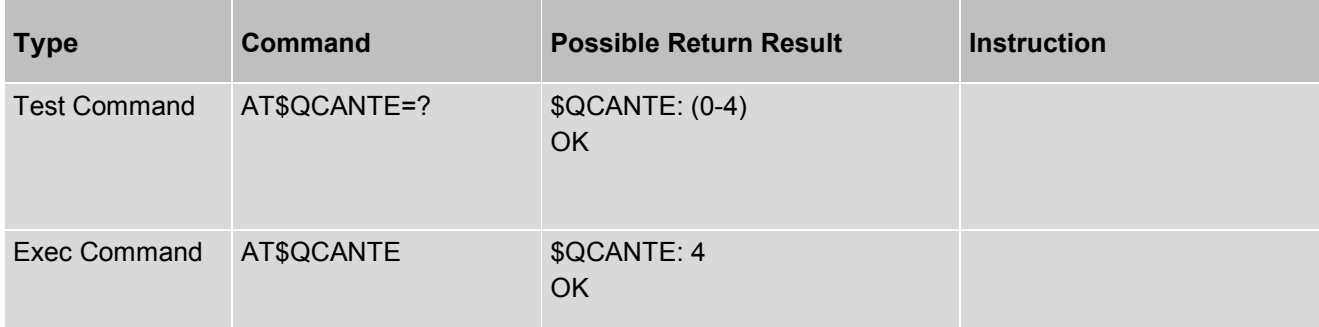

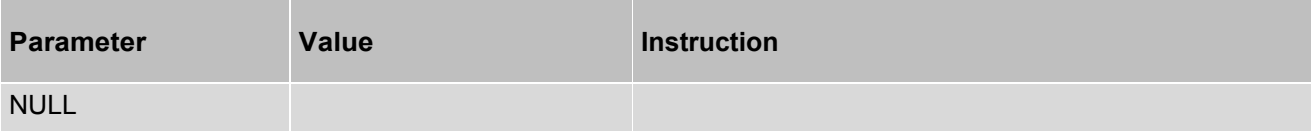
## **12.33 AT\$QCSIMAPP - Select Active Subscription**

AT\$QCSIMAPP is applicable only for Multi SIM target. User can select Active subscription.

#### *Syntax*

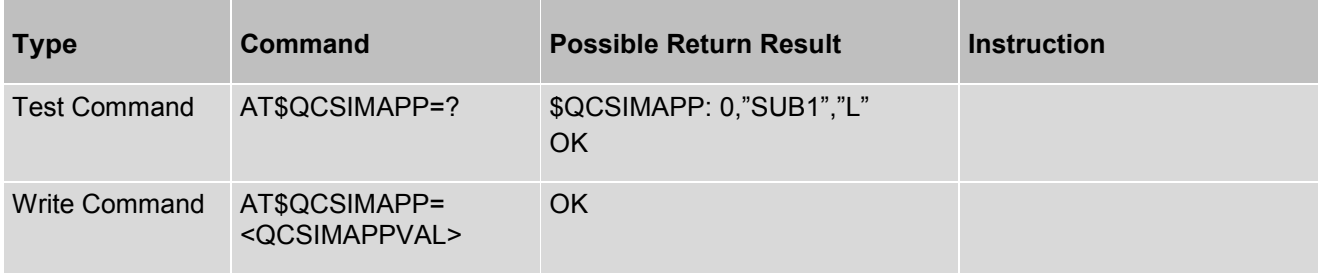

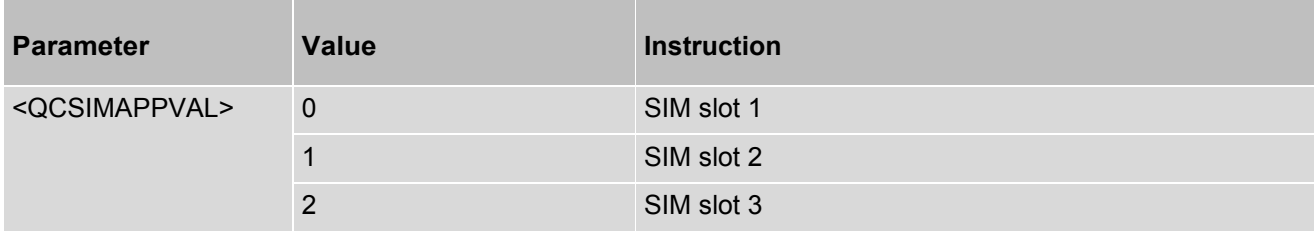

# **12.34 AT\$QCPBMPREF - Choose the Application**

AT\$QCPBMPREF is used to choose the application and local or global phonebook type.

#### *Syntax*

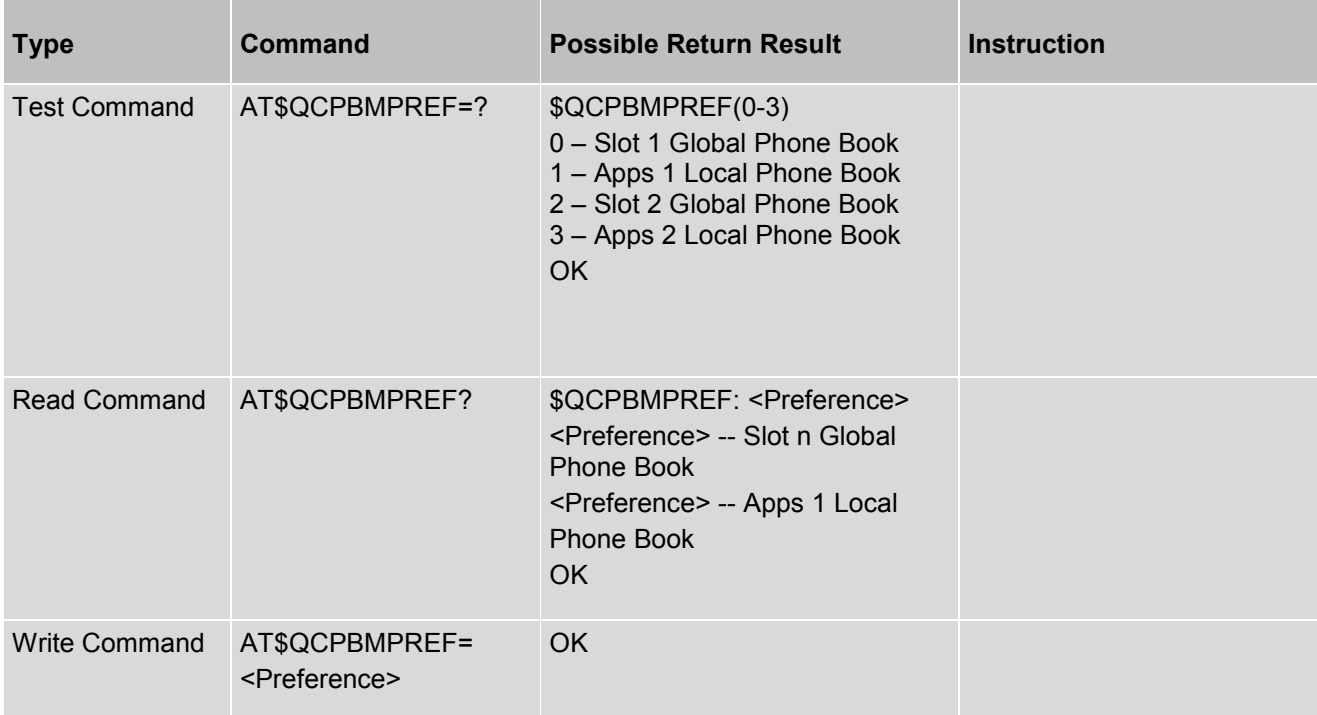

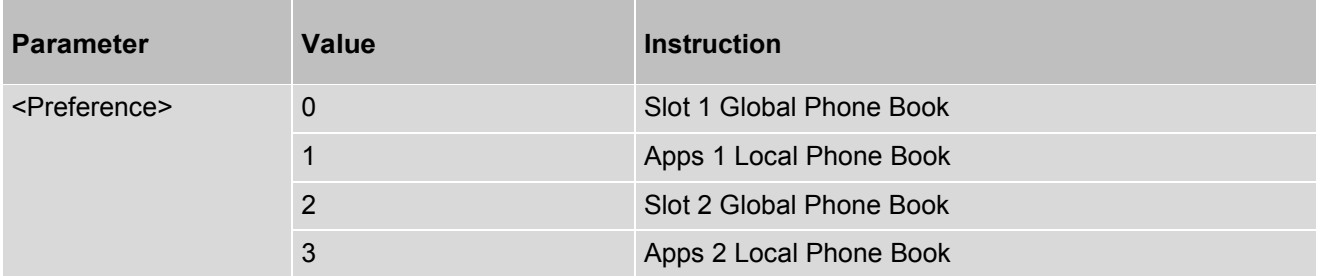

# **12.35 AT\$QCRSRP - Display the Cell Info**

AT\$QCRSRP is used to display neighbor cell information cell ID, EARFCN, RSRP.

#### *Syntax*

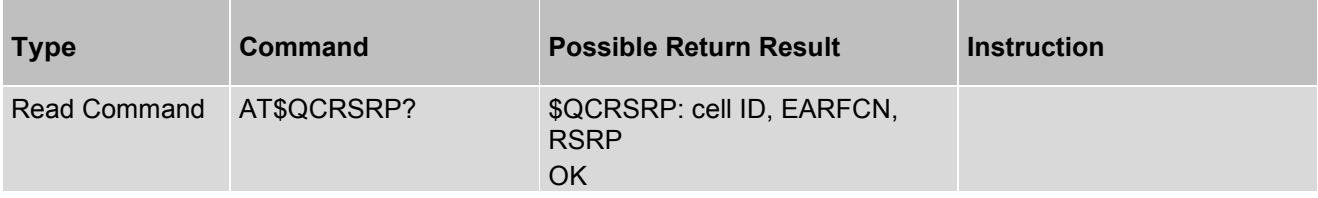

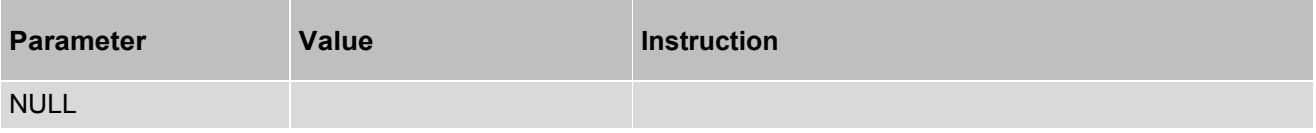

# **12.36 AT\$QCRSRQ - Display the Cell Info**

AT\$QCRSRQ is used to display neighbor cell information cell ID, EARFCN, RSRQ.

#### *Syntax*

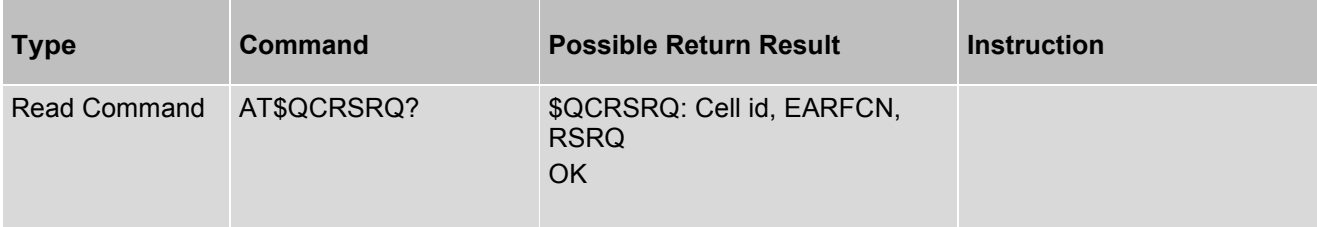

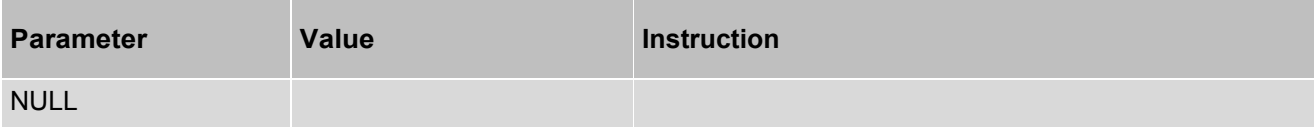

# **12.37 AT\$QCACQDBC - Clear ACQ Database**

AT\$QCACQDBC is used to clear ACQ database.

#### *Syntax*

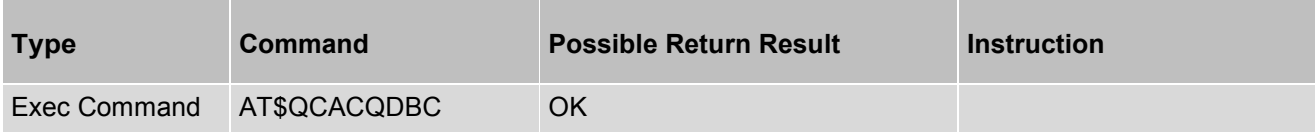

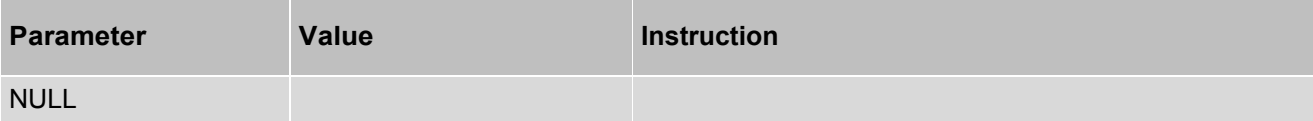

# **12.38 AT\$QCATMOD - Indicate the SIOLIB AT Command Processing State**

AT\$QCATMOD is used indicate the SIOLIB AT Command Processing State.

#### *Syntax*

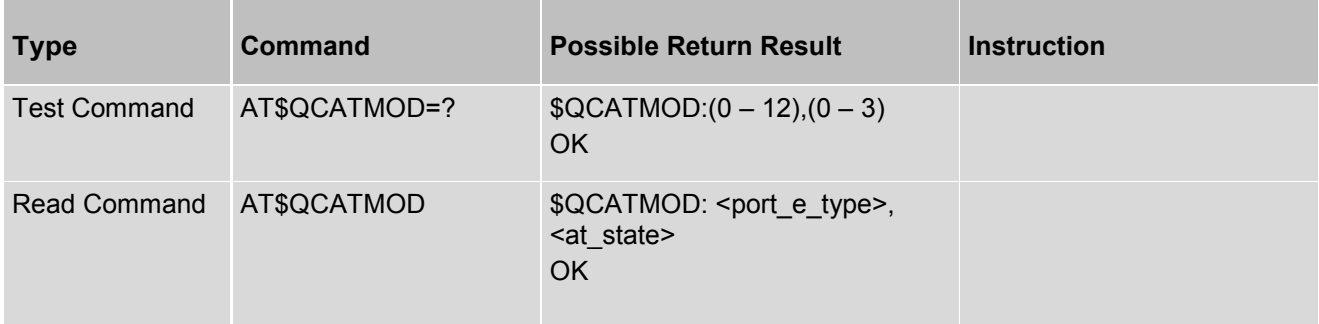

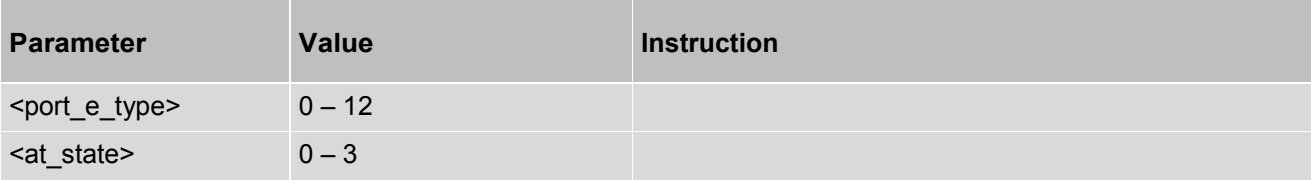

## **12.39 AT\$QCCOPS - Operator Selection**

AT\$QCCOPS same as +COPS command and only exception is that PLMN can be specified in automatic PLMN selection mode as well.

#### *Syntax*

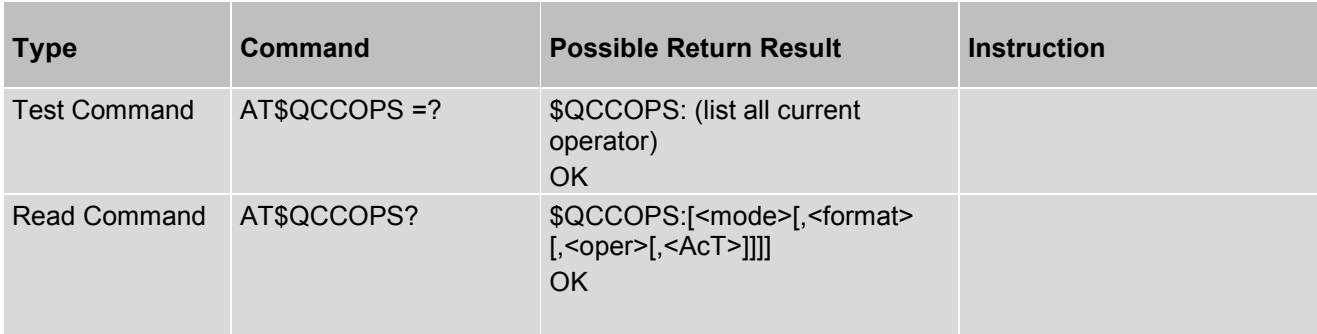

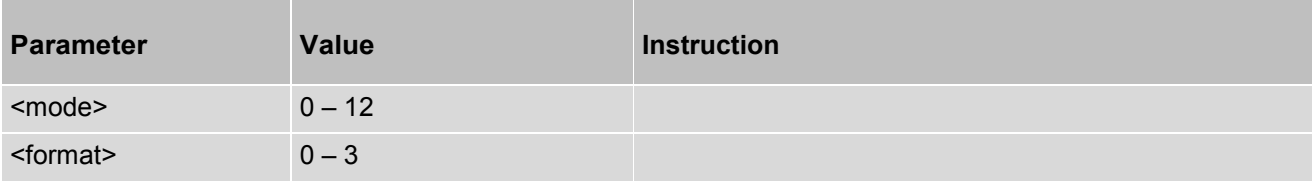

# **12.40 AT^MODE - Executes Parameter Register**

AT^MODE is Controls the presentation of ^MODE unsolicited result code

#### *Syntax*

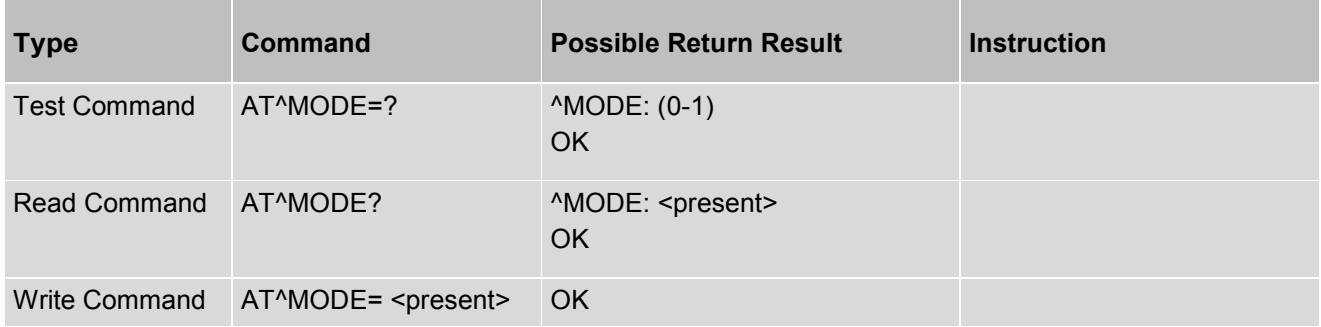

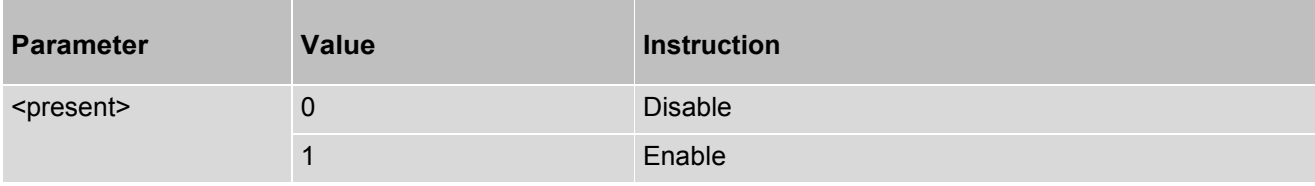

# **12.41 AT\$QCSIMT - Indicate SIM Type**

AT\$QCSIMT is used to indicate SIM type

#### *Syntax*

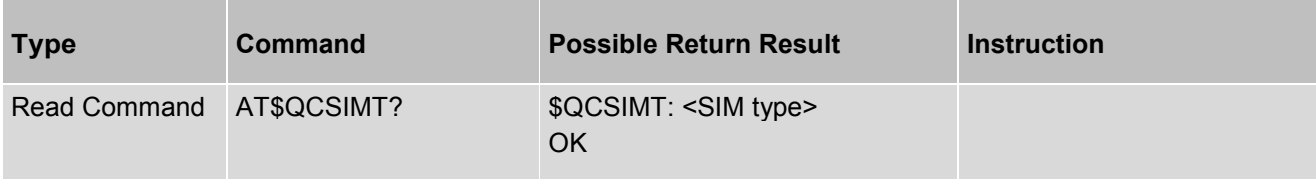

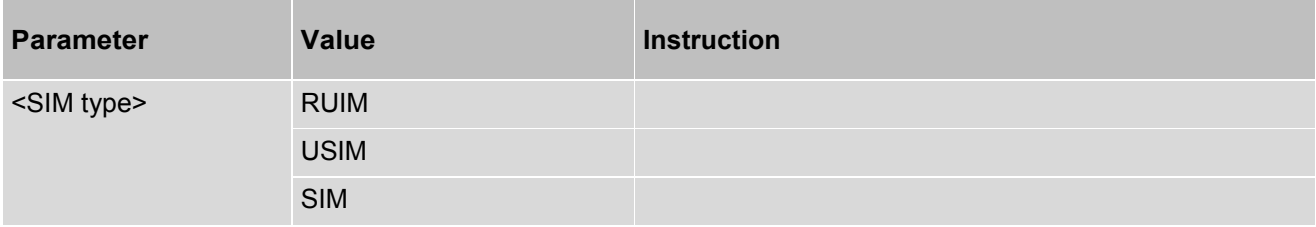

# **12.42 AT\$QCNSP - Network Selection**

AT\$QCNSP is used to configure the network selection preferences

#### *Syntax*

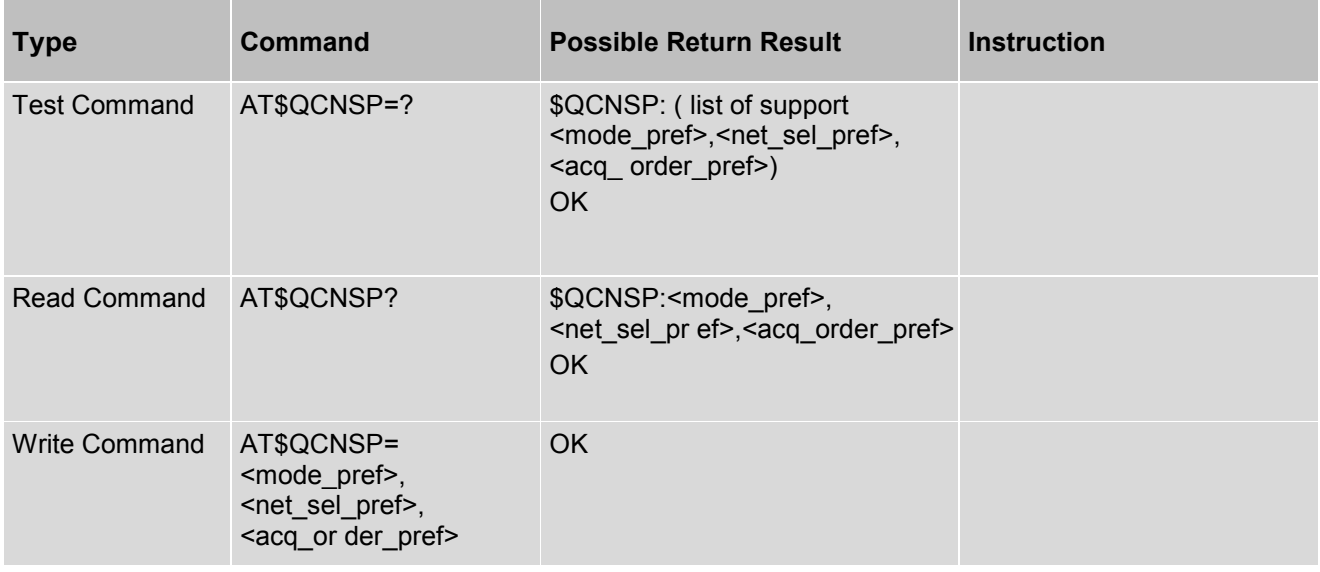

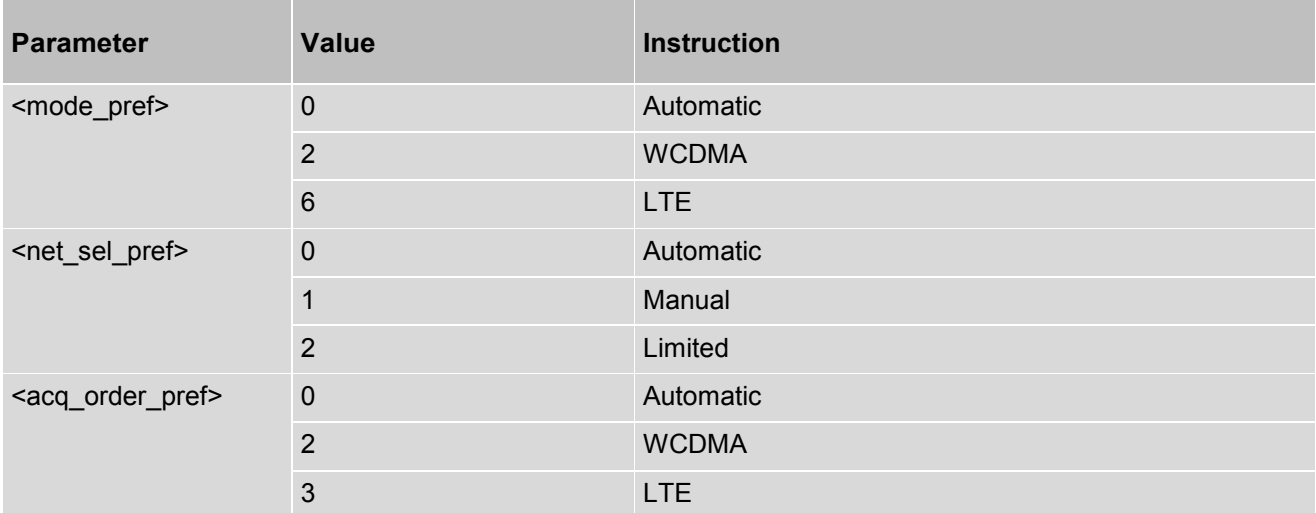

# **12.43 AT\$QCRCIND - Remote Call Indications**

AT\$QCRCIND is used to controls the presentation of unsolicited remote call indications

#### *Syntax*

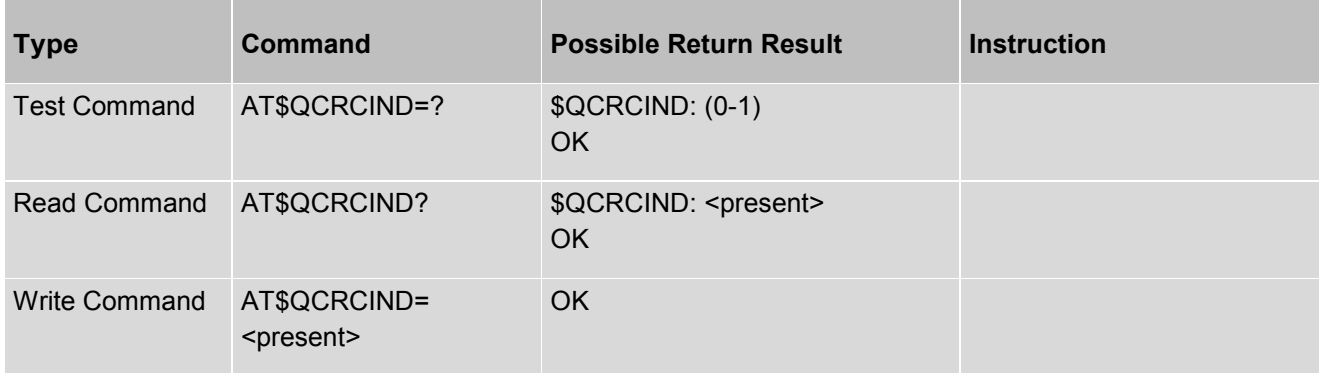

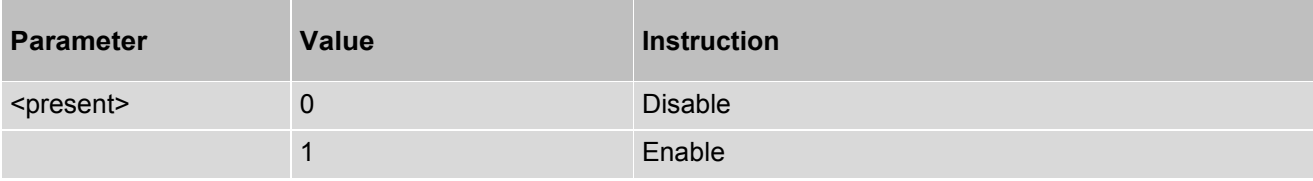

# **12.44 AT\$QCPDPCFGEXT - Set and Get MBIM Context Type**

AT\$QCPDPCFGEXT is used to set and get MBIM context type

#### *Syntax*

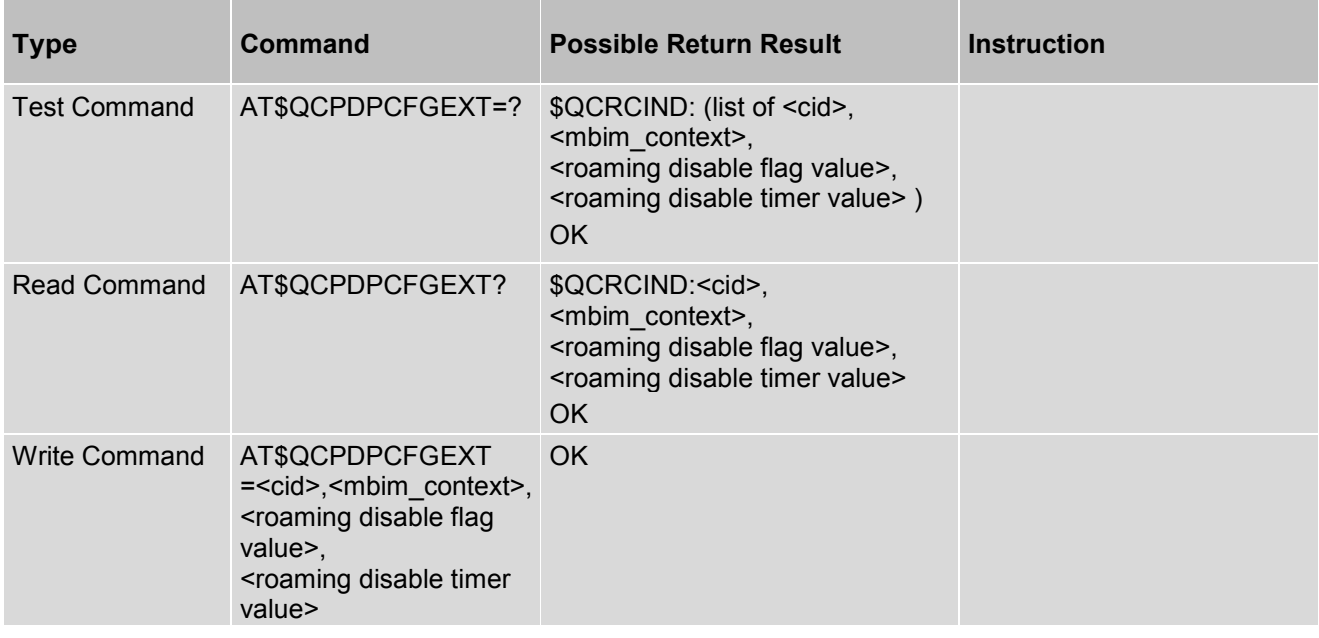

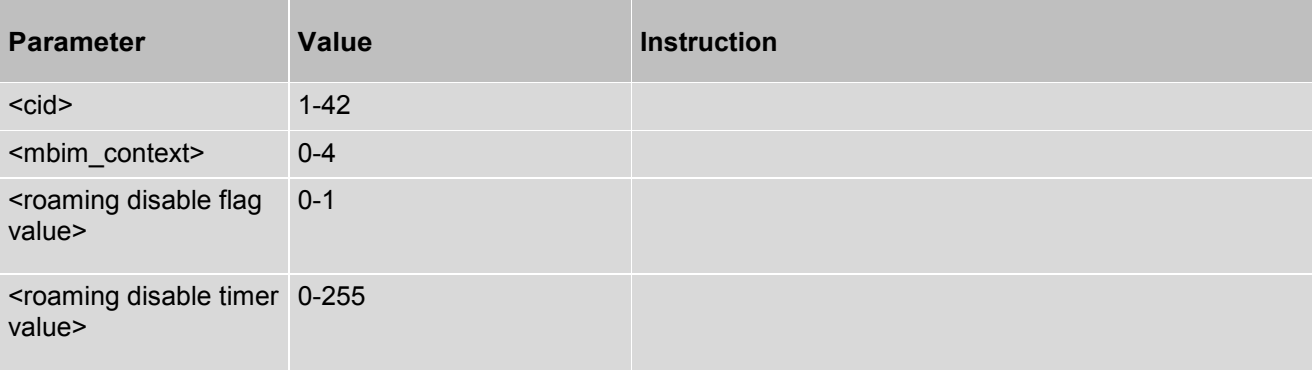

# **13. ITU-T V.80ter Synchronous Data Mode Commands**

## **13.1 AT+ES - Enable Synchronous Mode**

AT+ES command is used to enable synchronous mode. Support in 3GPP.

#### *Syntax*

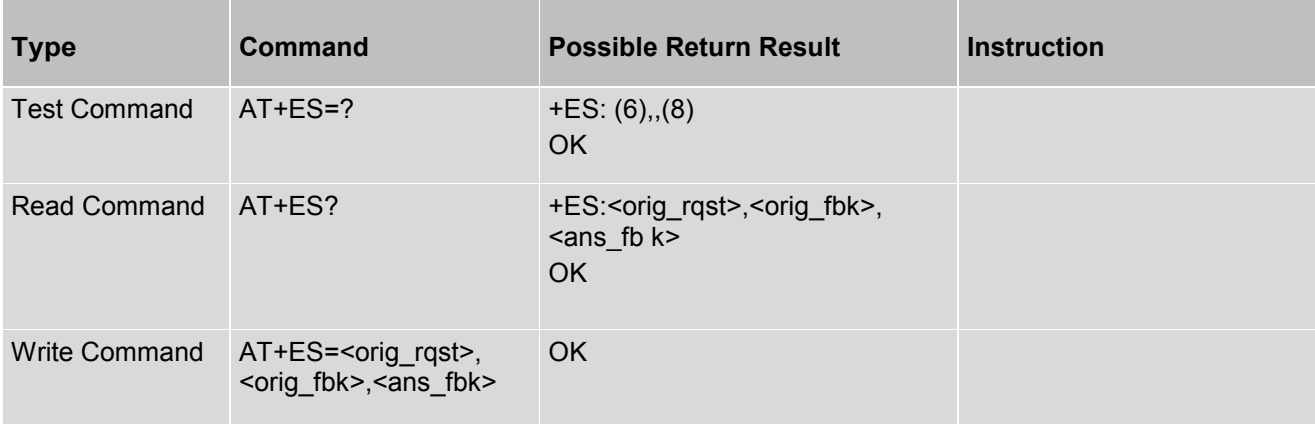

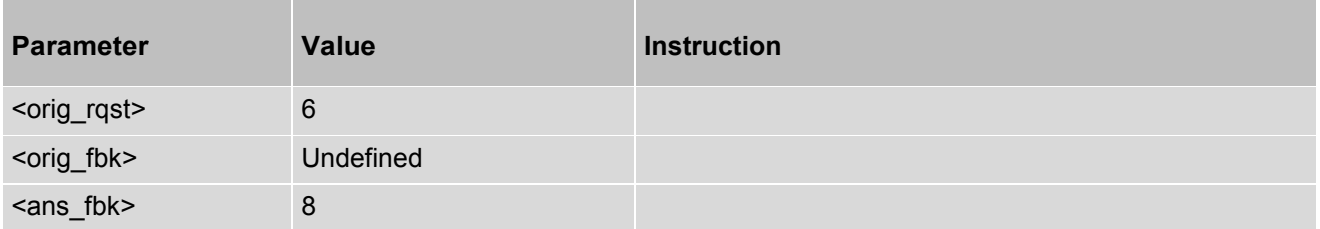

# **13.2 AT+ESA - Store Preferred Message**

AT+ES command is used to store preferred message. Support in 3GPP.

#### Syntax

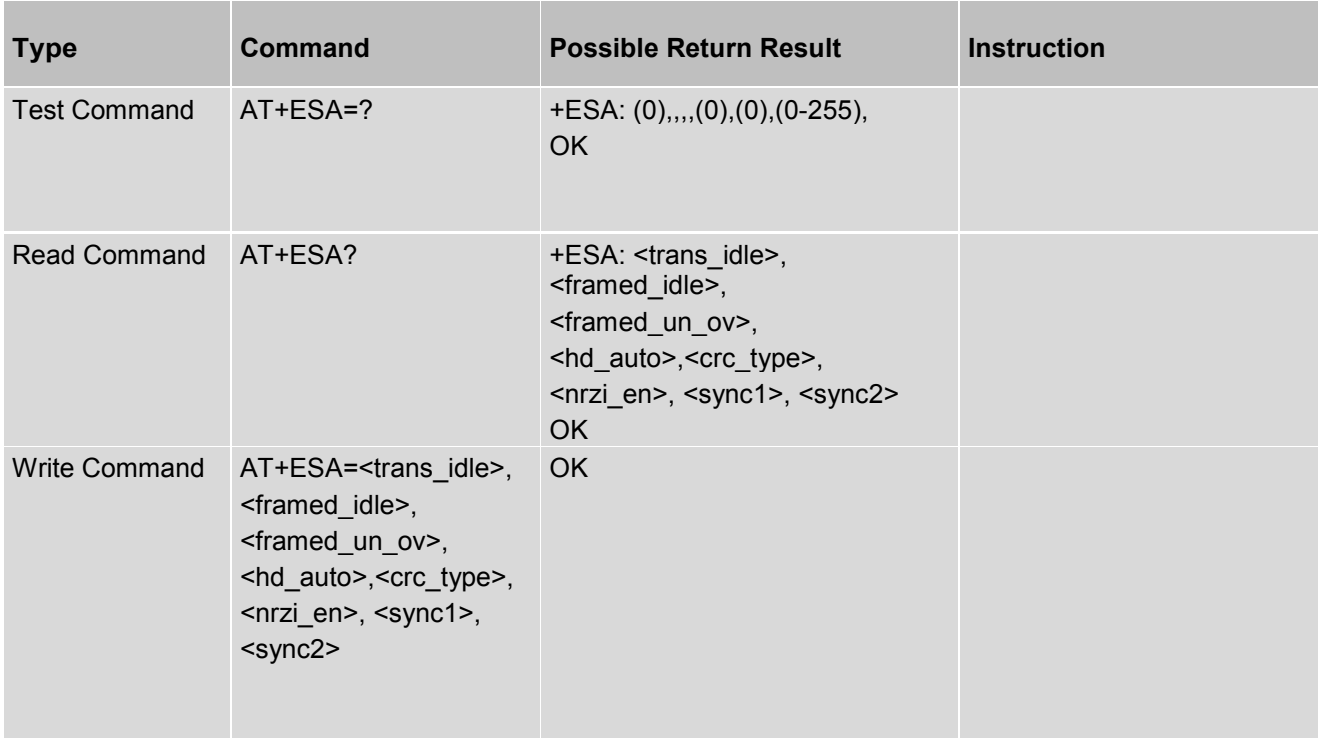

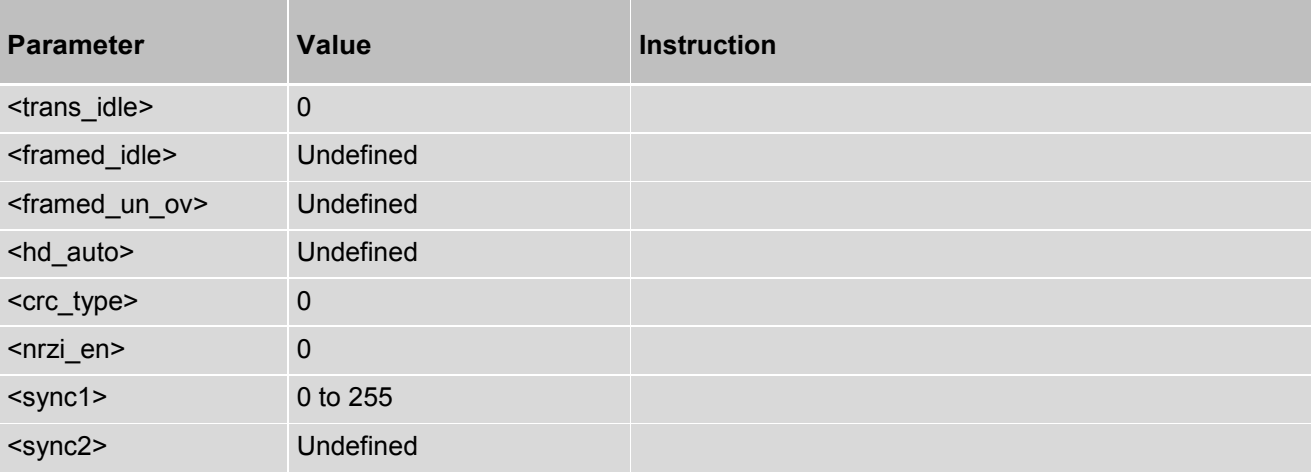

# **14. Vendor Extended AT Commands**

## **14.1 AT+SKUID - Get HW and SW Version Info**

AT+SKUID command is used to get hardware version and firmware version information.

## *Syntax*

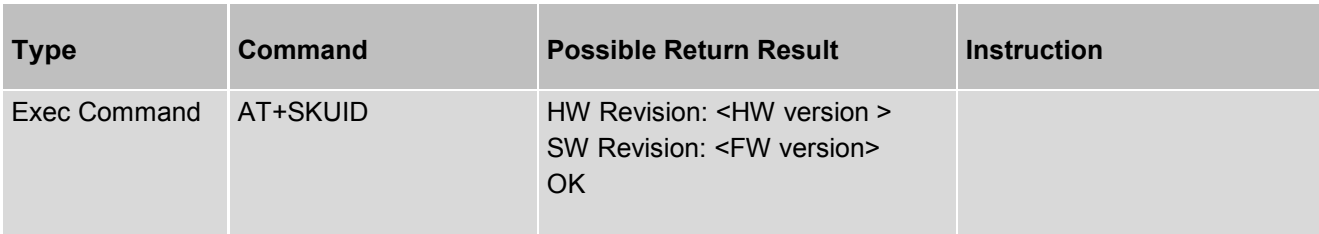

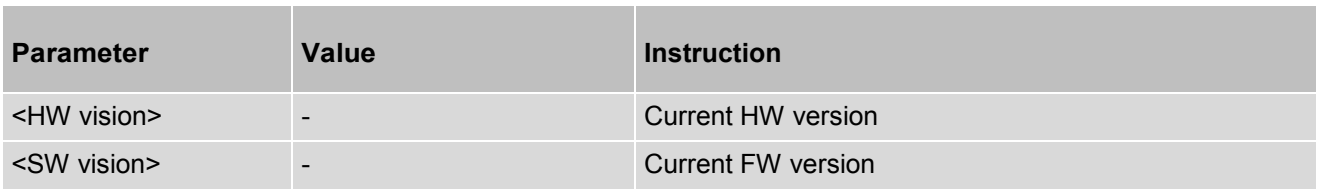

# **14.2 AT^GETIMEI - Get the IMEI Value**

AT^GETIMEI command is used to get the IMEI value.

#### *Syntax*

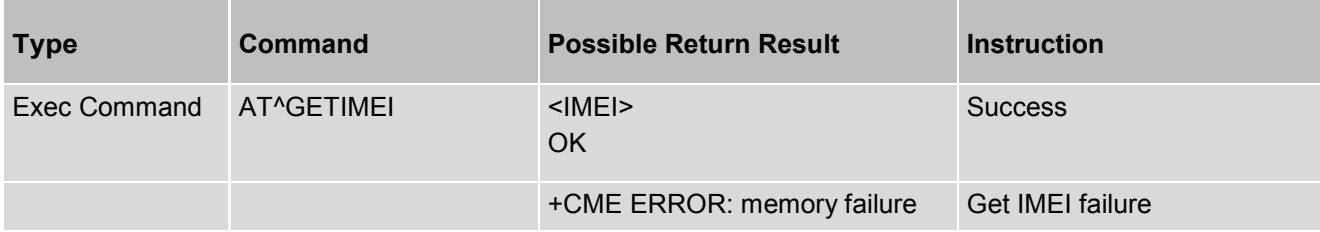

#### *Parameter Description*

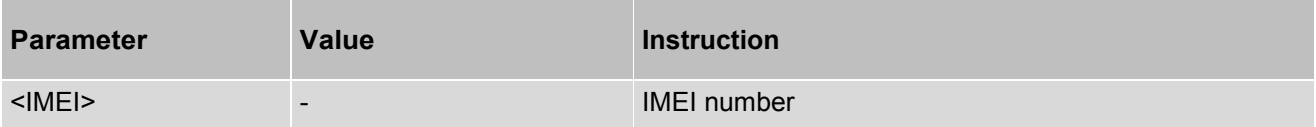

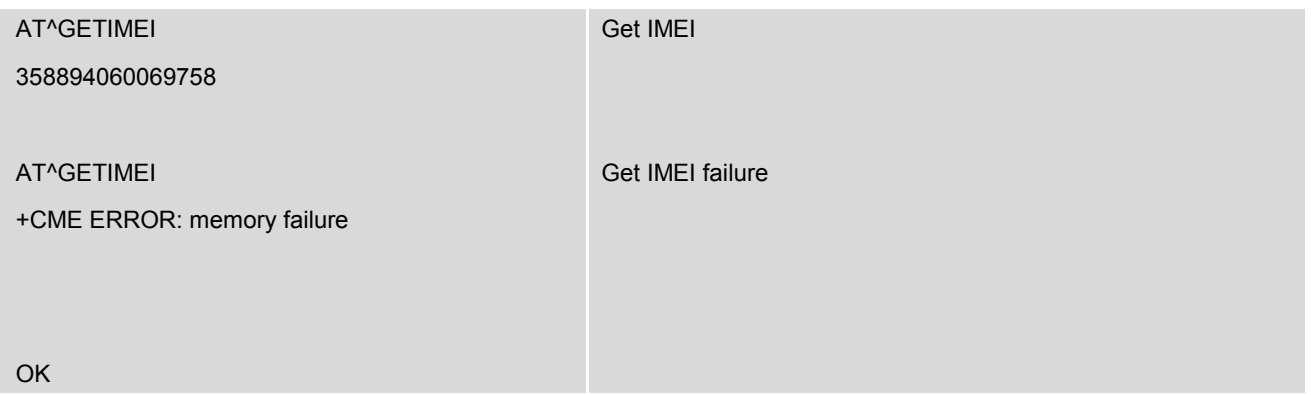

# **14.3 AT^VERSION - Get the Firmware Version.**

AT^VERSION command is used to get the firmware version of module, it includes MP version and AP version.

#### *Syntax*

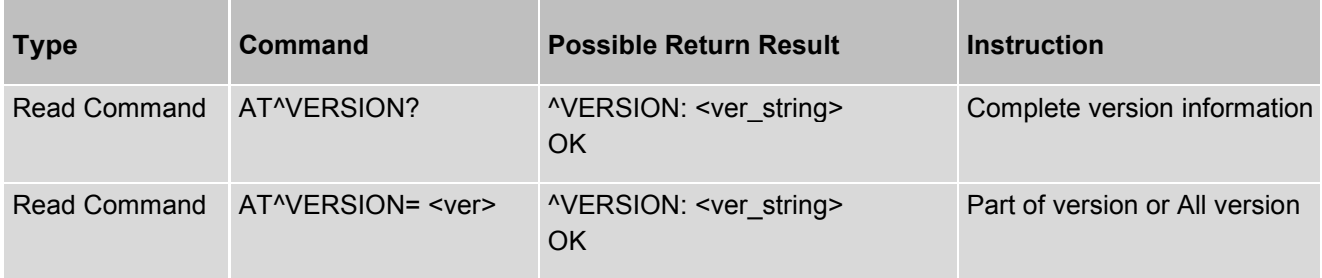

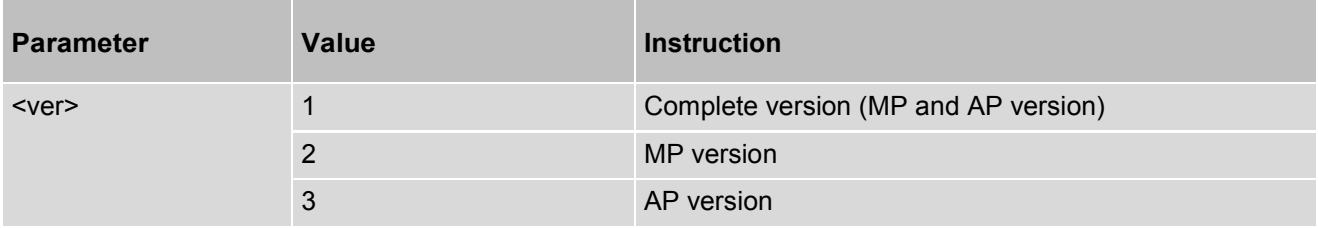

# **14.4 AT+FTM - Set the Operating Mode**

AT+ FTM command is used to set the operating mode of module. The operating mode include "ONLINE" and "FTM" mode.

#### *Syntax*

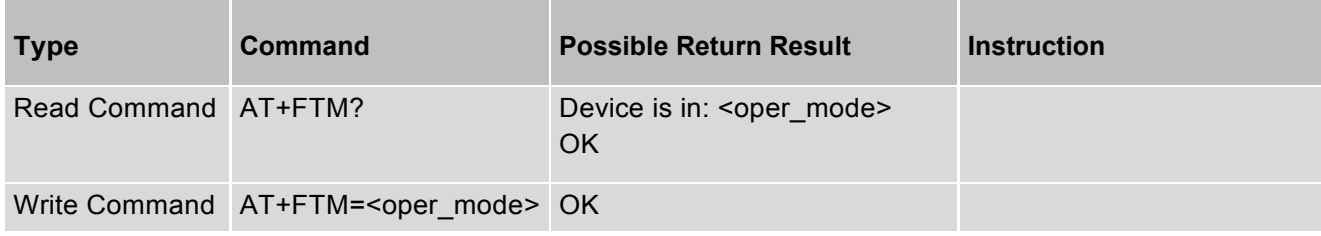

#### *Parameter Description*

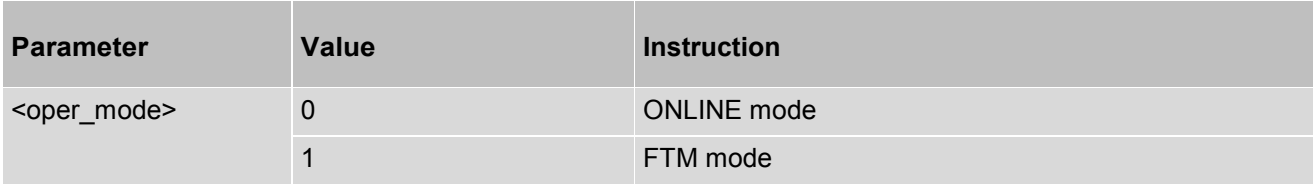

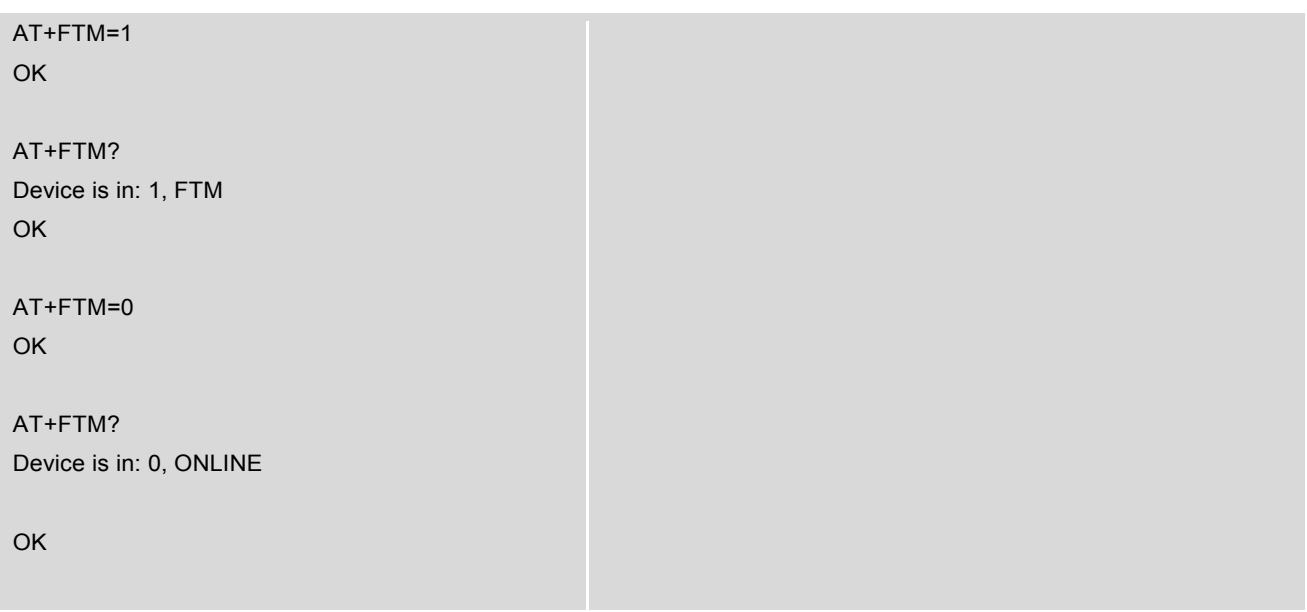

# **14.5 AT^RSSI - Get RSSI**

AT^RSSI command is used to get current service network's RSSI.

#### *Syntax*

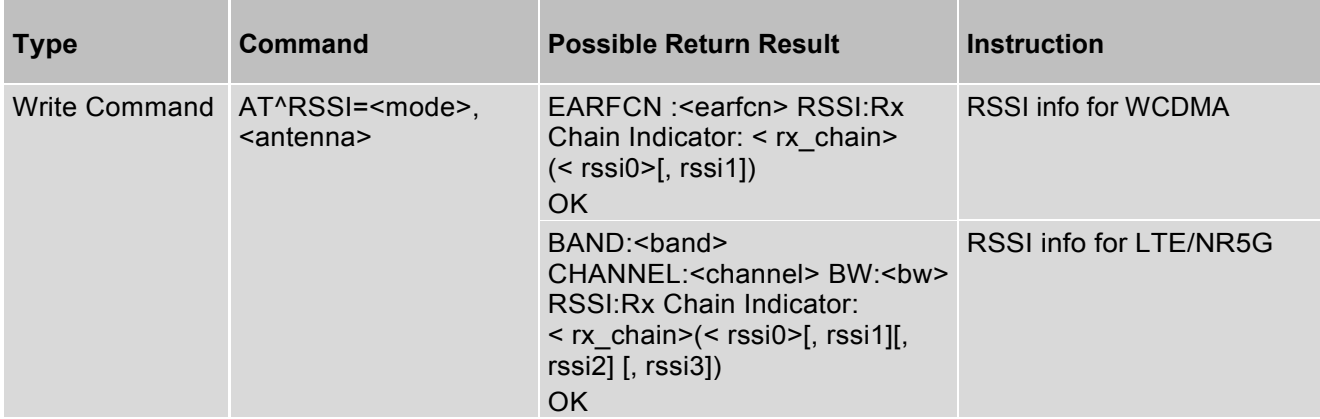

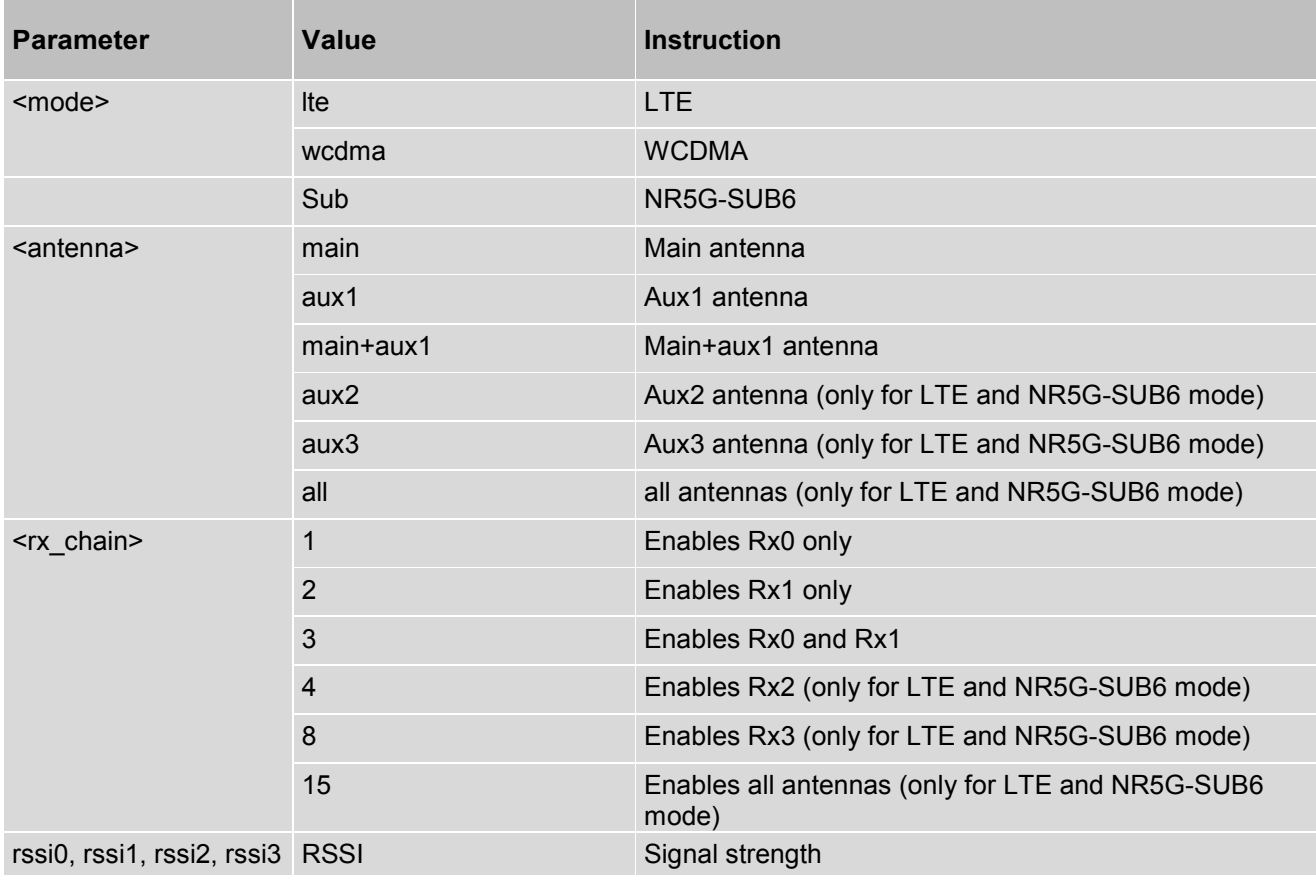

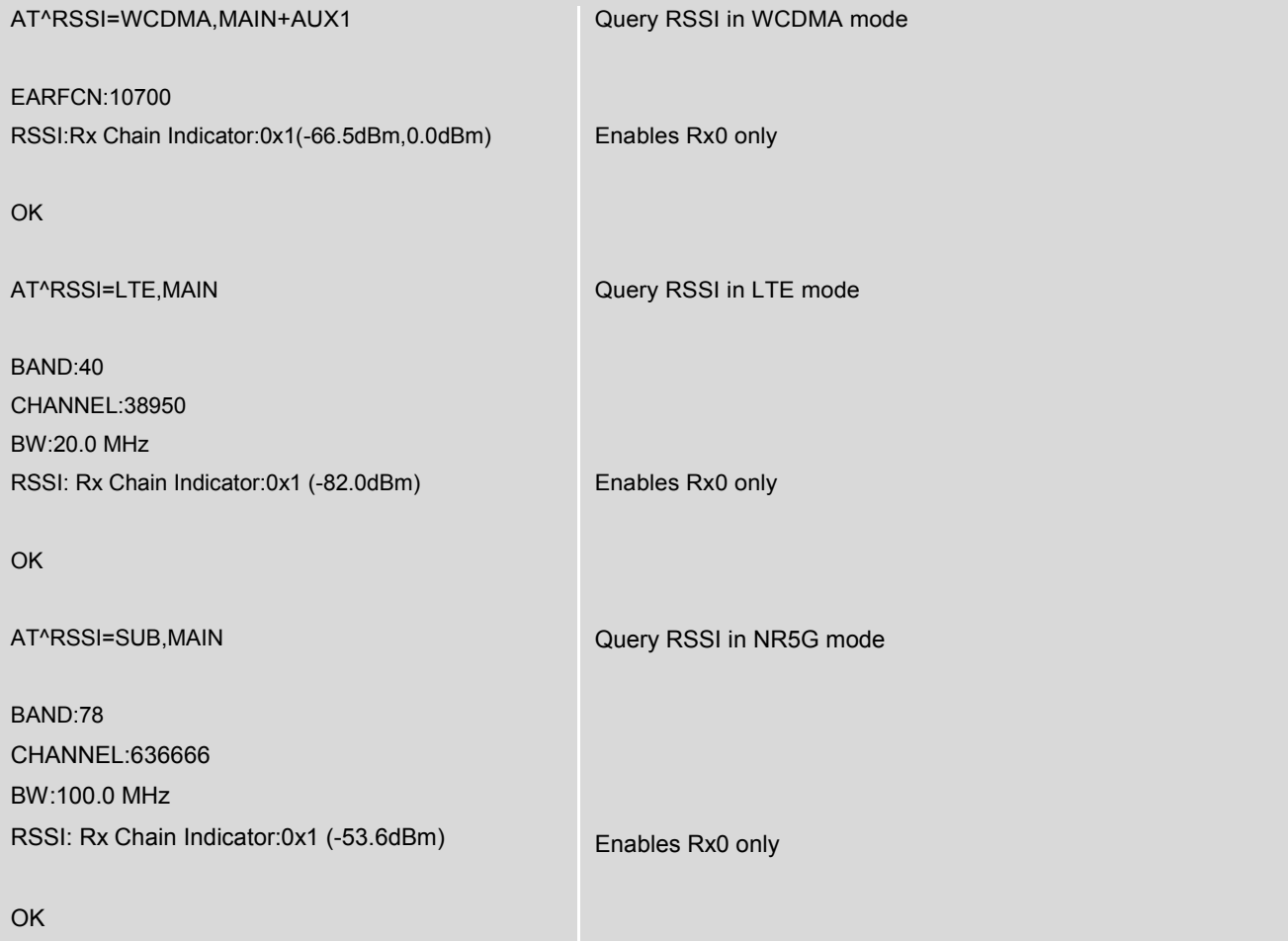

# **14.6 AT+AGC - Set RF AGC**

AT+AGC command is used to set specified configuration of RF AGC. Before send this command, must be sure the device is in FTM mode.

#### *Syntax*

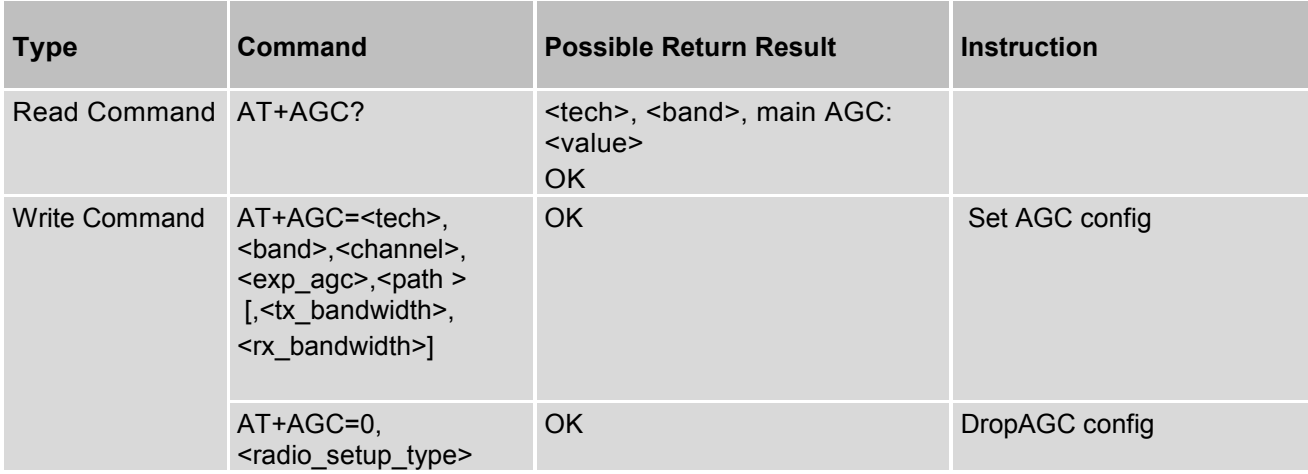

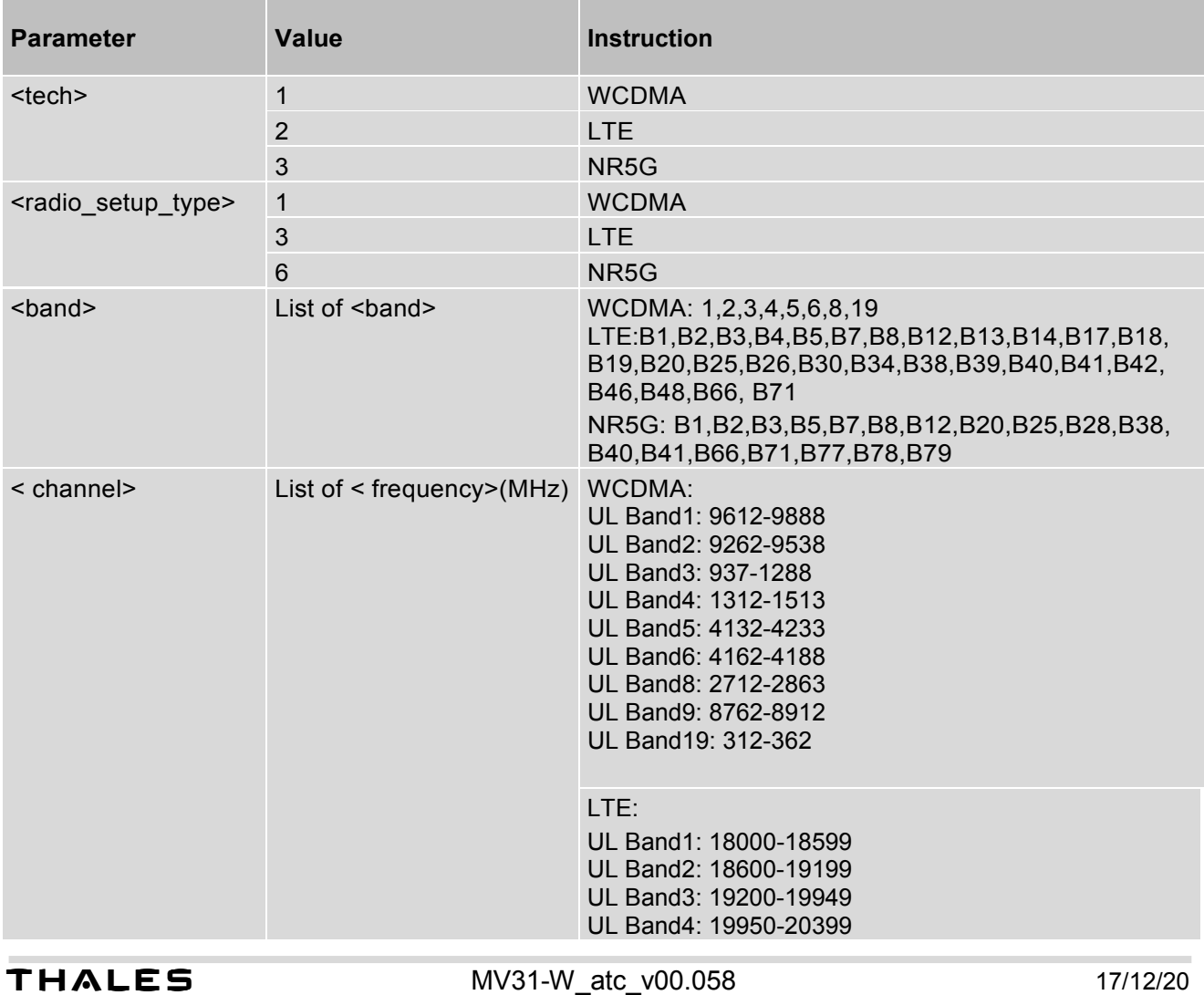

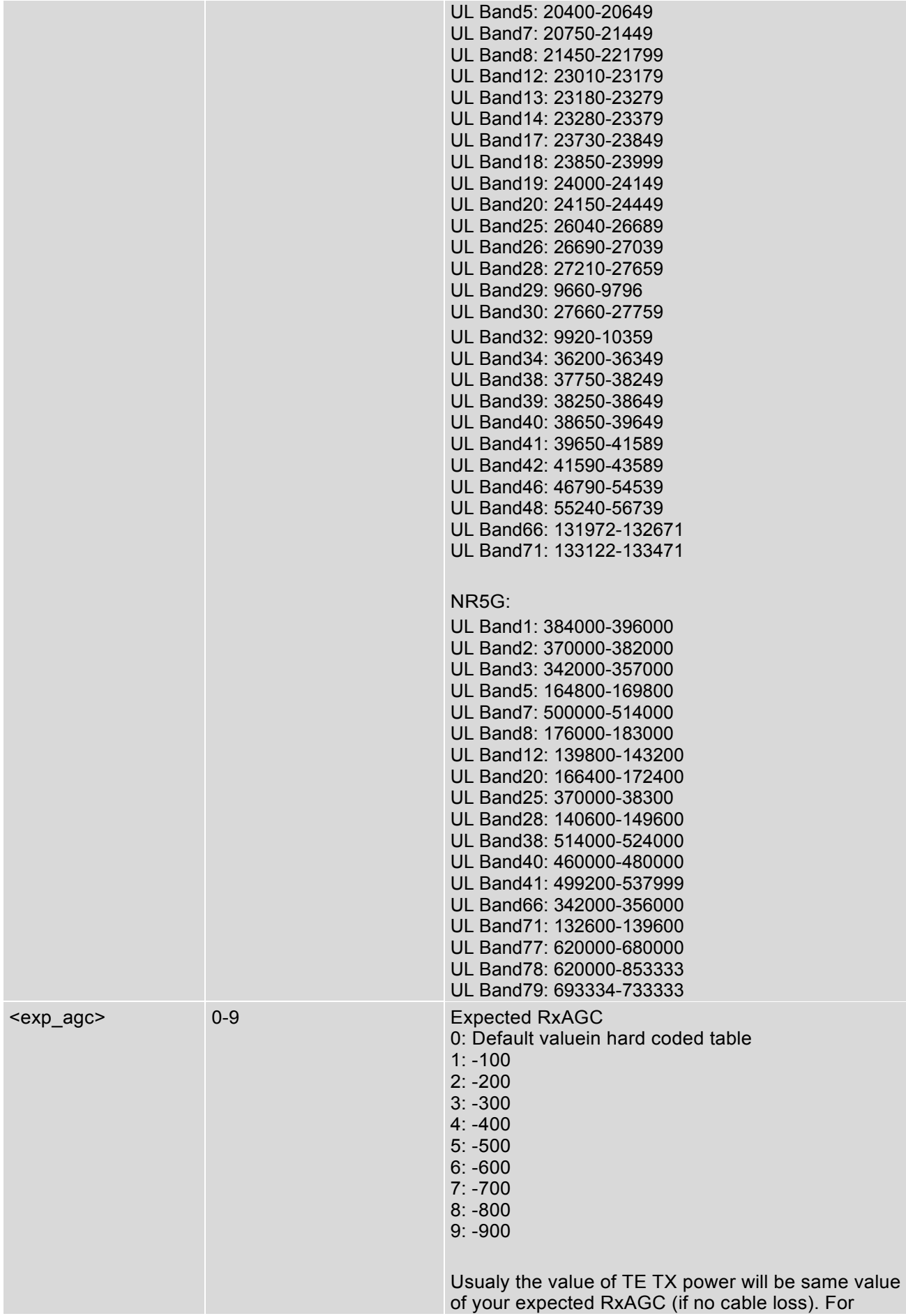

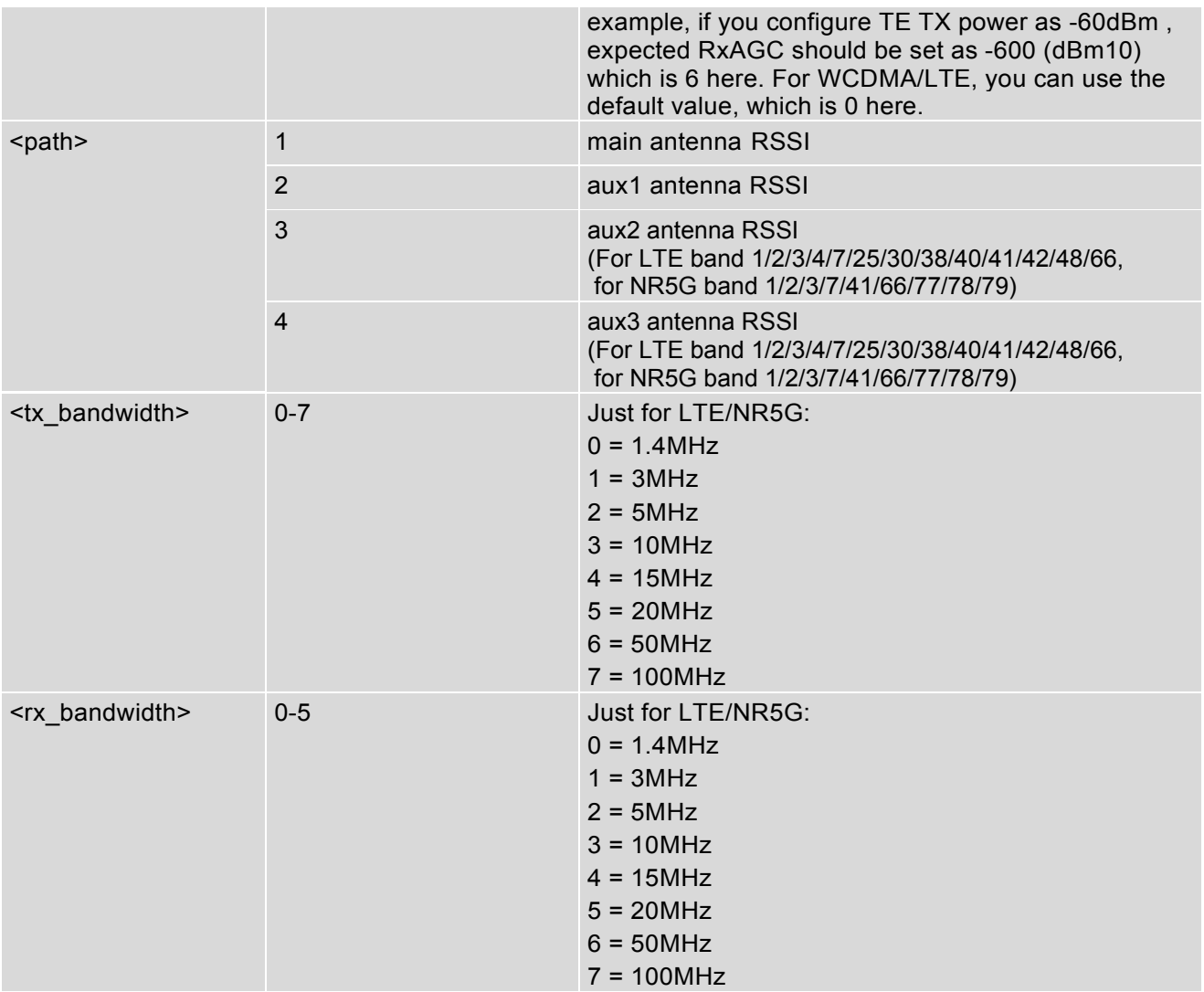

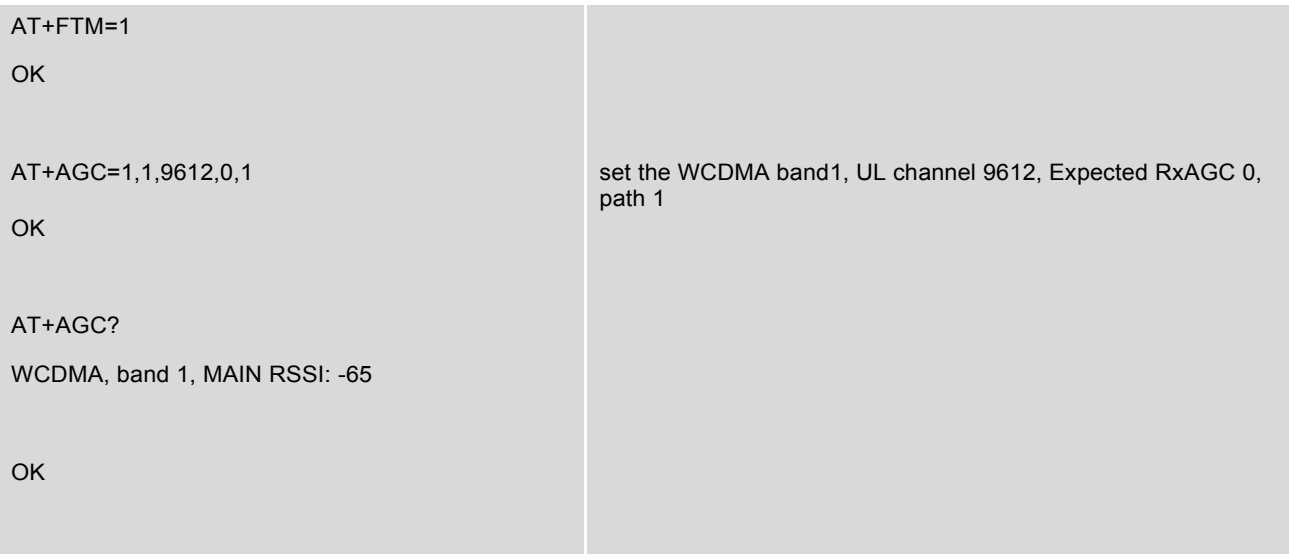

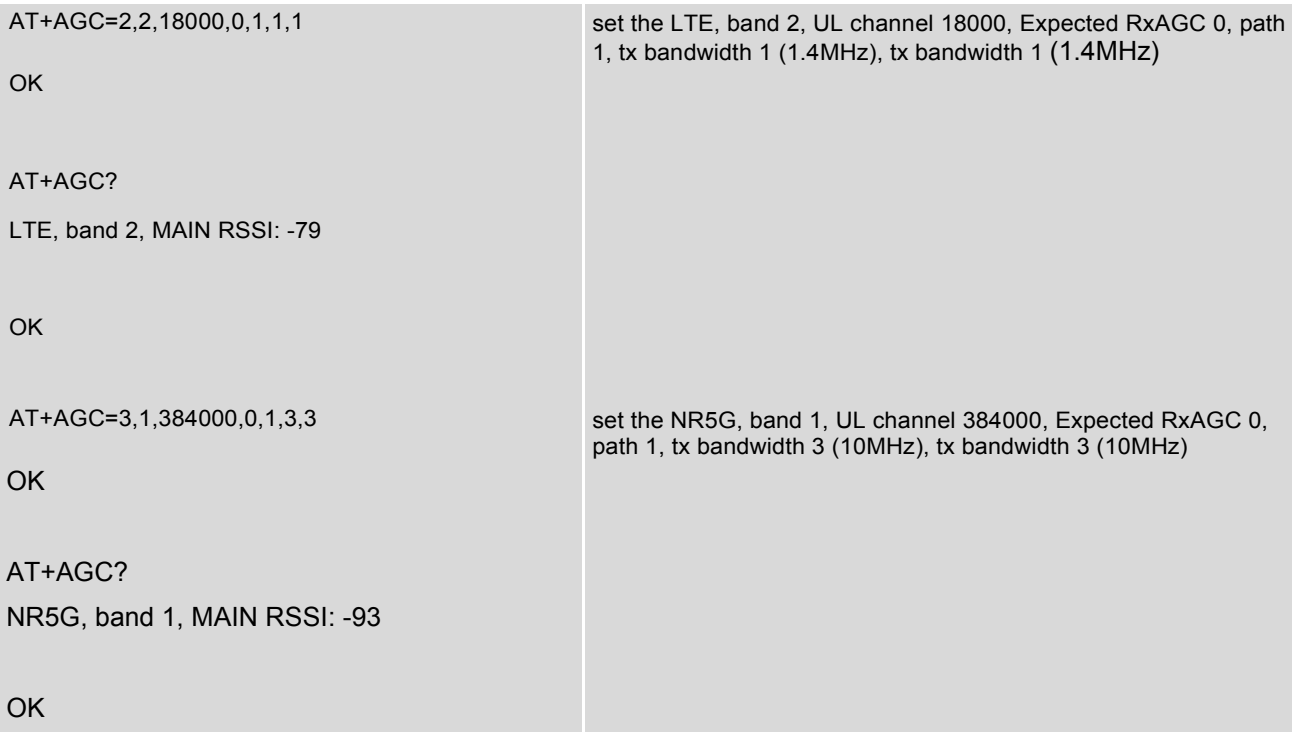

# **14.7 AT^ARD\_ENABLE - Enable/Disable ARD**

AT^ARD\_ENABLE command is used to enable/disable ARD (Adaptive Rx Diversity) function.

**Note**: Need reboot to take effect.

## *Syntax*

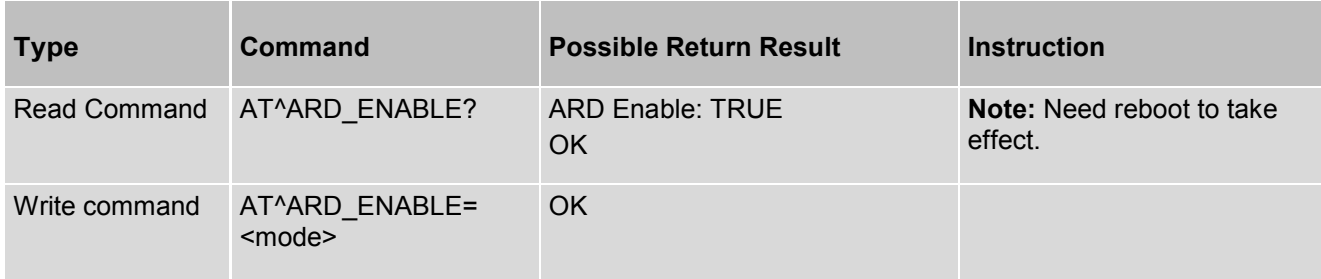

#### *Parameter Description*

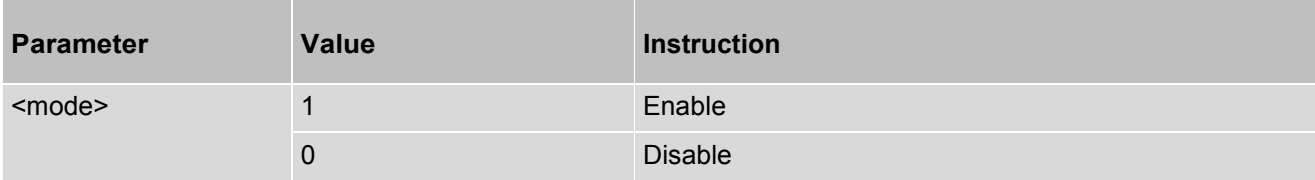

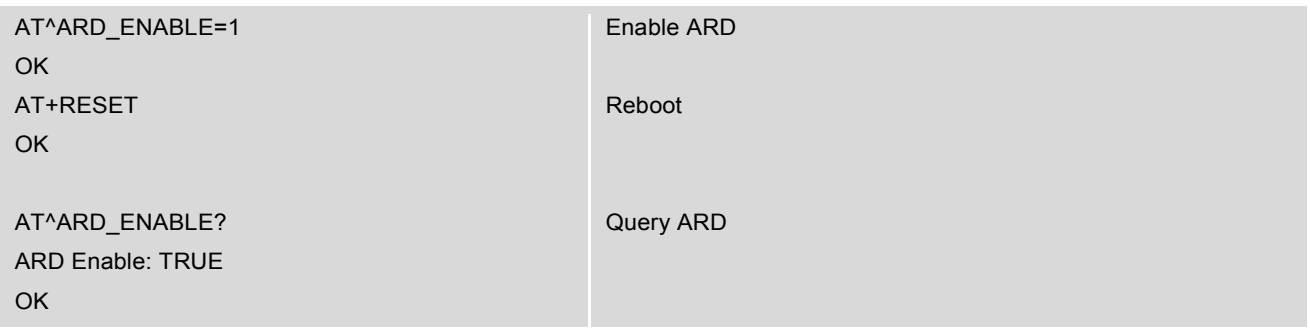

## **14.8 AT^RX\_CHAINS - Switch Antenna Path**

AT^RX\_CHAINS command is used for switching antenna RX path, the command is only working when SIM card is inserted and connected to network.

**Note**: Need to disable ARD by "AT^ARD\_ENABLE=0" before test this AT command.

#### *Syntax*

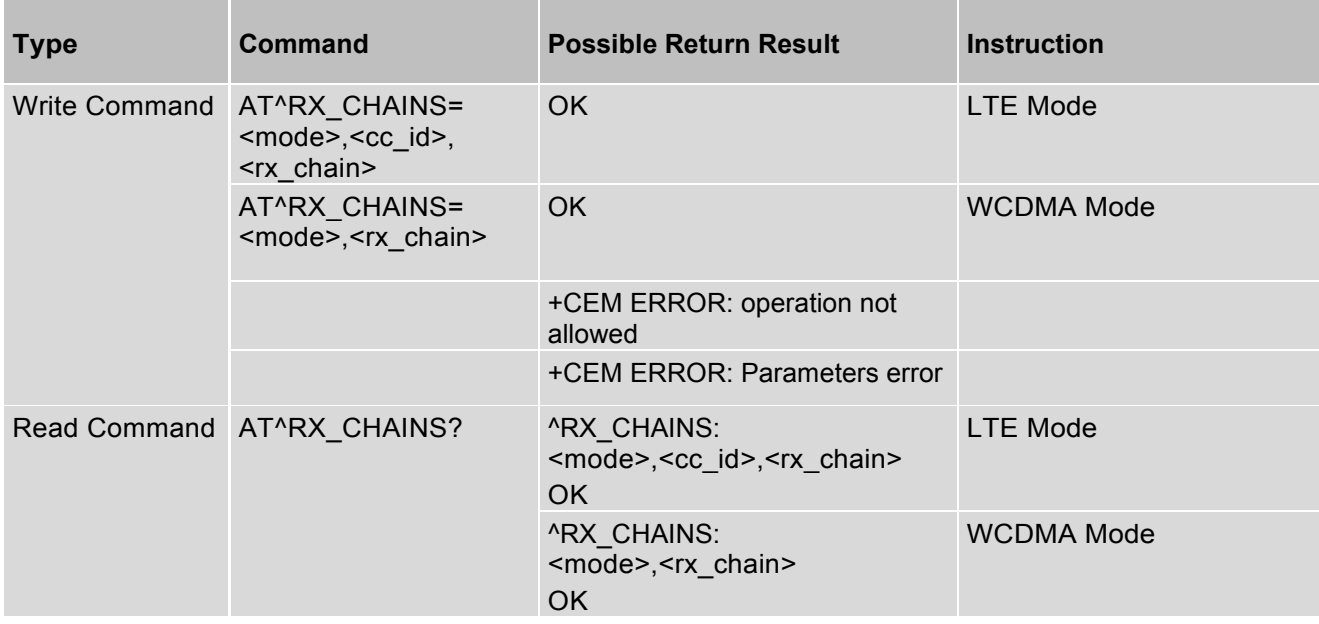

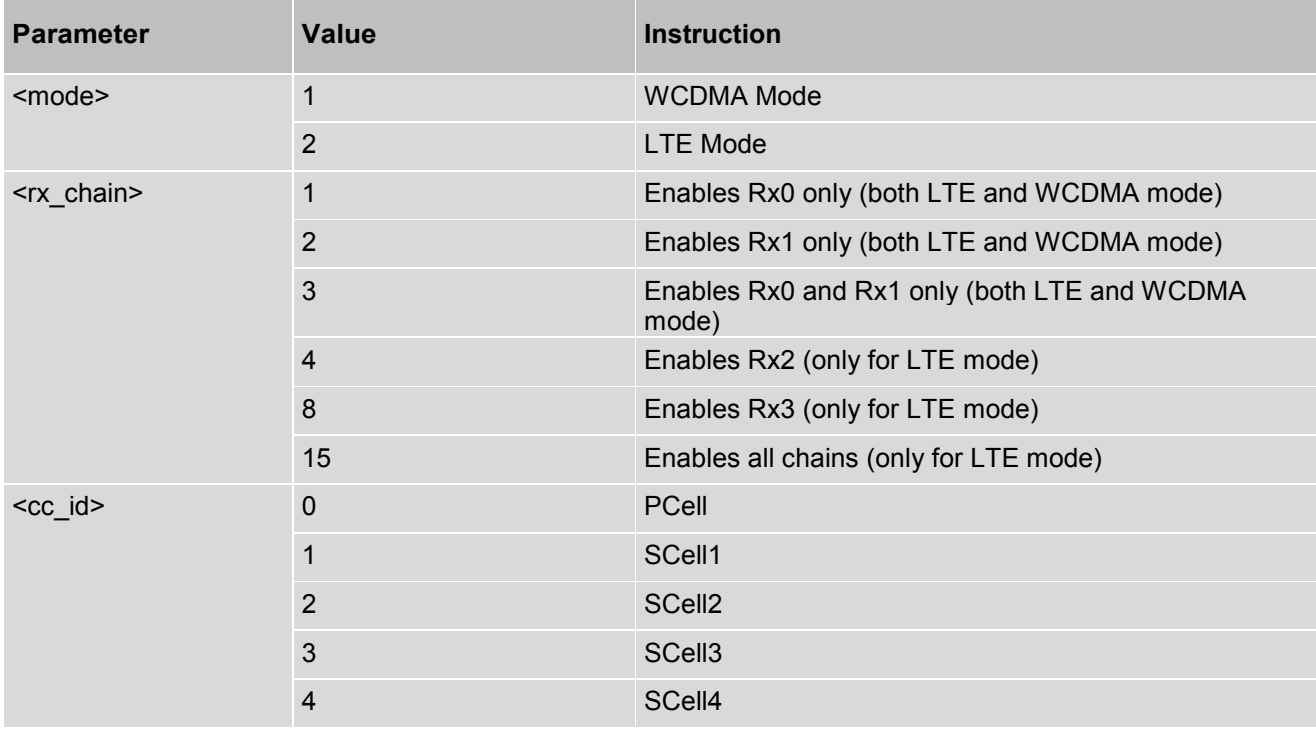

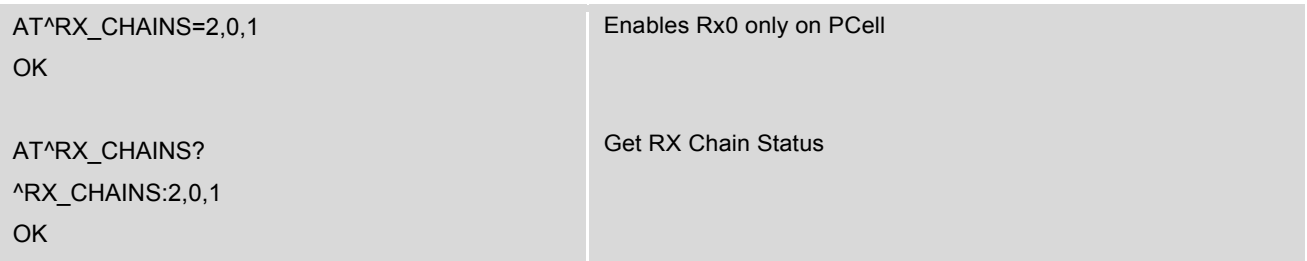

# **14.9 AT+BUILDTIME - Check the Build Time**

AT+BUILDTIME is used to check the AP and MP build time.

#### *Syntax*

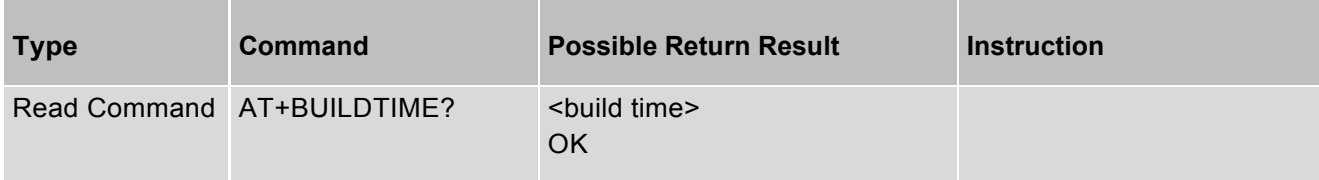

## *Parameter Description*

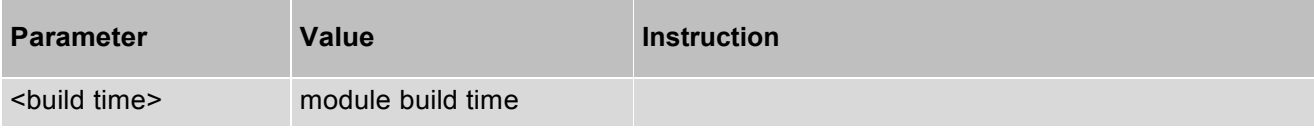

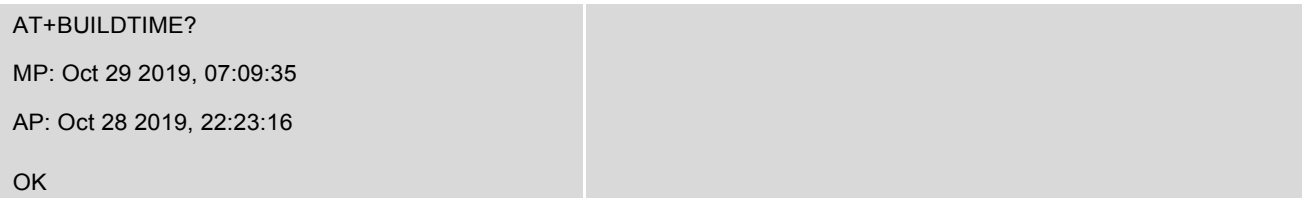

# **14.10 AT+ICCID - Get the ICCID of the SIM card**

AT+ICCID get the ICCID of the SIM card.

#### *Syntax*

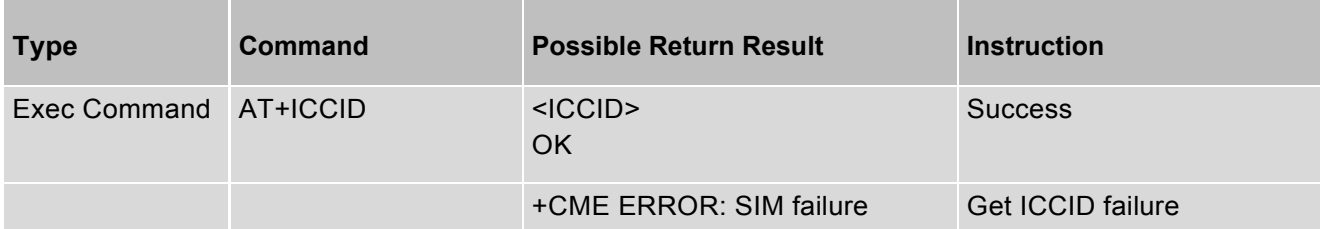

#### *Parameter Description*

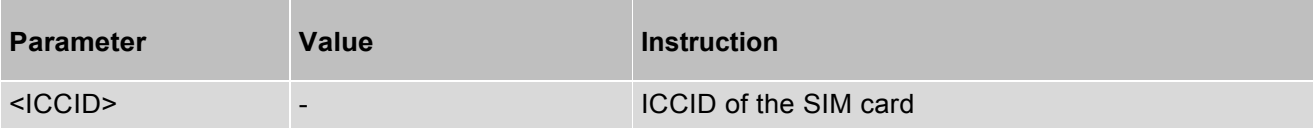

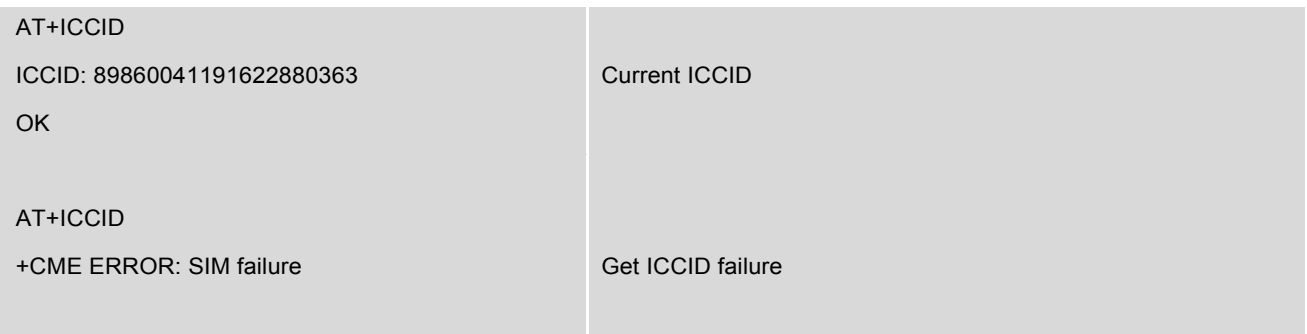

## **14.11 AT+SWITCHANT - Switch Antenna Path**

AT+SWITCHANT is for switching antenna RX path and restore factory default value. Please refer to the picture in the AT command end for mapping relation between ANT0/ANT1/ANT2/ANT3 in module and Main/Aux1/Aux2/Aux3 in the AT command parameters.

**Note**: The AT command need to use test instrument (e.g. 8820C, CMW500.) to switch RX Antenna path, it doesn't support switch Rx antenna in real network.

#### *Syntax*

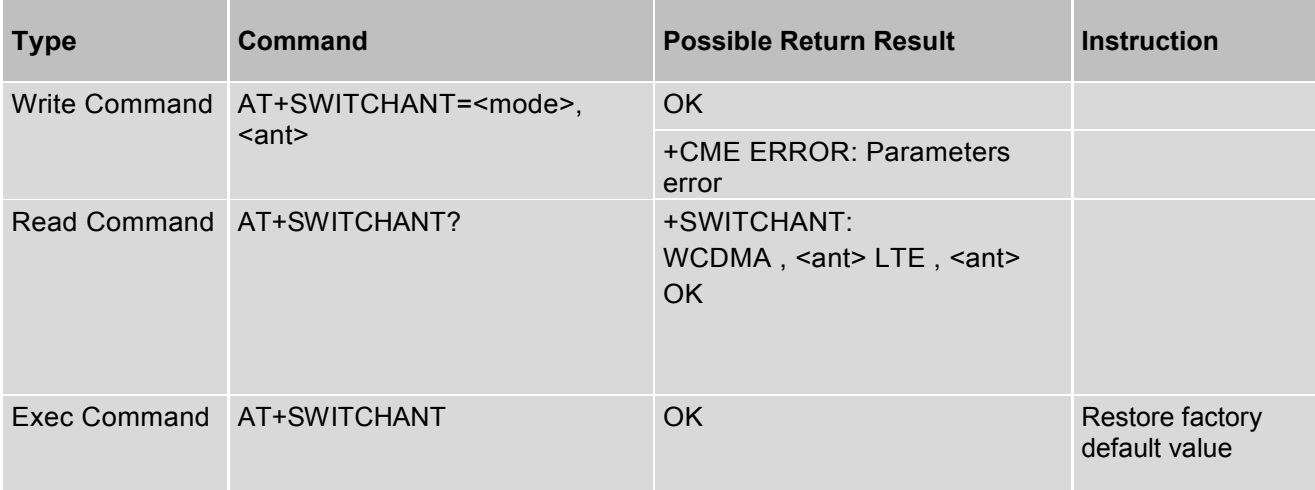

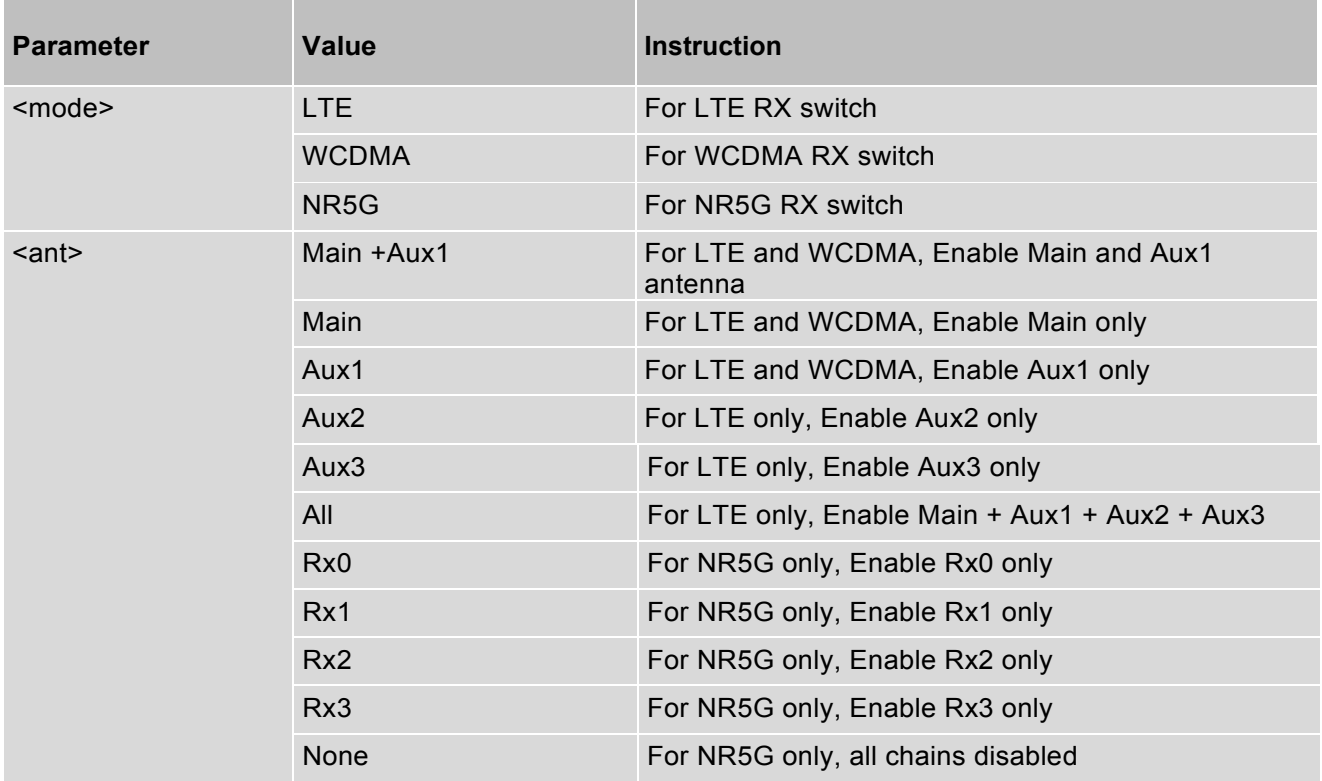

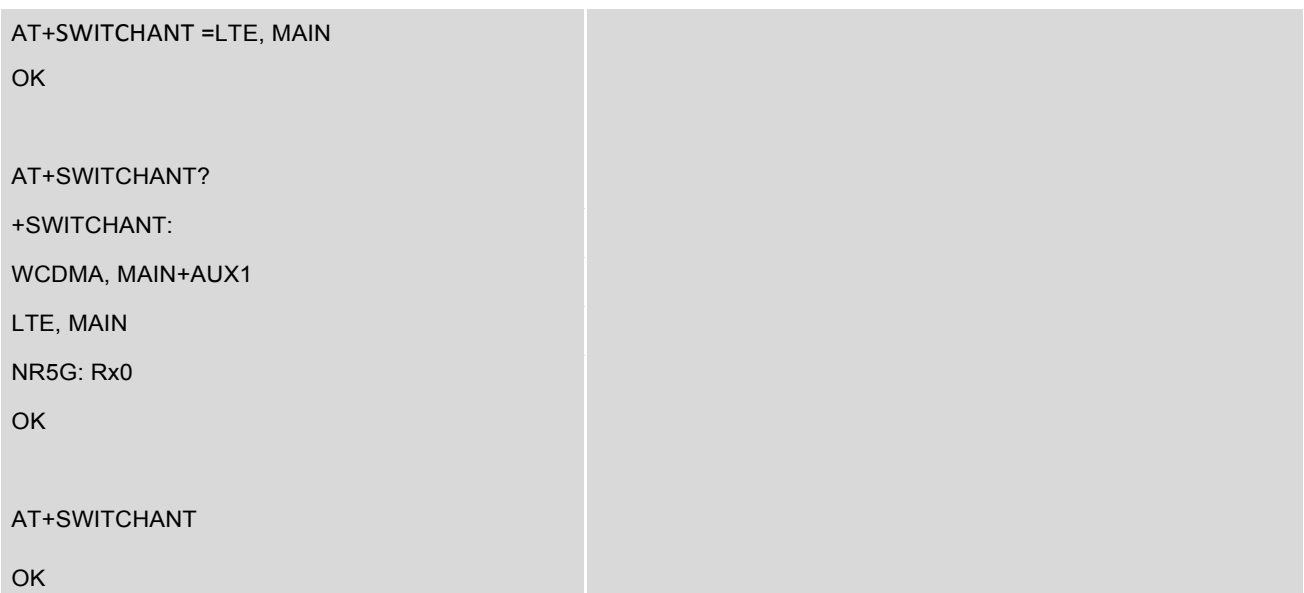

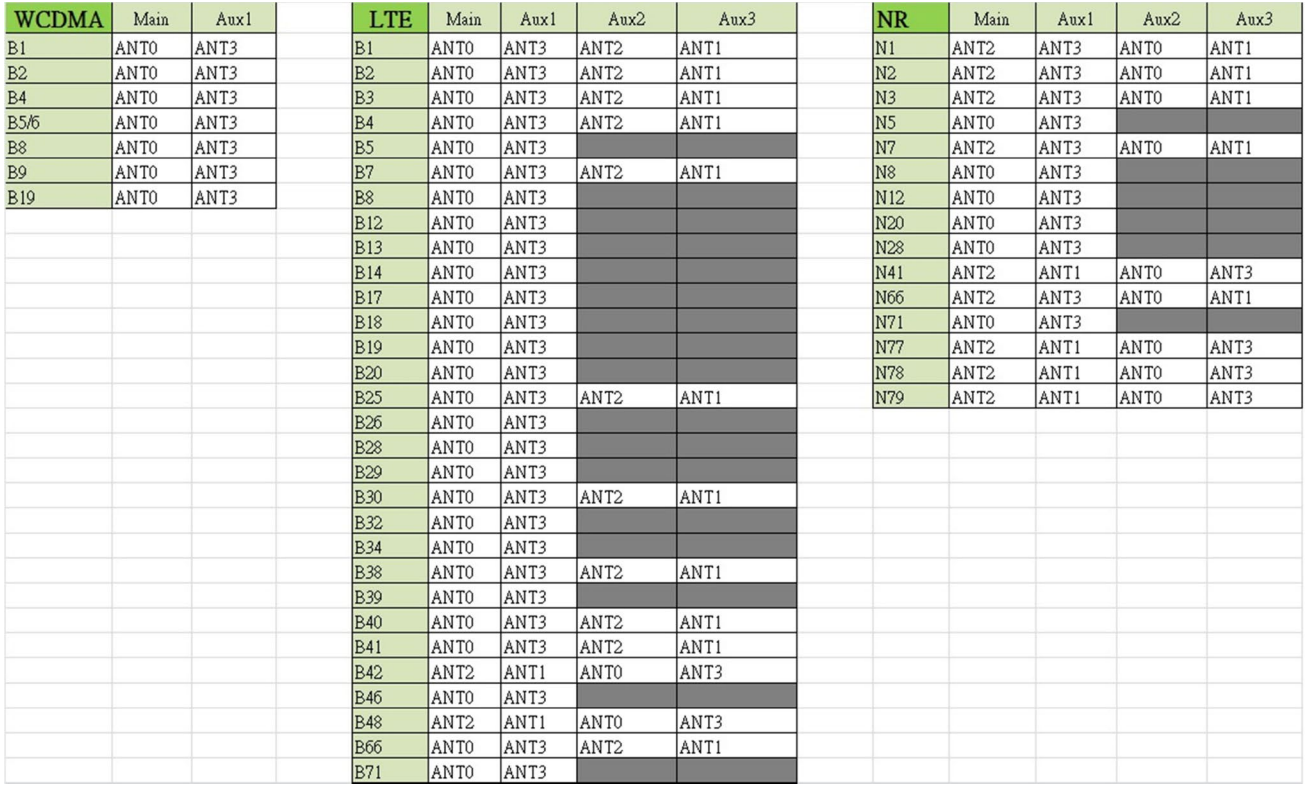

# **14.12 AT^UART\_ENABLE - Enable/Disable UART**

AT^UART\_ENABLE is used to enable/disable UART log function.

#### *Syntax*

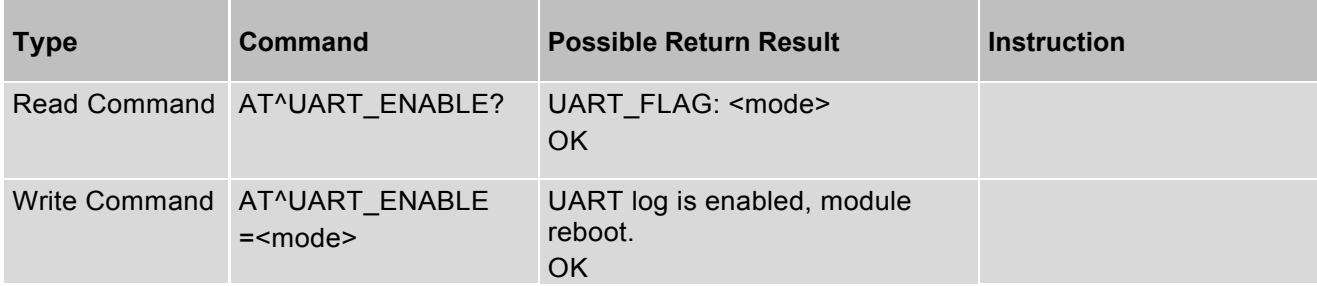

### *Parameter Description*

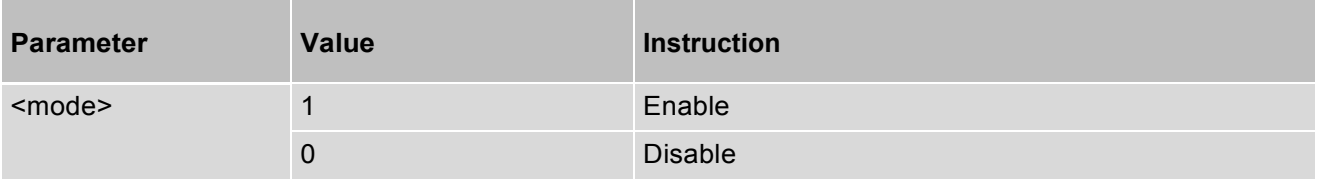

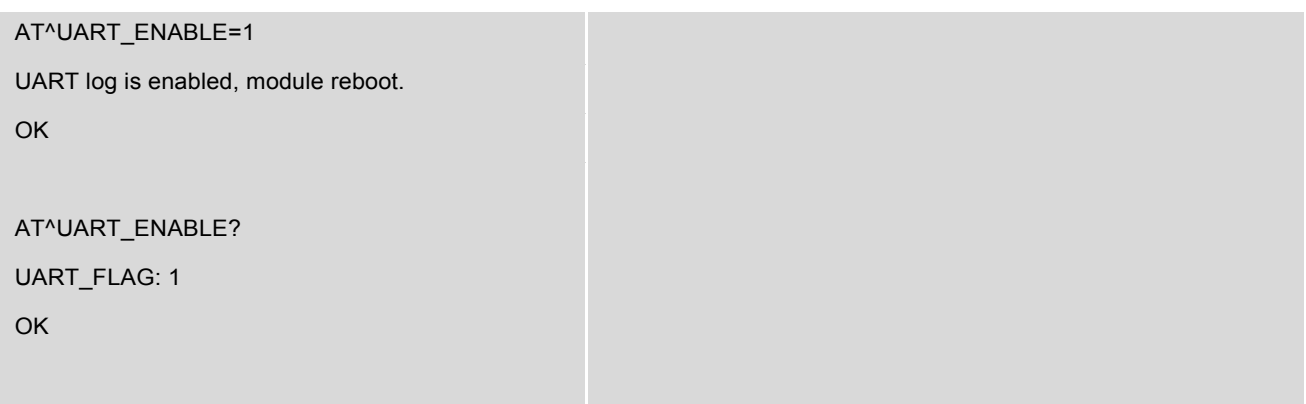

## **14.13 AT+RESET - Reboot module**

AT+ RESET command is used reboot the module.

#### *Syntax*

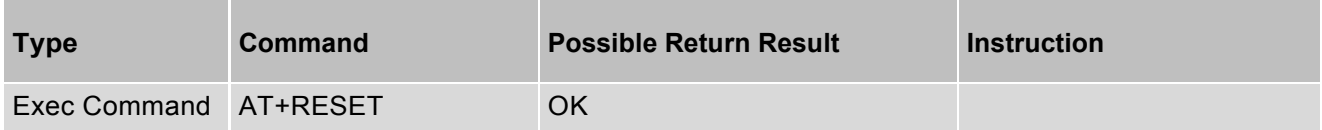

## *Parameter Description*

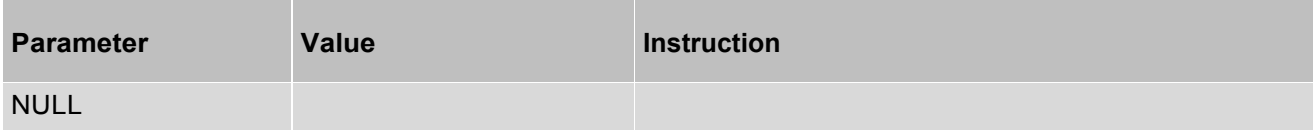

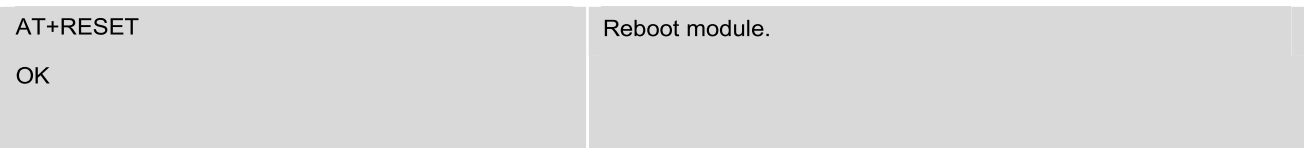

# **14.14 AT^TEMP - Check the Sensor Temperature**

AT^TEMP is used to check the temperature of TSENS, PA and Skin sensor.

#### *Syntax*

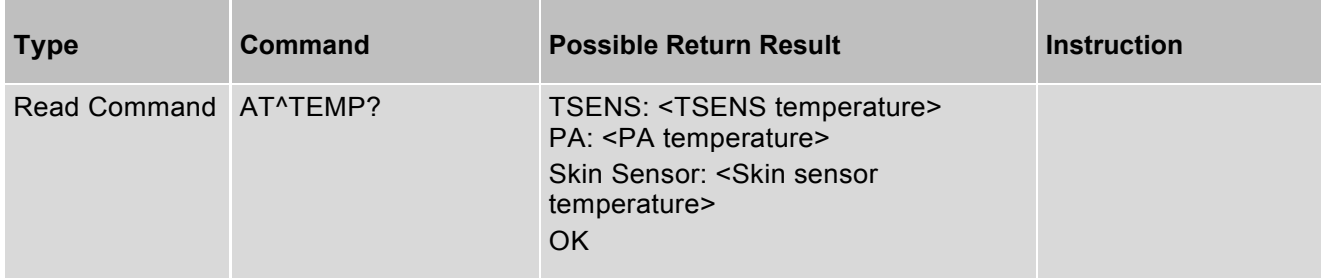

#### *Parameter Description*

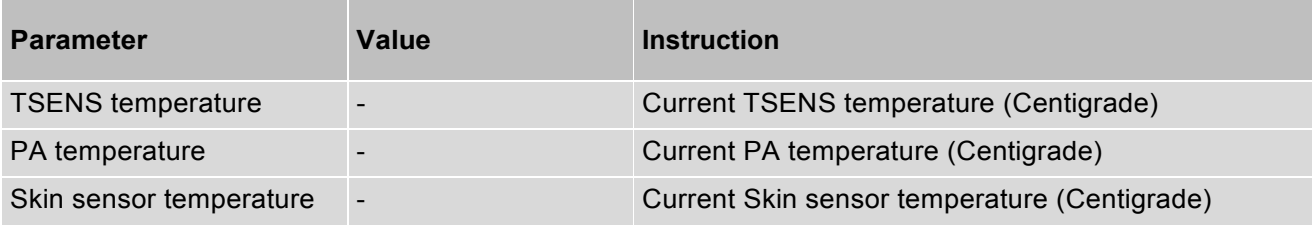

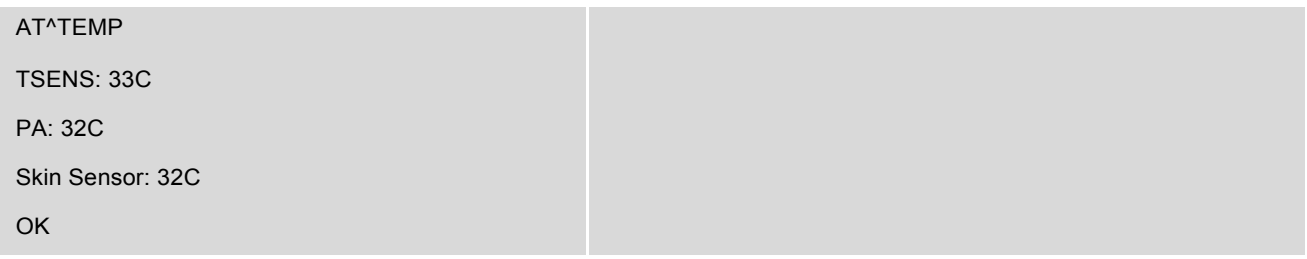

# **14.15 AT+GPS - Enable/Disable GPS**

AT+GPS is used to enable/disable GPS function.

#### *Syntax*

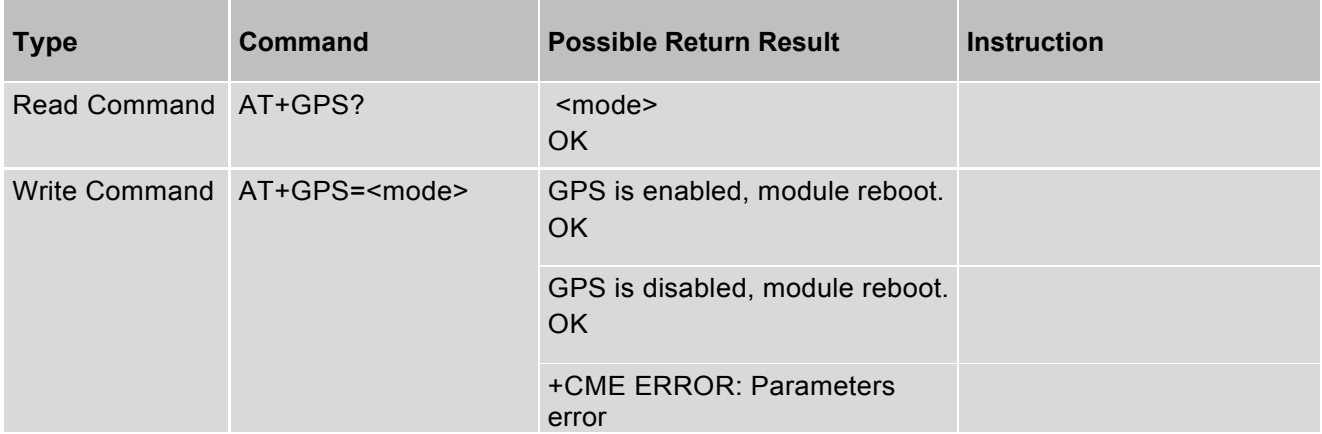

#### *Parameter Description*

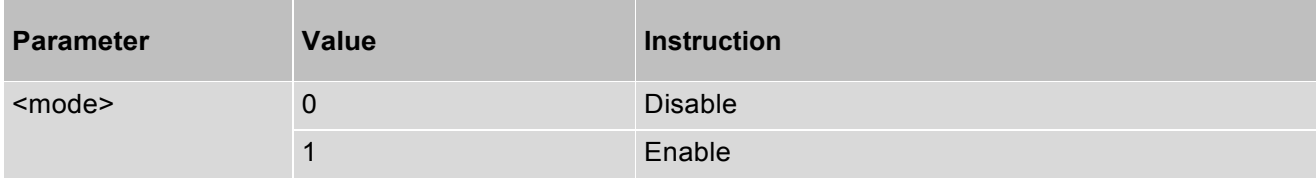

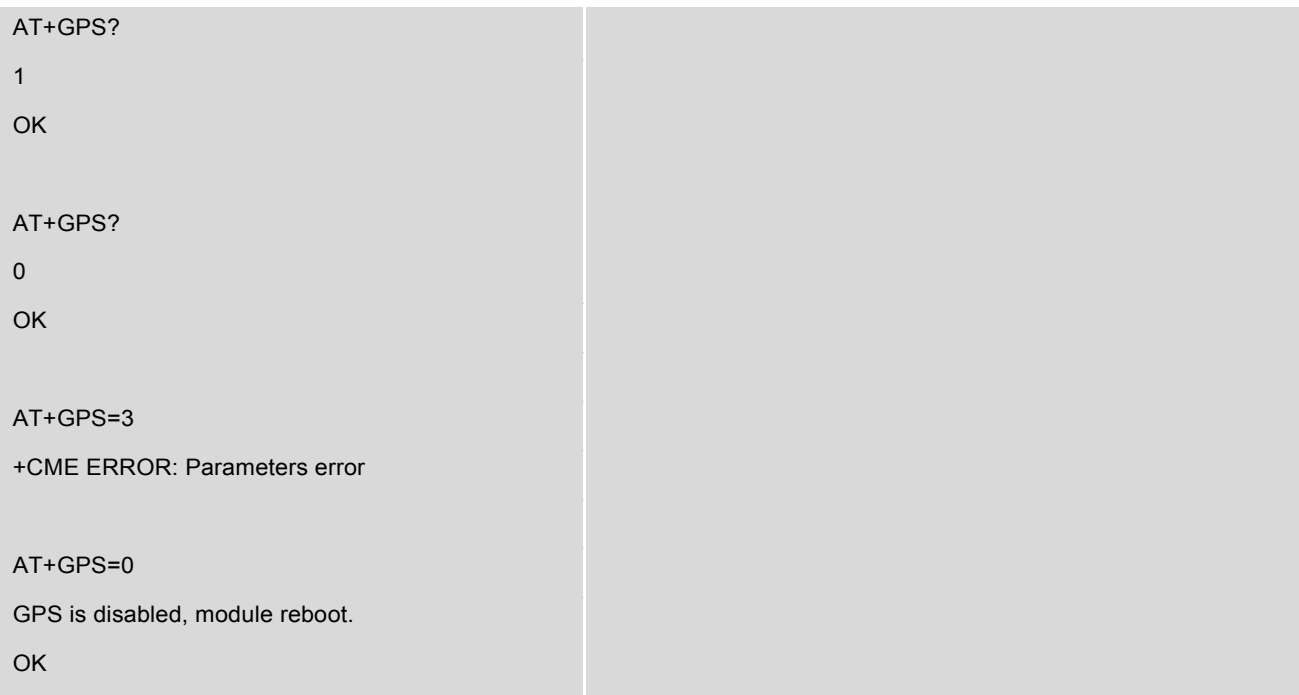

AT+GPS=1

GPS is enabled, module reboot.

OK
## **14.16 AT^GPS\_START - START GPS**

AT^GPS\_START is used to start GPS with cold mode.

**Note**: If you have started GPS by the AT command, please don't execute the AT repeatedly, please execute command "AT^GPS\_STOP" to stop GPS first, then start GPS by the AT command again.

#### *Syntax*

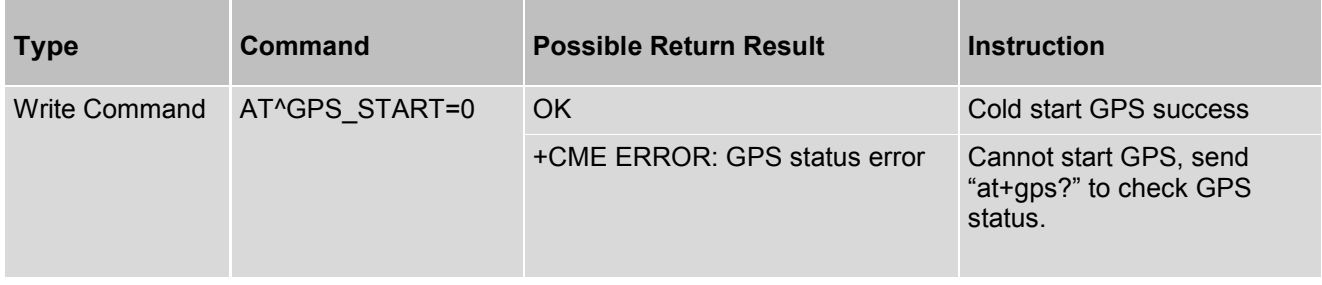

#### *Parameter Description*

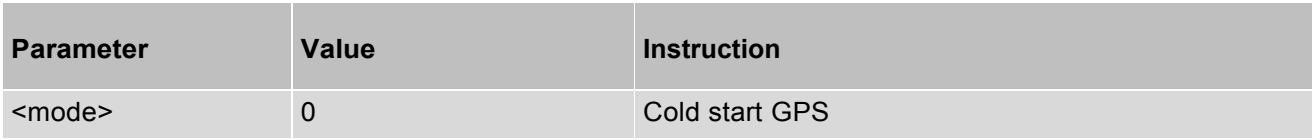

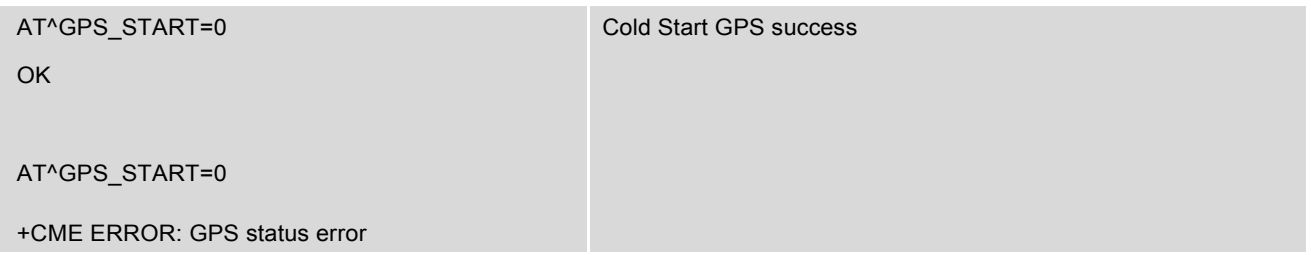

# **14.17 AT+GPS\_INFO - Get TTFF and CN**

AT+GPS\_INFO is used to get TTFF and CN value of GPS.

**Note**: Need to start GPS by "AT^GPS\_START" before execute this AT command.

#### *Syntax*

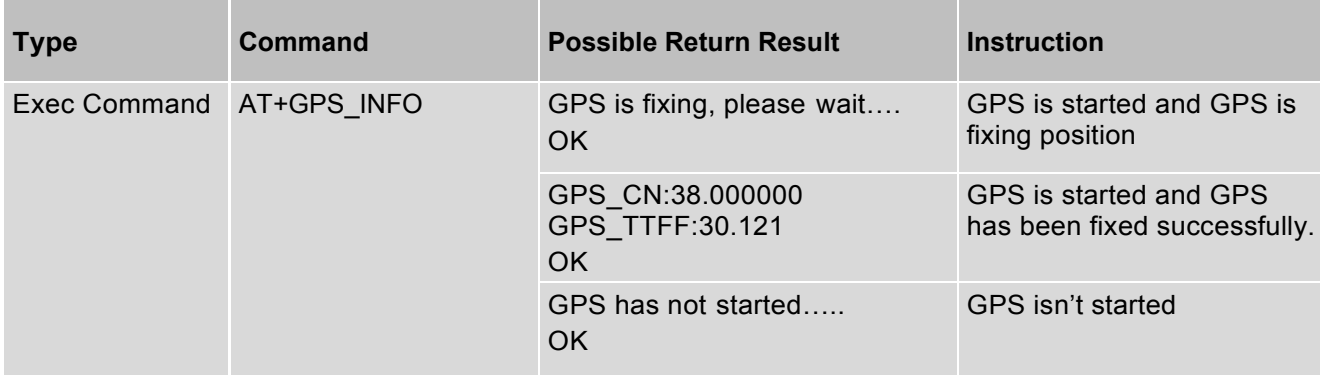

#### *Parameter Description*

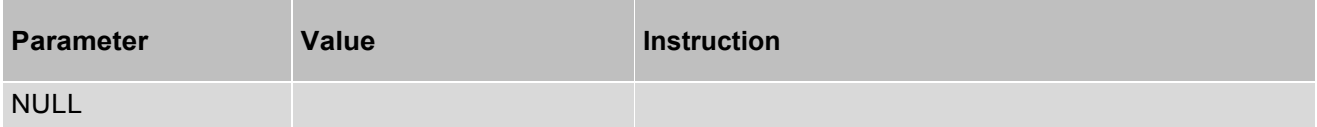

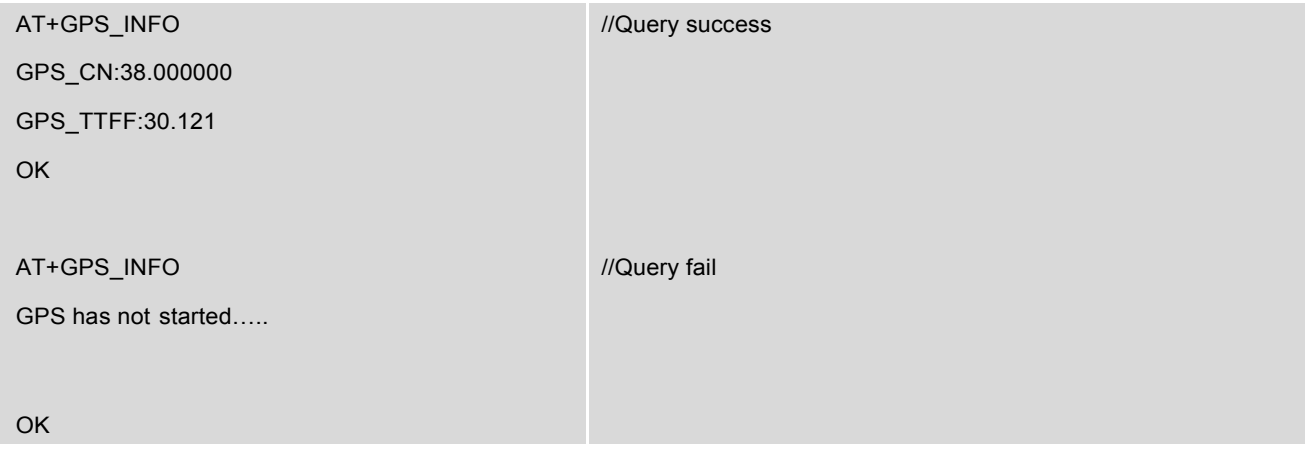

# **14.18 AT^GPS\_STOP - STOP GPS**

**Note**: Need to start GPS by "AT^GPS\_START" before execute this AT command.

## *Syntax*

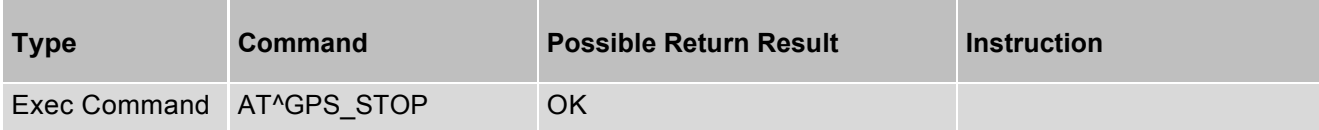

### *Parameter Description*

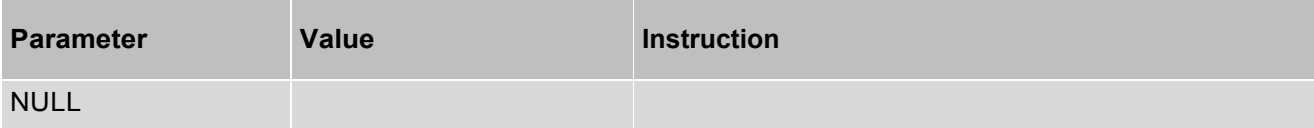

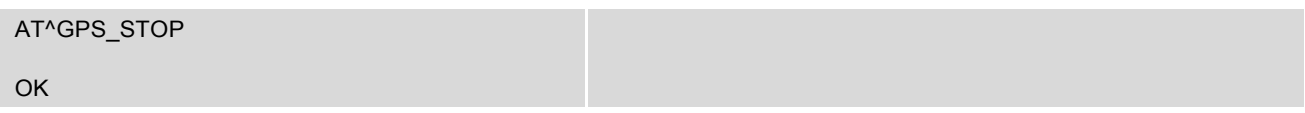

## **14.19 AT^BODYSARON - Get SAR State**

AT^BODYSARON command is used to get the current SAR state.

### *Syntax*

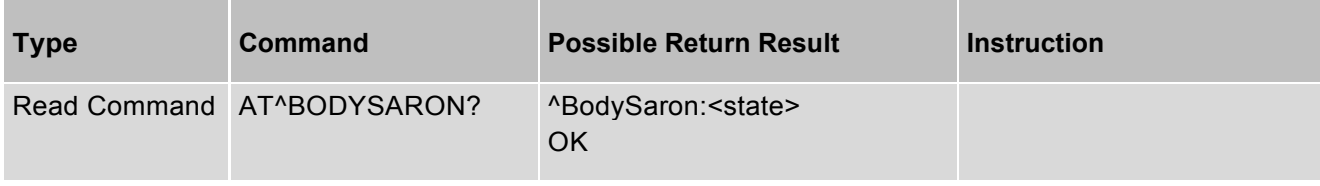

### *Parameter Description*

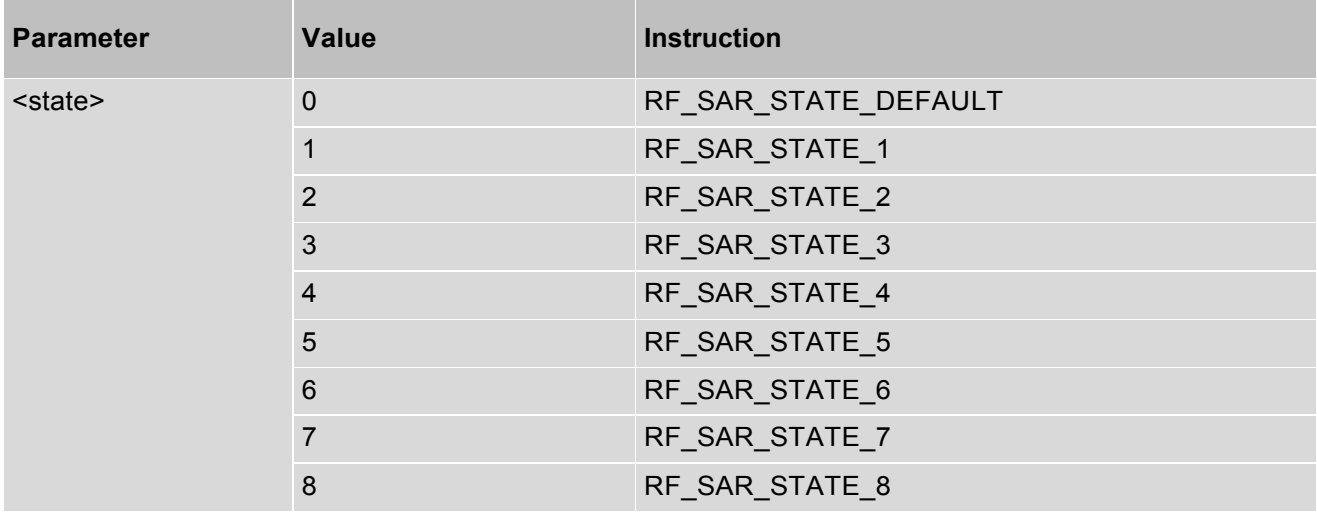

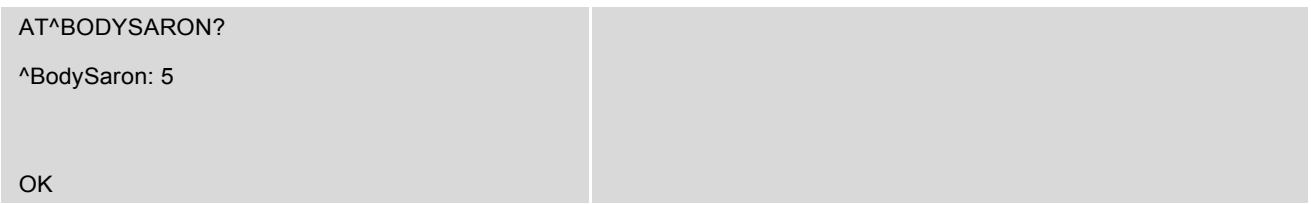

# **14.20 AT+DPR\_ENABLE - Get and set the status of DPR**

AT+ DPR\_ENABLE command is used to get and set the status of DPR.

#### *Syntax*

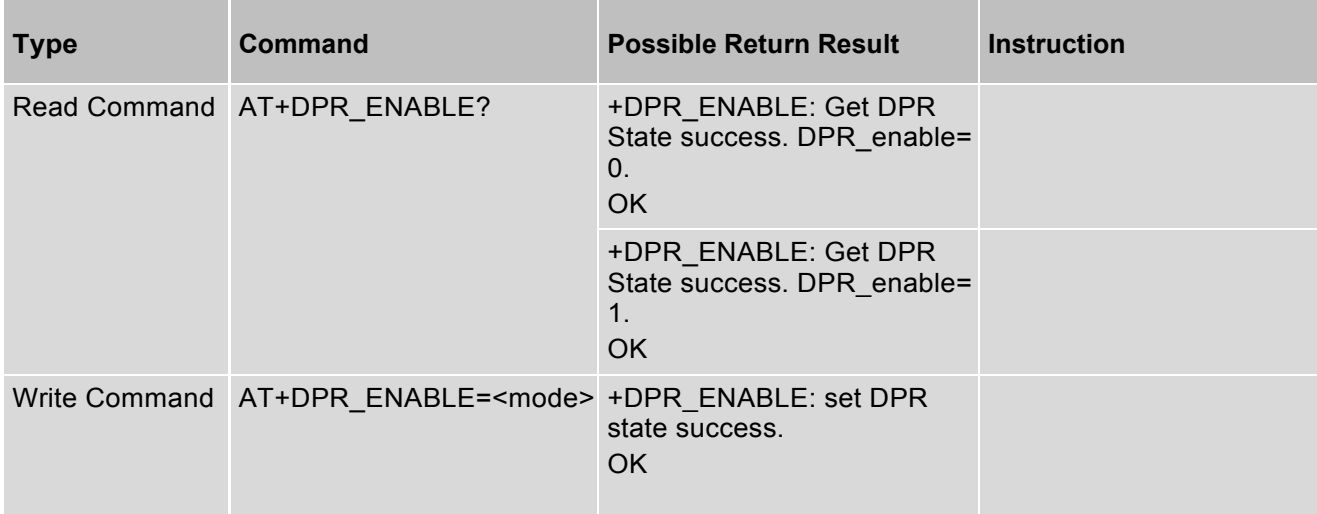

### *Parameter Description*

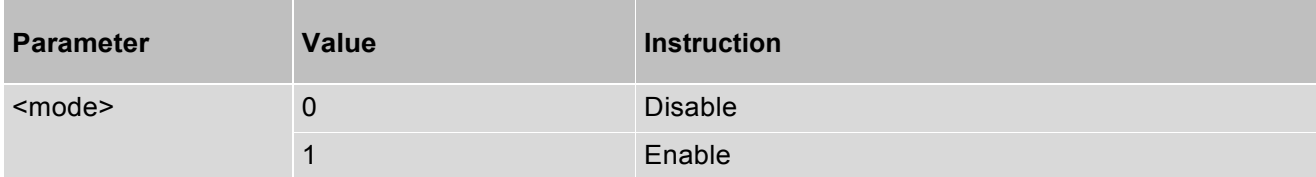

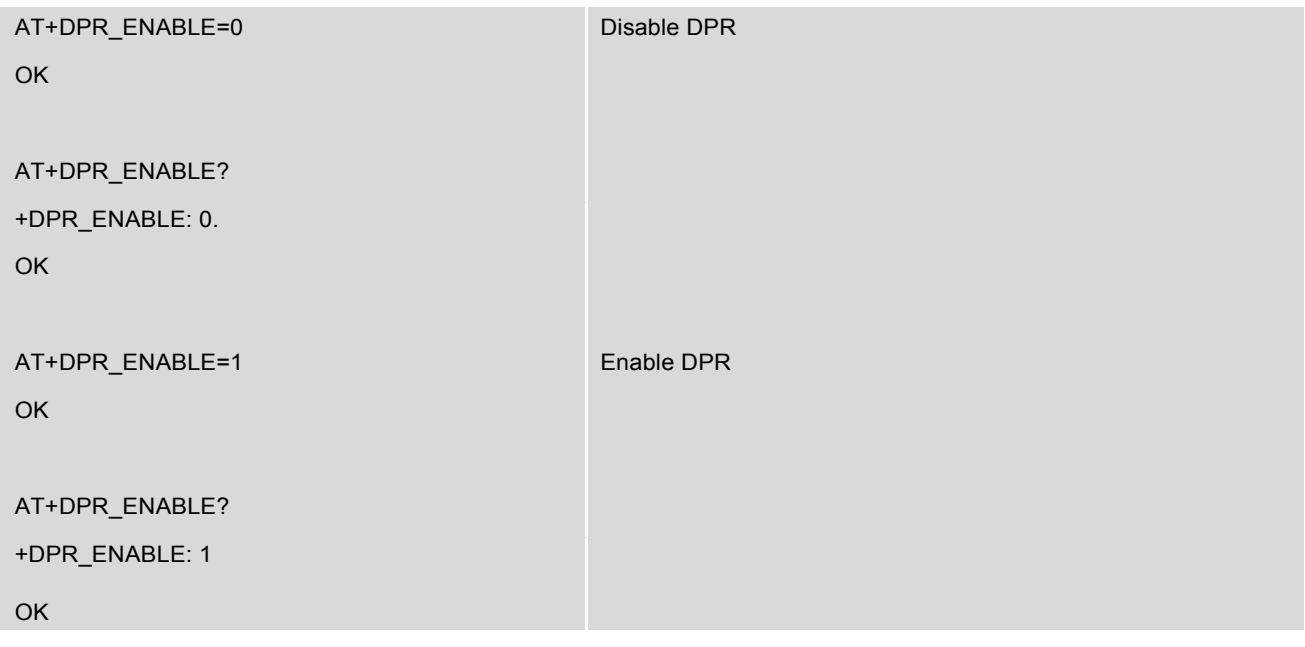

## **14.21 AT+DPR - Set And Get DPR Value**

AT+ DPR command is used to set and get DPR value. Up to 8 DSI settings are supported.

### *Syntax*

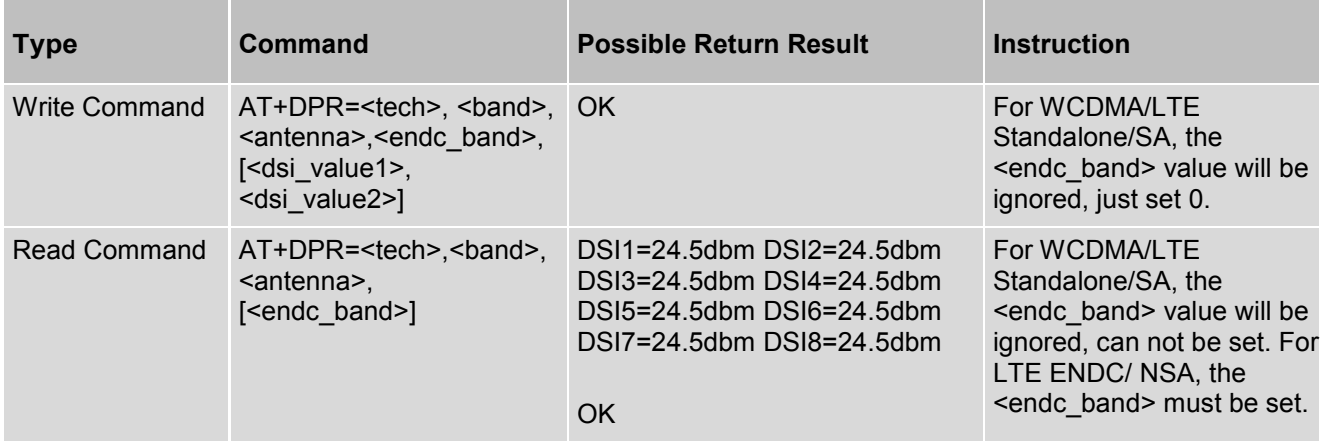

## *Parameter Description*

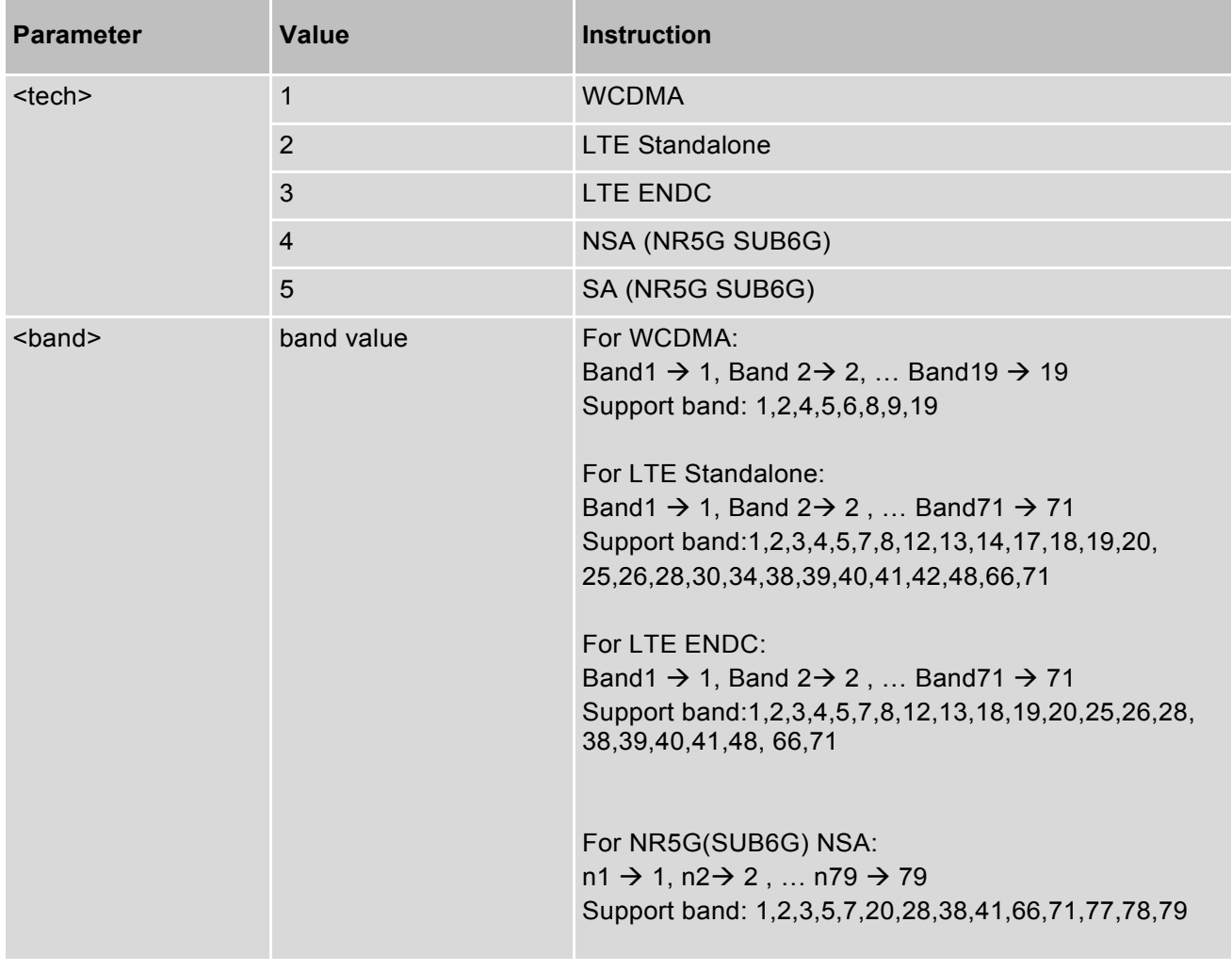

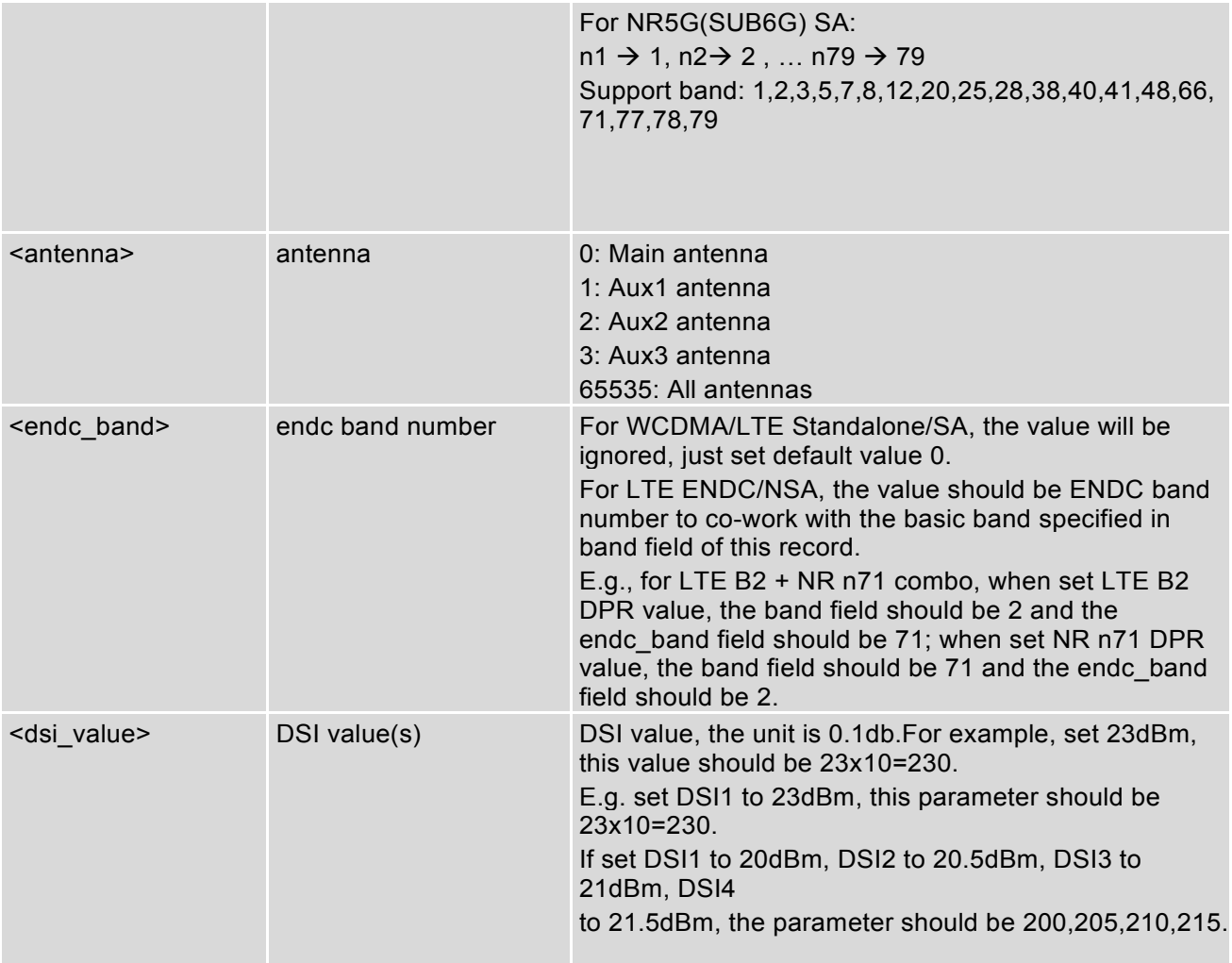

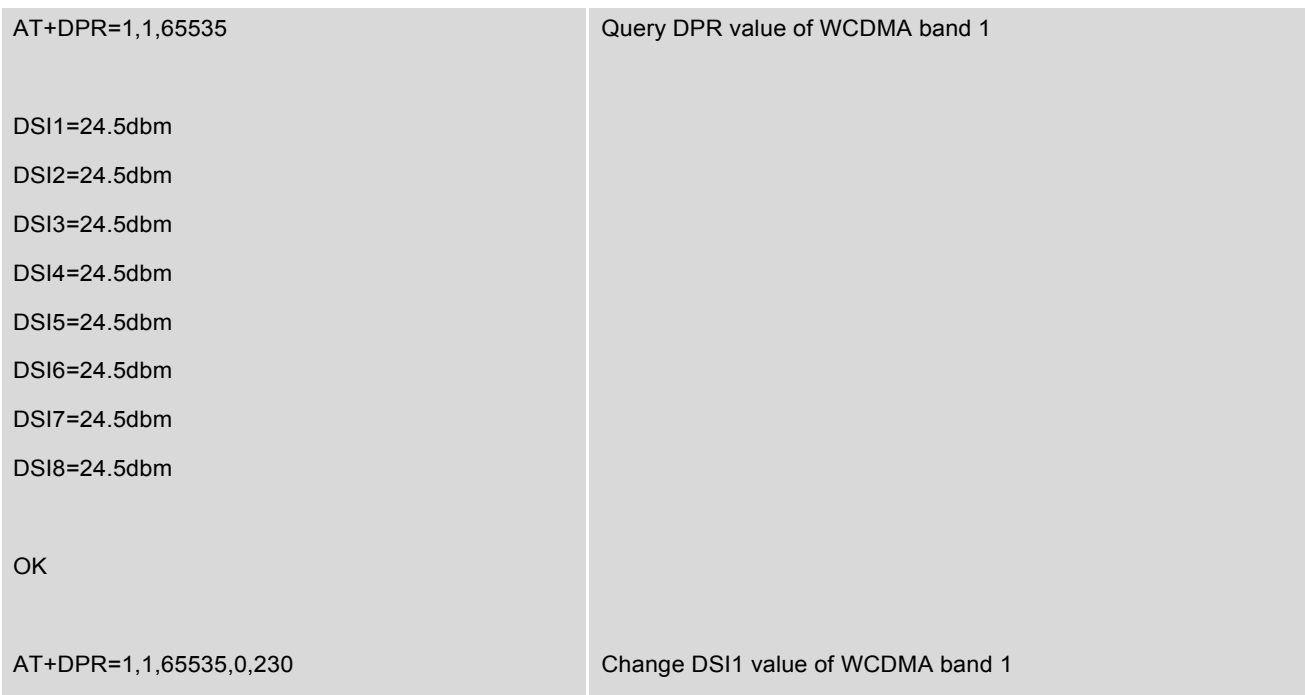

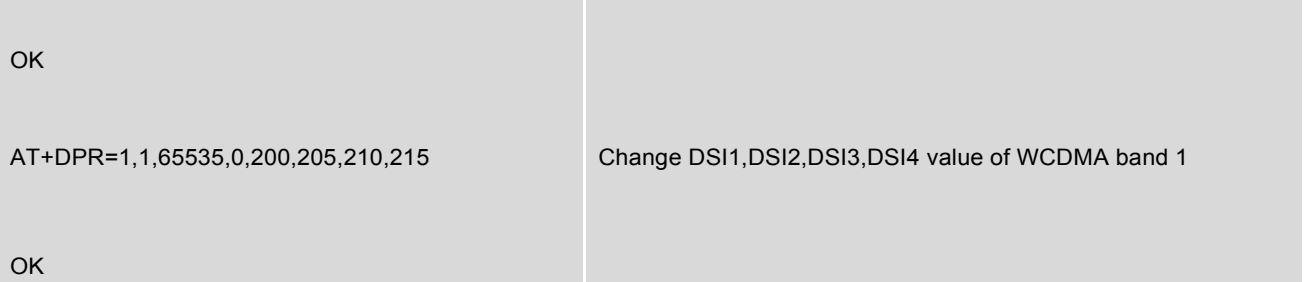

## **14.22 AT^SMTP - Set Max Tx Power**

AT^SMTP command is used to set max TX power.

#### *Syntax*

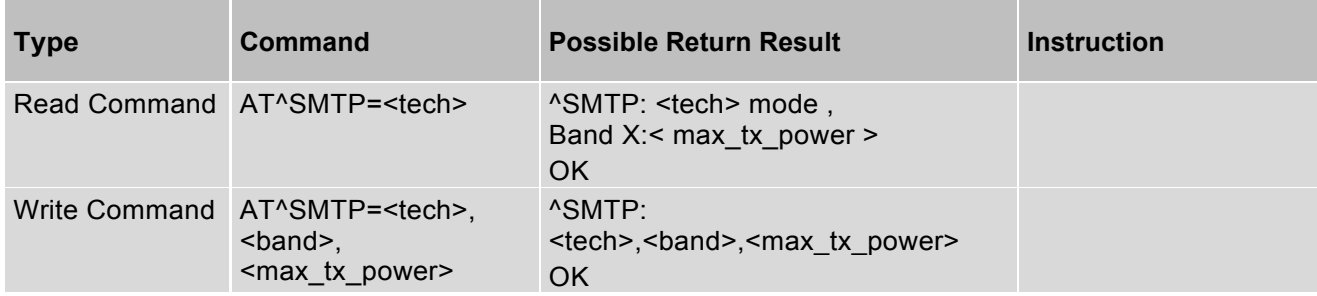

### *Parameter Description*

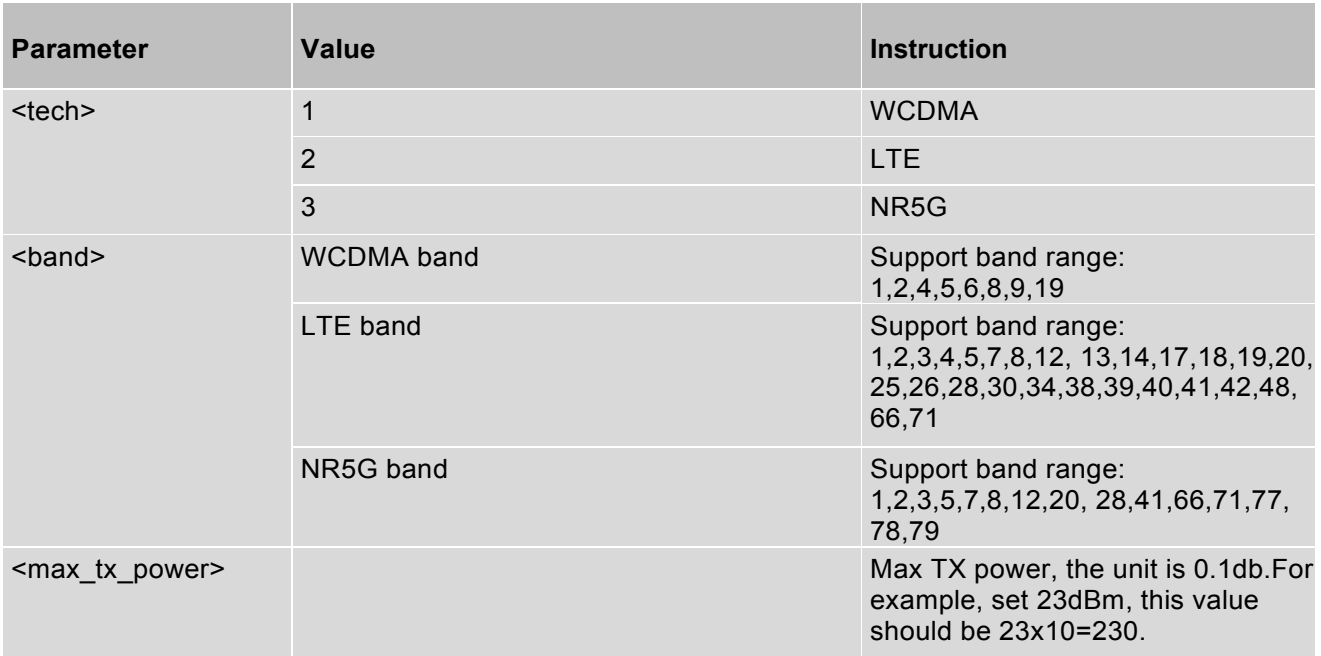

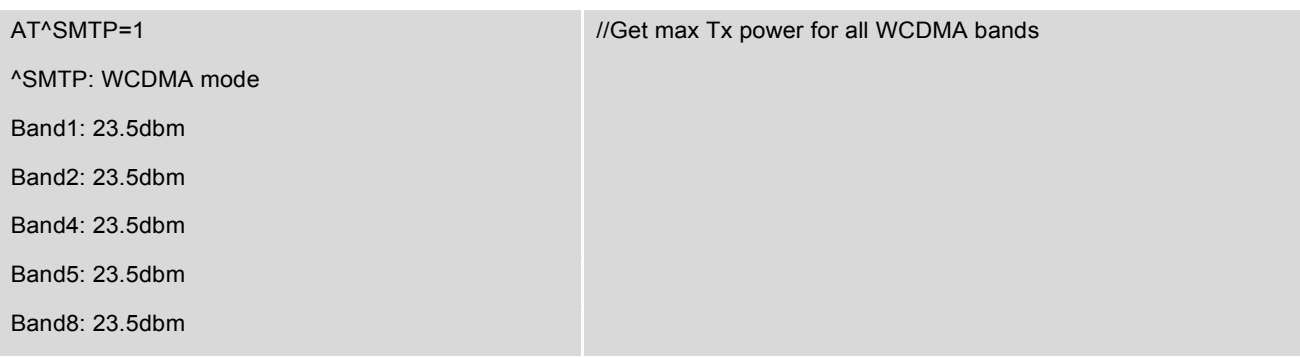

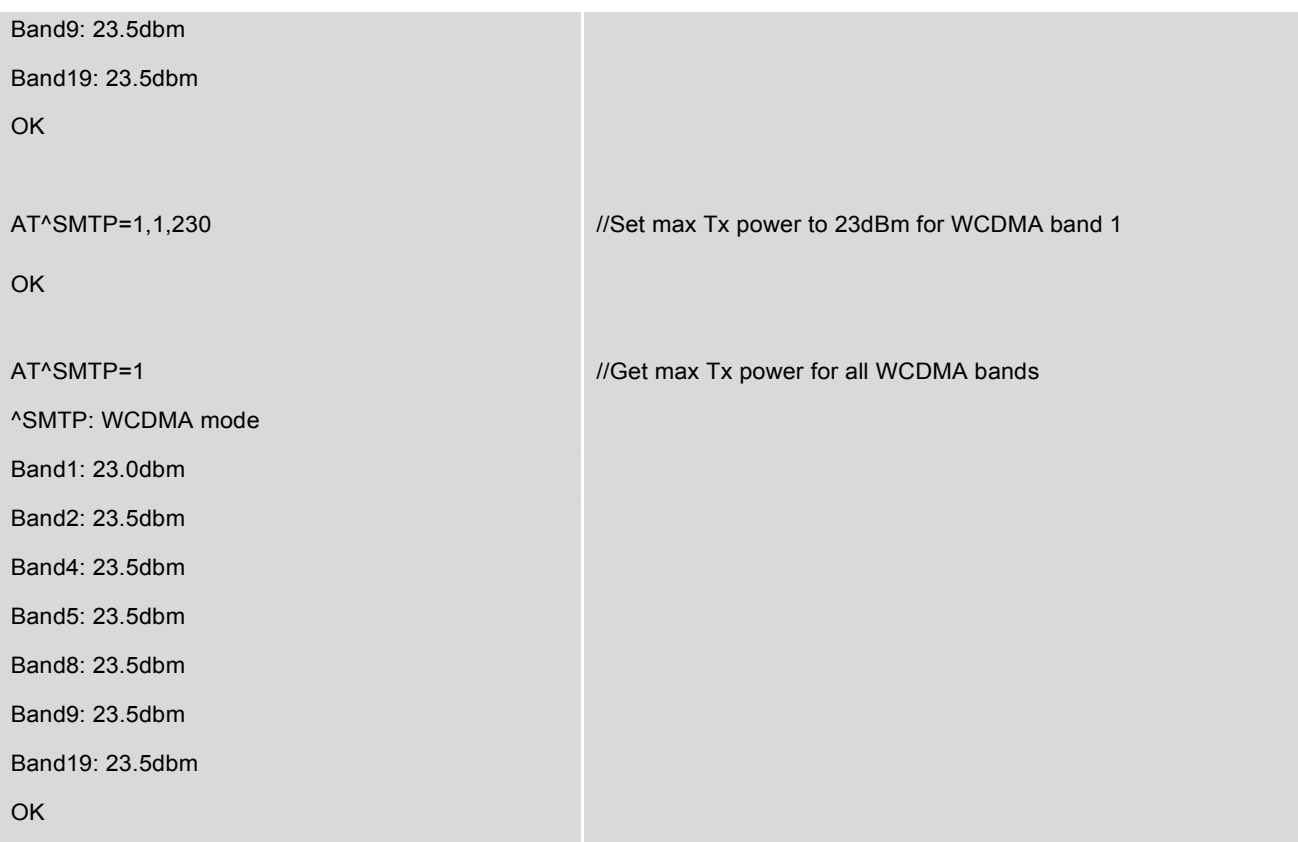

## **14.23 AT^SLBAND - Enable/Disable Band(s)**

AT^SLBAND is used to enable/disable band(s). Up to 15 bands settings are supported (at a time). After executing this AT command, you need to restart module to make setting take effect. We recommend you use AT^BAND\_PREF, that command can take effect right away.

### *Syntax*

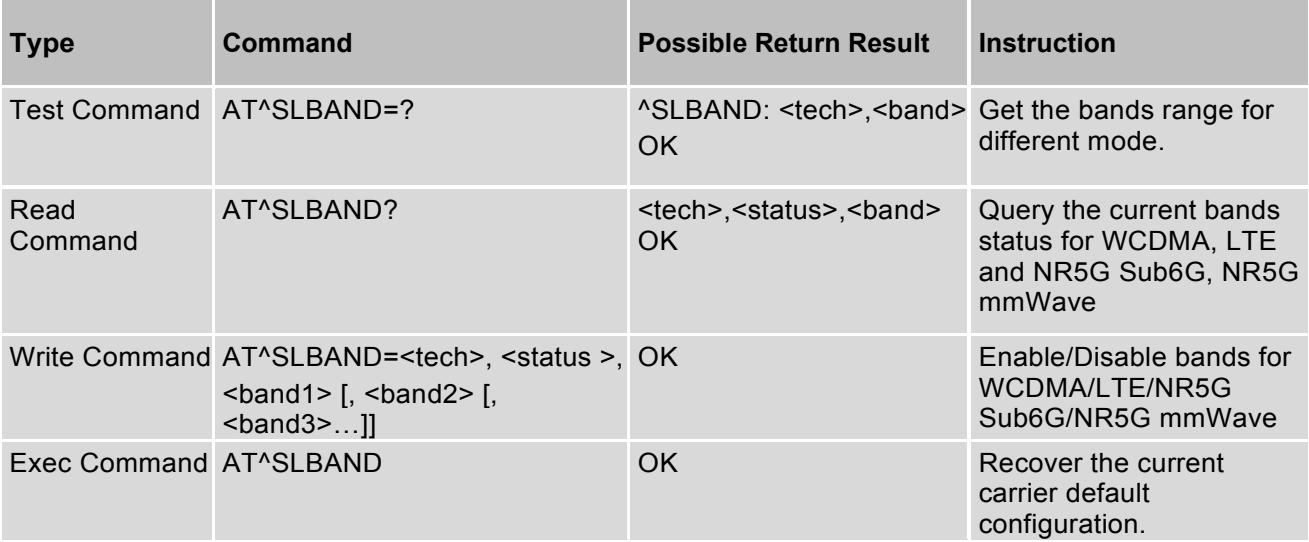

#### *Parameter Description*

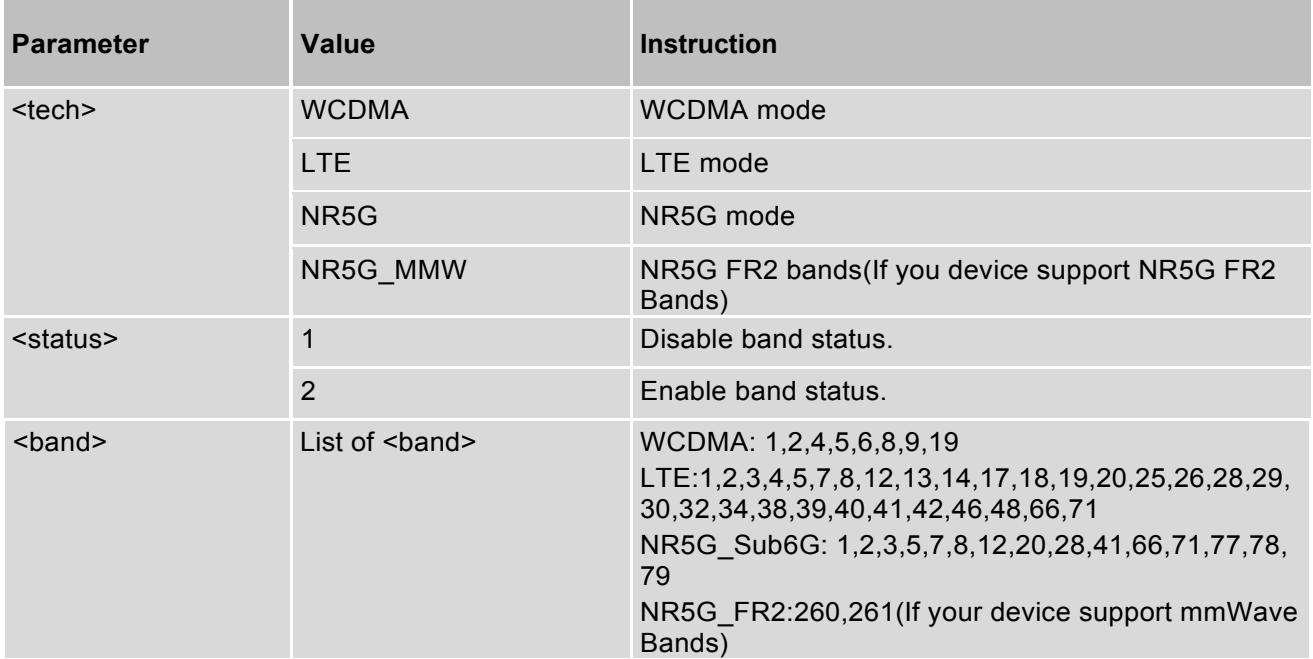

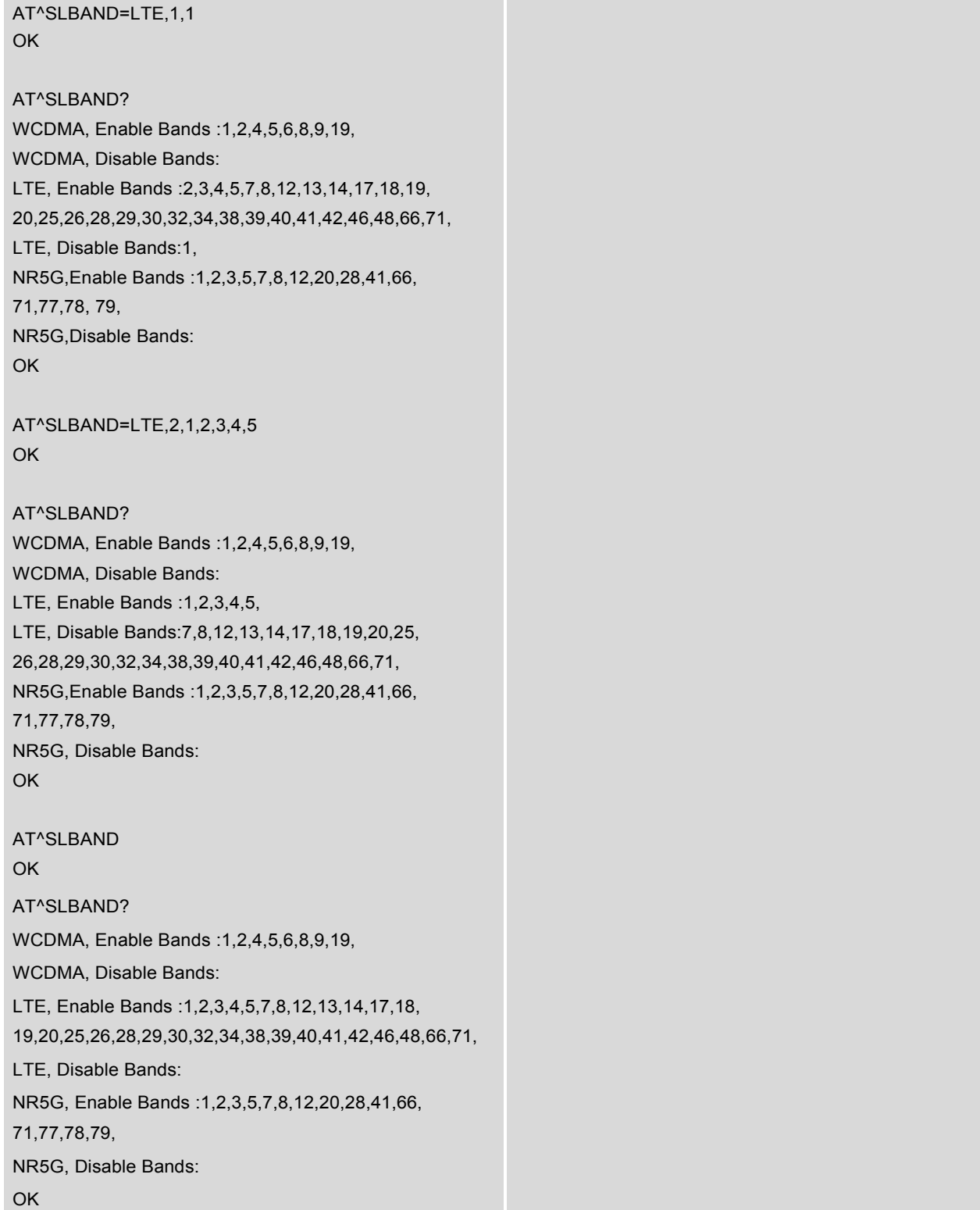

## **14.24 AT^SBFS - Enable/Disable SIM base status**

AT^SBFS is used to enable/disable SIM base status in module. The SIM service in host is based on the status to decide whether trigger firmware image upgrade.

**Note**: If your platform doesn't install SIM service, please ignore the AT command.

### *Syntax*

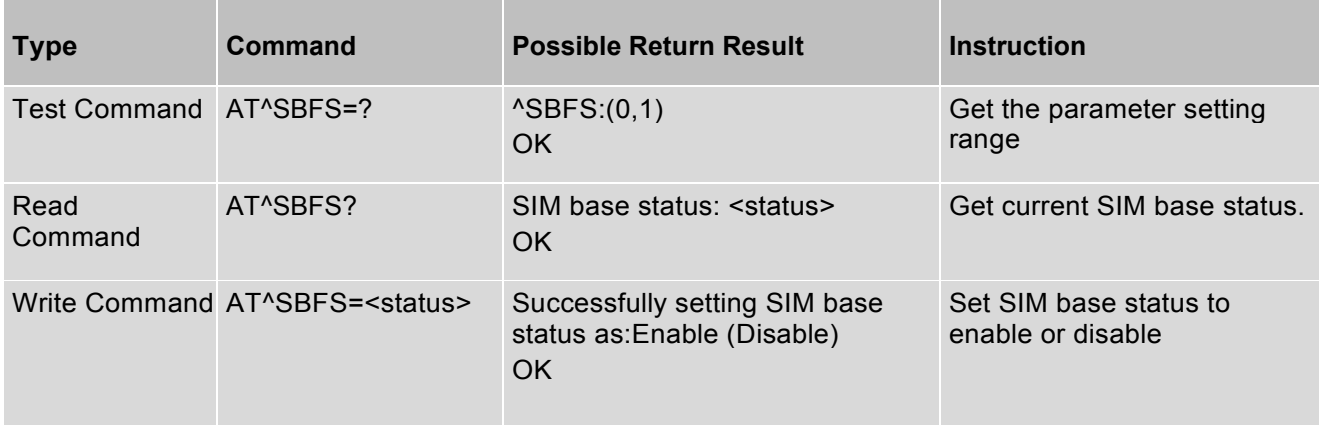

#### *Parameter Description*

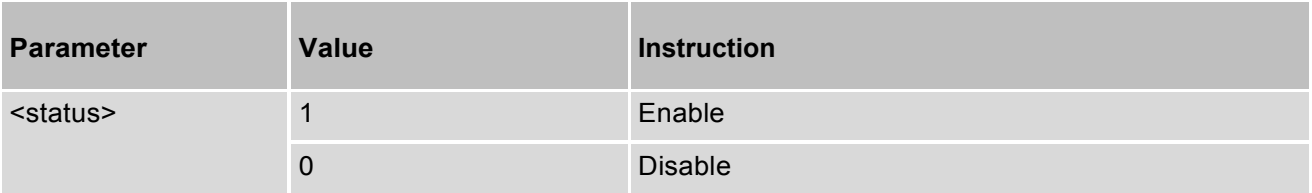

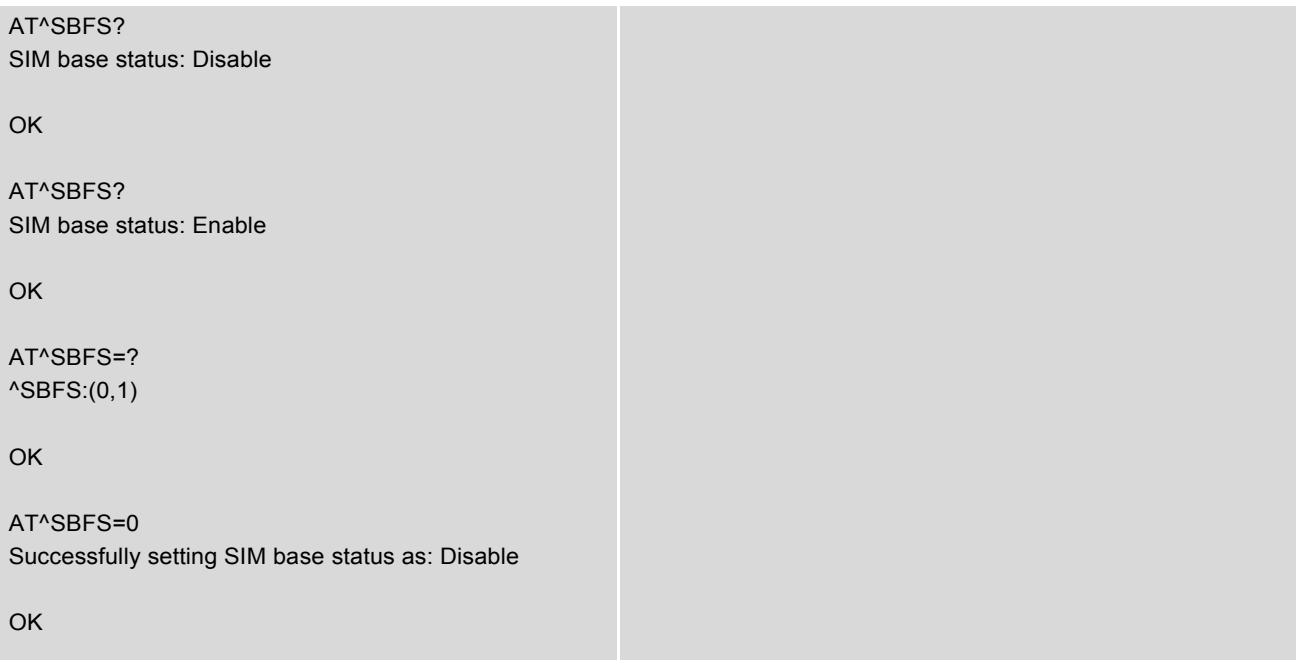

## AT^SBFS=1

Successfully setting SIM base status as: Enable

OK

## AT^SBFS=2

Setting Parameter value is unexpected, should be 0 or 1.

OK

# **14.25 AT^SLMODE - Select Preference Mode**

AT^SLMODE command is used to select preference mode.

**Note**: Please set module to online mode by "AT+CFUN=1" before execute the command. NR5G only doesn't work in the SA, because current firmware version doesn't support 5G SA mode.

#### *Syntax*

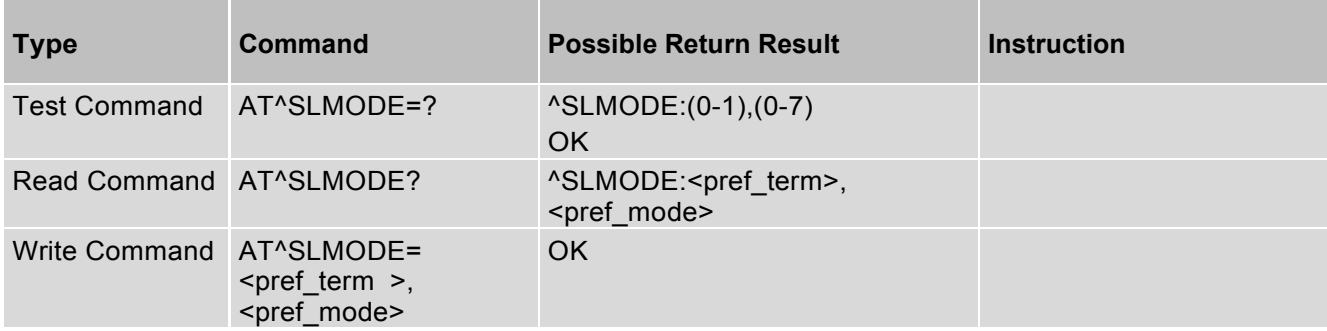

#### *Parameter Description*

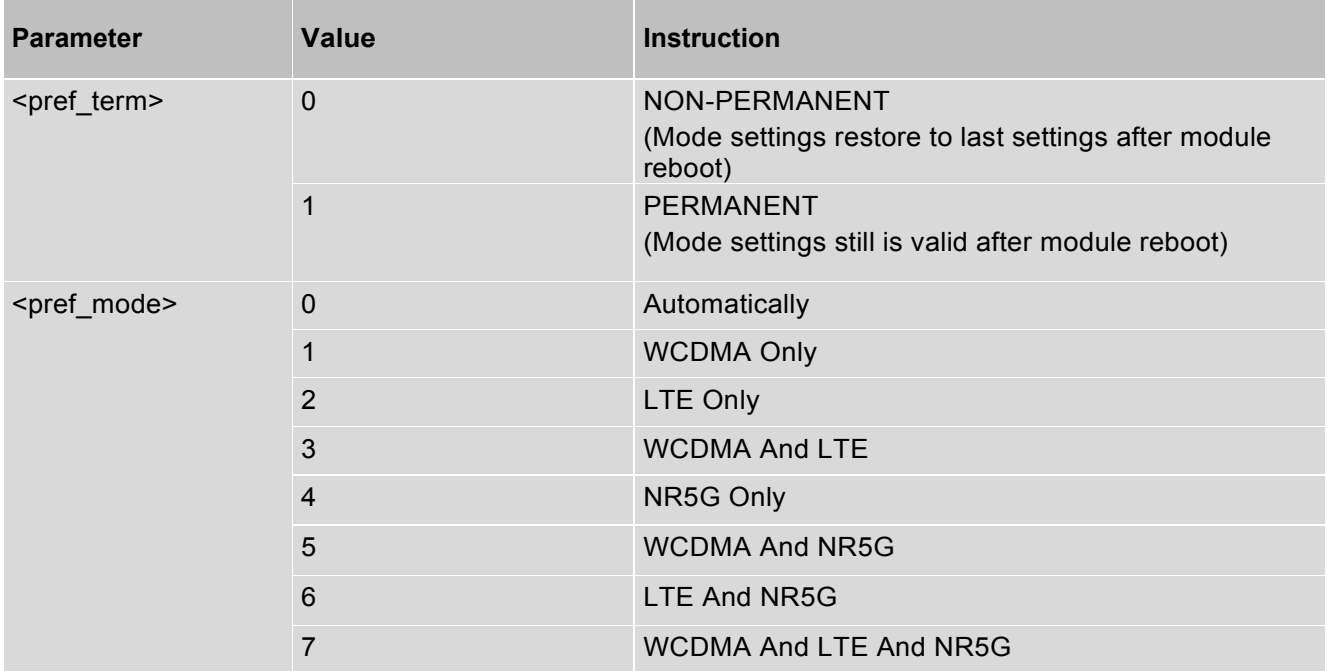

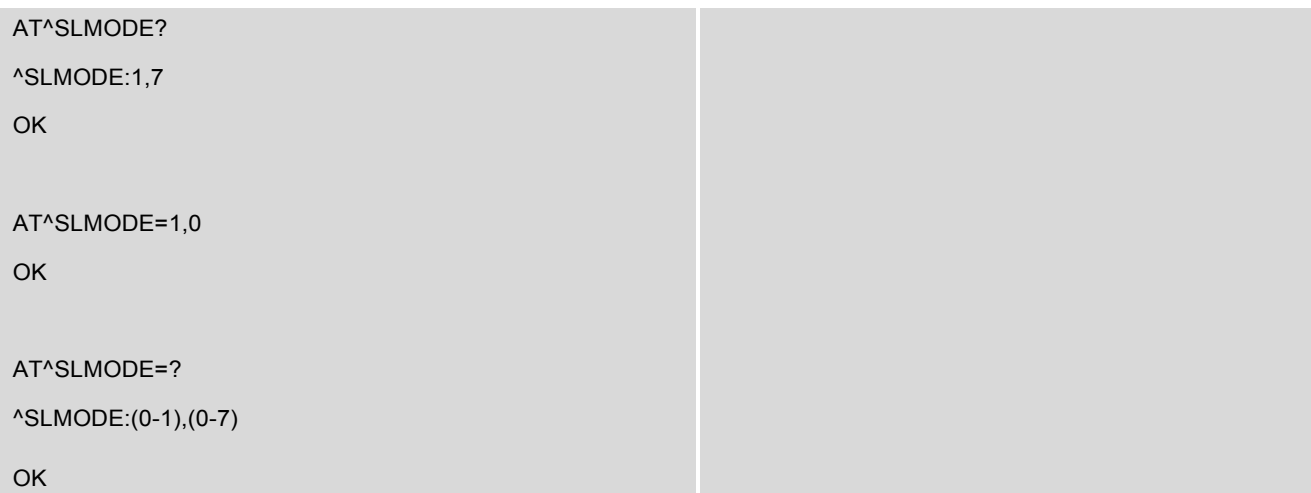

# **14.26 AT^SIMDECPIN - Query the SIM detection PIN status in slot1**

AT^SIMDECPIN is used to query the SIM detection PIN status in slot1.

### *Syntax*

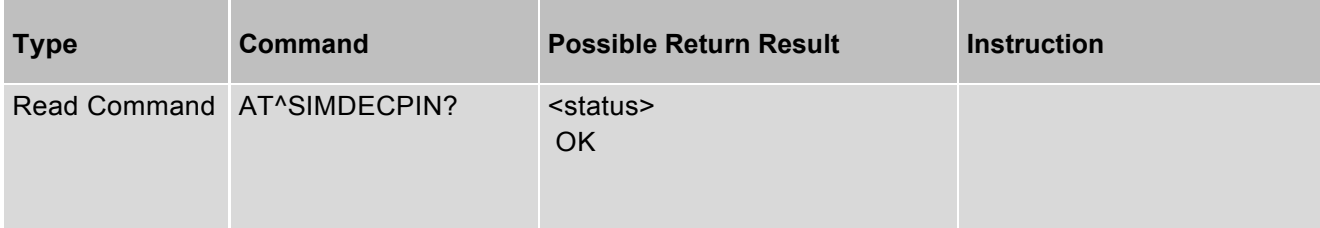

### *Parameter Description*

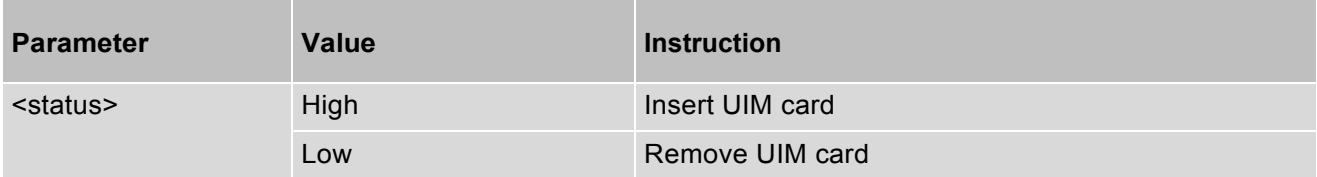

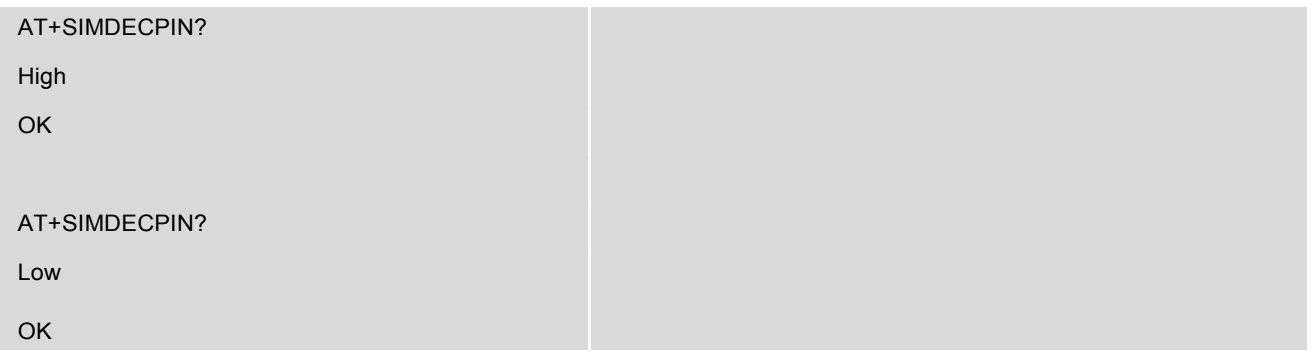

## **14.27 AT^QTUNER\_ENABLE - Set QAT3555 Functionality**

This set command enable or disable the RFC driver with Qtuner QAT3555 (Qtuner "QAT3555" is designed in platform side). Device will auto reboot after execute set command. The read command return QAT3555 is enabled or disabled status in the RFC driver.

**Note**: If platform does not use QAT3555 tuner, please ignore the AT command.

#### *Syntax*

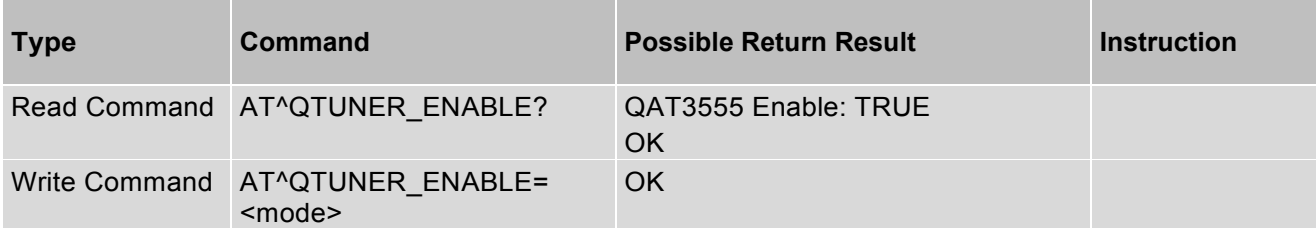

#### *Parameter Description*

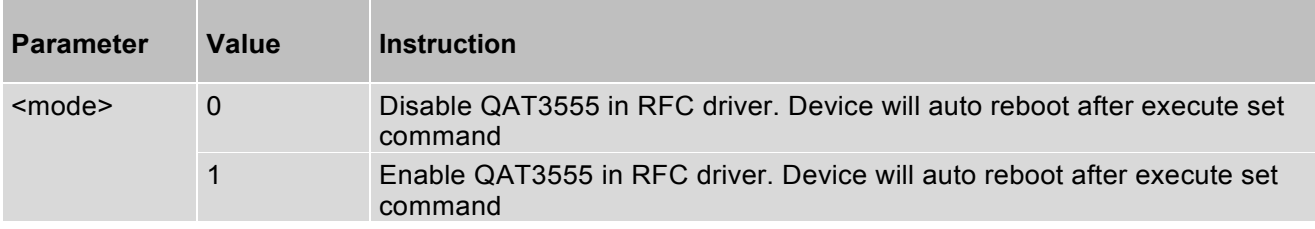

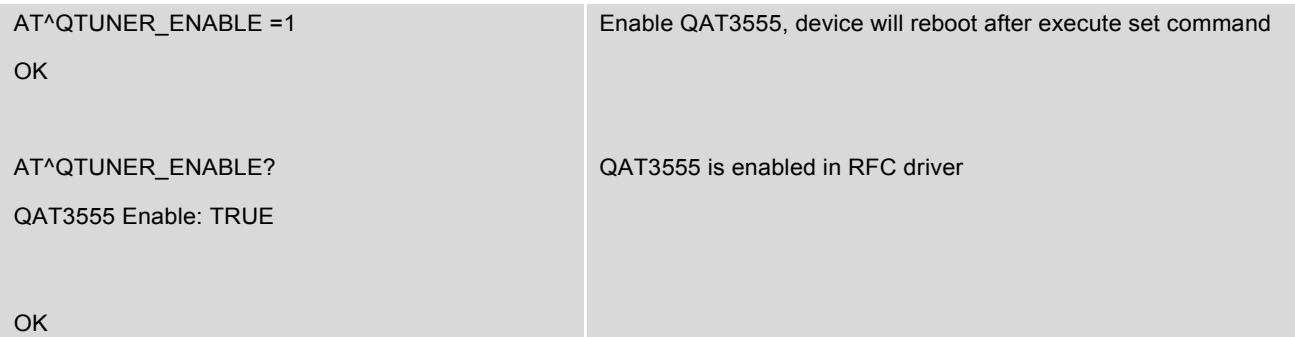

# **14.28 AT^CA\_ENABLE - Enable/Disable CA**

AT^CA\_ENABLE is used to enable/disable CA function.

#### *Syntax*

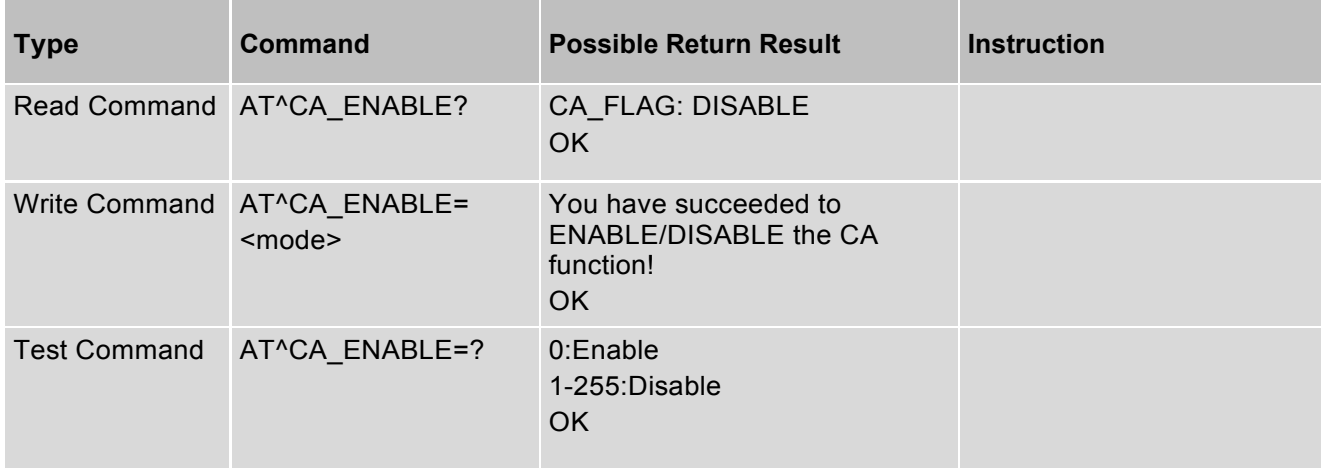

### *Parameter Description*

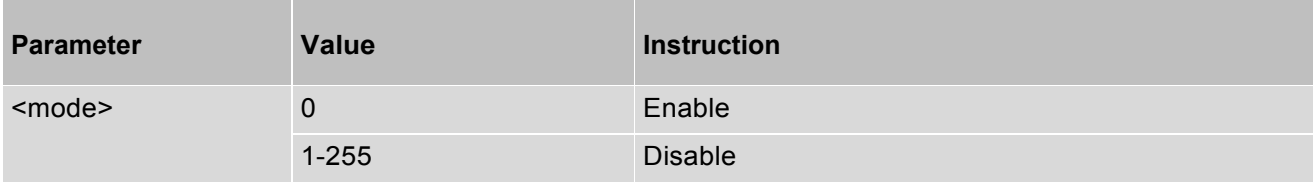

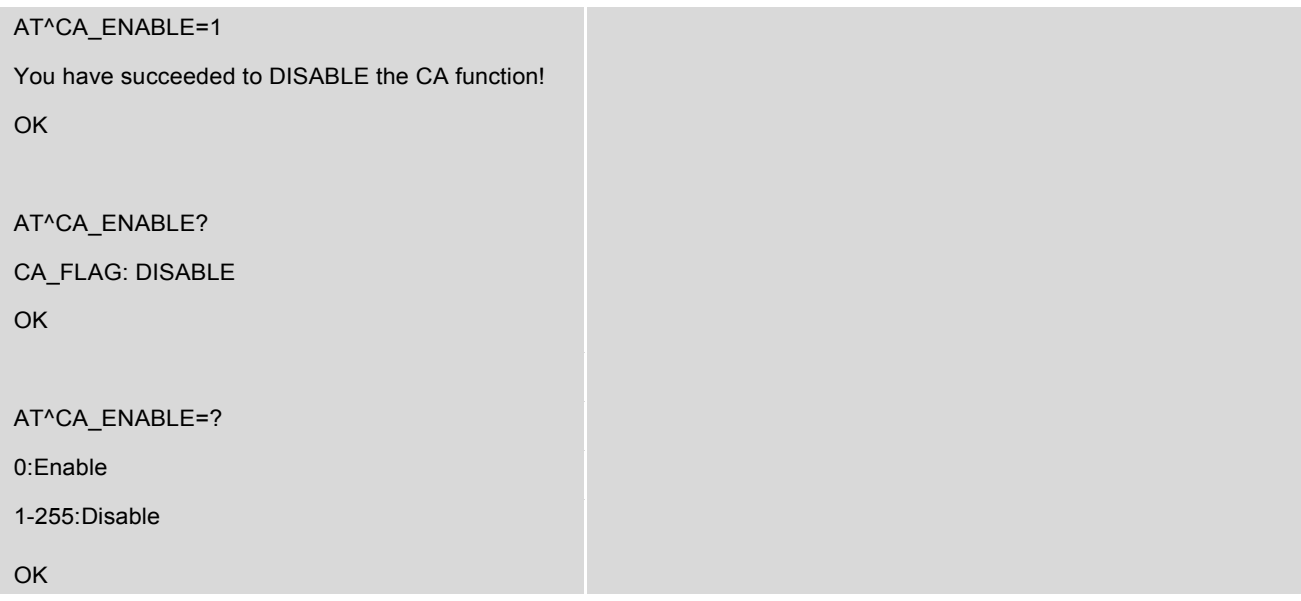

## **14.29 AT^ABAND - Get active band and channel Information**

AT^ABAND is used to get the active band and channel information.

### *Syntax*

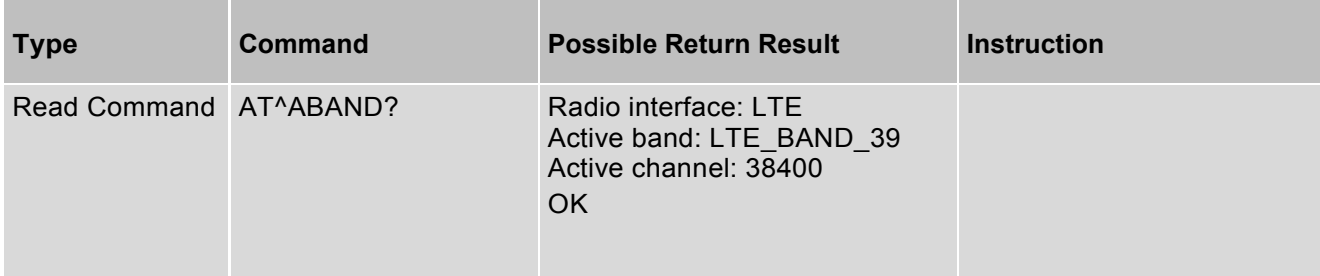

## *Parameter Description*

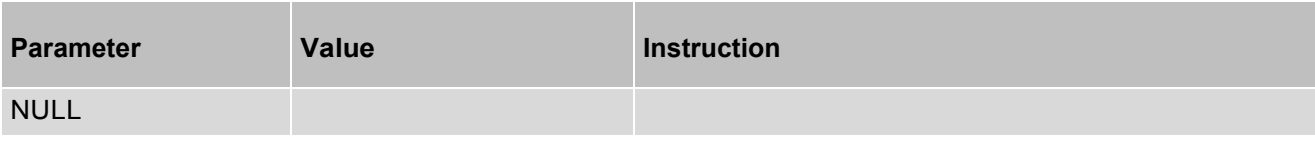

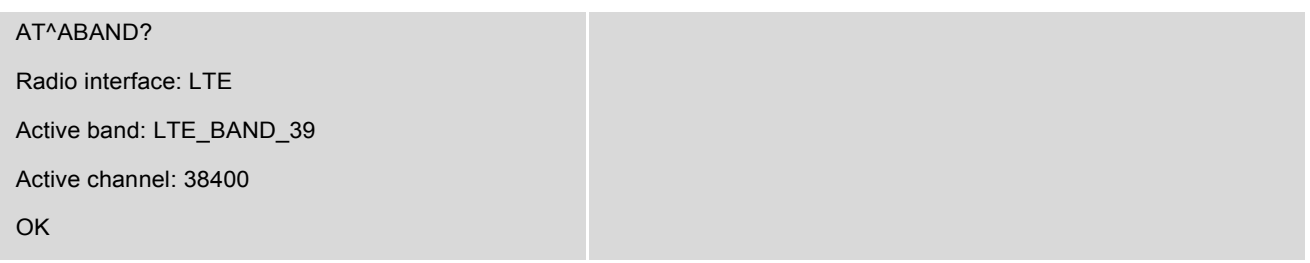

# **14.30 AT^CA\_INFO - Get Band Information of LTE CA Combination/5G ENDC**

AT^CA\_INFO is used to get the PCC and SCC information.

## *Syntax*

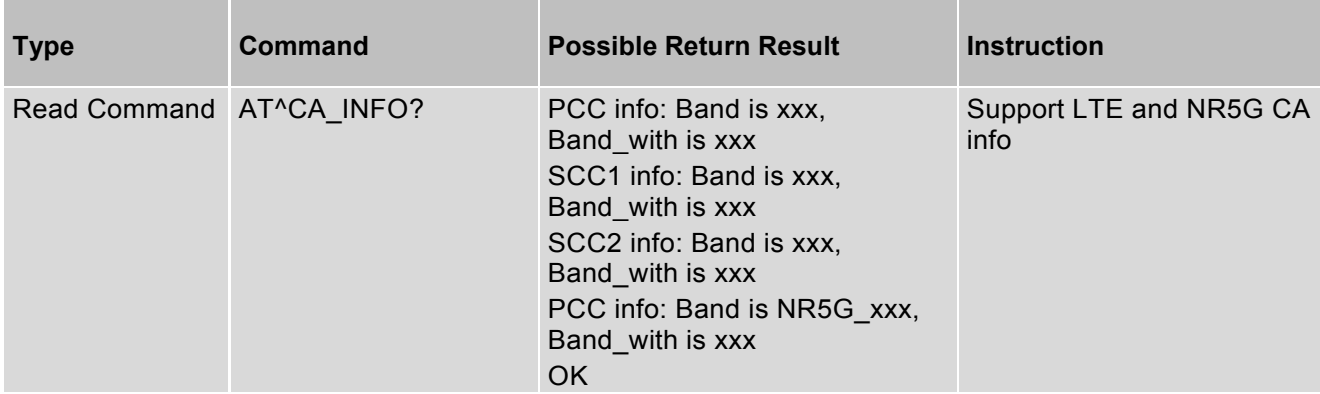

#### *Parameter Description*

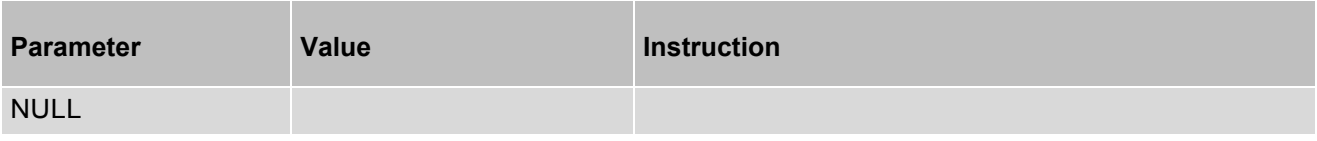

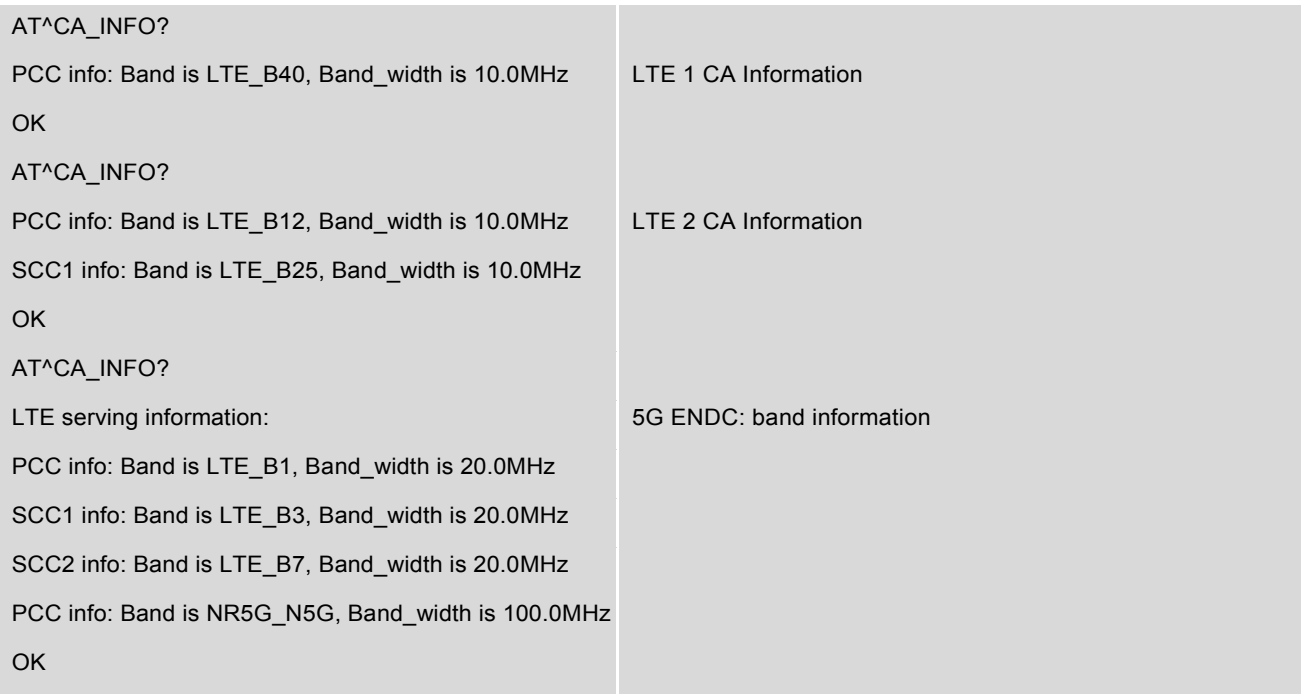

# **14.31 AT^ULCA - Query ULCA state and enable ULCA function**

## *Syntax*

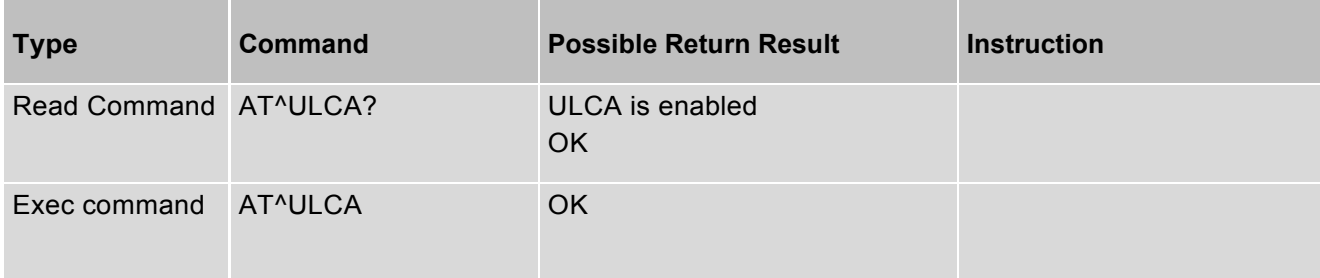

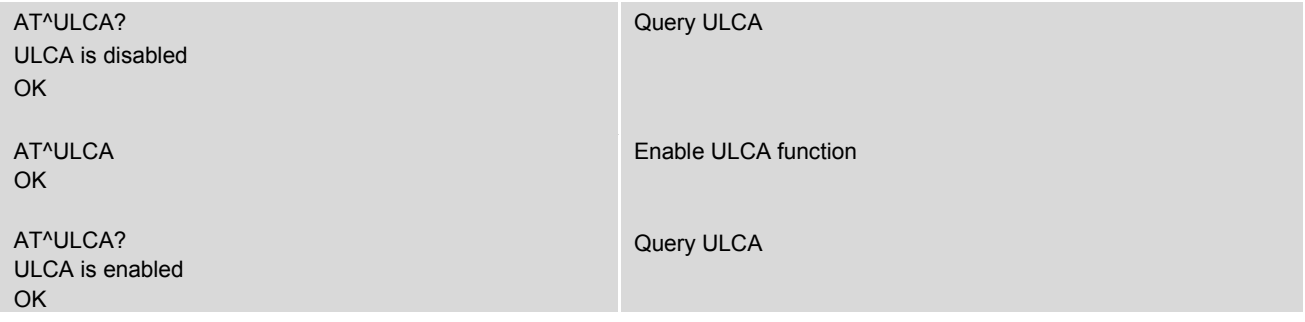

## **14.32 AT^BAND\_PRI - Set Band Attach Priority**

AT^BAND\_PRI is used to set LTE band attach priority.

**Note**: Need to execute "at+reset" to take effect when execute the "AT^BAND\_PRI" write command. Band priority means, band scan is done based on priority you set by "AT^BAND\_PRI" command. Nevertheless, band priority does not guarantee which is the serving band.

#### *Syntax*

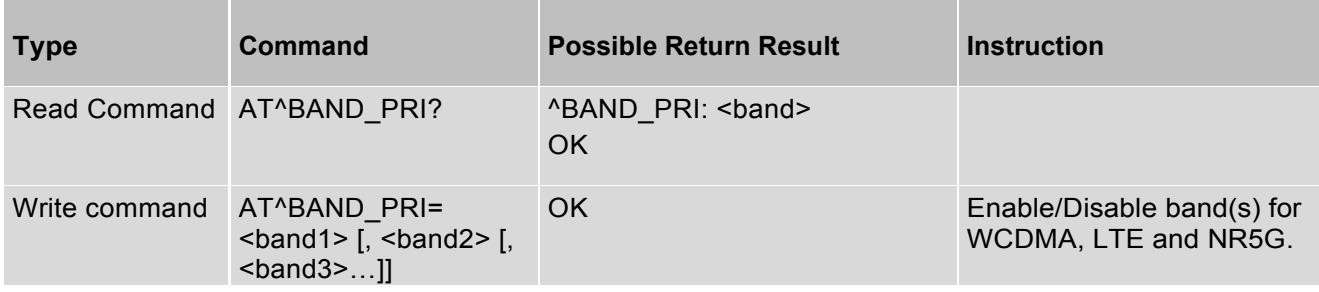

#### *Parameter Description*

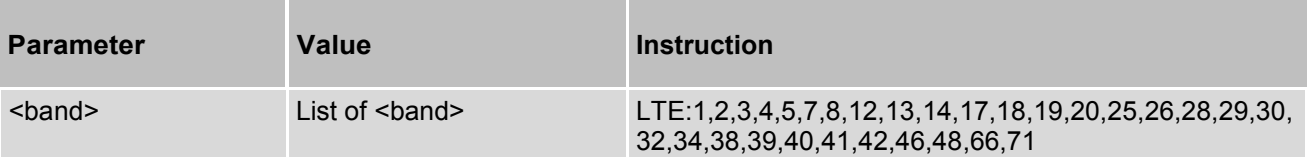

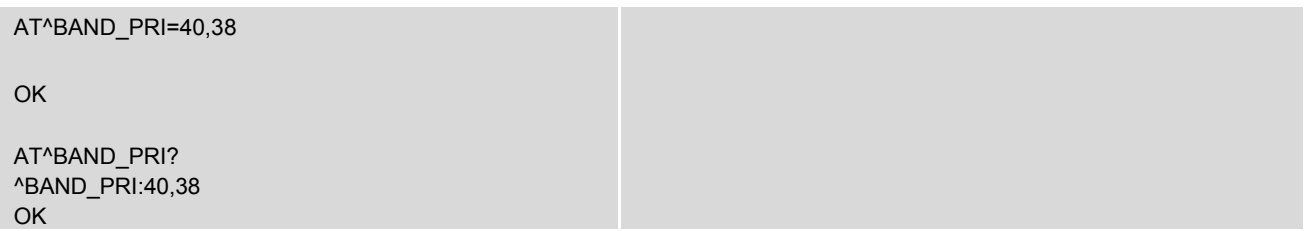

## **14.33 AT^QTUNER\_INIT - Query tuner initial state**

AT^QTUNER\_INIT is used to query Qtuner initial state. (Qtuner "QAT3555" is designed in platform side) **Note**: If platform does not use QAT3555 tuner, please ignore the AT command.

#### *Syntax*

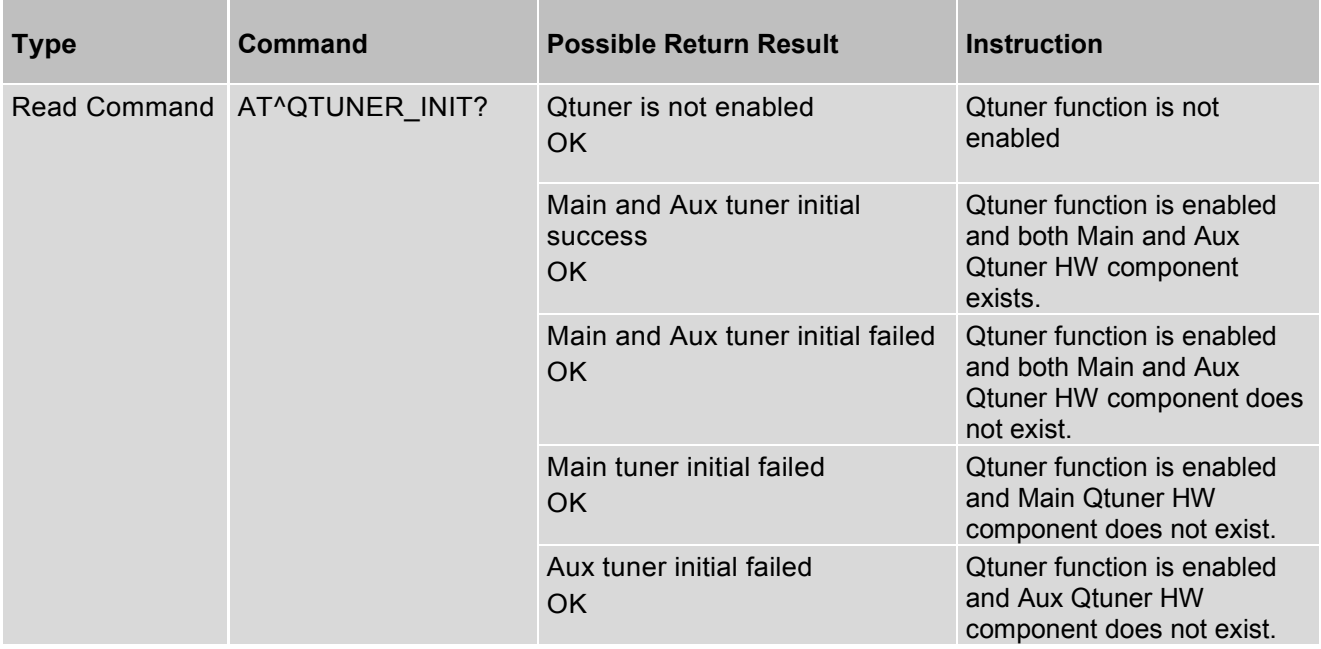

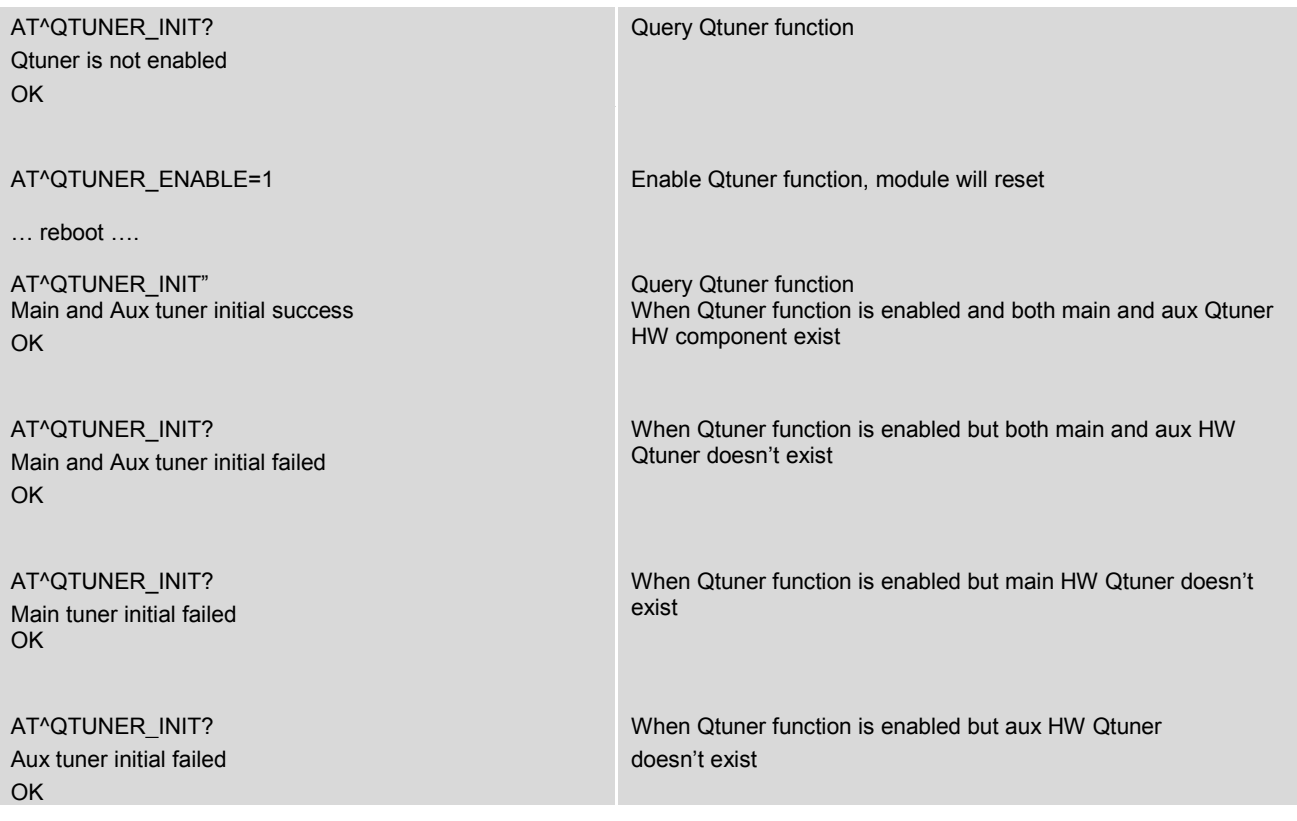

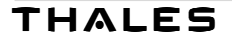

# **14.34 AT^RFPIN\_STATUS - Query the RF key status**

AT^RFPIN\_STATUS is used to query status of "W\_DISABLE" PIN in Golden finger.

### *Syntax*

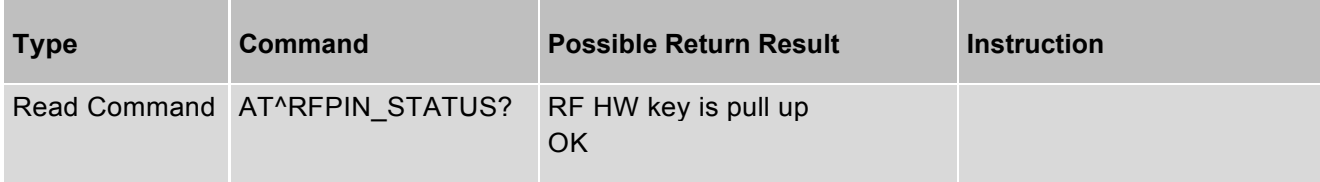

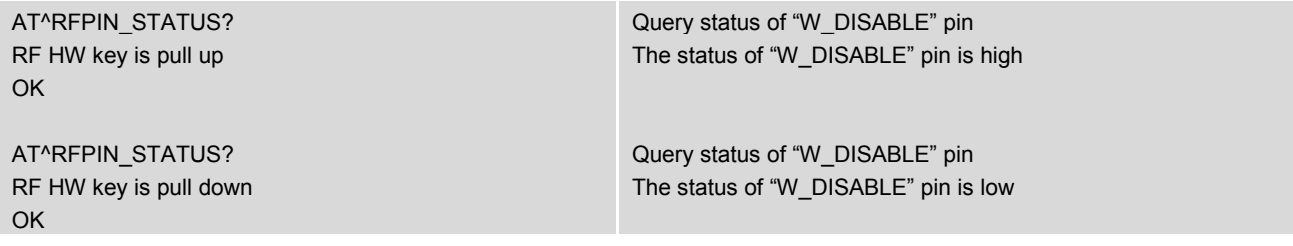

## **14.35 AT^BAND\_PREF - Enable/Disable Band(s)**

AT^BAND\_PREF is used to enable/disable band(s). Up to 15 band settings are supported (at a time). The difference between AT^BAND\_PREF and AT^SLBAND: AT^BAND\_PREF can enable/disable band(s) without reboot.

#### *Syntax*

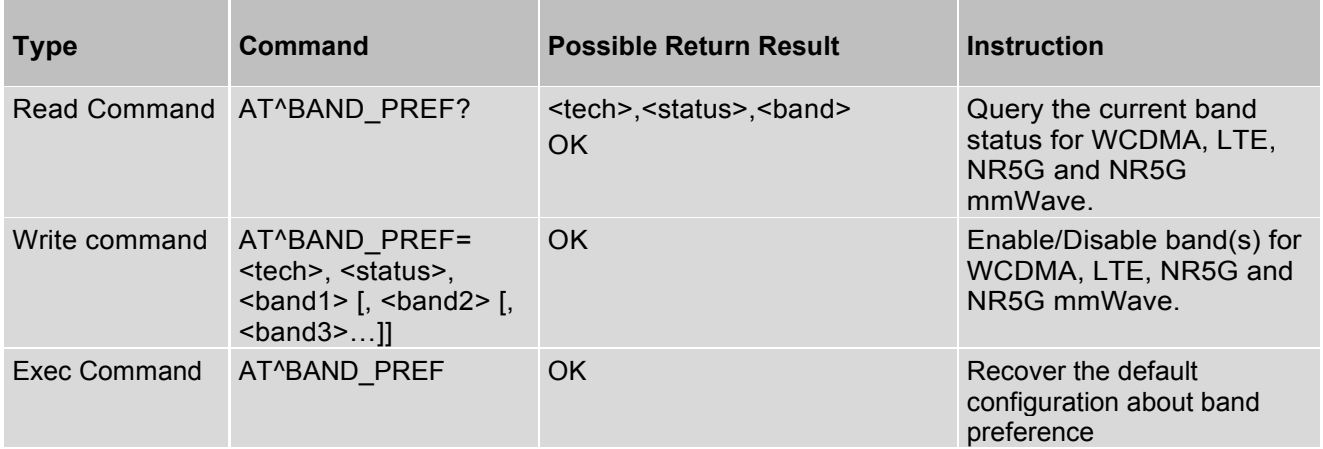

#### *Parameter Description*

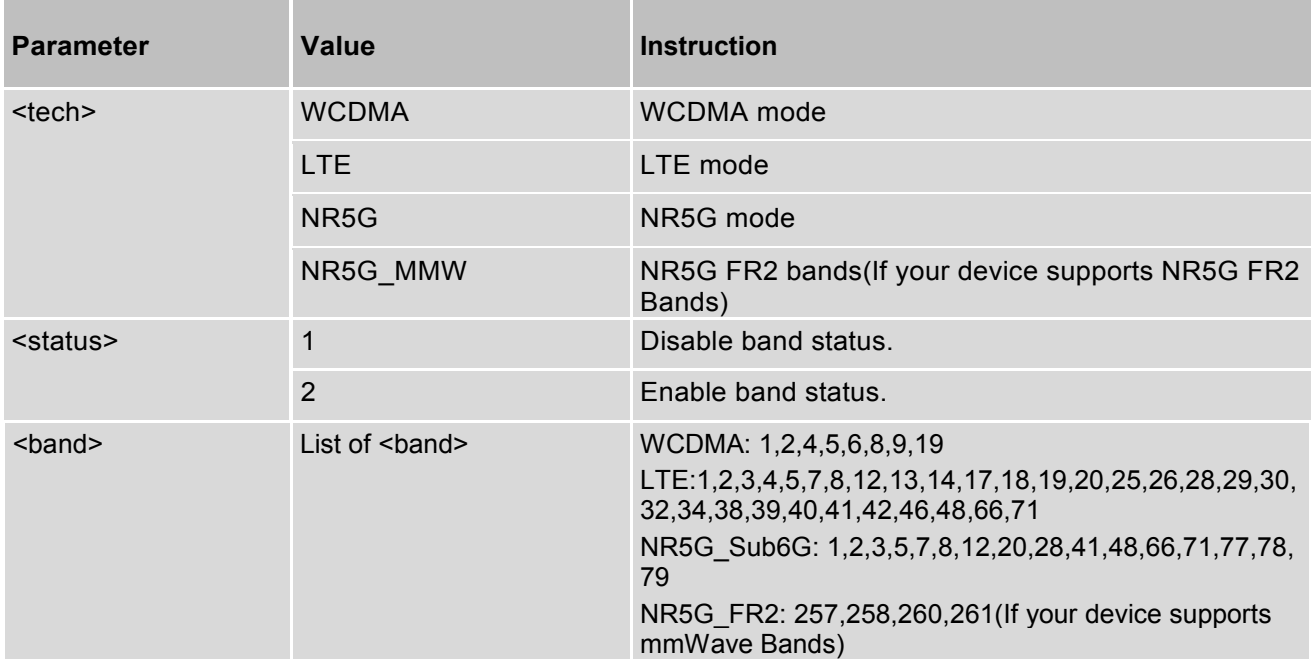

#### *Example*

AT^BAND\_PREF? Query current band status (If your device not supports NR5G mmWave Bands)

WCDMA, Enable Bands :1,2,4,5,6,8,9,19,

| WCDMA, Disable Bands:<br>LTE, Enable Bands: 1,2,3,4,5,7,8,12,13,14,17,<br>18, 19, 20, 25, 26, 28, 29, 30, 32, 34, 38, 39, 40, 41, 42, 46,<br>48,66,71,<br>LTE, Disable Bands:<br>NR5G, Enable Bands:<br>1,2,3,5,7,8,12,20,25,28,38,40,41,48,66,71,77,78,79<br>NR5G, Disable Bands:                                                                                                  |                                                                              |
|----------------------------------------------------------------------------------------------------|------------------------------------------------------------------------------|
| <b>OK</b>                                                                                                    |                                                                              |
| AT^BAND PREF=LTE,1,3                                                                                                    | Disable LTE Band3                                                            |
| OK                                                                                                    |                                                                              |
| AT^BAND_PREF?                                                                                                    | Query current band status (If your device not<br>supports NR5G mmWave Bands) |
| WCDMA, Enable Bands: 1,2,4,5,6,8,9,19,<br>WCDMA, Enable Bands: 1,2,4,5,6,8,9,19,<br>WCDMA, Disable Bands:<br>LTE, Enable Bands: 1,2,4,5,7,8,12,13,14,17, 18,19,<br>20,25,26,28,29,30,32,34,38,39,40,41,42,46,48,66,<br>71,<br>LTE, Disable Bands: 3<br>NR5G, Enable Bands<br>:1,2,3,5,7,8,12,20,25,28,38,40,41,48,<br>66,71,77,78,79,<br>NR5G, Disable Bands:                       |                                                                              |
| <b>OK</b>                                                                                                    |                                                                              |
| AT^BAND_PREF=NR5G,1,78                                                                                                    | Disable NR5G n78                                                             |
| <b>OK</b>                                                                                                    |                                                                              |
| AT^BAND PREF?                                                                                                    | Query current band status (If your device not<br>supports NR5G mmWave Bands) |
| WCDMA, Enable Bands: 1, 2, 4, 5, 6, 8, 9, 19,<br>WCDMA, Enable Bands: 1,2,4,5,6,8,9,19,<br>WCDMA, Disable Bands:<br>LTE, Enable Bands: 1, 2, 4, 5, 7, 8, 12, 13, 14, 17, 18, 19,<br>20,25,26,28,29,30,32,34,38,39,40,41,42,46,48,66,<br>71,<br>LTE, Disable Bands: 3<br>NR5G, Enable Bands<br>$:1,2,3,5,7,8,12,20,25,28,38,40,41,48,66,71,77,79,$<br>NR5G, Disable Bands: 78<br>OK. |                                                                              |
| AT^BAND_PREF=NR5G,2,78<br>OK                                                                                                    | Enable NR5G n78                                                              |

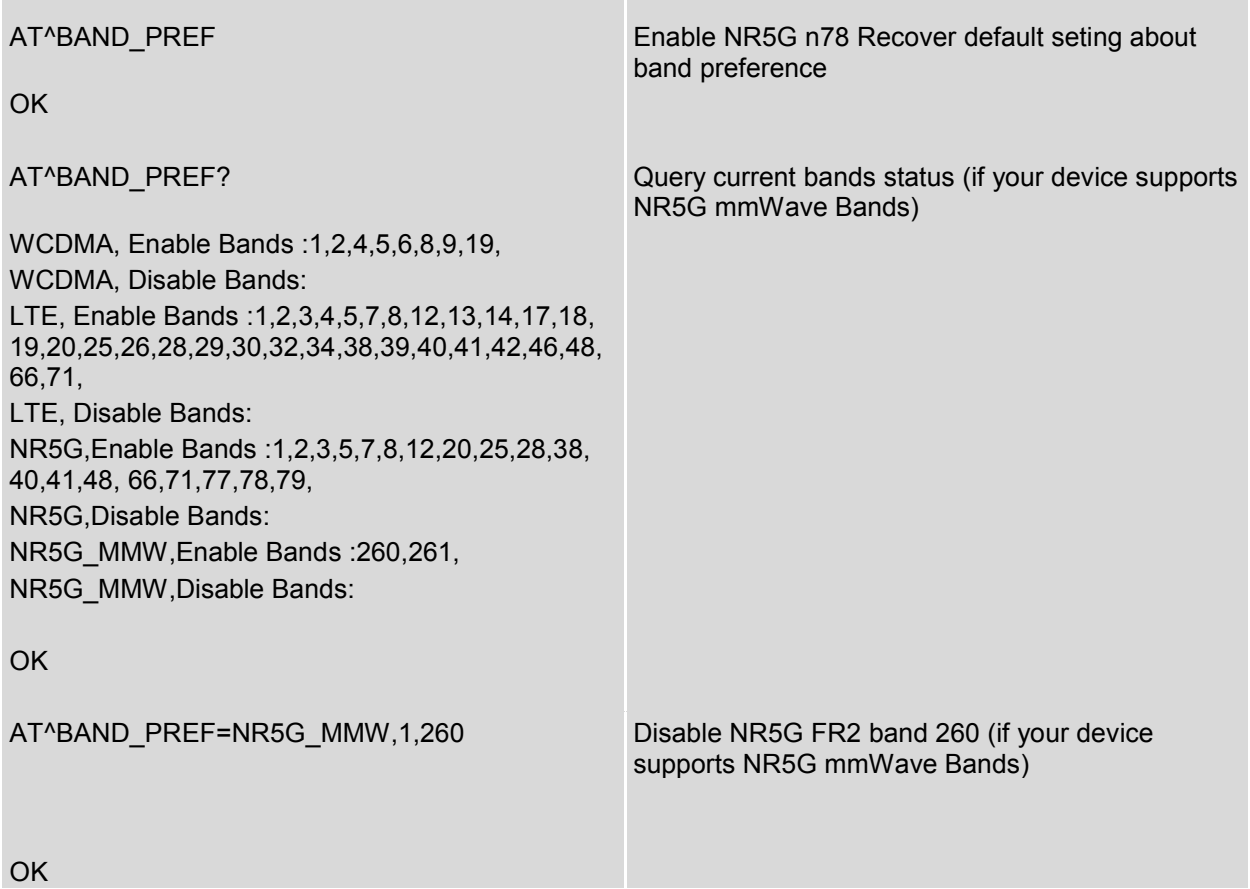

# **14.36 AT^DEBUG - Get serving cell information**

AT^DEBUG is used to get serving cell information.

#### *Syntax*

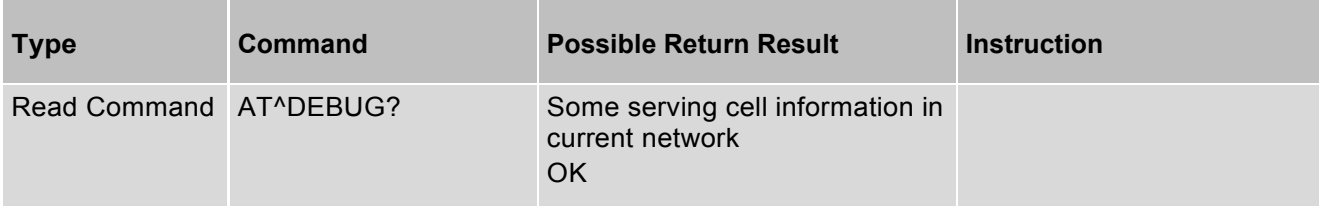

#### *Parameter Description*

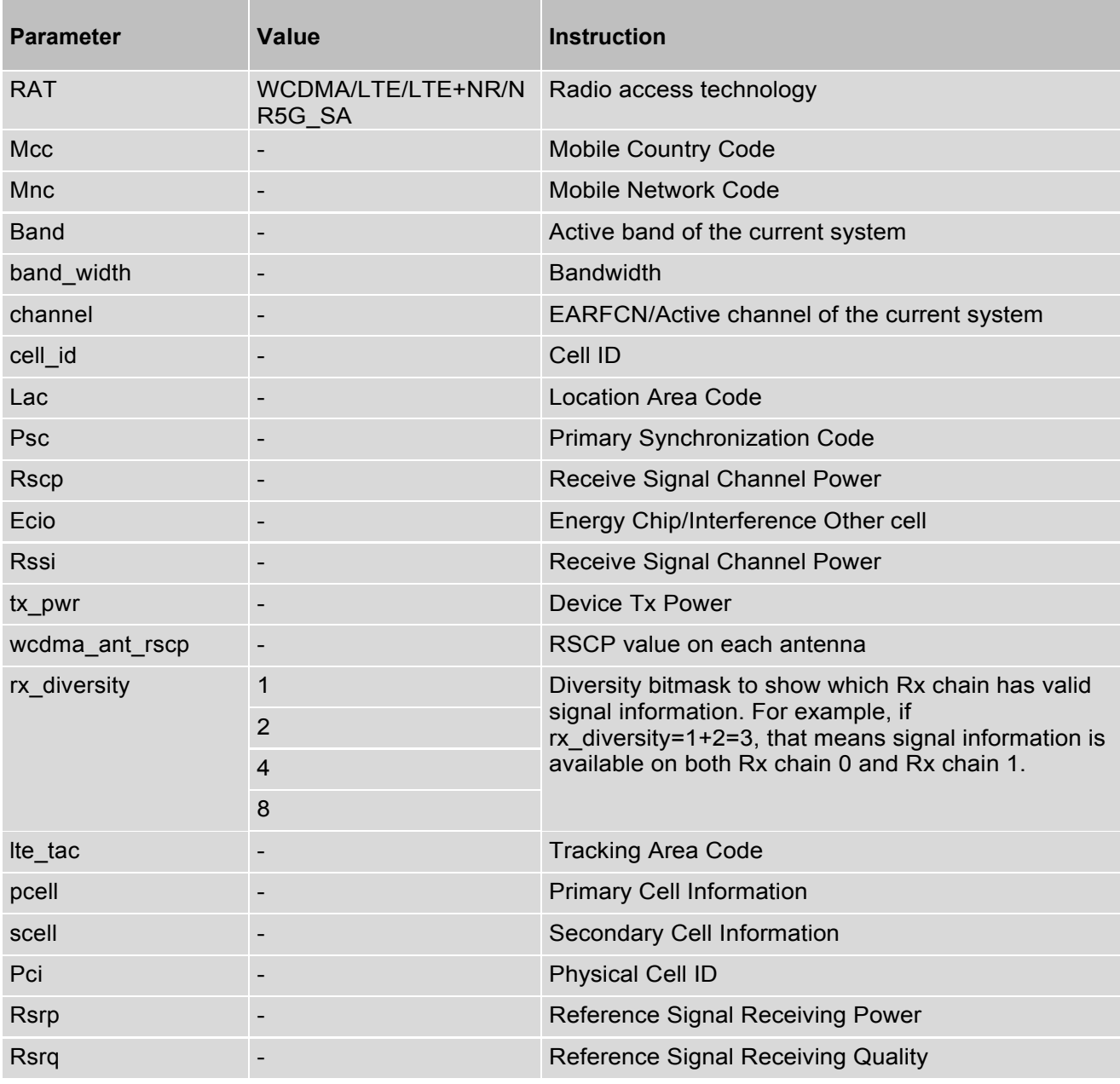

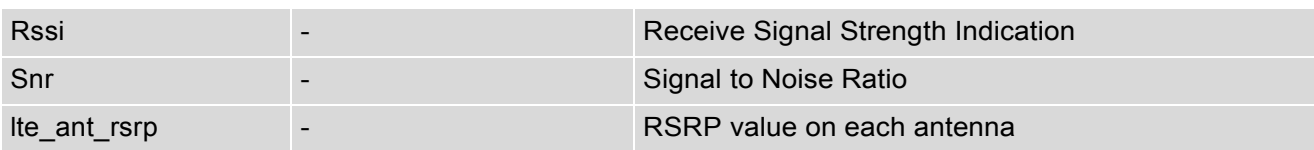

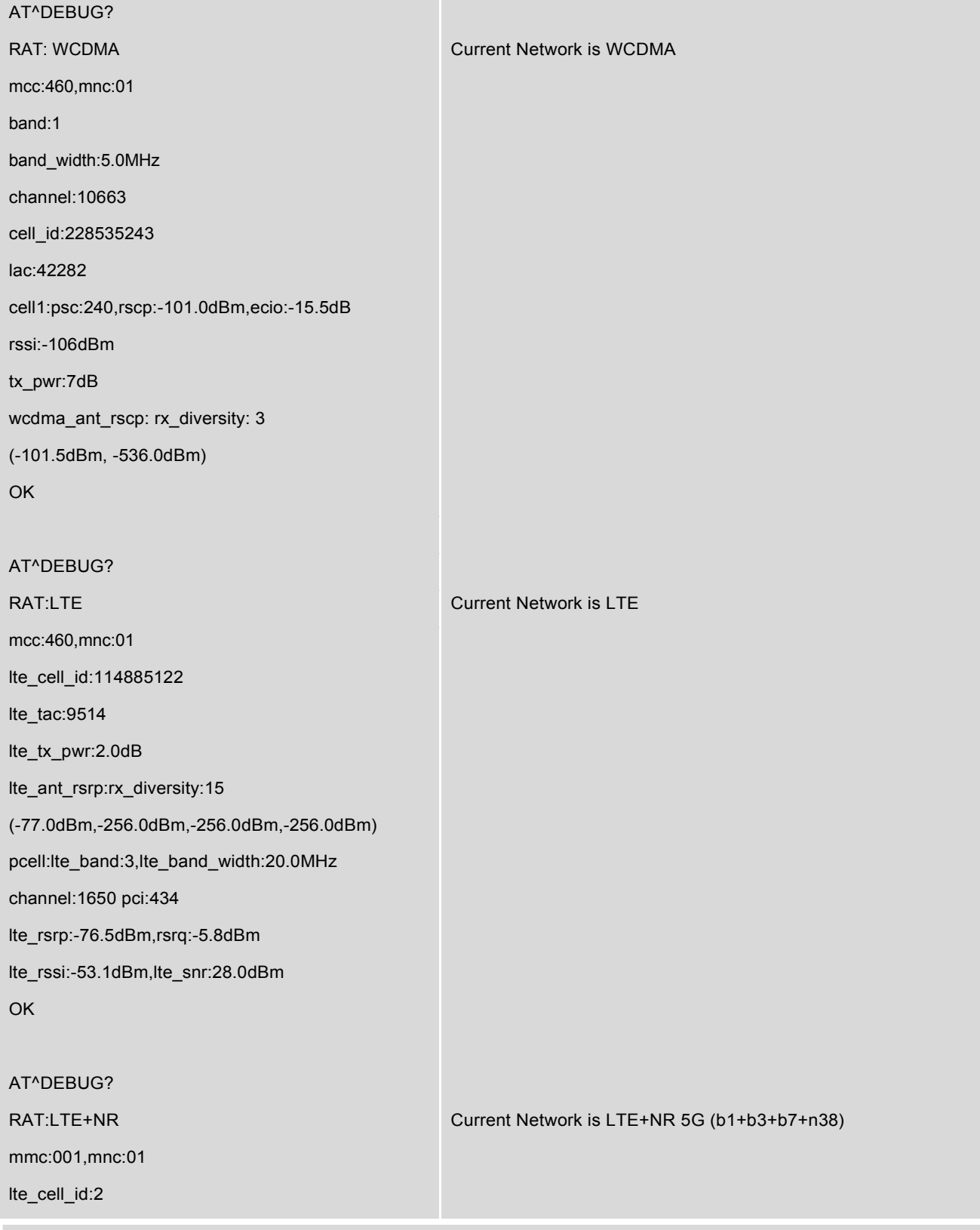

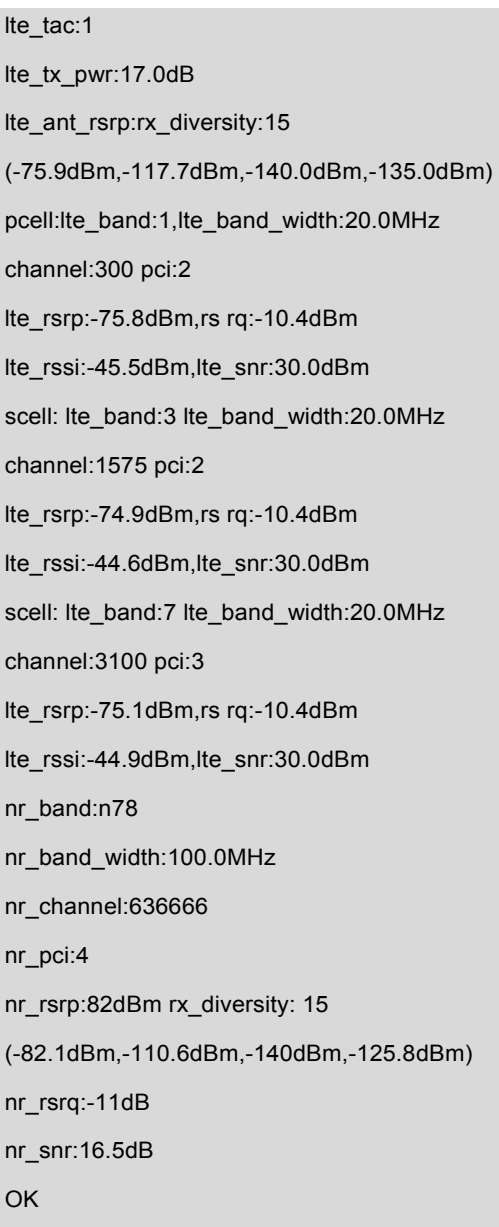

# **14.37 AT+VZWRSRP - Display Neighbor Cell Info**

AT+VZWRSRP is used to display neighbor cell info like Cell id, EARFCN, RSRP. RSRP – Reference Signal Received Power.

### *Syntax*

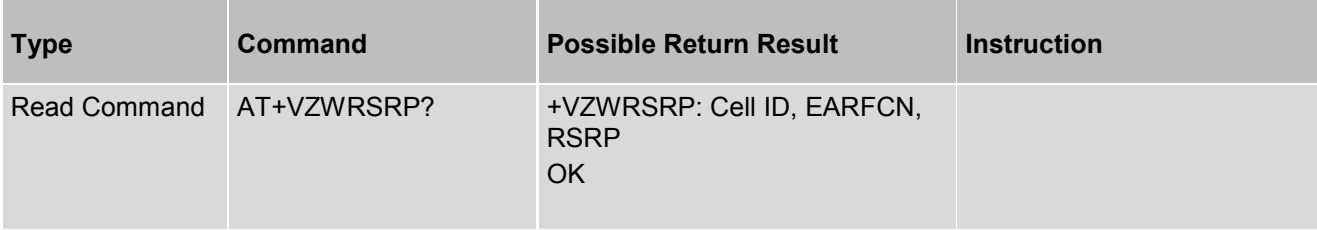

#### *Parameter Description*

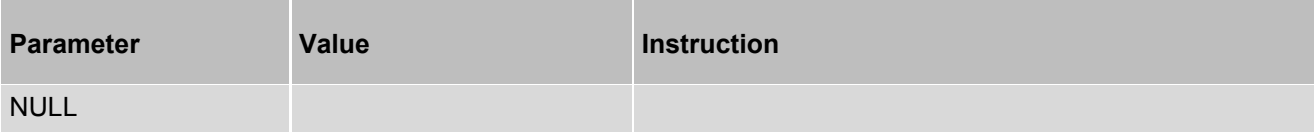

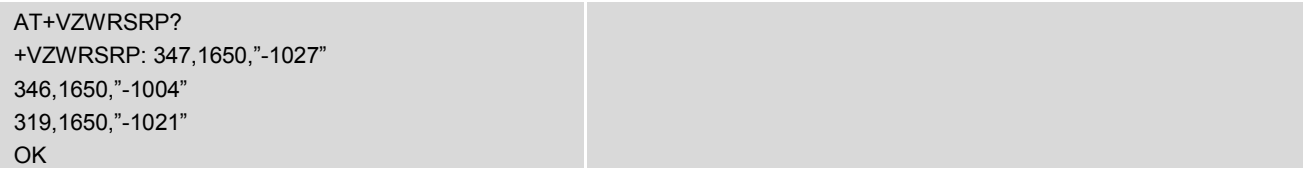

# **14.38 AT+VZWRSRQ - Display Neighbor Cell Info**

AT+VZWRSRQ is used to display neighbor cell info like Cell id, EARFCN, RSRQ. RSRQ Reference Signal Received Quality.

#### *Syntax*

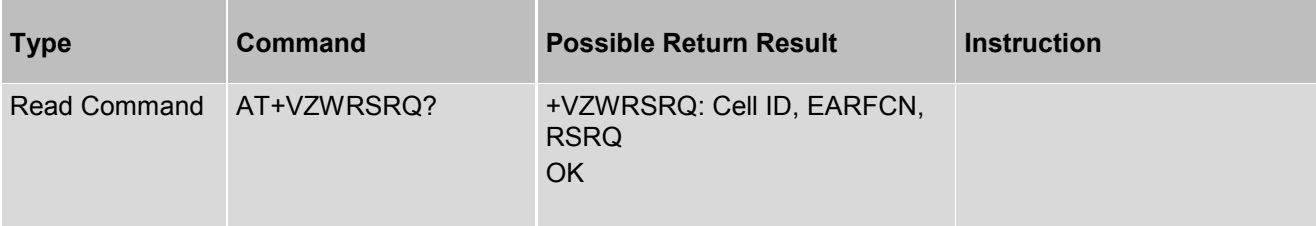

### *Parameter Description*

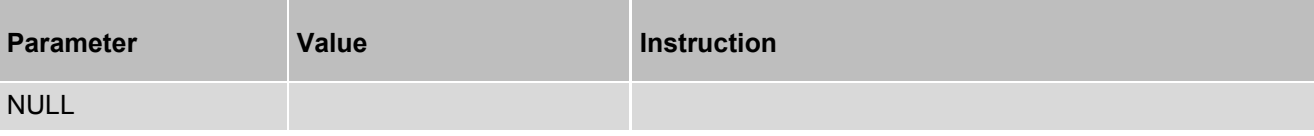

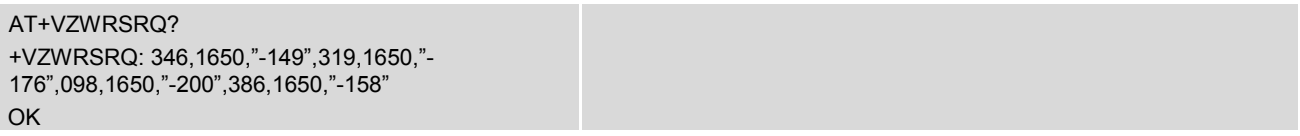

## **14.39 AT+VZWAPNE - Edit APN Value**

AT+VZWAPNE is used to edit APN values in APN table.

#### *Syntax*

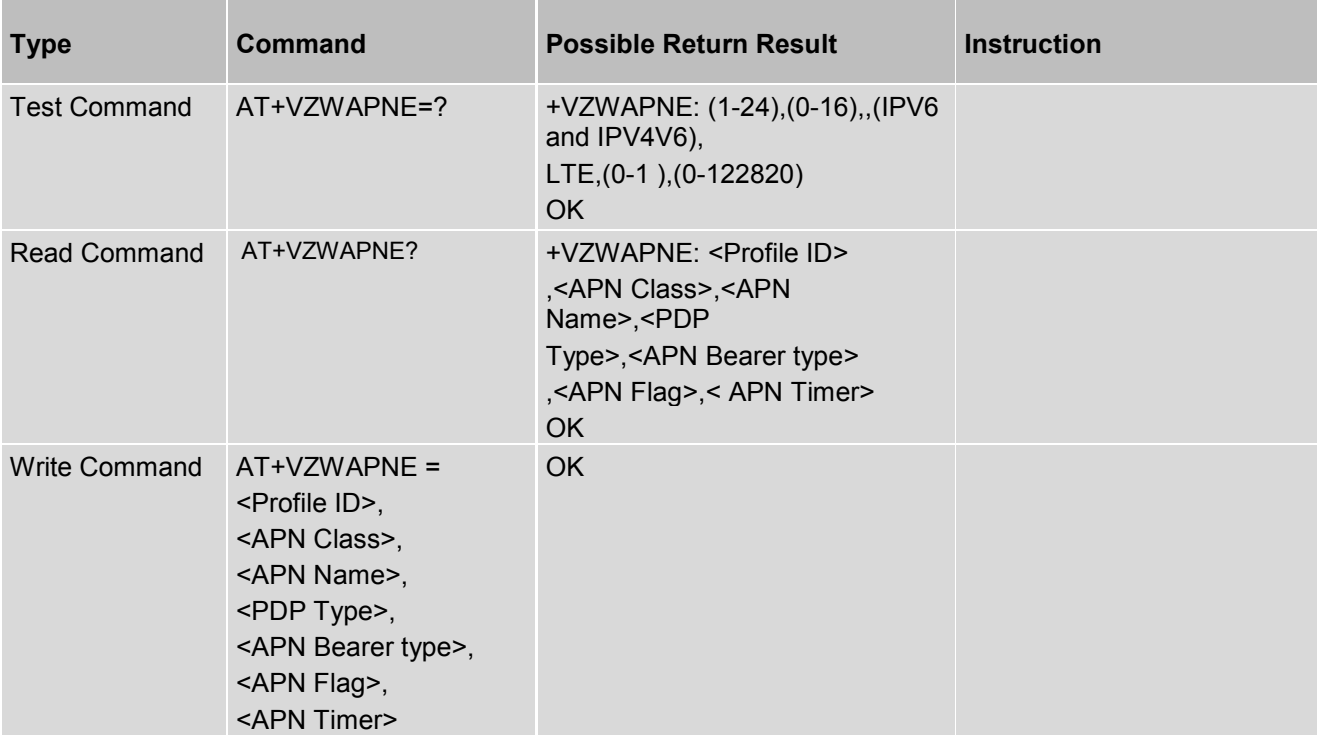

## *Parameter Description*

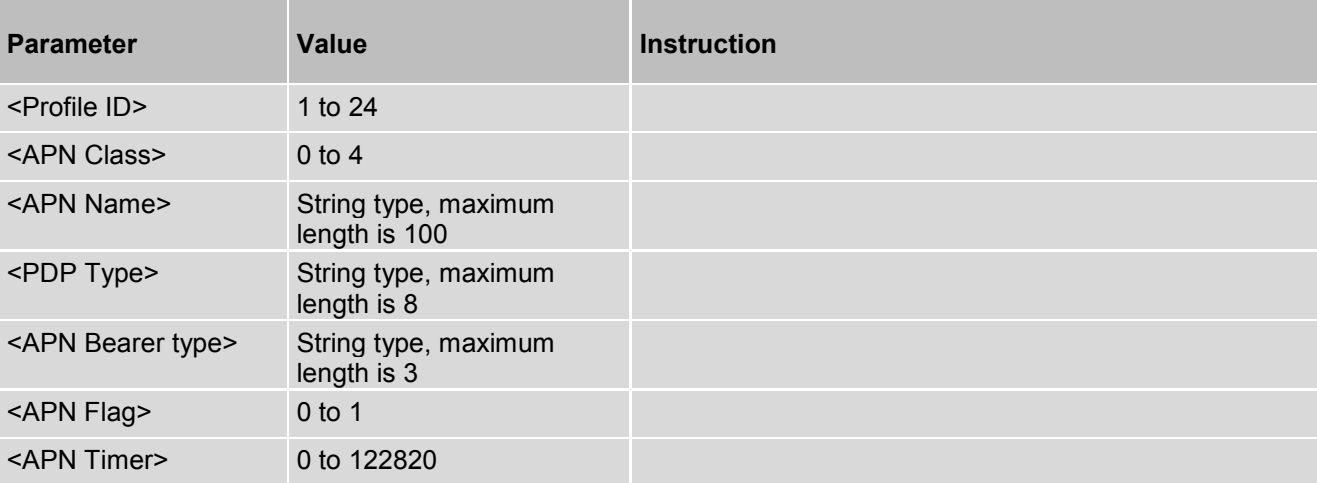

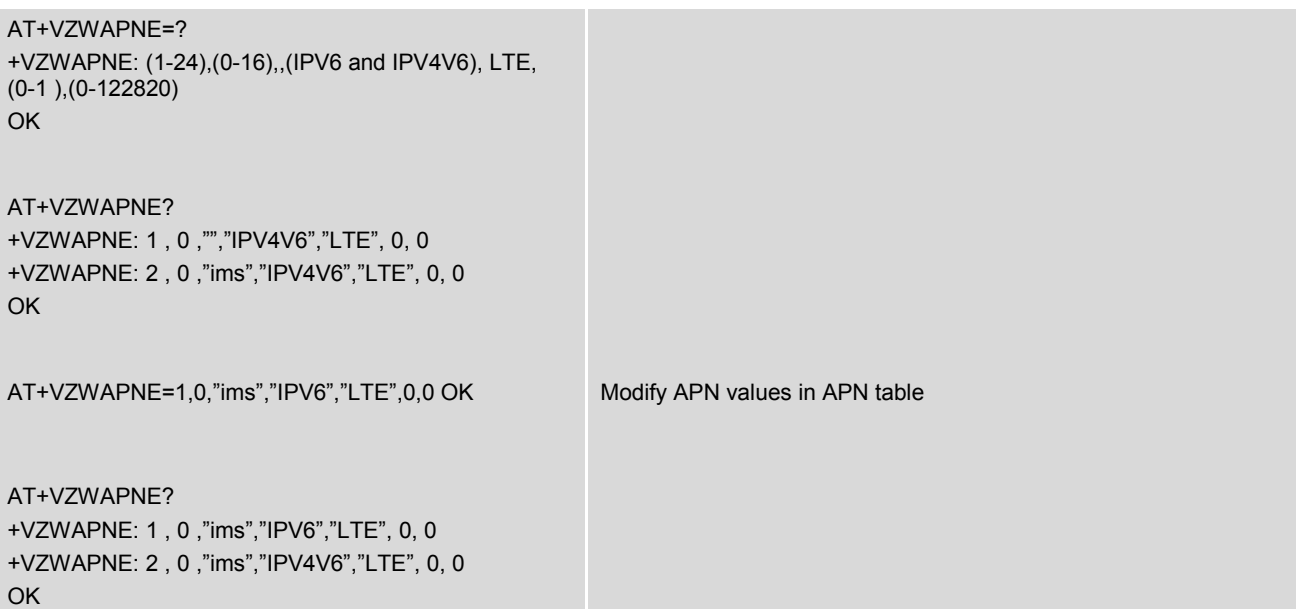

## **14.40 AT+HOSTMAN - Show and modify Host manufacture name for OTADM**

Note: The AT command only can be used in Verizon carrier image.

#### *Syntax*

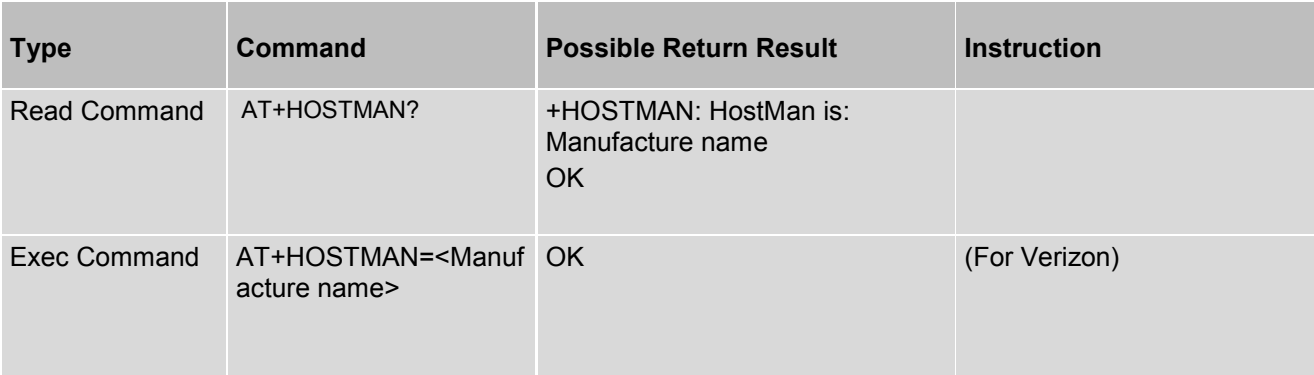

## *Parameter Description*

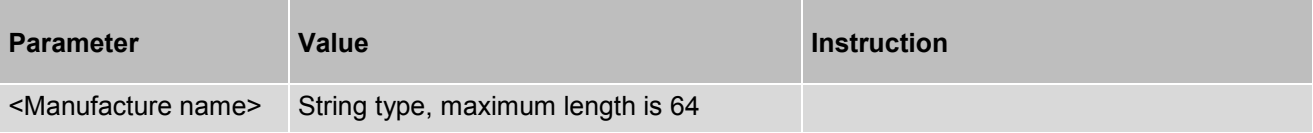
# **14.41 AT+HOSTMOD - Show and modify Host model name for OTADM**

Note: The AT command only can be used in Verizon carrier image.

#### *Syntax*

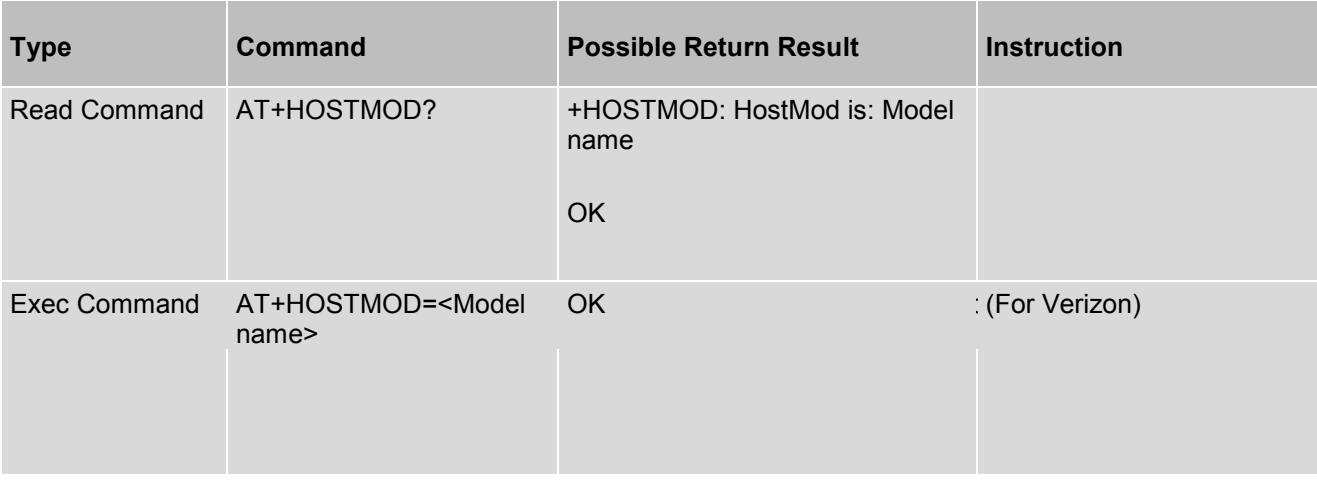

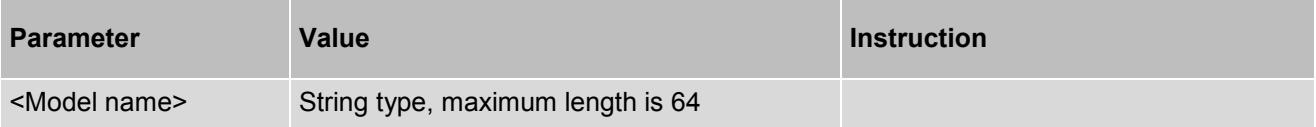

# **14.42 AT^PDFLAG - Set module allow enter to Sahara mode**

AT^PDFLAG is used to set module allow enter to Sahara mode for capture dump when happen crash.

**Note:** The AT command only is used for debug module crash issue's purpose.

## *Syntax*

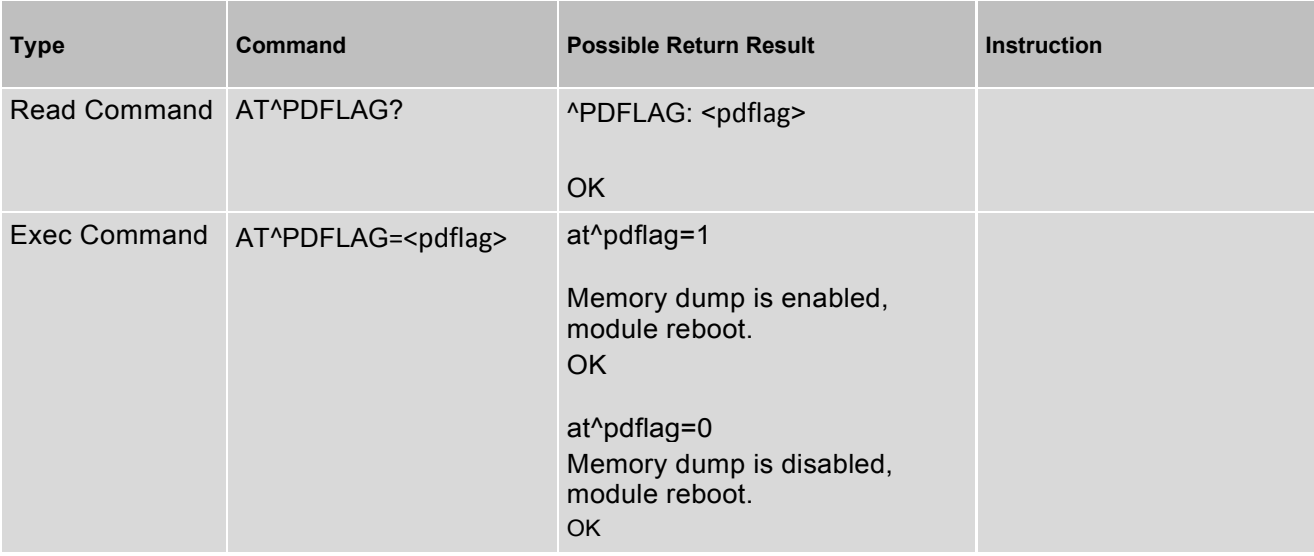

#### *Parameter Description*

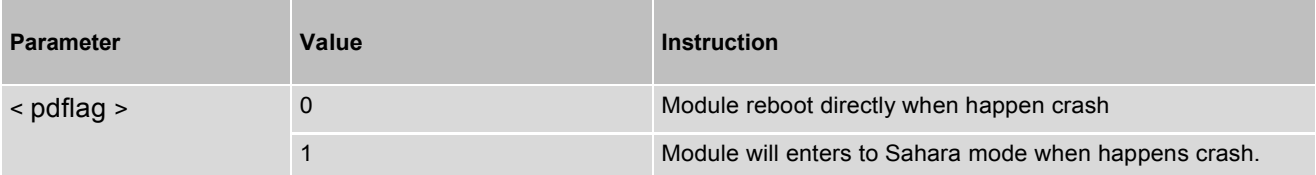

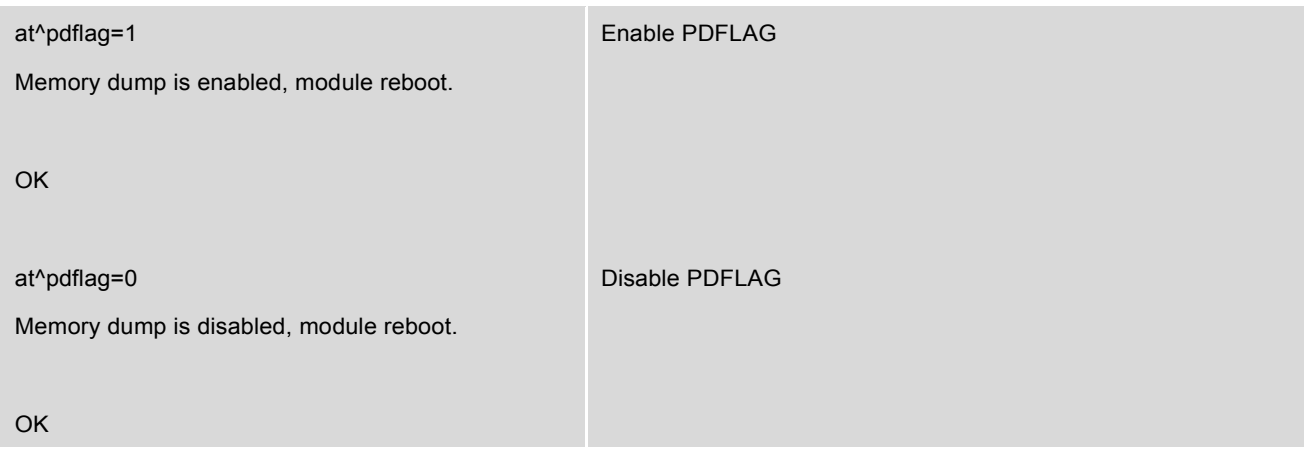

# **14.43 AT^CLIENTID - Get and Set client ID information**

AT^CLIENTID is used to get or set module client ID information. Please ignore the AT command for Mobile broadband product.

## *Syntax*

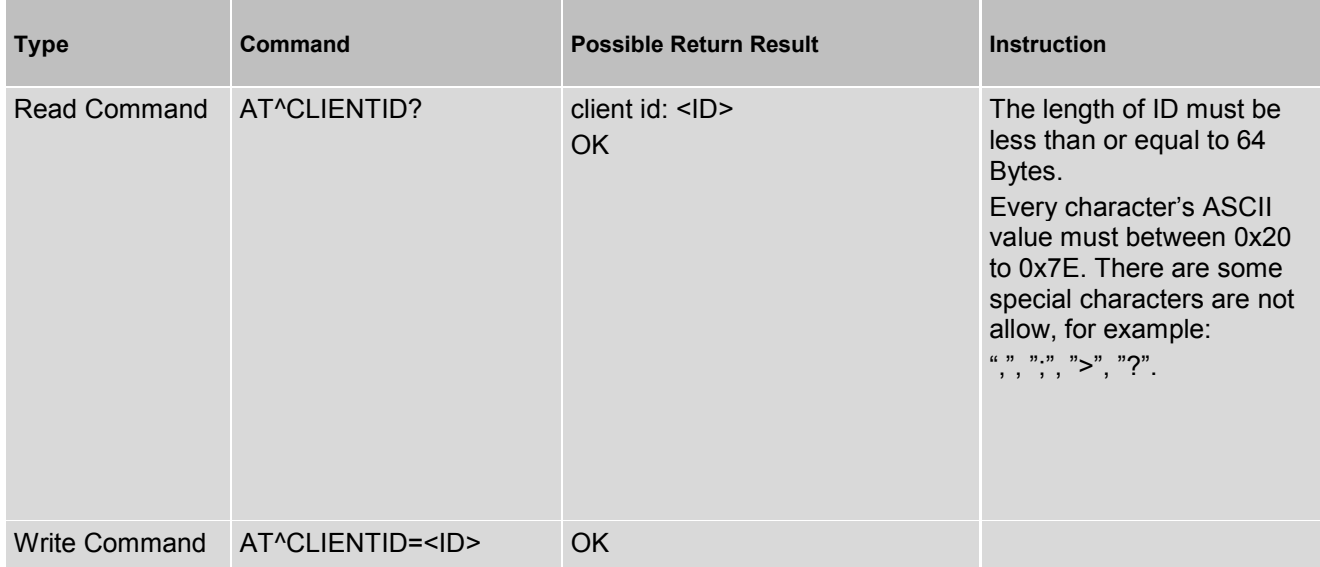

#### *Parameter Description*

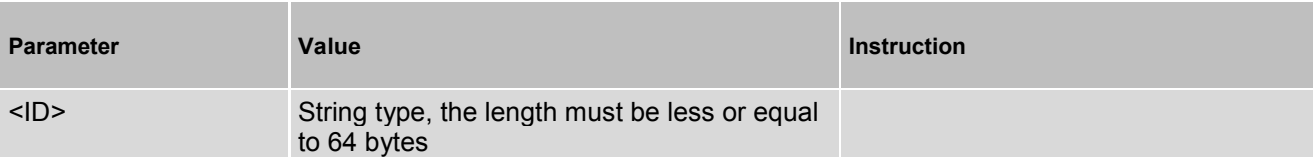

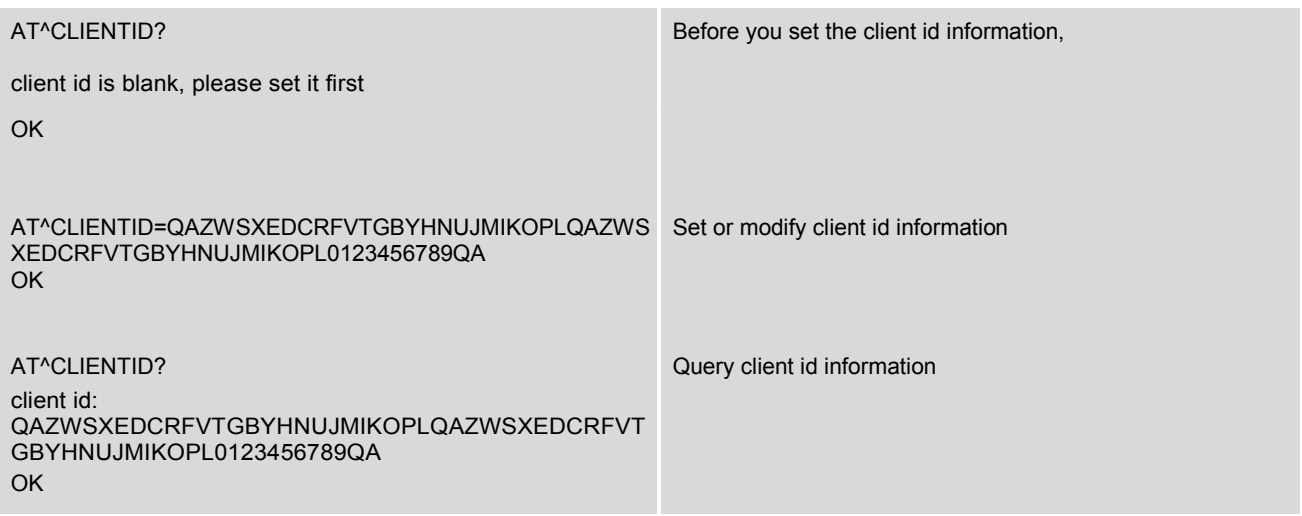

## **14.44 AT+USBSWITCH - Set RmNet Mode (USB Variant only)**

With this command, it can be switched between RmNet and MBIM interface on USB Interface.

**Note:** This command should be used only once and only by the customers who are launching RmNet based devices in the products. Requires reboot before setting takes effect.

#### *Syntax*

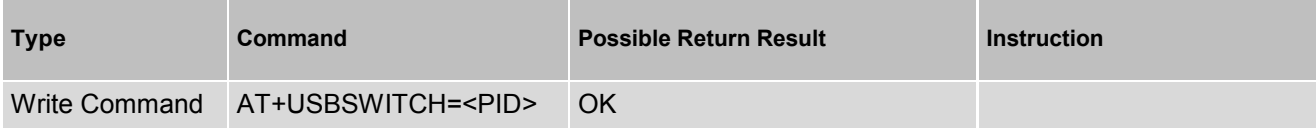

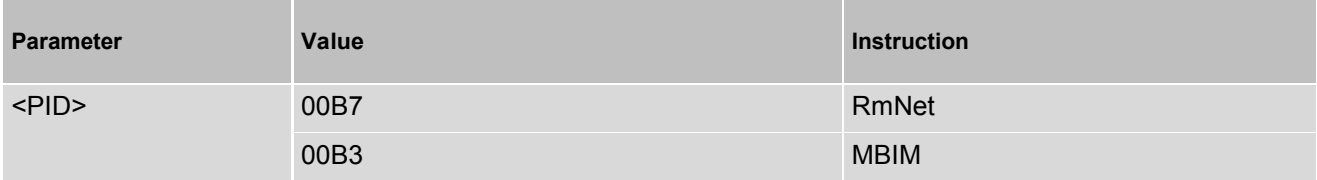

## **14.45 AT^TX\_PWR - Set and Get transmit power under non signaling mode**

This command can set/get continuous transmit power under non signaling mode.

**Note:** When you change the band from LTE to NR5G or form NR5G to LTE, you need to restart device. Otherwise, the setting of power is not expected. Because continuous transmit power produce a lot of heat, we suggest you do not test for a long time.

#### *Syntax*

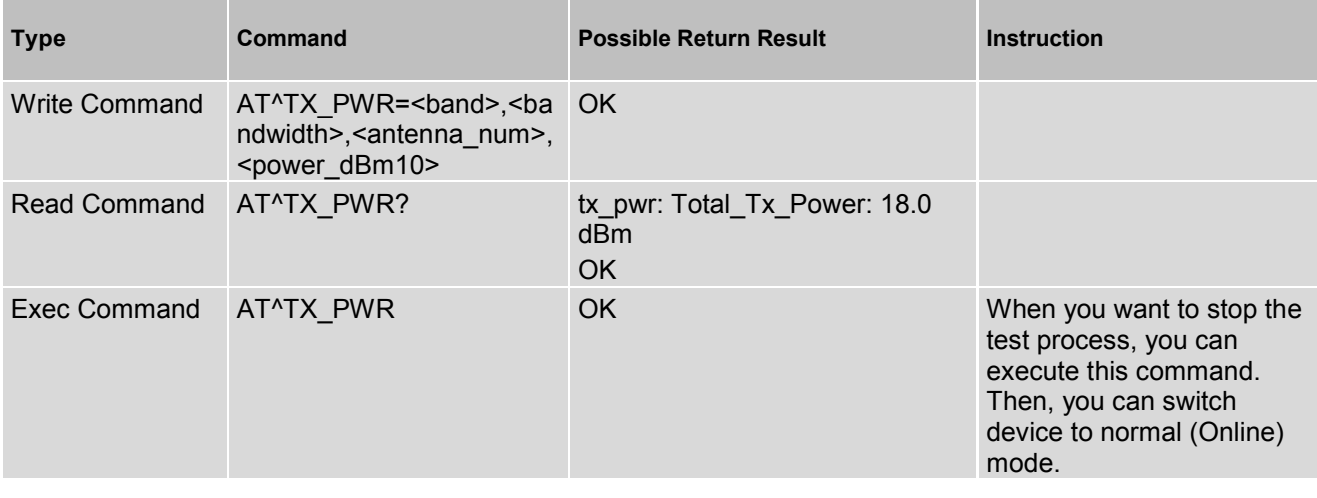

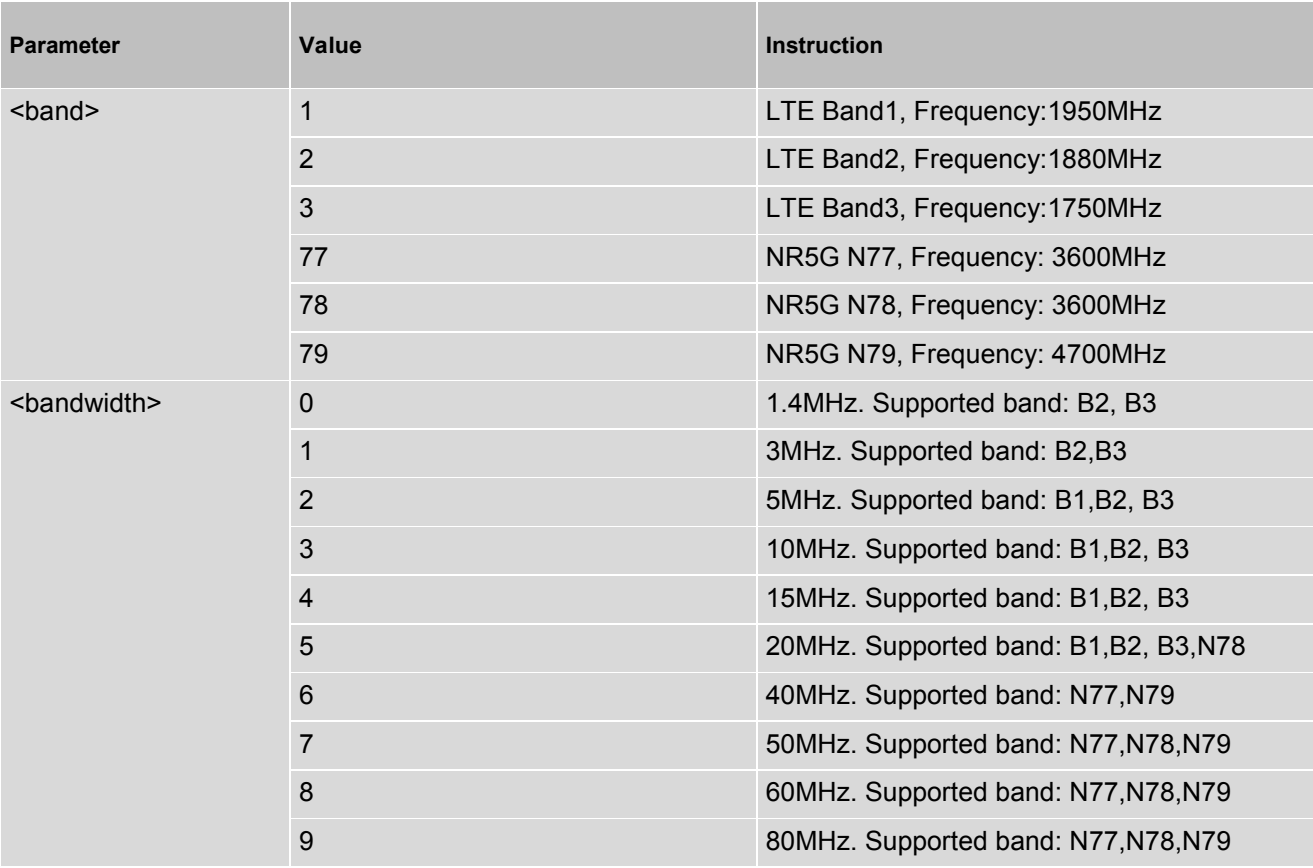

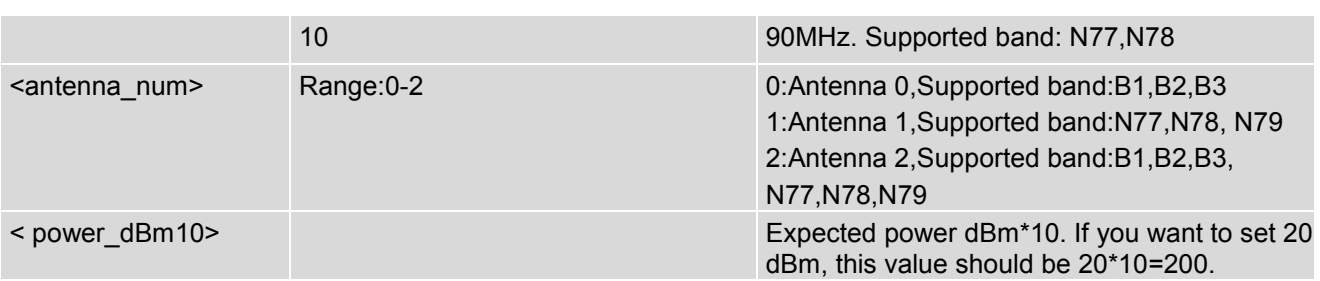

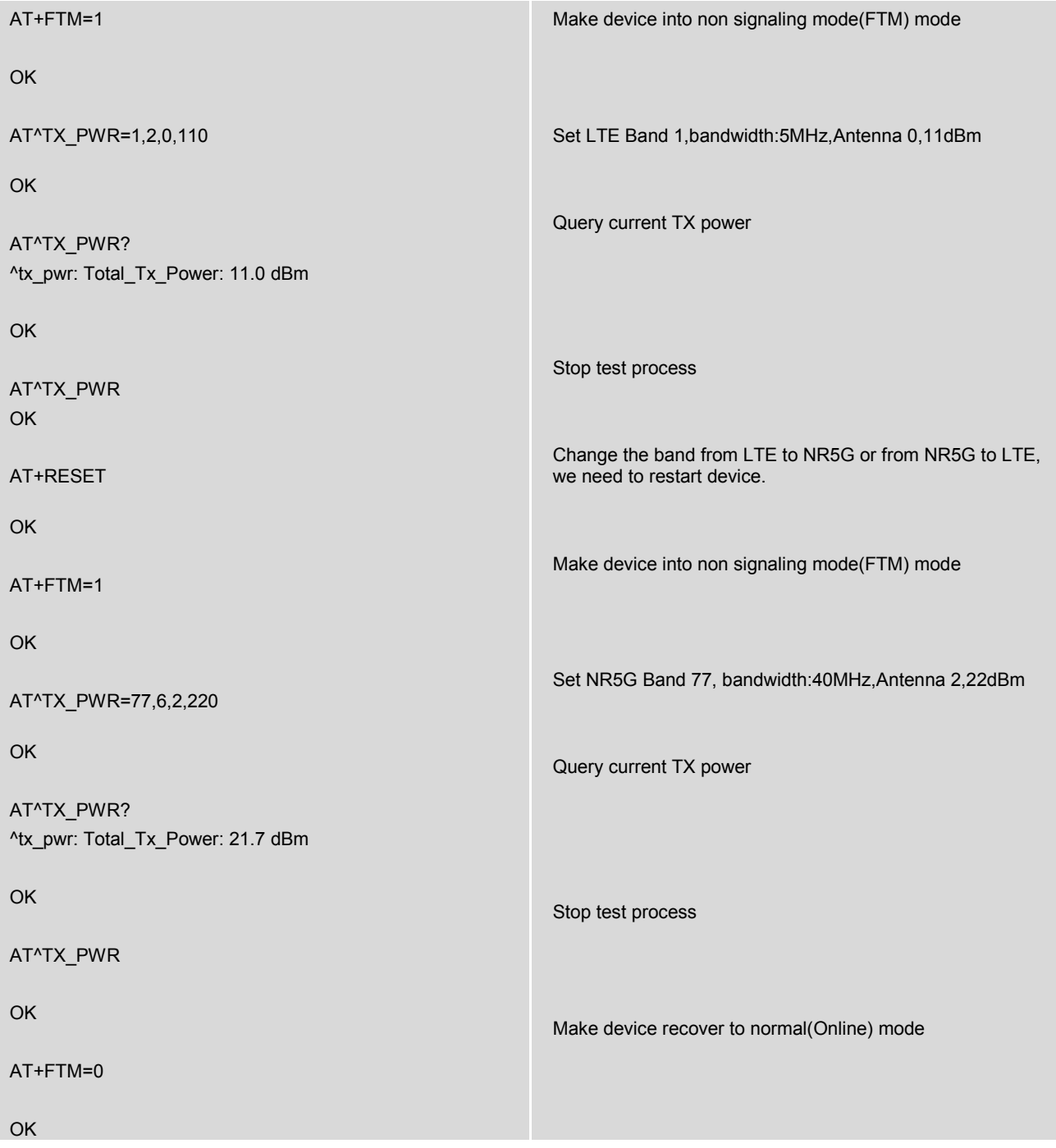

# **14.46 AT^SET\_PLMN - Select PLMN Manually**

AT^SET\_PLMN command is used to select PLMN manually. Sometime it will take about 10 seconds to attach specific PLMN network. Besides, after insert different SIM card or restart device, setting will lose.

Note: Write command and Exec command can take effect right now. Besides, after insert different SIM card or restart device, before setting will lose.

#### *Syntax*

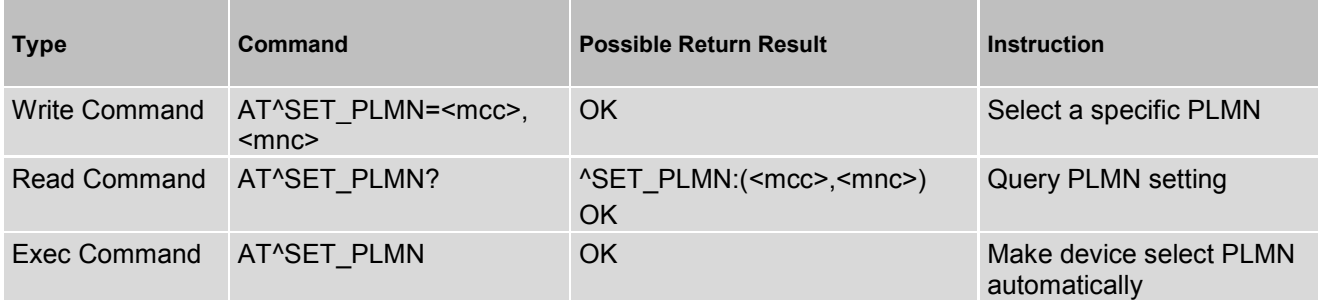

#### *Parameter Description*

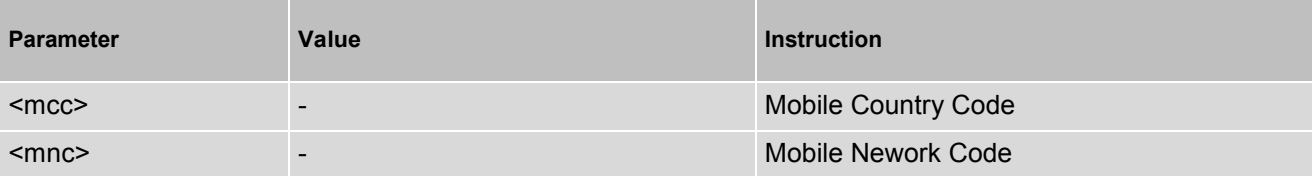

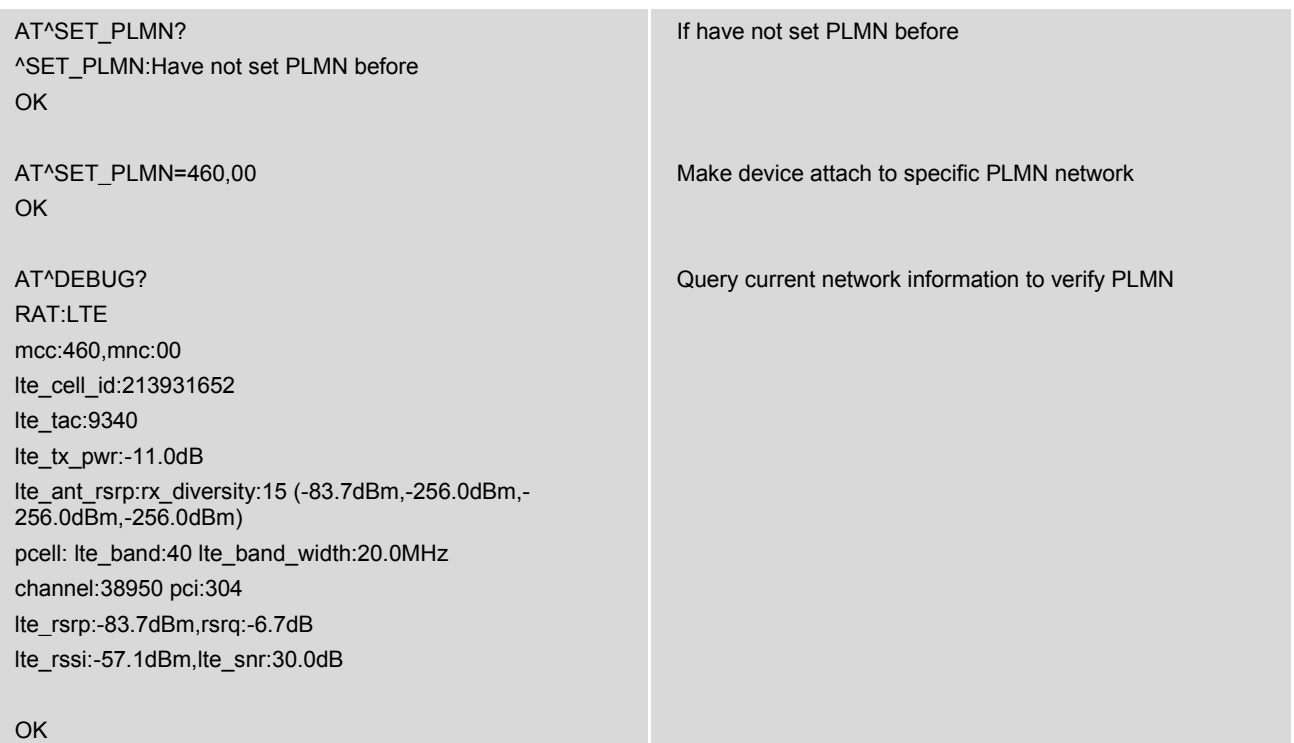

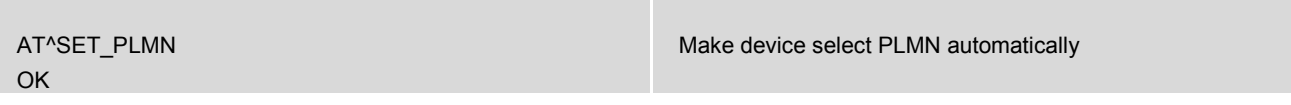

## **14.47 AT^WCDMA\_LOCK - Lock UARFCN and PSC in WCDMA network**

AT^WCDMA\_LOCK command is used to lock UARFCN (DownLink) and PSC in WCDMA network. After lock UARFCN and PSC, mode preference will set to WCDMA-only. If you want to lock UARFCN and PSC, please set it according to current network environment. If current network do not exist such an available UARFCN and PSC, device will stay in "no service" status. Besides, this command just support lock one group of UARFCN and PSC.

**Note:** Write command and Exec command needs to restart device to take effect.

#### *Syntax*

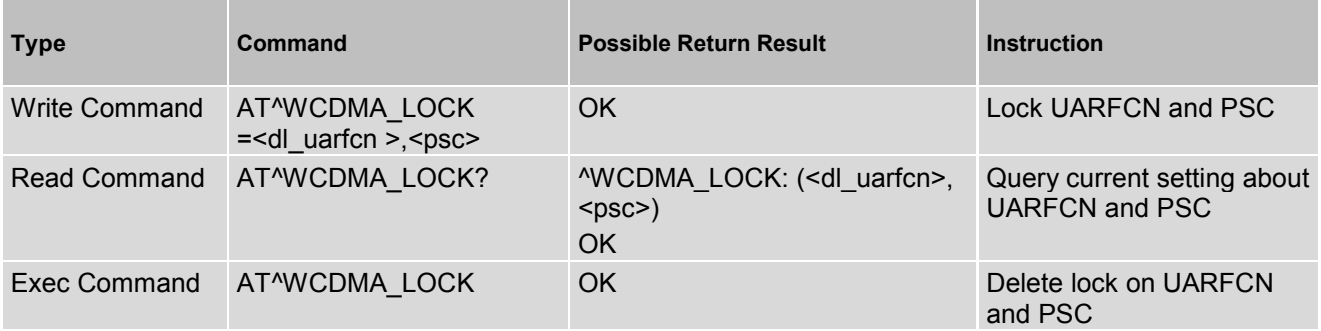

#### *Parameter Description*

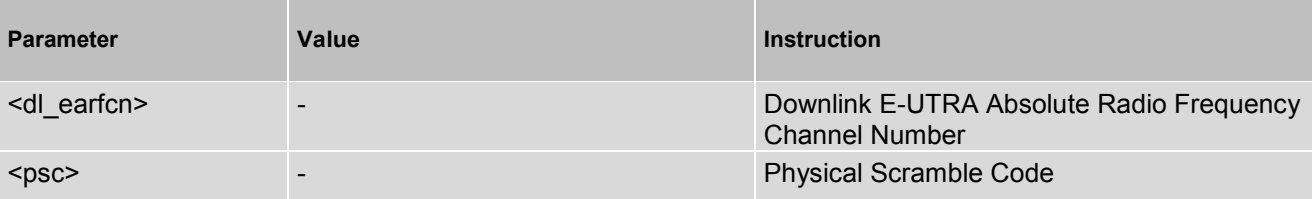

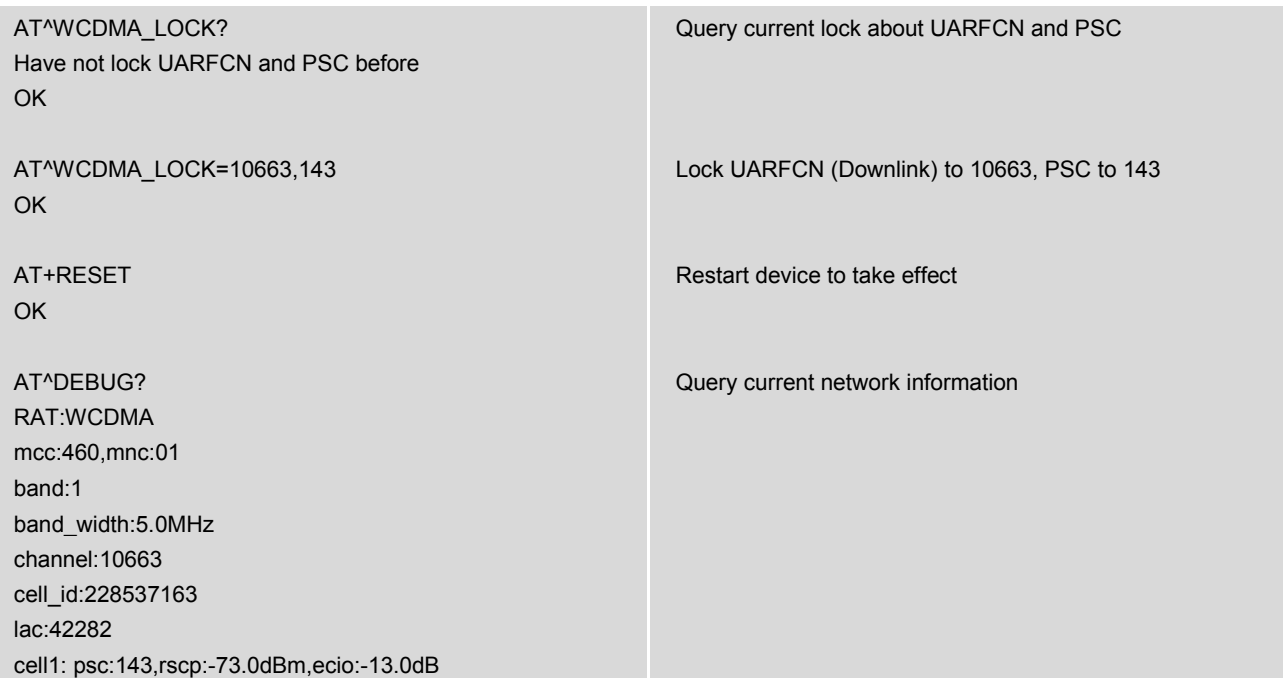

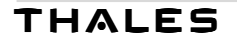

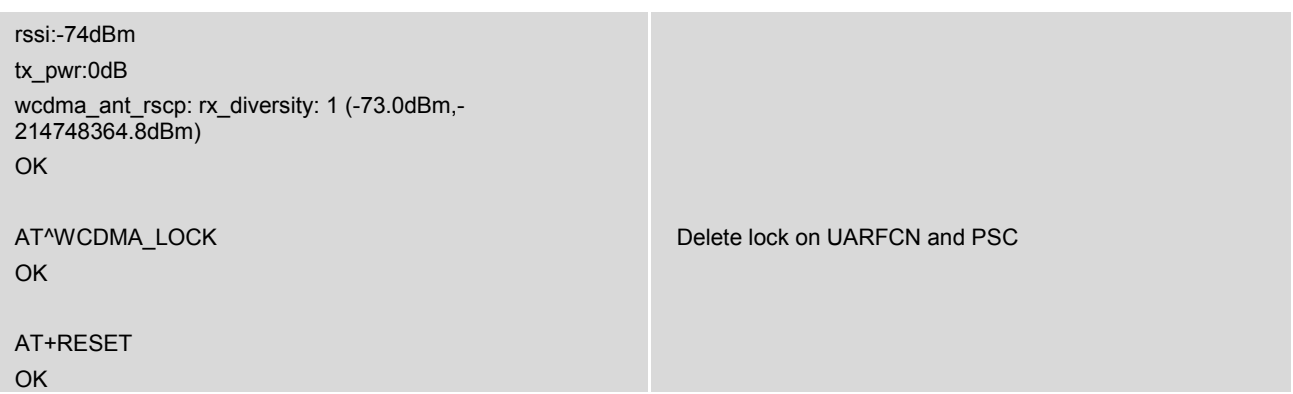

# **14.48 AT^LTE\_LOCK - Lock EARFCN and PCI in LTE network**

AT^LTE\_LOCK command is used to lock EARFCN (DownLink) and PCI in LTE network. After lock EARFCN and PCI, mode preference will set to LTE-only. If you want to lock EARFCN and PCI, please set it according to current network environment. If current network do not exist such an available EARFCN and PCI, device will stay in "no service" status. Besides, for Qualcomm AT command mechanism support the parameter number to 17 almost, this command support lock 8 pair of EARFCN and PCI.

**Note:** Write command and Exec command needs to restart device to take effect.

#### *Syntax*

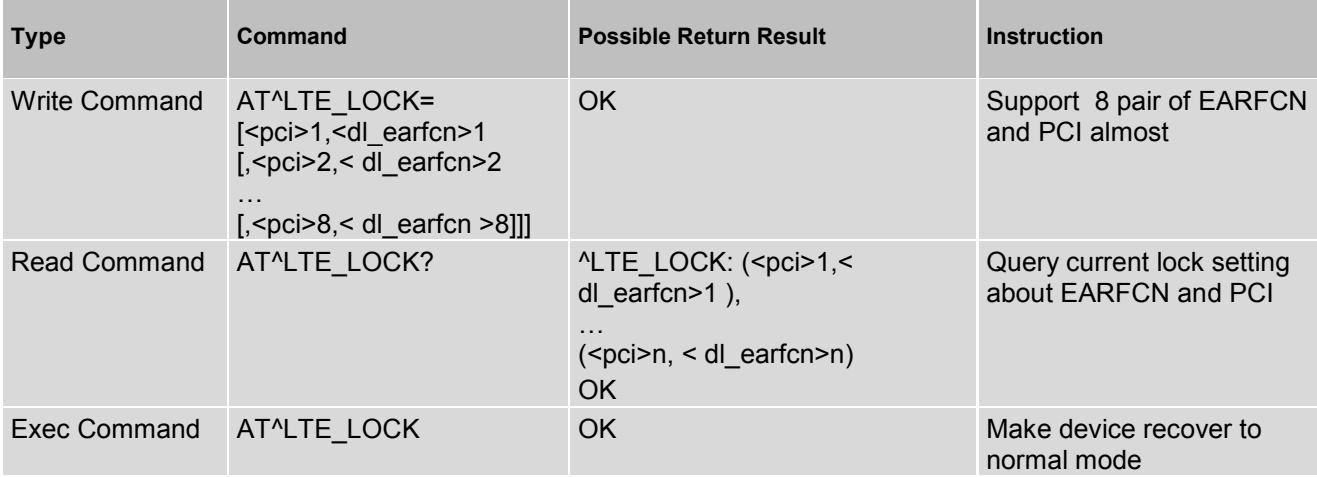

#### *Parameter Description*

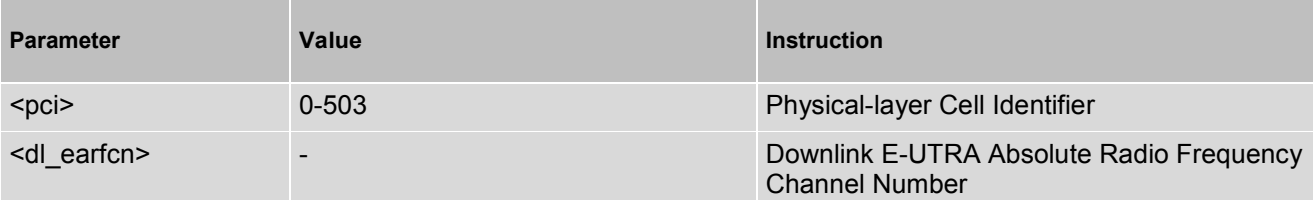

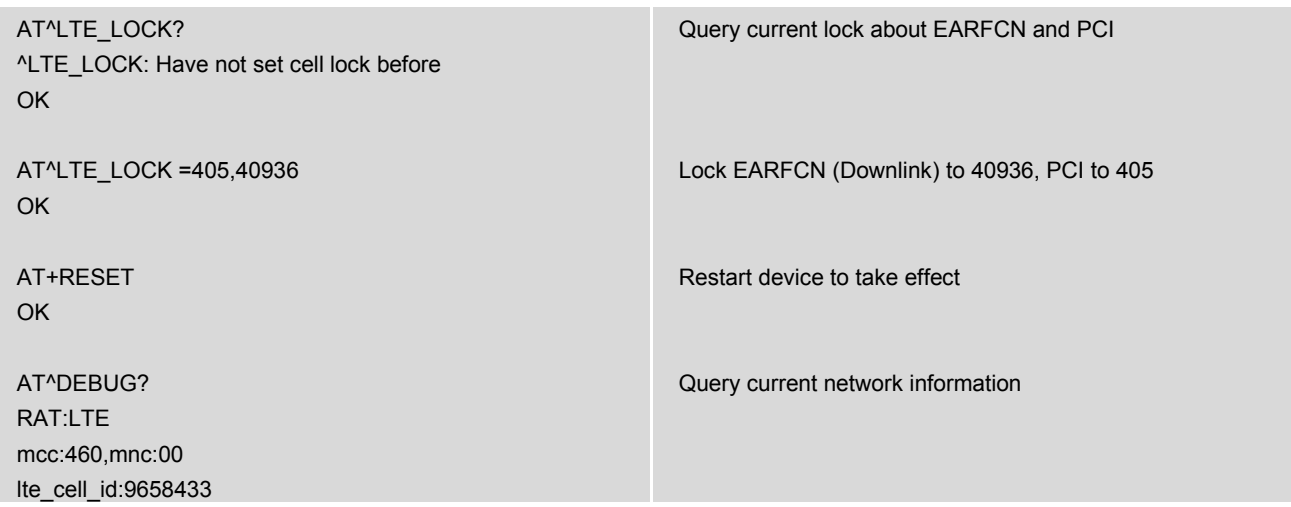

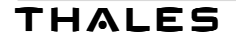

## Cinterion<sup>®</sup> MV31-W AT Command Set **Page 264 of Pages 270**

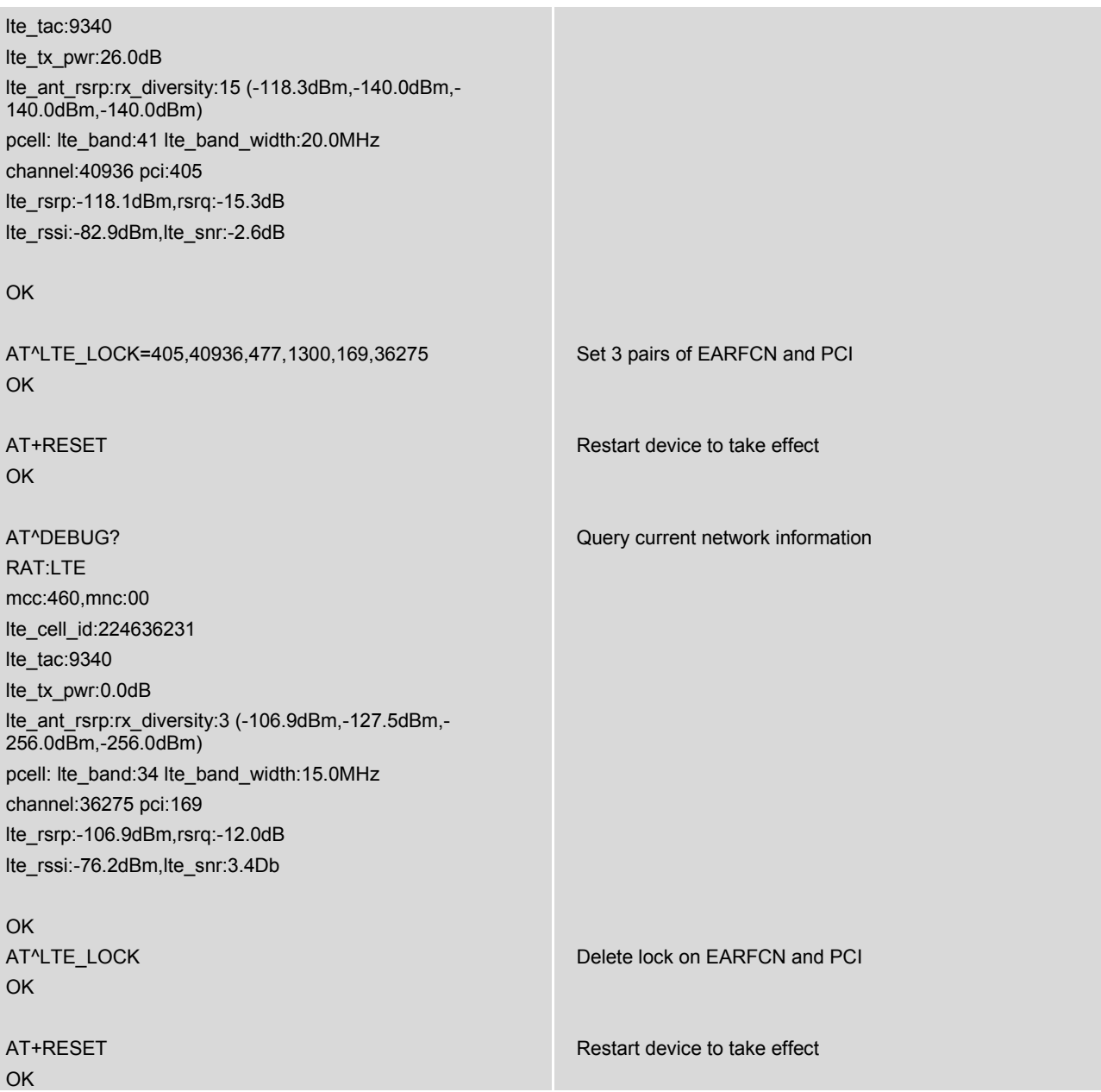

# **14.49 AT^SWITCH\_SLOT - Switch the physical slot**

AT^ SWITCH\_SLOT is used to switch the physical slot.

#### *Syntax*

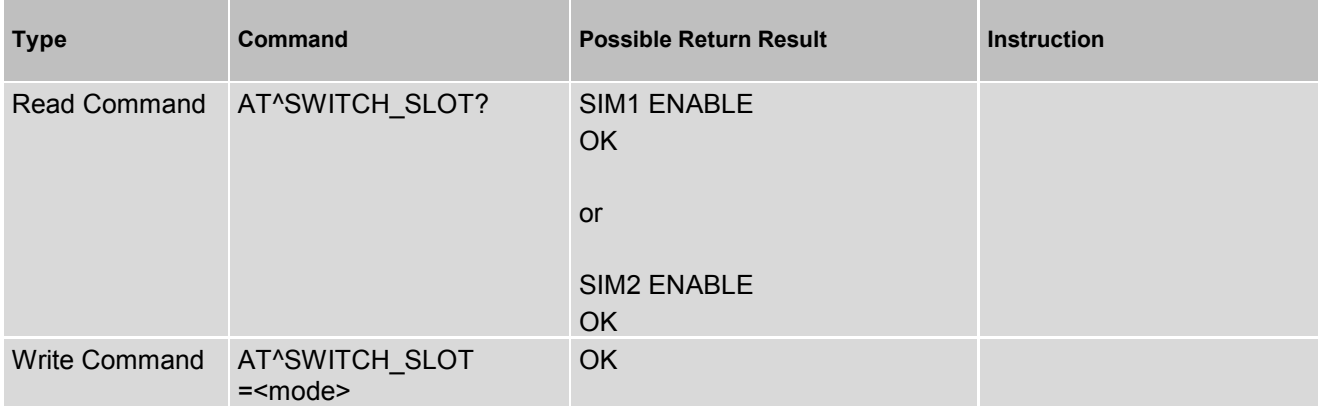

## *Parameter Description*

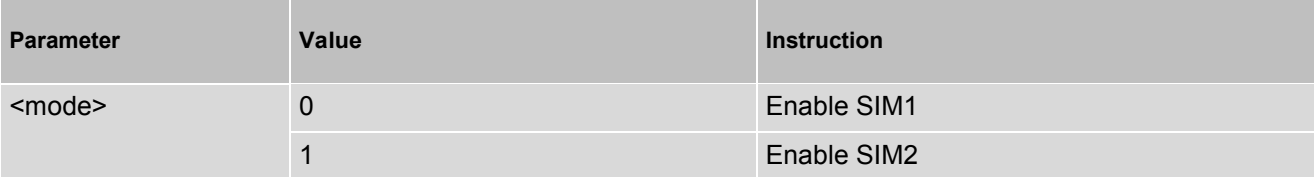

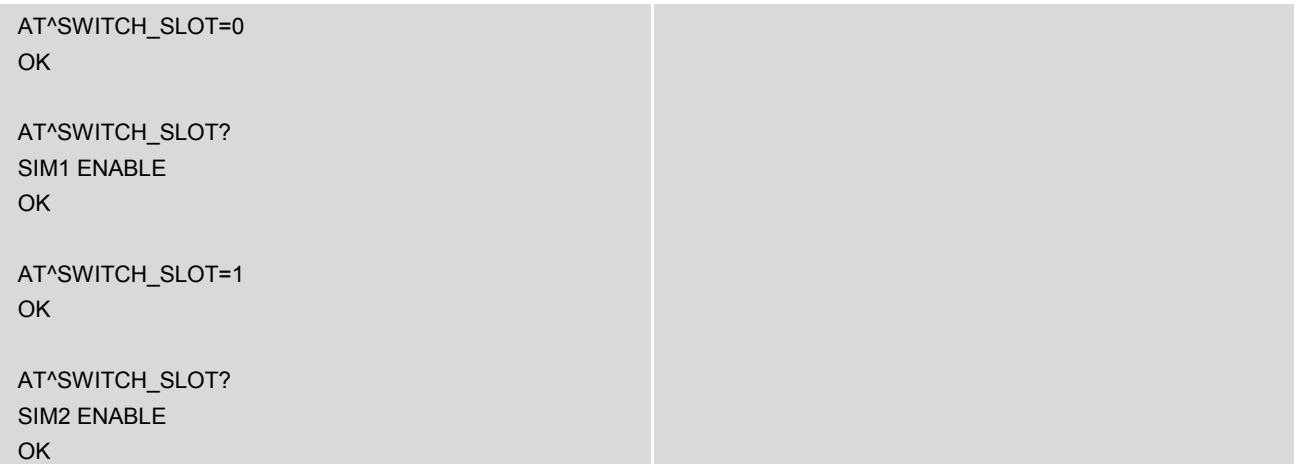

## **14.50 AT^NR5G\_LOCK - Lock NR-ARFCN and PCI in NR5G SA network**

AT^NR5G\_LOCK command is used to lock NR-ARFCN(DownLink) and PCI in SA network. After lock NR-ARFCN and PCI, mode preference will set to NR5G-only. If you want to lock NR-ARFCN and PCI, please set it according to current network environment. If current network do not exist such an available combination of NR-ARFCN and PCI, device will stay in "no service" status. Besides, this command just support lock one group of NR-ARFCN and PCI.

Note: If your device do not support NR5G SA network, this command will return error. Besides, write command and Exec command needs to restart device to take effect.

#### *Syntax*

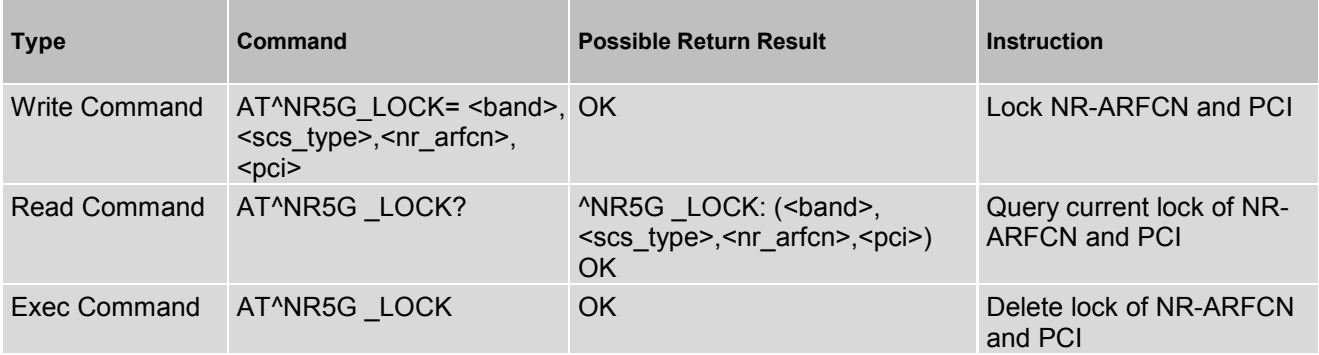

#### *Parameter Description*

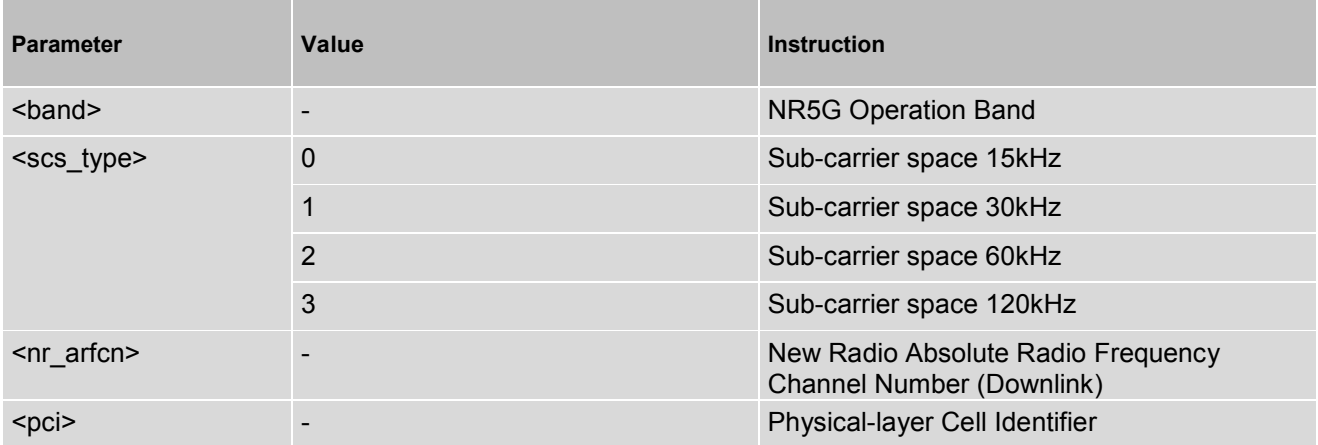

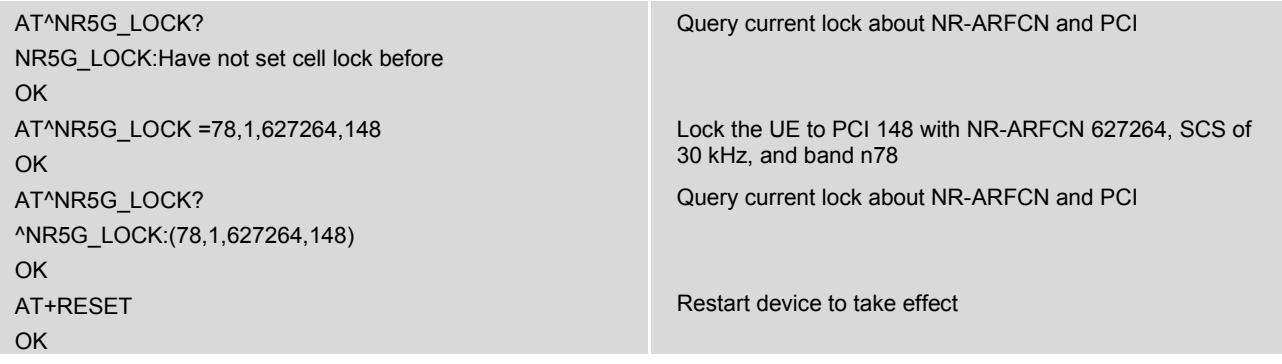

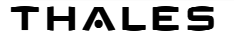

## Cinterion<sup>®</sup> MV31-W AT Command Set **Page 267** of Pages 270

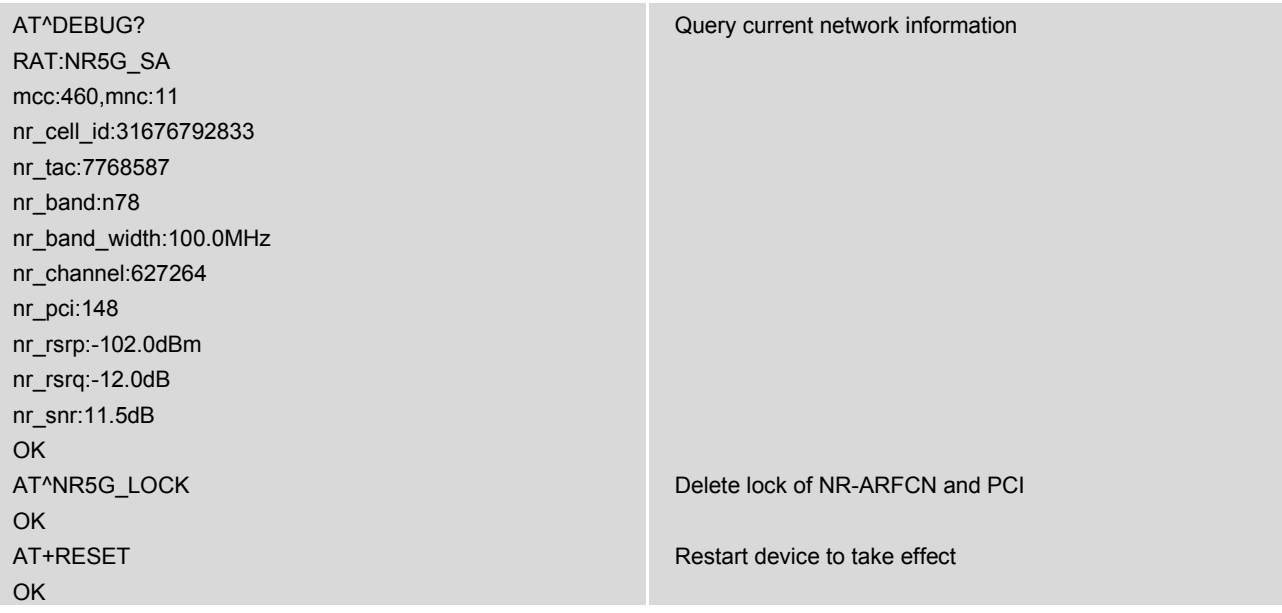

# **14.51 AT+WOWWAN\_ENABLE – Enable WoWWAN feature**

AT+WOWWAN\_ENABLE is used to enable assertion of Wake\_On\_WWAN# Pin Low for 1 Second, when module receives SMS that matches perfectly with "password" set by  $A\bar{T}+W\bar{O}WWAN$  PASSWORD.

The SMS for wake is handled at the very beginning of processing incoming SMS. It will be discarded after handling. Therefore, it can be received even when memory is full and no need to delete it.

It does not depend on PC status (S0/S3/S4/S5), but PC should provide power to module when in these status.

#### *Syntax*

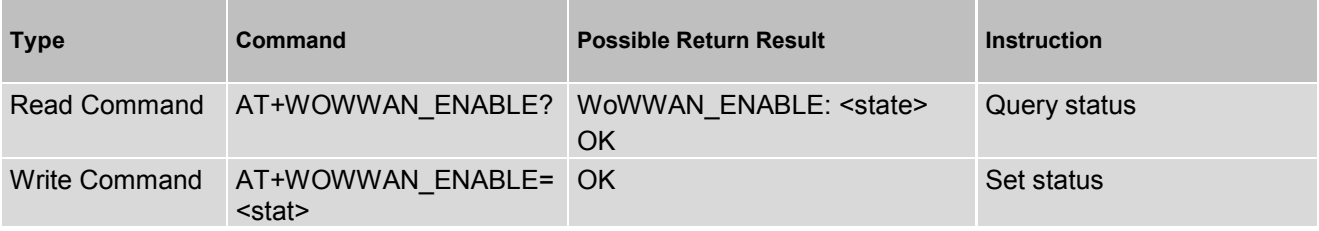

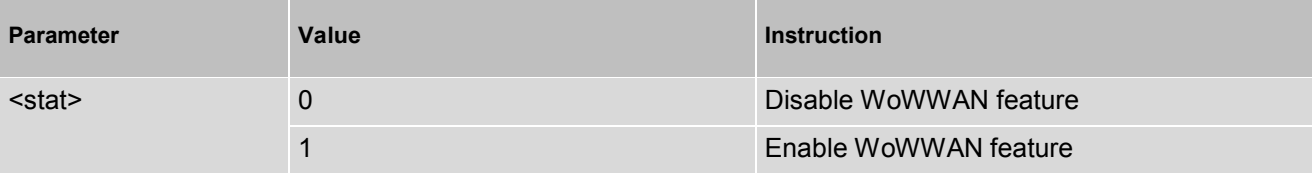

# **14.52 AT+WOWWAN\_PASSWORD – Set WoWWAN password**

AT+WOWWAN\_PASSWORD to set the password for WoWWAN feature. The password is stored non-volatile.

#### *Syntax*

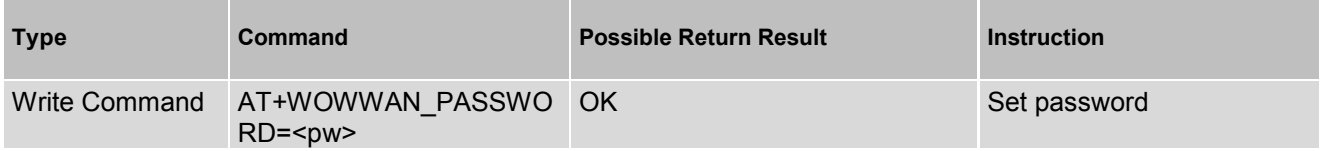

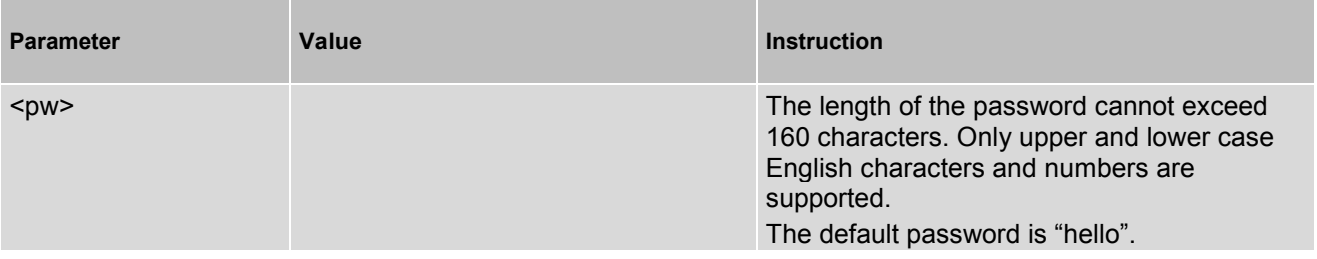

THALES DIS AIS Deutschland GmbH Werinherstrasse 81 81541 Munich Germany

# **THALES**